**October 1983 An independent magazine published by ECC Publications** 140 pages for page<br>75nly  $75p$ 

**SPECIAL OFFER: SAVE 61 ON SPECTRUM SOFTWARE** 

**Issue No 19** 

 $\Xi$ 

## **DANCING WITH THE SPECTR**

**User of the month**

**Microdrive e reviewed in depth**

**Eighty shades of colour**

**Backgammon played the Sinclair way**

> **Maths on the ZX-81**

**New rival for the Spectrum**

**Sixteen pages of the best program listings**

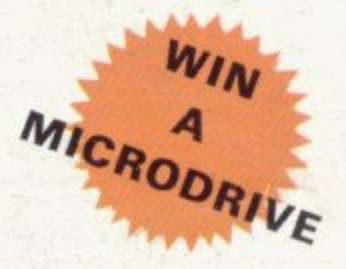

# COMPETITION-PRO PRECISION GAME CONTROL!

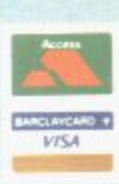

SPECTRUM JOYSTICK

WHSMITH STOLE

#### **SEE US AT THE PCW SHOW STAND 279**

#### **Outstanding Features**

- Self centreing stick
- Super strong nylon and steel construction
- A total of 8 directions plus 2 large fire buttons (for left or ä right handed operation)
- Arcade proven moulded leaf switches ensure incredible reliability
- Complete with boxed interface on Spectrum models

 $E = 1 - 1 - 1 - 1 - 1 - 1$ 

A wide range of Joystick compatible software readily<br>available from W H Smith and leading computer shops or ٠ direct from us

Cheques/postal orders should be made payable to Kempston (Micro) Electronics Ltd Please debit my Access/Visa\* Account ("delete as applicable)

 $\sim$ 1

Name

Conversion Tape I Only £4.95 - Converts seven leading arcade games to run with the Kempston<br>Joystick: Horace Goes Skiing - Sinclair, Hungry Horace - Sinclair, Flight Simulation - Sinclair,<br>Arcadia - Imagine, Penetrator - M Mikrogen

#### ALSO

**NFW** 

Conversion Tape II Only £495 - Converts: Orbiter - Silversoft, Escape - New Gen, Tanx<br>DK Tronics: Centipede - DK Tronics, Spectral Invaders - Bug Byte, Cruising On Broadway -<br>Sunshine, Frenzy - Quicksilva (Early Versions).

Joystele Compatible Spectrum Software now available from Kempsoft<br>
Il Astro Blaster III Blind Alley III Cosmic Guerilla III Cosmos III Cyber Rats III ETX III Frenzy<br>
III Astro Blaster III Blind Alley III Cosmic Guerilla II

- 
- 

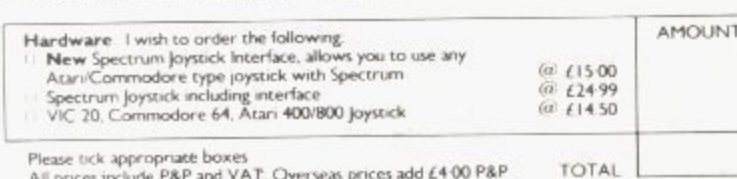

**SOLE UK DISTRIBUTOR** 

Account No L L L L L L L

Signature

Address

Kempston, Bedford.

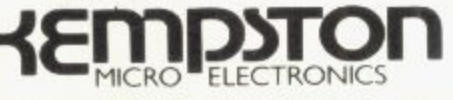

Please post to Kempston (Micro) Electronics, Dept SU10 Unit 30 Singer Way, Woburn Road Industrial Estate.

#### **Contents 1**

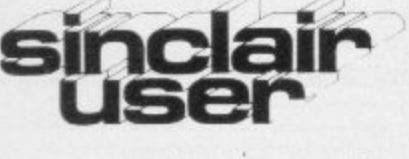

**incorporating Spectrum User**

**Editor** Nigel Clark **Consultant editor** Mike Johnston **Production editor** Harold Mayes MBE

**Software editor** John Gilbert

**Program reviewer** Rebecca Ferguson

**Illustrator/Designer** Brian King

**Advertisement manager** John Ross

**Sales executive** Annette Burrows

**Editorial assistant** Margaret Hawkins

**Production assistant** Dezi Epaminondou

**Managing director** Terry Cartwright

**Chairman** Richard Hease

**Sinclair User is published monthly by FCC Publications Ltd.**

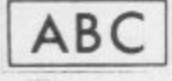

Telephone All departments 01-359 3525

If you would like to contribute to any of the Sinclair User group of publications please send programs, articles or ideas for hardware projects to: Sinclair User and Programs, ECC Publications, 196-200 Balls Pond, I.ondon NI 4AQ

Programs should be on cassette and articles should be typed. We cannot undertake to return them unless a stamped-addressed envelope is included.

We pay £10 for the copyright of each program published and  $£50$ per 1,000 words for each article used.

Copyright 1983 Sinclair User ISSN No 0262-5458 Primed and typeset by Cradley Print PLC, Warley, West Midlands Distributed by Spotlight Magazine Distribution Ltd, I Benwell Road, Holloway, London N7 01 -607 6411

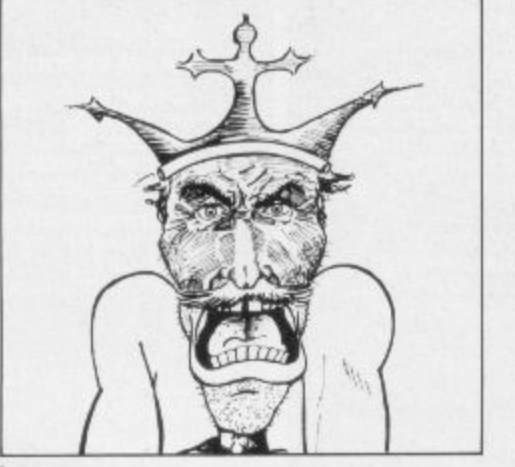

**5 SINCLAIRVOYANCE** We consider the arrival of the Microdrive and the possible effect it will have on the market.

11 SINCLAIR USER CLUB Games for the ZX-81 and Spectrum are among the offers this month.

 $15$  NEWS Adaptations to the Micronet adaptor allow it to be used with the Microdrive; Sinclair expands its software interests; a new competitor for the Spectrum; and much more.

19 LETTERS Another wide variety of views and tips from our readers.

27 HARDWARE WORLD In a special section our writers review the Microdrive from different viewpoints.

**37 SOFTWARE SCENE** Improved graphics on the ZX-81 and more games for the Spectrum are considered by John Gilbert.

48 BACKGAMMON John Lambert assesses the abilities of the three versions for the Spectrum,

55 COMPETITION Win one of the first Microdrives in our difficult contest for Spectrum owners.

**51 SPECIAL OFFER** £1 voucher to exchange at Rumbelows stores against Sinclair software.

**63** PROGRAM PRINTOUT Another 16 pages of listings for the Spectrum and ZX-81 in a section which is easy to take out and file.

84 USER OF THE MONTH The Entwistle family do their best to get the most from their ZX-81.

93 FORTH In the second part of his series, John Gilbert discovers why the language is so popular.

99 PROGRAMMING Increasing the range of colours is easy, according to Jack Knight.

 $106$ , MATHEMATICS Do complicated calculations on the ZX-81.

**111 BEGINNERS' SECTION** New this month. We hope to make the introduction to the Sinclair machines as smooth as possible by giving a few hints and some easy programs to enter.

120 HELPLINE Our expert, Andrew Hewson, digs into his postbag for more problems to answer.

 $129$  MIND CAME **129 MIND GAMES** Quentin Heath visits Espionage Island to rescue some of our readers.

 $135\;$  SOFTWARE DIRECTORY The second part of our guide to software for the Sinclair machines, complete with the Gilbert Factor.

#### **NEXT MONTH**

a g

**John Gilbert compares the growing number of** compilers for the ZX-81 and the Spectrum and problem and the problem of there is another special gift for readers of Sinclair User.

## **"IT WOKS NICE BUT WHAT HELL CAN I DO**

**Every ZX SPECTRUM PrintriPlotter Jotter has 100 pages of finely Printed screen grids.**

**50 for the high resolution screen. 50 for the normal character screen.**

**With these at your disposal you can plan practically any graphics printout to program into your computer.**

**The high-resolution PLOT grid shows every one of the 45,060 pixels! Every one printed. Every one with its co-ordinate numbers. This gives you enormous graphics power to DRAW, PLOT, CIRCLE, PLOT OVER and so** on in any position or screen building up graphic drawings, charts, maps<br>… in fact anything without the complications of guesswork, integer<br>out of range, or wrongly positioned pixel colours which change PRINTed<br>INK characte

**The normal character PRINT grids on the other hand will allow you to be specific about PRINT AT, TAB, PRINT OVER, SCREENS and INK' PAPER in** direct co-ordination with PLOT . . . you see every page is printed on **high<br><b>quality tracing paper** . . . ideal to overlay on to Illustrations and 'copy'<br>or co-ordinate.

**And there's another bonus, because each page contains 24 userdefinable grids — 2400 per pad!**

**With 50 pages of PLOT grids, 50 pages of PRINT grids 2400 userdefinable grids, a set of colour pens, a printed PIXEL RULER and our Special Offer of demo programs, ITS THE BEST VALUE IN ZX GRAPHICS PROGRAMMING.**

**Print in Plotter Jotte** 

## **"PRINTER PAPER THAT WORKS?"**<br>"I DON'T BELIEVE IT!" **ELIEVE IT**

**Five rolls of our PRINTER PAPER will only cost you E12.50 Including postage, packing and VAT! And you'll gain a great deal morel it prints beautifully\_ Its not too thick\_ Its not too shiny. Print is black — not grey. It actually feeds through the machine! See for yourself only E12.50 Including everything. It's a bargain!**

## **"NOW WHICH KEY DO I PRESS TO SHOOT DOWN THE THING FROM MARS ?"**

Ever forgotten which key to press when playing a game?<br>Do you suffer from a mind-boggling mass of programmed keys?<br>Do you write programs that use different keys to perform various **functions? if so, we have just the thing for your ZX SPECTRUM.**

**A pack of Print'n'Plotter Keyboard Overlays.** 

**Just write the function or functions under each key you program and keep the overlay for the next time you play the game. Of course there's lots of more uses you will find for our OVERLAYS, user defined characters, keyboard scanners, mathematical programs, business uses — to name Just a few.**

**There's TEN OVERLAYS to a pack — so you can program with Impunity! And they fit perfectly onto your standard ZX SPECTRUM KEYBOARD, Each OVERLAY is printed with the cursor movement key directions and** there's room for program name etc.

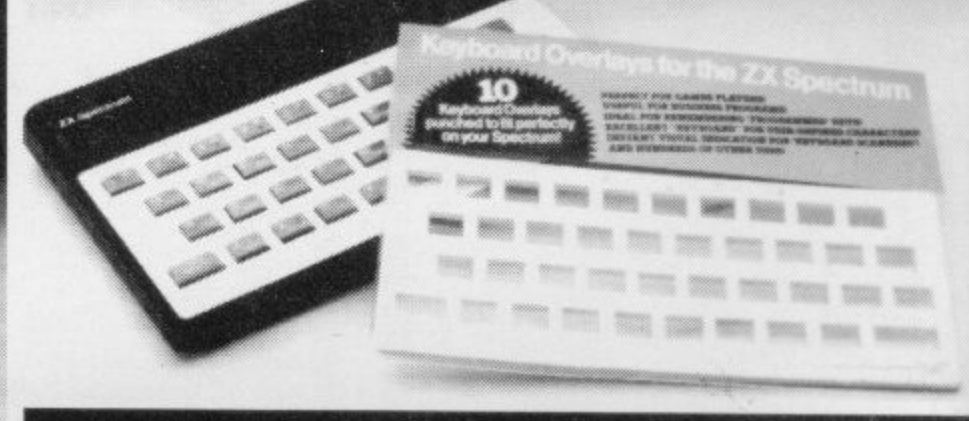

#### **A TRUM CO THAT EVERYONE CAN AFFORD! 1 1**

**For the cost of a 'games' cassette you can have a truly professional console for your SPECTRUM!**

**We've cut costs inot cut quality) by designing a self-assembly method using relatively Inexpensive materials like strong corrugated board.**

**The result Is a console mats tough, light, highly finished and capable Of giving years of useful service.**

**Facilities Include ergonomic keyboard angle, access to rear of machine, choice of P.S.U. Internal or external, and alternative Of Printer On-board or cassette storage area. Rely likiStrated Instructions are Included.**

••••'•

 $\sim$   $\sim$   $\sim$ 

s e ly • • •

, •

Post today to Print 'n' Plotter Products, 19 Borough<br>High Street, London SE1 9SE or phone: 01-403 6644<br>(General) or 660 7231 (Credit Card Sales).

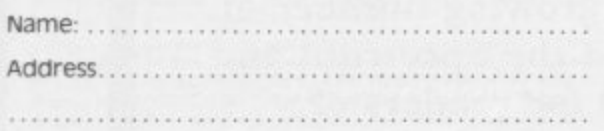

**Platter** "Tortuct:

ZX SPECTRUM JOTTER @ £9.95 each ZX SPECTRUM KEYBOARD OVERLAYS (6) £2.95 per pack

- 
- ly ZX SPECTRUM CONSOLE @ £5.25 each<br>... ZX PRINTER PAPER @ £12.50 per five rolls
- ... ZX SPECTRUM DEMO CASSETTES @ 95p each<br>... ZX81 JOTTER PADS @ £3.50 each
- 
- $\ldots$  ZX81 FILMS  $@$
- $\frac{200100}{200}$ ZX81 GRAPHICS PROGRAMMING GUIDE E1.50 each

Remittance enclosed. Please bill my Access / Barclaycard /<br>Visa / Mastercard No:

All prices include VAT, P&P. Overseas orders please add 25%<br>for additional surface mail.

#### **"WHERE CAN I GET THEM ?**

6.5r

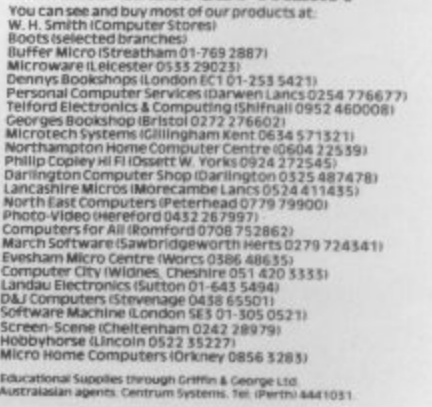

<sup>N</sup> G G G G G G G G G G<br><sup>h</sup> G G G G G G G G G - 「自由のある」<br>「自由現場をある」<br>「自由のある」<br>「相当」 , 与有时有可以<br>1. 有时有可以有<br>1. 所有有一个可以 

#### **Sinclairvoyance —**

**Sinclair now fixes d** 

HE Sinclair User prediction for the autumn is that although the Microdrive has been launched they will be rarer than swallows in winter until at least the beginning of next year. That is not one of the most difficult predictions ever made in this column. The sales method chosen for the new add-on means that the growth in sales will be gradual rather than the usual mad scramble associated with earlier launches of Sinclair Research equipment.

We congratulate the company on the way it has been able to learn from its past mistakes. We did not expect, though, that such an education would result in such an unusual method of making sure that nobody's expectations were raised unnecessarily. Most companies in the position of Sinclair Research would have ensured sufficient items to meet the expected demand, tailoring supply to demand. Sinclair has approached it from the other side and made demand fit the supply.

Such a course of action is only possible and indeed only sensible when a company finds itself in the position of Sinclair Research. As in the past it has another product which is exceptional, which means that previous experience, both in the company and outside it, can give only an inexact guide to likely demand.

Initial orders for Sinclair computers have far outstretched supply when they have been first launched. It would seem sensible therefore to make sure that production and stocks are high enough to cope with the expected demand.

There is no guarantee, however, that even with a smooth production line and large stocks that demand would not again be far larger than expected and that the problems of 1982 would be repeated.

The alternative is to follow the example of Sinclair and keep a tight rein on demand by limiting the number of order forms which are sent to possible customers and delaying general release on retail sale until it has been able to gauge the possible market. In that way it is able to build production and overcome problems which almost inevitably occur when making something new, while avoiding causing disappointment and frustration by limiting sales to the amounts it knows can be dealt with within 28 days..

The chosen few are so limited at the moment that we at Sinclair User have vet to meet anyone who has received an order form, let alone placed an order,

It is a sales method which has limited applications. The firm involved must have some way of contacting its expected clients and there must be little or no competition. Sinclair scores on both points. Through its long-established policy of selling by mail order it has the names and addresses of thousands of owners of Spectrums and there is no-one else producing anything like the Microdrive.

It can thus afford the time to keep its possible customers waiting in the knowledge that there is nowhere else for them to go in the immediate future.

The concern must be that many people might not see any point in investing in the Microdrive and its associated interfaces while there are so few around. The network facility is of little use when there arc very few other enthusiasts with whom to communicate and many people will want to see what professional software is available on the cartridges before deciding to take the plunge and spend £80.

With the amount of such software being sparse for some time that leaves the RS232 interface as being the only reason for buying the system immediately. To follow that line of argument to its logical conclusion would mean a very slow

take-off for Microdrive sales. With initial orders being slow, production would not be increased so fast as it might otherwise have been. That would lengthen the time people would have to wait for an order form, thus making more people reluctant to buy one — and again production would be restricted.

Obviously that would not bc good for sales and even worse for Sinclair Research, which will be wanting to recoup research and development costs as quickly as possible.

It is not, however, something which we expect to happen. We believe there is a ready market for the Microdrive and its interfaces and that, provided it does not suffer from the usual unseen teething troubles and that output can be increased rapidly, there will be plenty of demand, with early machines possibly being re-sold at a premium and there being a ready market for order forms.

Such a situation would, of course, cause the information on the likely demand for Microdrives to be inaccurate. If everyone who receives an order form buys a Microdrive to re-sell it or sells the form to someone who wants to buy one the response will be greatly over-stated. No doubt Sinclair Research will be keeping a close watch on that.

Bearing all that in mind, it would appear now almost certain that no other computer will be launched in Britain by Sinclair until early next year. The Microdrive and the company's closer involvement in the development of software should keep it busy for the next few months. We also understand that there are no plans for introducing the Timex Sinclair 1500 on to the British market. The idea was considered but later rejected as it was thought impossible to fit between the ZX-8 I and the Spectrum.

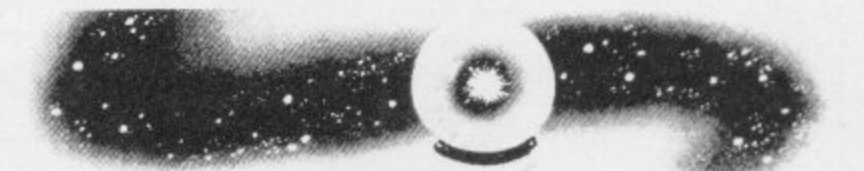

With interest in the ZX-81 appearing to wane in Britain it could also mean that Sinclair will he concentrating purely on the Spectrum and letting the ZX-81 drift into retirement. Despite the many uses which have been found for the ZX-81, and our Users of the Month are ingenious in their efforts to explore the possibilities of the machine, the games-dominated market prefers colour, a little sound and larger memory.

One market which might alter those calculations about the little machine is education. As a headmaster said in our letters column in the last issue, while children's appetites for computers and programming were being whetted at school, their parents still could not afford any of the machines at the moment and thus could not continue the interest at home.

Should the price of the ZX-81 fall further, and the recent Starter Pack offers seems to indicate that it could, then a large market, untapped so far, would be discovered, Link such a move to the determination of Sinclair Research to improve the level of software for the education market and the ZX-8I may find a new lease of life.

It could lead to new generation growing up with a completely new conception of what computers should look like and of what they should be capable. No longer would a proper keyboard be expected as a basic requirement or that it should be so large that it would be impossible to put into a schoolbag easily. In the meantime we shall wait to see if the Mierodrive can live up to expectations.

## **A joystick that works! At last...**

Cambridge Computing bring you the first **programmable** joystick~ **9 1** at a price you can afford.

## **) \ Interface**

- <sup>1</sup> k on board memory
- Own rear edge connector for printers etc.,
- Compatible with all standard joysticks

## **Joystick**

- Self centring
- **8 Directional microswitched action**

SINCLAIR SPECTRUM

**4**

**e**

**Chilis** 

**2**

**,**

JOYSTICK, INTERFACE<br>AND TAPE COMPLETE

• 2 independent fire buttons

## **Tape**

Easy to use program enables the interface to work on ALL software

• Keeps a record of all your games — so you only need to tell it about each game once!

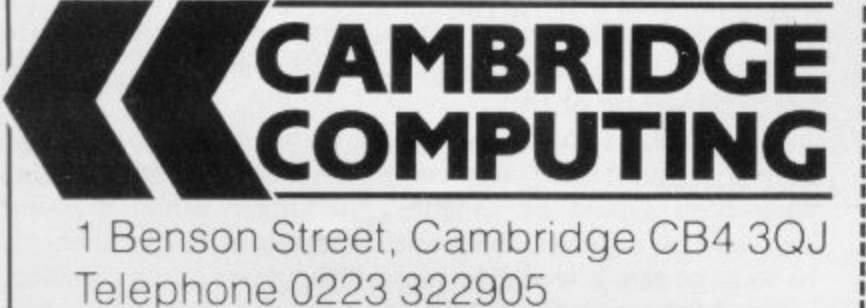

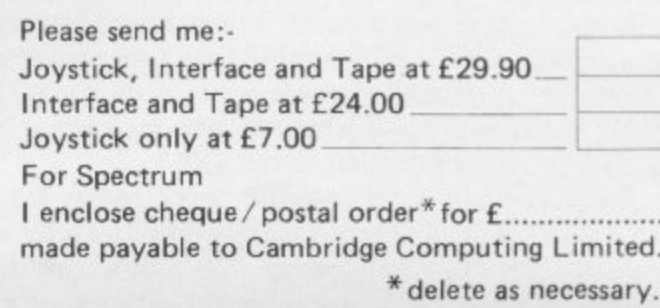

d

# explore the<br>mysterious world of engentur?

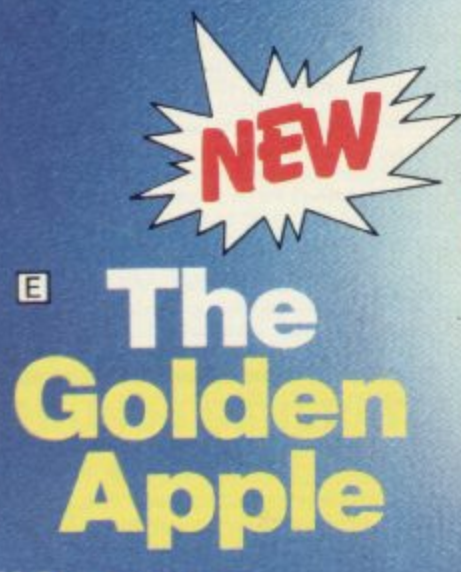

**48K Spectrum You must set out on a quest to find the 'Golden Apple' On your iourney you will pass through mansions, travel overseas and onto an island, hunting your treasure.**

#### **Pe ZX 81 Advent'**

**All these games are instant-response machine code programs. Adventures B, C and D include cassette save routines.**

 $\Box$ 

**tong Ltd Brandesburton Y025 ERG count l'Of 2 and 15% for 3 more Cheques and P.O.'s made payable to Attic Computing Ltd**

**Dealer enquines welcome. Please state whether your order is for ZX81 or SPECTRUM Access and Barclaycard weloorne**

**Send S.A.E. (9 in**  $\times$  **6 in) for FREE catalogue of our wide range of programs**

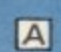

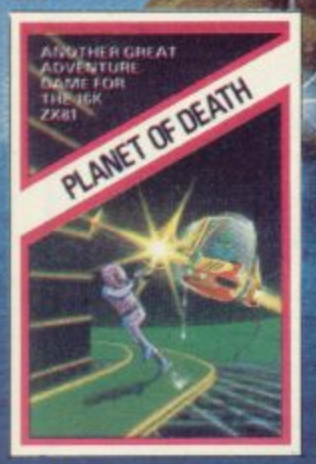

**16/48K ZX/Spectrum 16K Z.X81**

**You find yourself stranded on a strange alien planet Your aim is to escape by finding your captured space craft. Ekit beware of the little green man who may get to you'**

 $\overline{B}$ 

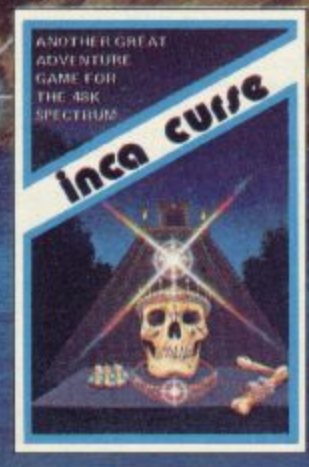

### **48K Spectrum 16K ZX81**

**You are in the middle of a South American** *Stumble across a*<br>strange Inca temple. **Enter it to collect treasure and then try to return But beware don't let greed be your downfall.**

**WARNING: These pro LTD's tex . lovaoholoo cm ref:forst**

#### $\overline{G}$

land

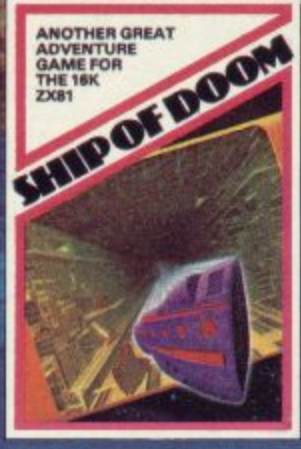

## **48K Spectrum**<br>**16K ZX81**

**While on a reconnaisance mission you are drawn to an alien cruiser on a humanoid slave mission. Try to escape from aggressive aliens, luscious androids and drunken barmen. Your only help is Fred the friendly android**

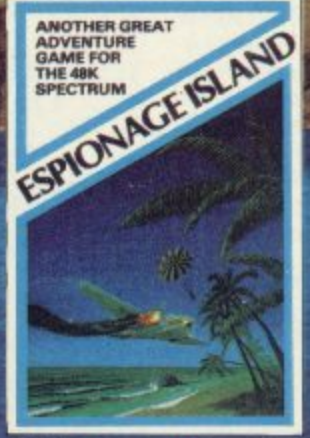

#### **48K Spectrum 16K ZX81**

**You have to survive an engine failure while flying over an apparently uninhabitated island on the South Atlantic. Use your wits to harass the enemy, but treat the beautiful native women with respect, to escape from the island and return to an allies aircraft carrier**

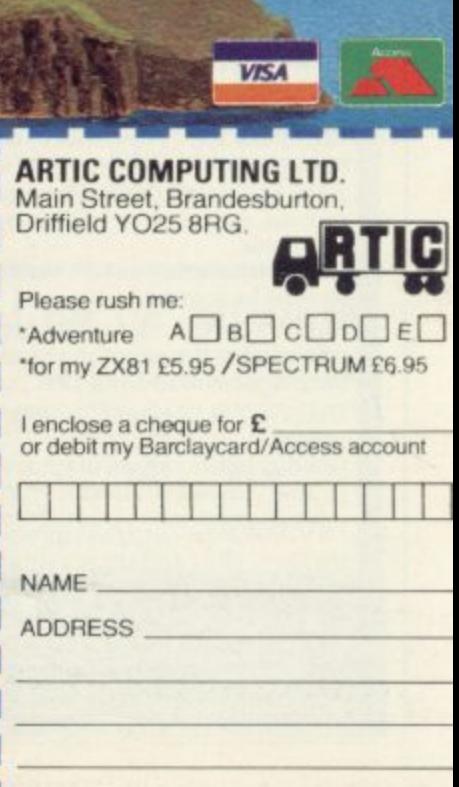

**'Tick, delete or complete as applicable**

ABERSOF THE WIZARD'S WARRIORS: A fast moving Spectrum

ectrum

game that matches developments in your £4.95 skill as a player by becoming increasingly more devious. By offering to you the full range of options you can choose how to control your warrior throught the maze. A full implementation of this program enables such<br>features as a continuous series of sound effects, arcade quality graphics, double-point<br>scoring, and-for the very artful-bonus lives FORTH: A full implementation. Ideal for Spectrum writing fast moving arcade type games. £14.95 Allows the full colour and sound facilities of<br>the Spectrum to be used. Future Microdrive enhancements will be made available. ADVENTURE ONE: Features a save game ZX81 £5.95 routine as the game can take months to complete. 'A remarkably good version well ...Sinclair User... worth the money. MAZEMAN: A fast action m/c game that Spectrum reproduces the spirit of the original<br>'..is very accurate and fast.' ...Which Micro?... £4.95 ZX81£4.45 ZX81 £5.95 CHESS 1.4: Ten levels of play with this m/c program. Good graphic screen display. 'In a class of it's own.' ...Your Computer... INVADERS: Very fast m/c action. Includes ZX81£4.45 mystery ship and increasingly difficult screens. 7 MAES AFALLEN, BOW ST., DYFED, **SY24 5BA** 

24hr Ansaphone 0970 828851

**Professional Software** for ZX81 and Spectrum

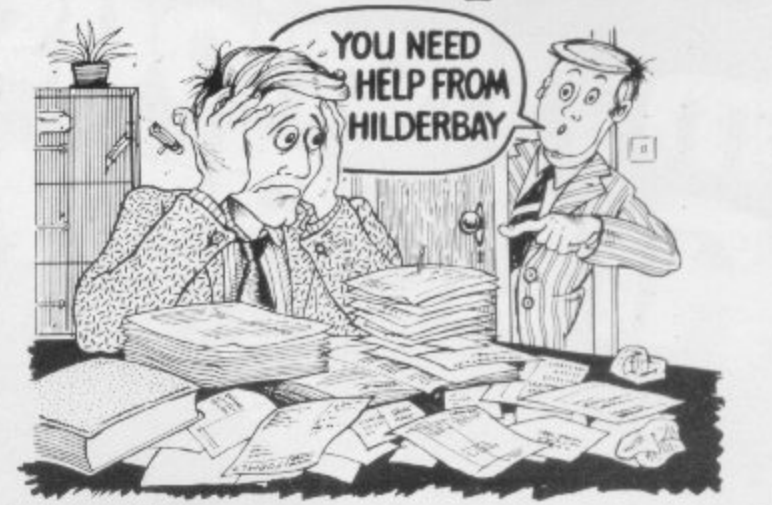

#### **SPECTRUM 48K**

**Example 1988**<br> **Example 1988**<br> **Example 1989**<br> **Example 20**<br> **Example 20**<br> **Example 20**<br> **Example 20**<br> **Example 20**<br> **Example 20**<br> **Example 20**<br> **Example 20**<br> **Example 20**<br> **Example 20**<br> **Example 20**<br> **Example 20**<br> **Exam** 

#### SPECTRUM 16K (usable on 48K)

Mortgage: See how repayment amount affects duration and total amount paid. While paying: see how much interest and how much capital you are paying. Month-by-month table printed. On the same tape  $-\blacksquare$  Loan: Calculates true interest when paying instalments etc. £8.00 (both programs together)

#### Parallel Printer Interfaces:

**The Standard Interface:** Centronics interface to link your ZX<br>Spectrum to many popular dot matrix and daisywheel printers. The package includes: interface, simple word processor, 3 sets (different) of<br>printer software, cable, centronics plug, full instructions. The **LLIST**<br>and **LPRINT** commands are supported. Many other features also. \$45<br>inc. VAT of the standard package, and also has a  $3.5\,\mathrm{mm}$  jack socket and special circuitry which allows the ZX Spectrum to  $Save$  and  $\texttt{Load},$  without having to unplug or switch anything! £55 inc. VAT. Post Free. **= The Professional Interface:** Includes all the features of the deluxe package, but also allows the ZX Spectrum to be used as a very powerful peripheral processor for a bigger computer! Software is supplied which post-processes word processor output with straight right and left margins. £99 inc. VAT. Post Free.

#### Tape Loading Problems With Your Computer?

" The Microcomputer User's Book of Tape Recording: Is a practical guide to help you get programs in and out of your computer.<br>Written for the computer user – but several audio and computer<br>professionals have found it useful! ISBN 0 946476 00 4. ONLY £3.15 probabilities have bounded in the set and Alignment Cassette: Tape<br>loading problems are often due to a mis-aligned tape head. Align your<br>tape head by ear with our tape – no instruments required \$4.90<br>**Loading Aid:** Allows Helps with dropouts and to ease tape quality too! Standard model £5.95,<br>De luxe model £7.95

#### **ZX8116K**

**Beamscan:** Computers bending moment and shear force diagrams for<br>a simply supported beam with 1-99 point, uniform and uniformly<br>tapered loads. \$25.00 **= Time Ledger:** For up to 17 employees, 200<br>clients. \$15.00 **= Optima** up to 30 employees.  $325.00$  and  $366$  and  $360$  and  $400$  stock UI and  $16K$  or 2000 lines in  $64K$ .  $235.00$  activities in  $48K$ .  $215.00$ <br>Up to 300 activities in 16K. Over 500 activities in  $48K$ .  $\pm 15.00$ <br>**Example:** All items are post free and include VAT. Programs are supplied with comprehensive manuals.

**Remember** – We at Hilderbay pride ourselves in the development of<br>high quality professional software that is fully functional and with full support. Not fancy packaging, fancy prices or fancy names Contact us now for further information on these products and our full range of Apple II Software.

TRADE ENQUIRIES WELCOME ON ALL PRODUCTS

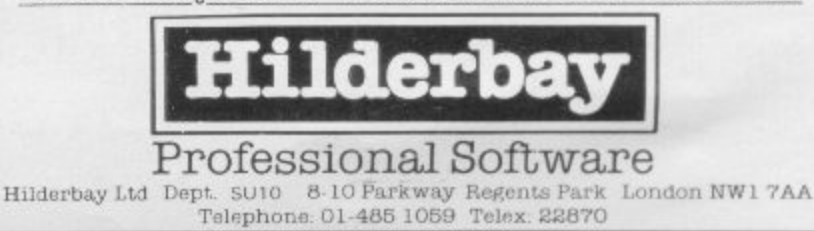

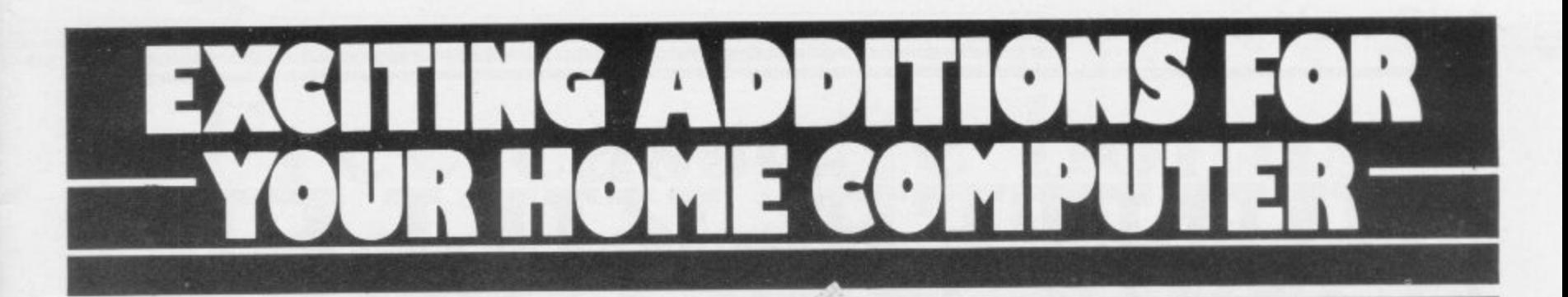

#### **THE MAPLIN TALK-BACK for ZX81 and VIC20**

#### **Now your computer can talk**

- Allophone (extended phoneme) system gives unlimited vocabulary.
- \* Can be used with unexpanded VIC20 or ZX81 does not require large areas of memory.
- \* In VIC20 version, speech output is direct to TV speaker with no additional amplification<br>needed.
- \*Allows speech to be easily included in programs.

Complete kits. Order As:

LK00A (VIC20 Talk-Back). Price £24.95. LK01B (ZX81 Talk-Back). Price £19.95. Full construction details in Maplin Projects Book 6. Price 70p Order As X AO6G

#### **SOUNDS GENERATOR FOR ZX81**

3-Programmable tone generators with programmable attenuators turns your ZX81 into a mini-synthesiser.

Noise generator with 3 pitch levels enables the creation of most special effect sounds. Single address access via BASIC with PEEK and POKE. Connects directly to expansion port socket or motherboard

Complete kit. Order As LW96E. Price £10.95. Full construction details in Maplin Projects Book 5. Order As XAO5F, Price 70p.

#### **ZX81. INPUT/OUTPUT PORT**

**-** Two bi-directional ports for a total of 16 input or 16 output lines Includes one buffered output which can interface directly to CMOS. On board address selection allows for expansion to 6 ports with two boards. Complete kit. Order As LW76H. Price £9.25. Full construction details in Maplin Projects Book 4. Order As XAO4E. Price 70p.

#### **MODEM**

A CCITT standard modem that connects directly to your telephone line via a B.T. approved transformer. Transmits and receives simultaneously on European standard frequencies at 300 baud. May be used to talk to any other 300 baud European standard modem including the Maplin Computer Shopping modem on 0702 552941 and any British Telecom Datel 200/300 Service modem. The modem's computer interface is

RS232 compatible. A complete kit excluding case isavailable Order As LW99H. Price E39.95.

Full construction details in Maplin Projects Book 5. Order As XAO5F. Price 70p

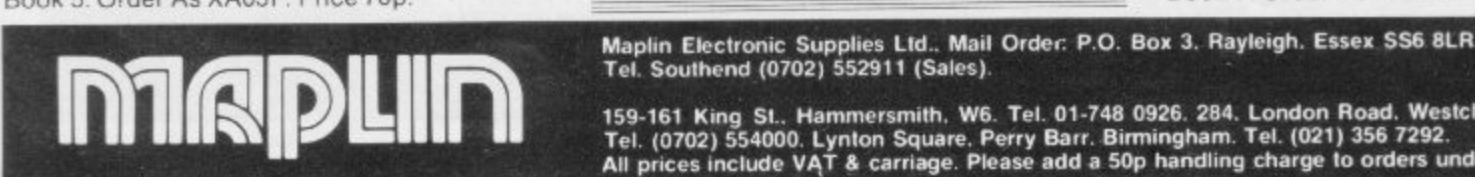

#### **KEYBOARD with ELECTRONICS for ZX81.**

- Full size, full travel keyboard that's simple to add to your ZX81 (no soldering in ZX81).
- Complete with electronics to make "Shift Lock", "Function" and "Graphics 2" single key selections.
- Powered (with adaptor supplied) from ZX81's own standard power supply

Full details in Project Book 3 (XA030) Price 70p Complete kit (excl case) E21 90. Order As LW72P.

Case £4.95. Order As XG17T Ready built-in case £29.95.<br>Order As XG22Y.

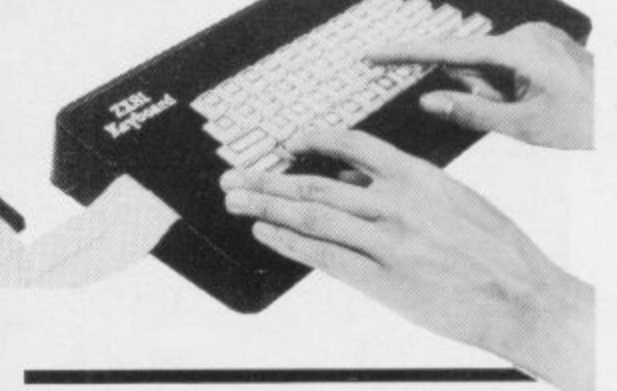

#### **ZX81. TV SOUND**

ZX81 sound on your TV set Video reversing switch for normal or inverse video display. Can be used with the Talk-Back or

Sounds Generator kits. Complete kit. Order As LK02C. Price £19.95. Full construction details in Maplin Projects Book 6. Order As XAO6G. Price 70p.

#### **ZX81. EXTENSION BOARD**

Our ZX81 Extendiboard plugs directly into the ZX81 expansion port and will accept a 16K RAM pack and three other plug-in modules simultaneously. Parts are sold separately as follows:

PCB Order As GB08J. Price £2.32.

Edge Connectors (4 needed) Order As RK35Q. Price E2.39 each.

Track pins (1 pack needed) Order As FL82D. Price 85p per pack of 50

#### **INTERFACES for MODEM**

Interfaces for most popular home computers which do not have RS232 ports will be available shortly. An interface for the ZX81 that includes a complete Machine Code Communications Program is available. Order As LK08J (ZX81) Modem Interface Kit). Price £24.95. Full construction details in Maplin Projects Book 7. Order As XAO7H. Price 70p.

Maplin Electronic Supplies Ltd.. Mail Order: P.O. Box 3. Rayleigh. Essex SS6 8LR.<br>Tel. Southend (0702) 552911 (Sales).

 $^{10}$ 

 $0, 0, 0, 6$ 

۵

Z

- 4

- . O

d e

A s X G 2 2

**159-161 King Si\_ Hammersmith. W6. Tel. 01-748 0926 284. London Road. Westclitt-on-See Essex. TeL (0702) 554000. Lynton Square. Perry Barr Birmingham. Tel. (021) 356 7292.** All prices include VAT a carriage. Please add a 50p handling charge to orders under ES total value.

## **HUNTER -KILLER For the 48K ZX Spectrum**

**Can you Captain a World War II submarine, hunt the enemy then destroy him with your torpedoes? Realistic simulation including:**

- **(a) 4 separate screen displays (Control Room. Chart Room. View through Periscope. Navigation Chart)**
- **(b) 18 control functions**
- **(c) Ouick kill option**
- **Written by Rod Hopkins**

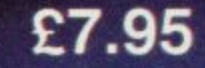

VAILABLE FROM MOST GOOD COMPUTER STORES

**TRADE ENQUIRIES WELCOME**

sensational new ansational new insational nutritional sation additional on. Addressine

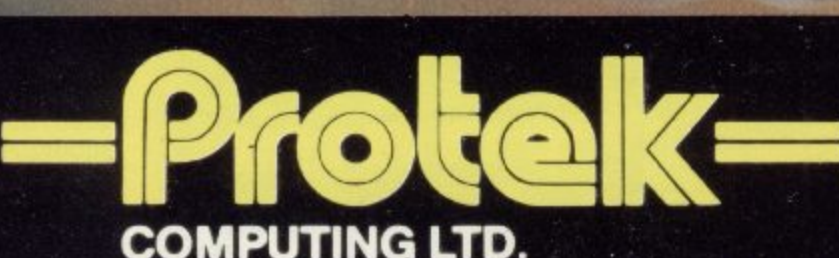

**1 A Young Square, Brucefield Industrial Estate, Livingston, W. Lothian.**

n

**Subject to evelsbility. Prices correct at time of going to press.**

## **Free cassette bonus for early offer orders**

Prices of adventure and arcade games are reduced by 20 per cent exclusively for members this month.

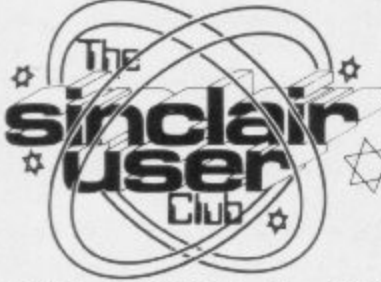

THIS MONTH the Club will be giving one free cassette to each of the first 40 people who apply for software on offer. The games being offered free Spectipede for the 16K Spectrum and Golf for the destruct mode which will end 16K ZX-81. Both games are play if the Klingons get too from R and R Software.

The ZX-8I Golf is usually sold at £3.75 but we are offering it at £3. It allows one or R, is marked down from encountered, including water, fects. Everything in this trees and bunkers.

from £4.95 to  $£3.96$ , is R and is fast and smooth. R's most recent game for the Spectrum. It is a full feature **fer, Conflict and Galaxy**

game and includes colour effects which are unusual on the machine.

The Club also has its usual software offers with prices cut by up to  $f2$ .

The first offer is Star Trek for the 48K Spectrum which is also from R and R. The game is one of the best versions of the original mainframe computer games, with graphics routines added to are improve the action. The game has an interesting selfclose. It costs £3.75 normally but we offer it at only  $£3$ .

two people to play a nine- or £4.95 to £3.96. It is a colour-18-hole course. All the usual ful version of Pac-man with golfing hazards will be all the appropriate arcade ef-Spectipede, marked down other versions and the action Gnasher, also from R and game is bigger than in most

arcade version of the classic **Conflict**, are adventure Two Martech games on of-

games with a difference. Both with the way new members games are offered at  $£9.56$ instead of the retail price of £11.95. In Galaxy Conflict the computer moderates between two players who have to battle it out for control of the galaxy. In Conflict, the computer again plays the moderator as the human players struggle to control nations and annihilate each other.

All this month's offers have been marked down by 20 percent from their original retail prices. That means a saving of nearly  $\text{\textsterling}2$  on some items.

The method of obtaining software on offer has changed this month. Instead of sending order forms to the companics concerned, all cheques and postal orders should be sent to the Club's new address at 196-200 Balls Pond Road, London NI 4AQ.

Mike Meek, Sinclair User Club organiser, is pleased are joining, especially those from the former National ZX Users' Group. He is, however, alarmed that Club members are not writing to their Club headquarters with any information which would be of interest to other Sinclair users. Meek will always be interested to hear news from members, especially if it can be shared with the thousands of users who read the Sinclair User Club page.

The Club is continuing to provide services to its members, including the telephone help-line which can be reached by using the number on the Club newsletter cassette.

As usual, those services and offers are available only to members of the club. Anyone wishing to join and take advantage of the offers should include an order form with application.

**MEMBERSHIP**

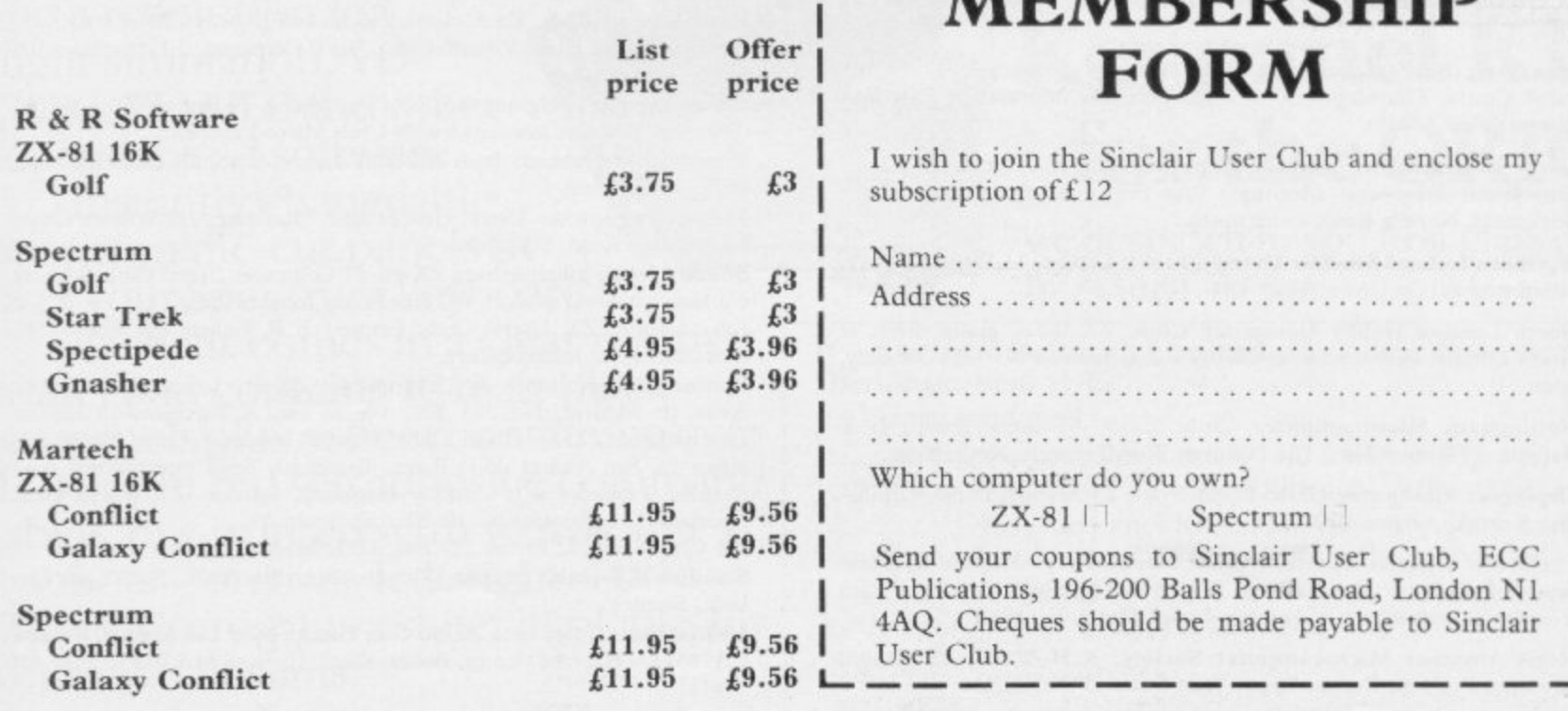

#### **—• Sinclair User Club**

#### **Britain**

**Aylesbury ZX Computer Club: Ken Knight, 22 Mount Street,** Aylesbury (5181 or 630867). Meetings: first Wednesday and third Thursday of the month.

**Basildon Microcomputer Club: Roger Sims, Wickford 63032, after** 6.30pni. Meetings every 'other week on Tuesdays from 7.30 to 10pm at Healey Management Services, The Hemrnels, Laindon, Essex.

Bristol Yate and Sodbury Computer Club: 99 Woodchester Yate, Bristol, BS17 4TX.

Colchester Sinclair User Group: Richard Lown, 102 Prettygate Road, Colchester CO3 4EE.

**Doncaster and District Micro Club: John Woods, 60 Dundas Road,** Wheatley, Doncaster DN2 4DR; (0302) 29357\_ Meetings held on second and fourth Wednesday of each month.

**Eastwood Town Microcomputer Club: E N Ryan, 15 Queens Square,** Eastwood, Nottingham NG16 3BJ.

Edinburgh: Edinburgh Home Computing Club. John Palmer (031 661 3183) or lain Robertson (031 441 2361).

**EZUG-Educational ZX-80-8I Users' Group: Eric Deeson, Highgate** School, Birmingham B12 9DS.

Furness Computer Club: R I C Wade, 67 Sands Road, Ulverston, Cumbria (Ulverton 55068). Meets every other week on Wednesday evenings.

Glasgow ZX-80-81 Users' Club: Ian Watt, 107 Greenwood Road, Clarkston, Glasgow G76 7LW (041 638 1241). Meetings: second and fourth Monday of each month.

Gravesend Computer Club: do The Extra Tuition Centre, 39 The Terrace, Gravesend, Kent DA12 2BA. Bi-monthly magazine and membership card.

**Hassocks ZX Micro User Club, Sussex: Paul King (Hassocks 4530).**

Inverclyde ZX-8I Users' Club: Robert Watt, 9 St. John's Road, Gourock, Renfrewshire PA19 1PL (Gourock 39967). Meetings: Every other week on Monday at Greenock Society of the Deaf, Kelly Street, Greenock.

Keighley Computer Club: Colin Price, Redholt, Ingrow, Keighley (6031 33).

Lambeth Computer Club: Robert Barker, 54 Brixton Road, London SW9 6BS.

Liverpool ZX-Computer Centre: Keith Archer, 17 Sweeting Street, Liverpool 2.

Merseyside Co-op ZX Users' Group: Keith Driscoll, 53 Melville Road, Bootle, Merseyside L20 6NE; 051-922 3163\_

Micro Users' Group: 316 Kingston Road, Ewell, Epsorn, Surrey KTI9 OSY.

**Newcastle (Staffs) Computer Club: Meetings at Newcastle Youth and** Adult Centre, Thursday, 7.30 to 10 pm. Further information from R G Martin (0782 62065).

**North Hertfordshire Home Computer Club: R Crutchfield, 2 Dur**ham Road, Stevenage; Meetings: first Friday of the month at the Settlement, Nevells Road, Letchworth,

Northern Ireland Sinclair Users" Club: P Gibson, II Fitziames Park, Newtownards, Co Down BT23 4BU.

**North London Hobby Computer Club: ZX users' group meets at** North London Polytechnic, Ifollowav Road, London N7 each Monday, 6pm,

**Nottingham Microcomputer Club: ZX•80-81** users' group, G E Basford, 9 Holme Close, The Pastures, Woodborough, Nottingham.

Orpington Computer Club: Roger Pyatt, 23 Arundel Drive, Orpington, Kent (Orpington 20281).

**Perth and District Amateur Computer Society: Alastair MacPher**son, 154 Oakbank Road, Perth PHI 1HA (29633). Meetings: third Tuesday of each month at Hunters Lodge Motel, Bankfoor.

**Regis Amateur Microcomputer Society: R II Wallis, 22 Mallard** Crescent, Pagham, Bognor Regis, West Sussex PO21 4UU.

Scunthorpe ZX Club: C P Hazleton, 26 Rilestone Place, Bottesford, Scunthorpe; (0724 63466).

Sheffield: South Yorkshire Personal Computing Group. Enquiries to R Alderton (0742 20571), S Gray (0742 351440), P Sanderson (0742 351895).

Sittingbourne: Anurag Vidyarth (0795 73149). Would be interested to hear from anyone who wants to start a club near the Medway towns.

**Stratford-on-Avon ZX Users' Group: Chris Parry, 16 Sackville Close,** Stratford-on-Avon, Warwickshire\_

Swansea Computer Club: B J Candy, Jr Gorlau, Killay, Swansea  $(203811).$ 

Swindon ZX Computer Club: Andrew Bartlett, 47 Grosvenor Road, Swindon, Wilts SNI 4LT; (0793) 3077. Monthly meetings and library. Sutton: Sutton Library Computer Club, D Wilkins, 22 Chestnut Court, Mulgrave Road, Sutton, Surrey SM2 6LR.

West Sussex: Midhursr and District Computer User Group. Enquiries to V Weston (073 081 3876), R Armes (073 081 3279).

Worle Computer Club: S W Rabone, 18 Castle Road, Worle, Westonsuper-Mare BS22 9JW (Weston-super-Mare 513068). Meetings: Woodsprings Inn, Worle, on alternate Mondays.

ZX-Aid: Conrad Roe, 25 Cherry Tree Avenue, Walsall WS5 4LH. Please include sae. Meetings twice monthly.

ZX Guaranteed: G A Bobker, 29 Chadderton Drive, Unsworthy, Bury, Lancashire, Exchanges information and programs throughout the country.

ZX-80/ZX-8I Users' Club: PO Box 159, Kingston-on-Thames. A postal club.

#### **Overseas**

Belgium: ASBL BDMA Belgium National Sinclair Club; P Glenisson, Rue De l'Epeestraat, 14, 1200 Bruxelles.

Belgium, France and Luxembourg: Club Sinclair, Raymong Betz, 38 Chemin du Moulin 38, B-1328 Ohain, Belgium (322 6537468).

Belgian User Group for Sinclair owners (BUGS); Op de Beeck, Patrick, Drabsrraat 144, 2510 Mortsel.

Micro-Europe Club; R Betz, Chemin du Moulin, BI 328, Ohain, Belgium. Telephone: CCP 000 0846556-37.

Denmark: Danmarks National ZX-808I Klub (DNZK), Jens Larson, Skovmosevej 6.4200 Slagelese, post giro 1 46 24 66.

ZZ-Brugergruppen i Danmark, Boks 44, 2650 Hvidovre, Gratis medlemskab og gratis blad til enhver interesseret.

J Niels-Erik Hartmann, OZ-ZX-Radioamator, Bruger Gruppe, Bredgade 25 DK-4900, Nakskov.

East Netherlands: Jonathon Meyer, Van Spaen Straat 22,6524 H.N. Nijmegen; (080 223411).

Germany: ZX-80 Club, a postal club; contact Thomas Jencyzyk. Hameln, Postfach 65 D-3250 Hameln, Germany.

Indonesia: Jakarta ZX-80/81 Users' Club, J S Wijaya, PO Box 20, Jkukg, Jakarta, Utara, Indonesia.

**Irish Amateur Computer Club: Martin Stapleton, 48 Seacourt,** Clontarf, Dublin 3. (331304).

Italy: Sinclair Club, Vie Molimo Veccho so/F, 40026 Imola, Italy.

Genova Sinclair Club; Vittorio Gioia, Via F Corridoni, 2-1, telephone 010<br>3125 51.

Micro-Europe: Belgium or Club Paris-Micro, 19 Rue de Tilly, 92700, Colombes, France, associated with Club Micro-Europe.

Republic of Ireland: Irish ZX-808I Users' Club, 73 Cnoc Crionam, Baile Atha, Cliath I.

Singapore: Sinclair Users' Group: Eric Mortimer, ID Wilmer Court, Leonie Hill Road, Singapore.

South Africa: Johannesburg ZX-80-81 Computer Users' Club: S Lucas, c/o Hoechst SA (Pty) Ltd, PO Box 8692, Johannesburg.

Johannesburg ZX Users' Club: Lennert E R Fisher, PO Box 61446, Marshallstown, Johannesburg,

Spain: Club Nacional de Usuarios del ZX-81, Joseph-Oriol Tomas, Avda. de Madrid, No 203 207, 10, 3a esc. A Barcelona-14 Espana. International ZX Spectrum Club: Gabriel Indalecio Cano, Sardana, 4 atrico 2a, San Andres de la Barca, Barcelona, Send international reply coupon. Produces a bi-monthly magazine. Spanish ZX Micro Club. Apartado 181, Alicante (Costa Blanca), Spain\_

ZX Club Spain; C Benito PO Box 3253, Madrid, Spain.

Swedish ZX-club: Sinclair Datorklubben, Box 1007, S-122, 22 Enskede, Sweden.

United States: Bay Area ZX-80 User Group, 2660 Las Aromas, Oakland CA94611.-Harvard Group, Bolton Road, Harvard MA 01451: (617 456 3967).

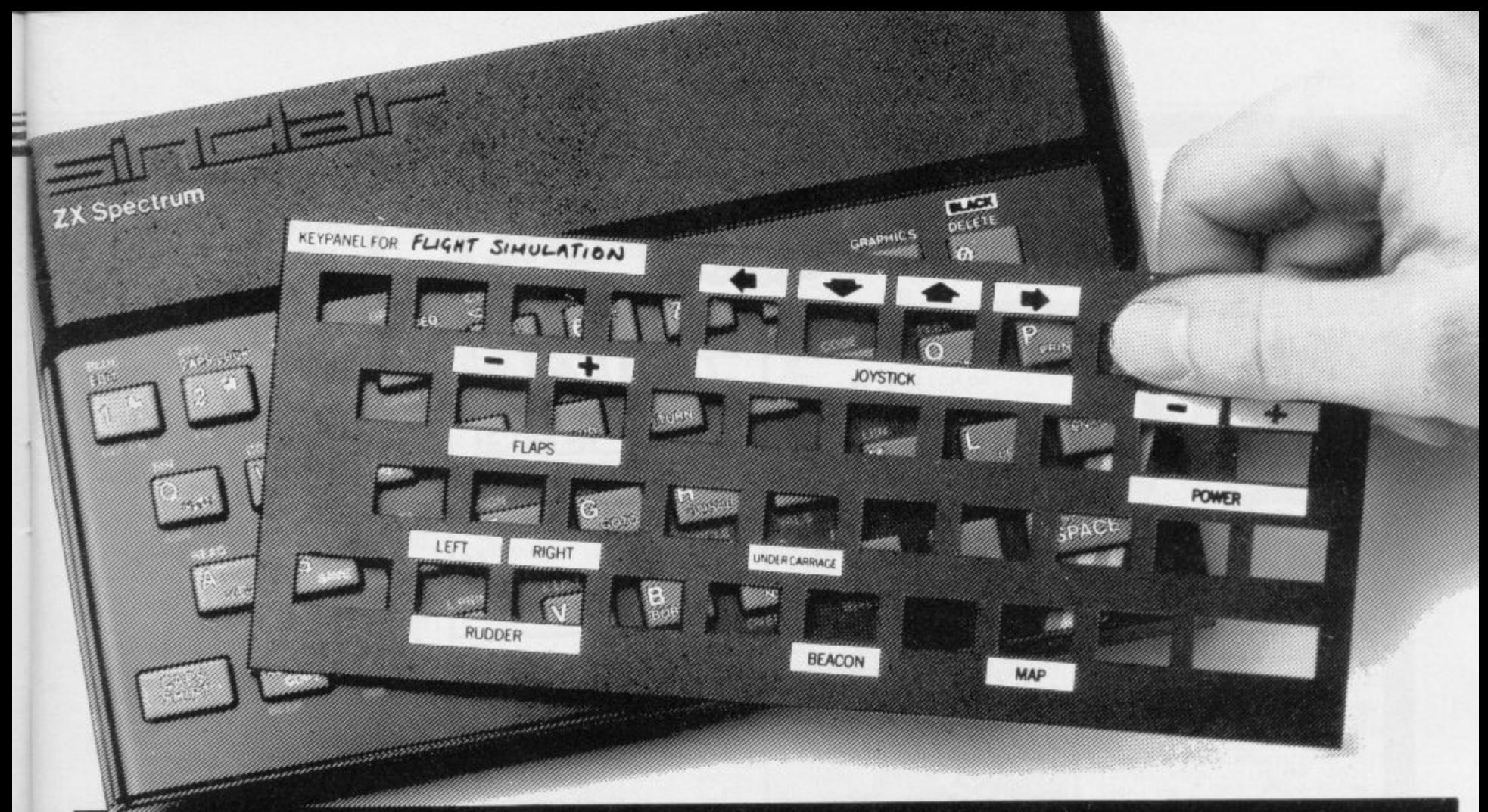

## Put everything you need<br>on the keyboard with a Custom Keypanel Kit.

At last! An end to keyboard fumble. A must for all multikey games and a revolution for flight simulation, VU-CALC, VU-FILE and other sophisticated software.

Instantly changeable precision die-cut panels fit over your Spectrum keyboard.

Each kit comes in a clear plastic wallet and contains: 10 matt black Keypanels plus a sheet containing over 140 bright red self adhesive command labels, pre-printed with words and symbols - arrows, left, right, FIRE!, POWER!, etc, plus a sheet of blanks for your own designs.

The FIRST add-on for your Spectrum.

## ...and now **Keypanel Kits** for the ORIC

We despatch to you first class post by return.

Post today to Softeach Limited, 25 College Road, Reading, Berkshire, RG6 1QE. Please send me:

Spectrum Keypanel Kits at £3.95 + 35p p&p each (overseas should add 25% for additional surface mail)

........... ORIC Keypanel Kits at £4.95 + 35p p&p each (overseas should add 25% for additional surface mail)

orders payable to Softeach Limited.

NAME.

**ADDRESS** .....

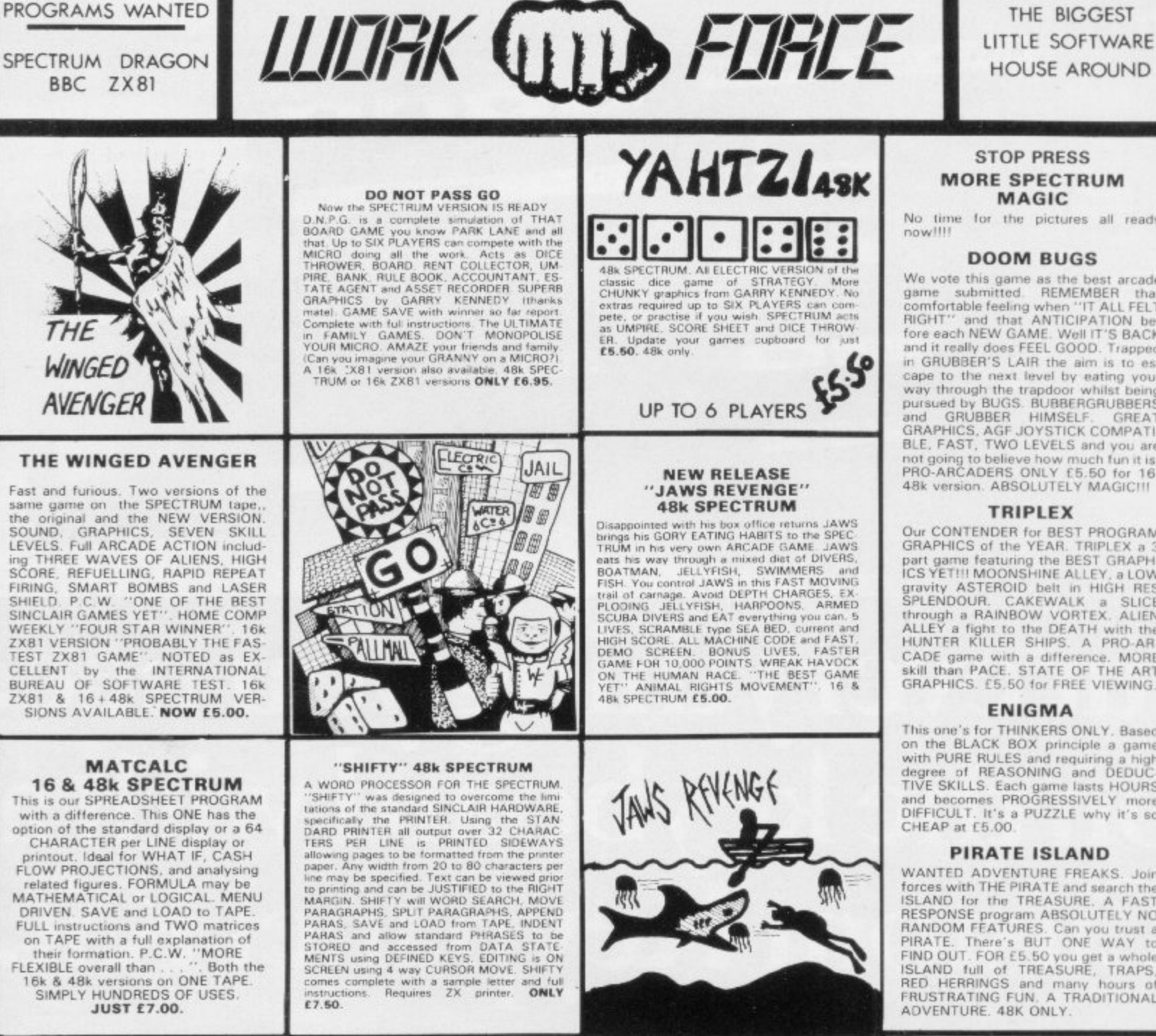

#### **WORK FORCE GIVE-AWAY**

WINGEL

**AVENGE** 

3 WELL REVIEWED MACHINE CODE ARCADE<br>GAMES on one tape as a SAMPLER HIGH NOON<br>and BASE NVADERS were rated as the best ver-<br>some available and SCRAMBLE even best the re-<br>viewers when they trad it

BASE INVADERS<br>SCORE and SHIELD A valuable in WADERS HIGH<br>DLE the ACTION.<br>DLE the ACTION.

HIGH NOON<br>SMOOTHIE GRAPHICS, FAST ACTION and GOOD<br>SOUND, The bast COWBOY SHOOT OUT.

SPECTRUM SCRAMBLE<br>EIGHT DIRECTIONAL MOVEMENT LASERS,<br>TINUOUS SCORING, SUVAD, FULL DUMPS, RED<br>TINUOUS SCORING, SUVAD, FULL DUMPS, RED<br>METEORS, DEFENDER CHAFT and HIGH SCORE<br>Classic anothe antitude Chaft and HIGH SCORE

Threse PRO-ARCADE GAMES worth £13.95, yours<br>for £6.50, LESS THAN HALF PRICE, THE BEST<br>VALUE EVER FOR 16.& 48k SPECTRUM,

#### ZX-81 16K USERS IMPORTANT ANNOUNCEMENT

ţ F. SHIFT HIFT

闭

E Ğ

WORK FORCE now appointed as U.K. distributor for VENTAMATIC SOFTWARE of SPAIN. 6 of the BEST PRO-ARCADE games LAUNCHED NOW!!<br>SPECTRUM FOLLOWS. "STATE OF THE ART" for PRO-ARCADERS ONLY. Special launch offer each TAPE contai

#### **DANGER TRACK**

RACE a CAR through a maze 30 times larger<br>than screen. Colect 10 FLAGS, BEWARE 5<br>ATTACKERS, THROW SMOG BOMBS. ON<br>SCREEN RADAR MONITORS WHOLE MAZE<br>SPECIAL RESOLUTION.

#### AND

#### **BUMPER THUMPER**

PURSUED by the CHASER you have to PUSH<br>the THUMPERS off SCREEN. All BLOCKS are<br>SUDERS but don't go near the CHASER or you<br>get "YOUR BUMPER THUMPED" GOOD<br>GRAPHICS.

#### **PHANTOMS**

**PHANTOMS & HAND CRAFTED version of**<br>
" MAN" TWO LEVELS of PLAY, THREE<br>
MAZES. ENERGY DOTS. POWER PILLS,<br>
FRUITS, FOUR GHOSTS, ESCAPE CORRI<br>
FRUITS, FOUR GHOSTS, ESCAPE CORRI<br>
CADERS only NO FUMBLERS. AND

#### **CASHBOOT**

A MANIC BOOT driven relentlessly by MACHINE CODE LEAP from square to square<br>knocking out FLAGS. BEWARE the BOOT crashing around One fraction.<br>bless<sup>27</sup> for you. SPECIAL CRAPHICS, HIGH<br>SCORE and several screens.

٠

#### **SPACE BATTLE**

**DISPLAY** 

**DISPLAY**<br>
How would you like 273 different USER DE<br>
FINED GRAPHICS on a 18th SPECTRUM or a<br>
FULL 336 on a 48k. All can be displayed on<br>
secrece at the SAME TIME U.D. O's are stored<br>
CHANGED on MEMORY FILES may be EX<br>
CHAN

PURE MAGIC. Complex 3D GRAPHICS, Unlimited galaxy: STARFIGHTERS attack at SPEED in<br>3D. 3 Keys GIVE 8 directions. 4 to 6 IMAGES<br>per SECOND. 9 to 10 depth PLANS. The BEST<br>RESOLUTION at THIS SPEED. YOU HAVENT<br>SEEN A PROGRAM T

#### **MOONLANDER**

CLASSIC ARCADE GAME only this one's for<br>PROS ONLY, 2 STAGES of RESOLUTION. SE-<br>LECTABLE LEVELS of GRAVITY. MACHINE<br>CODE gives instant. CLOSE UP of LANDING<br>CRECISE CONTROL AND FINE GRAPHICS. The<br>HARDEST YET. NO BEGINNERS PL

## **HOUSE AROUND**

#### **MORE SPECTRUM MAGIC**

No time for the pictures all ready<br>now!!!!

#### **DOOM BUGS**

We vote this game as the best arcade We vote this game as the best arcade<br>game submitted. REMEMBER that<br>comfortable feeling when "IT ALL FELT<br>RIGHT" and that ANTICIPATION be-<br>fore each NEW GAME. Well IT'S BACK<br>and it really does FEEL GOOD. Trapped<br>in GRUBBER' cape to the next level by eating your cape to the next level by eating your<br>way through the trapdoor whilst being<br>pursued by BUGS. BUBBERGRUBBERS<br>and GRUBBER HIMSELF. GREAT<br>GRAPHICS. AGF JOYSTICK COMPATI-<br>BLE, FAST, TWO LEVELS and you are<br>not going to believe

#### **TRIPLEX**

**TRIPLEX**<br>
Our CONTENDER for BEST PROGRAM<br>
GRAPHICS of the YEAR. TRIPLEX a 3<br>
part game featuring the BEST GRAPH<br>
LCS YETHI MOONSHINE ALLEY, a LOW<br>
gravity ASTEROID belt in HIGH RES<br>
SPLENDOUR. CAKEWALK a SLICE<br>
through a

#### **ENIGMA**

**ENIGMA**<br>
This one's for THINKERS ONLY. Based<br>
on the BLACK BOX principle a game<br>
with PURE RULES and requiring a high<br>
degree of REASONING and DEDUC-<br>
TIVE SKILLS. Each game lasts HOURS<br>
and becomes PROGRESSIVELY more<br>
DI

#### **PIRATE ISLAND**

**PIRATE ISLAND**<br>
WANTED ADVENTURE FREAKS. Join<br>
forces with THE PIRATE and search the<br>
ISLAND for the TREASURE. A FAST<br>
RESPONSE program ABSOLUTELY NO<br>
RANDOM FEATURES. Can you tust a<br>
PIRATE. There's BUT ONE WAY to<br>
FIND

#### **PROGRAMMERS DREAM**

**ERACTE AND SECTION AND SECTION CONTRACT CONTRACT CONTRACT CONTRACT DESCRIPTION AND SERVER AND SERVER AND SERVER AND SERVER AND SERVER AND SERVER CONTRACT MOVE including RENUMBER to fit available GOSUB, LIST etc without fu** 

### **WORK FORCE**

140, WILSDEN AVENUE LUTON BEDS.

Post Included

#### **News**

#### Spectrum sales top 500,000

SALES OF the Spectrum have topped the half million mark, according to Sinclair Research.

The sales both by mail order and retail cover the period from April, 1982 to August, 1983. By comparison 400,000 ZX-81s were sold in a similar period between March, 1981 and July, 1982.

Nigel Searle, managing director of Sinclair Research and the Sinclair new products division, said that he was de-<br>lighted with the sales figures and that Sinclair Research would continue to support the machine with new peripherals to keep Sinclair owners occupied. They include the ZX Interface 1 and Microdrive units, which were finally launched in August.

New peripherals to be launched later this year will include a joystick and a cartridge interface. They will put the Spectrum in line with machines such as the Atari and Vic-20 which both have cartridge facilities.

### Metalab gets a new base

SINCLAIR RESEARCH has bought Milton Hall in Cambridge which it plans to convert into the headquarters of its new Metalab project.

The Metalab will be a £2 million facility for high technology research. Sir Clive Sinclair says:

"The spacious landscape of Milton Hall makes a superb environment for the research we will be doing."

The building has 16,000 sq. ft. of workspace for the Sinclair team of research scientists and will form part of Sinclair Research advanced products division.

## **Aquarius leads the fall in prices**

than  $£80.$ 

The new machine from Mattel, manufacturer of the Intellivision video game system, is aimed at the small computer market which includes such machines as the

THE AQUARIUS is the first ZX-8I and Spectrum. Mike colour computer to cost less Lunch, managing director of Mattel Electronics U.K., says:

> "The U.K. has been chosen to spearhead our launch as it is the most sophisticated and fast-developing market, We estimate that by the end

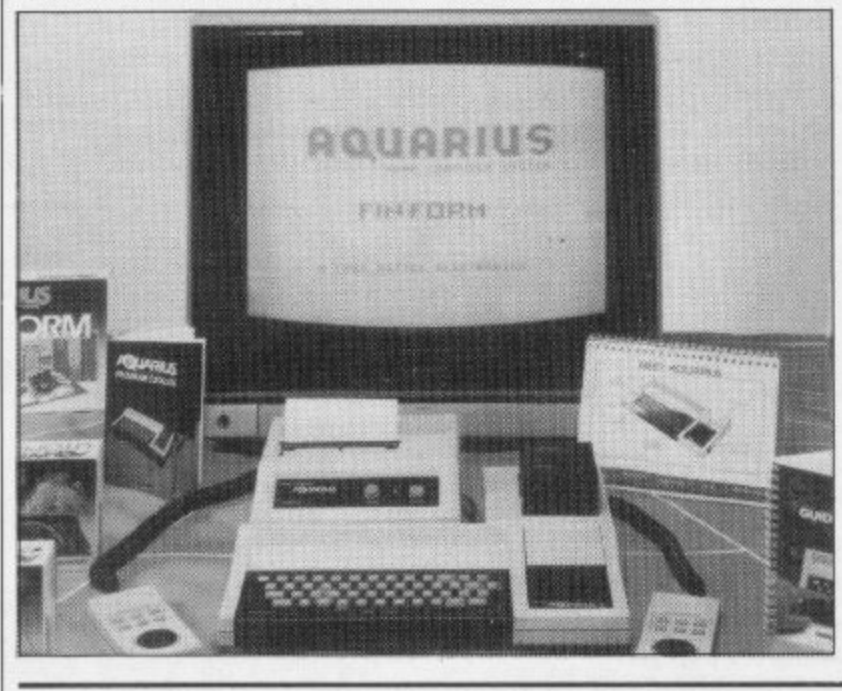

of 1983 almost two million households in the U.K. will have a home computer and that sales will be running at the rate of about 750,000 units. That means that the market must be worth more than £100 million annually."

The Aquarius does not match the specifications of the Spectrum in some respects. It has 4K of standard internal RAM which can be upgraded in four 16K units to 52K. The keyboard is similar to that of the Spectrum, although it uses firm plastic keys and not the rubbery ones used by Sinclair.

The central selling point made by Mattel about the machine is that it already has a good deal of software which can be run on it. The peripheral support, such as disc drives and printer, are ready<br>and will be released later this year.

## **Micronet adaptor adapted**

THE LAUNCH of the Mi-to have been launched in bility with the new Sinclair the end of July. Since its Microdrive.

## ULA is changed

SINCLAIR RESEARCH have not abided by standards has changed the Uncommit-set out by the rest of the ted Logic Array on the Spectrum to avoid tuning problems which had dogged some the changes in the ULA owners who were trying to should cause no problems if use some Japanese television old software is run on the sets with their computers.

The problems included a that purchasers of Spectrums flipping picture, no colour, will have a wider range of and no picture. Japanese sets television sets which will be from Hitachi and Toshiba compatible. caused difficulties as some

cronet adaptor for the Spec-May but that deadline could trum was delayed once again not be met. Since then varbefore its final release in Au-ious launch dates have been gust because of an incompati-quoted, including June I and The device was originally tomers have been put on a press launch potential cus-

It has been stressed that

new machines. It will mean

waiting list and order forms for the devices are now being despatched.

The incompatibility of the adaptor with the Microdrive was discovered quickly after the launch of the new Sinclair peripheral. Several thousand Micronet adaptors had their ROMs re-programmed so that the Spectrum would accept both devices at the same time.

The major problem was that the Spectrum works on the precedent of one device being the first, or more important, peripheral and that software would be needed to use both devices together.

David Babsky, editor of Micronet, says that both devices are now compatible. "I have tried both devices together and they work."

#### **News**

#### Market is now more sophisticated

FOLLOWING the rapid expansion in sales of inexpensive computers, the market has entered a new phase where more sophisticated machines, such as the Spectrum and BBC micro, are in great demand.

That is due largely to the inexpensive products of companies such as Sinclair Research and the prominent marketing of those products by W H Smith, according to a report from Mintel Publications Ltd.

The report shows that in 1982 computer sales increased to 750,000 and this year Mintel predicts that they will reach the one-and-a-quarter million level. In 1983 the market value should be  $£200$ million, plus a further £80 million for add-on peripherals such as disc drives, and software such as games cassettes.

The trend, according to Mintel, has now moved towards the purchasing of more expensive machines such as the Spectrum, BBC micro and Vic-20. At the same time there is a switch from mail order to shops which offer specialist advice on the ma-<br>chines they sell. Those shops include chain stores such as Laskvs and Currys.

The 1983 estimates of retailers' share of trade in the computer market puts W H Smith in front with 18 percent. Tandy and Spectrum stores follow with 12 and eight percent respectively. Dixons and Boots are at the bottom of the table, apart from mail order and small outlets which have two percent of the market each.

Mintel predicts that there is still plenty of growth potential but that a shift will take place towards peripher- als and software. In 1984 computer owners will be looking to expand their machines.

## **Sinclair boosts software interest**

positive role in the development of software. It is concentrating on the educational available, we did not try to market first, where the recent deal with Macmillan, the publishers, is seen as an important move to raising the like a publisher," she says. standard of educational software in this sector.

sponsible for software devel-which Sinclair Research will

SINCLAIR RESEARCH Sinclair had been reacting good software to help the mahas decided to take a more only to what was available from other suppliers.

"If something was not make sure that something was written,

"We wish to act now more

Alison Maguire, who is re-ket is seen as an area into opment, said that in the past be moving and it will need She adds that as an example the educational marchines realise their potential.

"People will be buying more and more educational software and it is important that it fulfils real educational purposes," she says.

Other areas of the market are also to be considered, such as games and business. Maguire says she is interested in talking to any software house about new projects.

## **Software houses group together for protection**

houses has launched a new organisation to stabilise the computer market and keep the standards of software production and retail at the highest level possible.

The Guild of Software Houses has been set up by a

A GROUP of software number of large software delivery times, replace defeccompanies, including Quick-tive stock and deal promptly silva, Bug-Byte, New Gen-with complaints. eration, Silversoft and Virgin Games.

> new customers' charter will ensure a commitment to maintain promised mail order

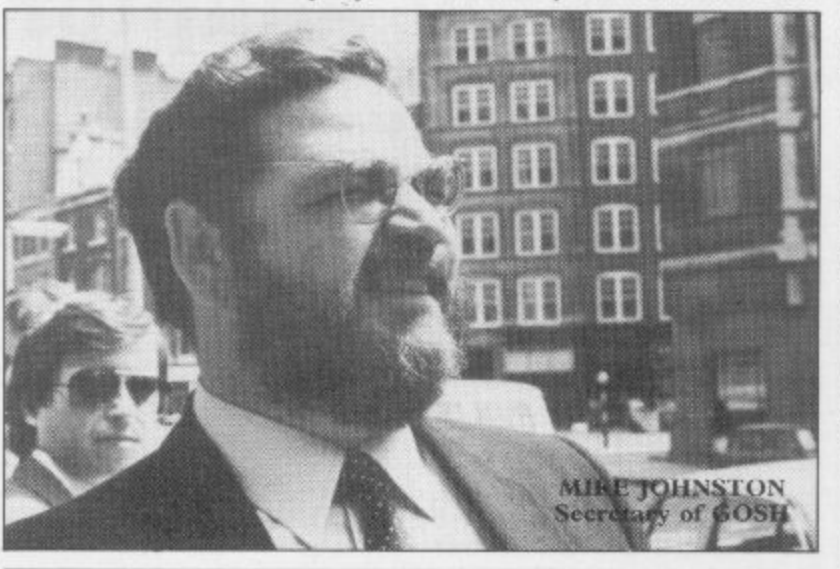

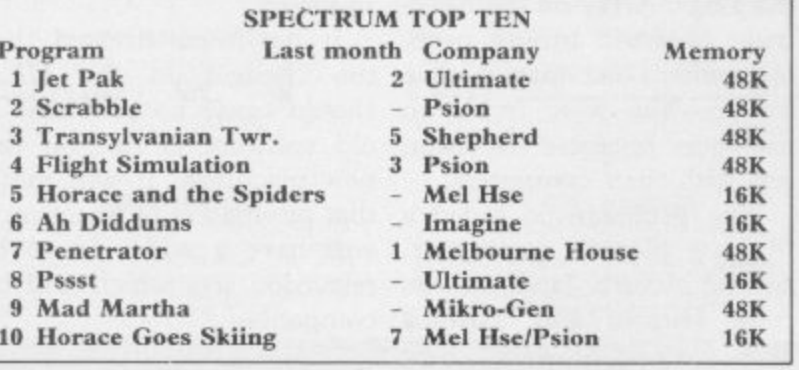

The guild claims that a will benefit from the new ser-According to GOSH, not only individual customers vice. A dealer charter for the trade has been drawn up and a code of conduct for software houses in dealing with one another has been arranged.

> Any software house found to be in breach of the contracts will be subject to guild<br>disciplinary procedures. procedures. Membership of the guild is by annual subscription of /300 but only software houses able to satisfy the committee that they can maintain the guild pledges to dealers and customers will be elected.

> The president of GOSH is Nick Alexander, who is also chairman of Virgin Games, and the vice-chairman is Rod Cousens of Quicksilva. All from software houses wishing to join the guild should be addressed to Mike Johnston, organiser of the ZX Microfairs, who is the secretary of GOSH. He can be reached at 71 Park Lane, London N17 ORG.

#### **News**

## to promote the ZX-81

BRITISH SINCLAIR-based businessmen have recently visited China to promote the ZX-81. They were part of a group to advise on how to sell computers.

It included Nigel Searle, managing director of Sinclair Research; Richard Hease, chairman of ECC Publications which publishes Sinclair User; and Bob Denton, managing director of Prism Microproducts, distributor of Sinclair products and a sister company of ECC.

It is reported that the group hopes to introduce the ZX-81 into China before cheaper lookalikes of the computer become available. This move follows the scare produced by the introduction of a computer called the Peanut, an inexpensive copy of the Apple II.

## China visit **Contest is broadcast over the radio waves**

AUTOMATA, the company which created Pimania, has launched another competition with Radio Victory of Southampton in which the questions are broadcast in the form of programs from a Spectrum.

The competition started on June 18 and has been broadcast at 1.30pm every Saturday on 95MHz VHF since that date.

Entrants must pick up the programs either directly from a radio or by using a tape recorder. The program consists of one screen of text with the Radio Victory logo and one line of a famous song beneath it.

Listeners must guess the title of the song and send the answer to Radio Victory disc jockey Dave Carson.

Prizes for the competition

The award will be adver-

special attention will be paid

are £5 gift tokens but Christian Penfold of Automata hopes that the sponsorship gained from the broadcast will result in bigger prizes.

"The initial prizes were small but we hope that if this takes off we can arrange to give bigger prizes. The response from the first week's competition was amazing. It started as a six-week experiment but because of the response we hope that we can continue it for a long time."

People who live outside the Radio Victory area may still be able to pick up the signals. Radio Victory is boosting the signals to just within the limits set by Independent Broadcasting Authority guidelines. People have heard signals in Brighton and the Isle of Wight.

#### Penguin programmer

A COMPETITION to find tween seven and 15 and will the Young Programmer of be judged by Patrick Bossert, the Year is to be launched on the 15-year-old author of You September 1 by Penguin Can Do the Cube. Books in conjunction with Sinclair Research and the National Association Youth Clubs. of tised in the national press and

The competition is aimed to schools, youth clubs and mainly at children aged be-computer groups.

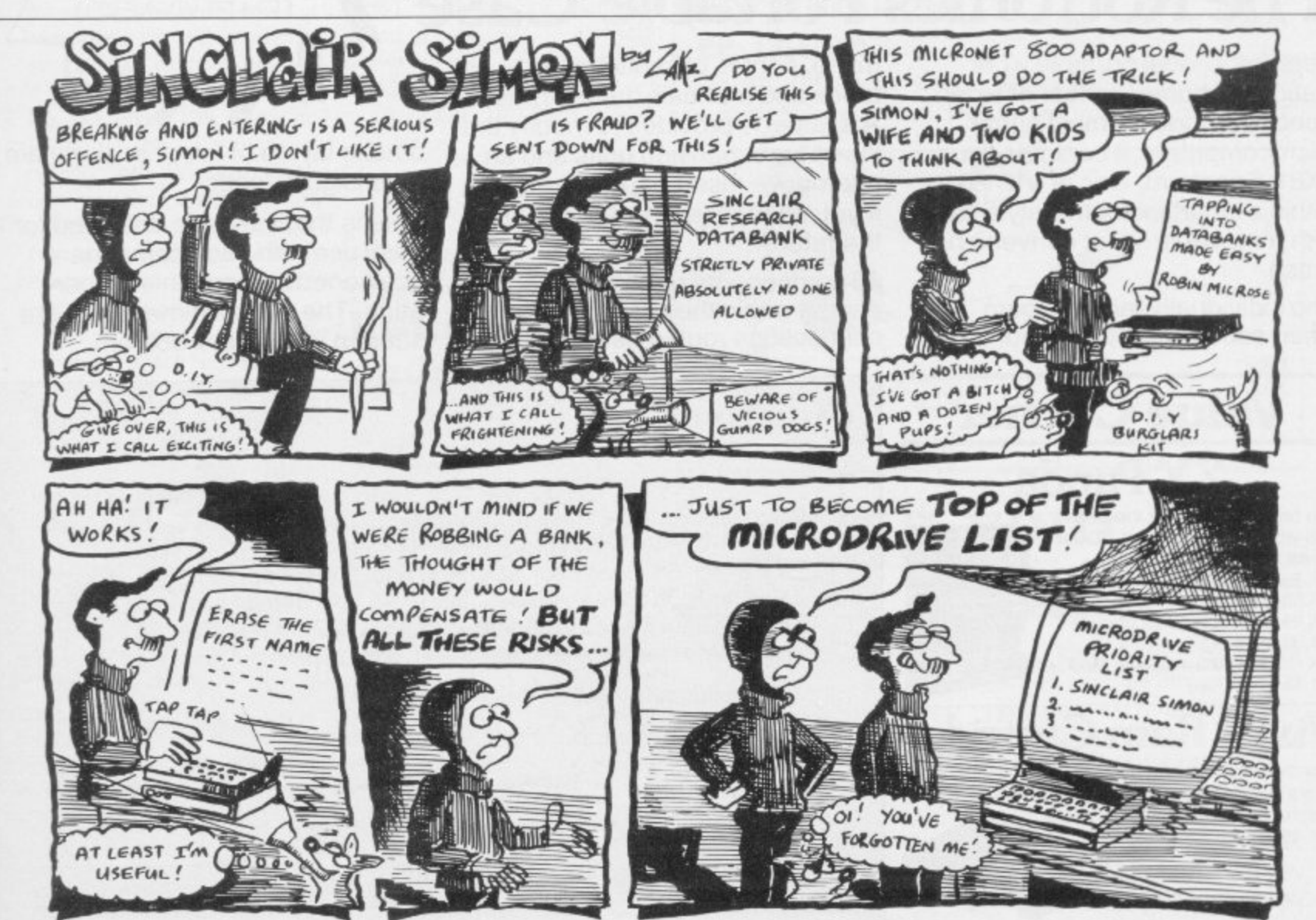

SINCLAIR USER October 1983

## The best accessory for<br>your micro

## **The Rotronics Portable Case**

Here is the ideal portable work station for home, school or work. Specially made for most home microcomputers, it contains your ZX81, Spectrum, Oric or VIC 20 within a smart executive style case with removable lid for convenience in use.

 $\bullet$   $\bullet$   $\bullet$ 

The individually tailored foam insert securely protects your

micro, printer, cassette recorder, tapes and manuals during transit. A scalpel is provided to modify the insert for expansion units and an alternative insert can be supplied if you change your hardware in the future.

All components remain fully oper- ational within the case via interconnections routed between the

double layers of foam, so there are no unsightly leads.

£34.49

ONLY 4

**mir**

E2.50)

This is the first case designed for easy use with each component<br>positioned for convenient operation. The overall dimensions are 138mm x 700mm x 363mm.

**Value Corner ZX Panda** The best 16K RAM tor the ZX81. Anti-wobble design with LED power indicator 16K Expandable RAM Pack £18.50  $(p + p 50p)$ 16K Plug-in Module for above  $E13.95 (p + p 50p)$ 32K Giant Panda including Module E31.45 ( $p + p 75p$ )

## **Vixen Ram Cartridge**

Maximum flexibility for the VIC 20 Offers standard 16K expansion plus three other switchable memory configurations £34.45 ( $p + p 50p$ )

4

## **Order Form**

Trade Enquiries Welcome

Please send me (tick appropriate box)

- D Rotronics Portable Case at £36.99 (inc £2.50 p + p) for<br>ZX81/Spectrum/Oric/VIC 20 (Please delete as necessary)<br> $\Box$  ZX Panda 16K RAM Pack at £19.00 (inc. 50p p + p)
- $\Box$  ZX Panda 16K RAM Pack at £19.00 (inc. 50p p+p)<br> $\Box$  ZX Panda 16K Plug-in Module at £14.45 (inc. 50p r
	-
- $\Box$  ZX Panda 16K Plug-in Module at £14.45 (inc. 50p p+p)<br> $\Box$  ZX 32K Giant Panda including Module at £32.20 (inc. 7  $ZX$  32K Giant Panda including Module at £32.20 (inc. 75p  $p+p$ )

n

 $\Box$ Vixen RAM Cartridge at £34.95 (inc. 50p  $p+p$ )

All prices inclusive of VAT l enclose a cheque/PO for £

made payable to SMT.

Name

Address

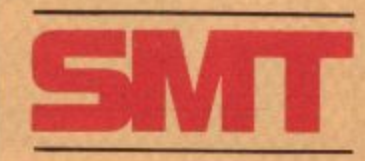

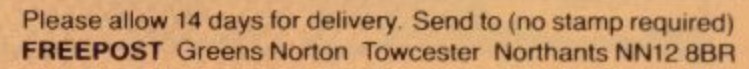

#### **Letters**

## **Technical uses need promotin**

computer — e.g., the Spec- If any of your readers would trum — is a sophisticated, like to participate, they powerful machine having the should write to me for a quescapabilities of the minicom- tionnaire. puters of a decade ago which then cost  $\text{\emph{L}}10,000-\text{\emph{L}}15,000$ . **G A Rooker,**<br>Those expensive minis were **Beamscan**, Those expensive minis were **Beamscan**,<br>properly used as tools for se- **20 Vaughan Avenue**, properly used as tools for se-<br>
rious applications. So why is<br> **London NW4.** rious applications. So why is the  $£130$  home computer not similarly used in the same roles?

Unfortunately they have become saddled with the im-

library of genuinely useful pattern between two circles, computing would really be- strate it are  $525 -$ <br>gin to fulfil its promise. draws a triangle and

I wonder whether Sir Clive — 625 and 4125. has perceived this problem? It would be a pity if he 100,100,x. rushed into bringing out a new business machine with-<br>
nut first doing something to Todmorden, out first doing something to Todmorden,<br>
encourage and establish the Lancs. encourage and establish the Spectrum in the area of seri-<br>ous applications. ous applications.

devoting space at all computer shows to demonstra-<br>tions of serious software.

grams are, by their nature, acquired a 48K Spectrum, often specialised, and the cre- may I say how interesting, often specialised, and the cre- may I say how interesting, ation of individuals with ex- informative and really helpation of individuals with expert knowledge of a ful I have found Sinclair<br>particular field. Because of User? particular field. Because of that, marketing can be both that, marketing can be both I do not propose to join expensive and difficult  $-$  the the correspondence about intended user tends not to be wasted space devoted to illusa computer buff and does not tration in your program list- get sound out of a 16K ZX-81 sound will be heard and if

the problem I am preparing a software directory of genuinely useful technical pro-<br>grams available for the

TODAY'S low-cost home Spectrum Technical Software.

#### **Geometric progression**

age of toys. ACCORDING to the Spec-It is clear that the potential trum manual, if a number is serious user of a Spectrum, substituted for "x" in the who is not interested in com- program below a circle will puting per se, is dissuaded be drawn. I have found that from buying the computer, with certain numbers substieven at  $£130$ , to run one pro- tuted for "x" a geometrical gram. If it could be demon- figure is drawn repeatedly strated that there was a ending in a high-resolution programs available, low-cost Good numbers to demon-<br>computing would really be-strate it are 525 - which draws a triangle and rotates it

10 PLOT 100,50: DRAW ance with a series of articles

## A start could be made by **Listing script**<br>voting space at all com-<br>the shows to demonstra. **under fire**

AS A NEWCOMER to home Serious application pro- computing, having recently ams are, by their nature, acquired a 48K Spectrum,

intended user tends not to be wasted space devoted to illus-I HAVE found that you can e.g., 1, 2, 3, low pitches of buy computer magazines. ing pages but I would like to by writing in these lines: In an attempt to allieviate ask why you find it necessary grams available for the script. I find listings so print-enter once more and you will Spectrum. ed difficult to read on occa- see the screen go blank. The directory will be titled sions, though your magazine infuriating pseudo-television tered with squares, so press

is certainly better than some I to illustrate how microcomhave seen in this respect. Surely it is possible to use a conventional and more easily legible form of type face while retaining the uniform 32 characters per fine which Spectrum listings seem to require. Why not keep the television script to the place countered in software and where it belongs — the television screen?

listings is not governed by any ficulties were encountered? aesthetic qualities but by the practicalities of publishing accurate programs. The system we use is to check the program and then list it directly from the machine, thus reducing the possibility of mistakes which can creep in. The alternative would be to have the listings printed which would increase **COULD YOU tell me if a** the possibility of errors.

#### **How valuable are they?**

I AM WRITING for assist-

puters are playing an increasingly valuable role as a lowcost aid to management.

**H Sharpe,** aware of the limitations of the **Godalming,** computer he was being of-**Surrey. fered? Was the software ade-**• The script we use for the was bought? If not, what dif-Can I ask readers to write to me with their experiences of installing a micro at work, **be it a ZX-8I or an IBM?** What problems they have enhardware? Did the salesperson know what they were selling? Did, and was the buyer quate for the task for which it

> **Tom MeGowran, 50 Monnow Street, Monmouth NP5 3XJ.**

#### **SU should be in binder**

binder is available for Sinclair Users?

**N Taylor, Bridgend S. Wales.**

• We are considering making binders available and will keep readers informed.

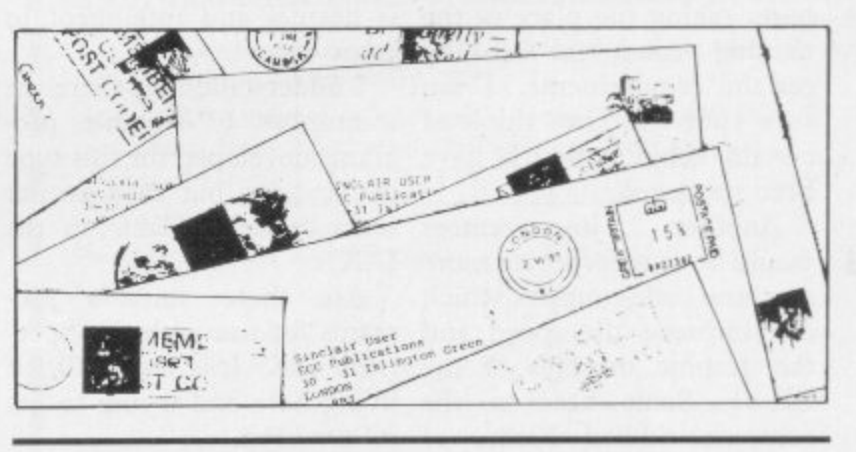

## **Making your ZX-81 organic**

POKE USR 1,1 then press "ENTER" and higher. Therefore the ZX-8 I you will see your screen scat-can be used as an organ.

If you press keys on the top

**you press Q, A or Z the pitch** of the sound will become

> **Andrew Mar, Chorlton-cum-Hardy, Manchester.**

**= Letters**

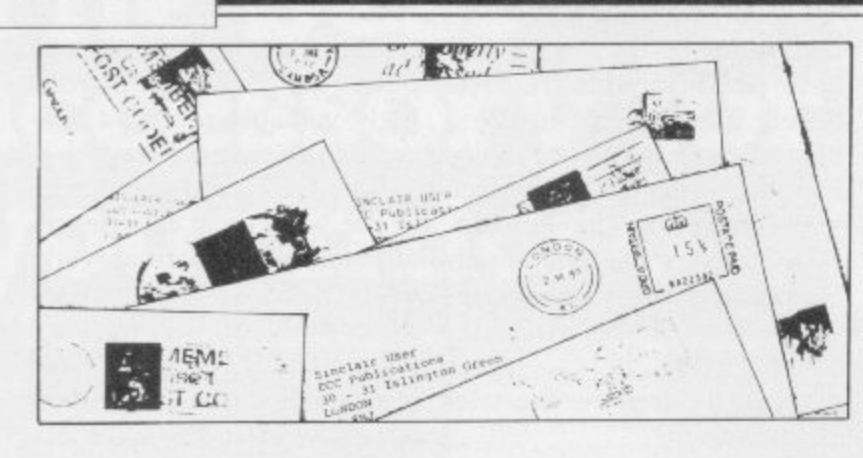

## **Standards can be improved**

HAVING READ articles and listings and anyone who has typed programs from the two *written* something like that magazines, Sinclair User and should send it immediately. Sinclair Programs, I can safely say that the standard of the two magazines is on the **Aid for deaf** whole extremely high. Oc- **requested** casionally one or two articles dard.

turing hi-monthly competi-the education authority do a datafile or a computer ver-potential of computers in puter taking the place of the is normal and intelligent in missing person and fulfilling other ways. certain requirements. 1 am sure your staff can think of a number of suitable procertain subjects which have grams developed for this type

been neglected.<br>Another would he to incorporate more U.K. machine code routines which can improve the speed and grams for use with the Specthe graphic displays of the trum 48K? It is very difficult ZX-81. Somewhere in the living here and trying to get computer-riddled homes of information. computer-riddled homes of Britain there must be someone who can supply such routines.

Can anyone supply more two-player games? At the moment the majority of all games — I would say a rough estimate of 78 our of 80 games — cater for a single player.

• We are always looking for RAND USR 963 — Clears more complicated games and

and some programs have not I AM retired and British. been up to the usual stan-One of my granddaughters, I think the standard could 98 percent; she attends a spebe raised even further by fea-cial school and the school and **Picking up** tions on a certain subject, i.e., not seem to understand the sus man game — the com-furthering her education. She aged 11, is profoundly deaf-

Another improvement seem to be available in the I understand that there are of handicap but they do not

Are there suitable pro-

**R Yeats,**

#### **Useful list of pokes and calls**

**W M juned,** useful pokes and calls to the **Moulton,** ROM which all ZX-8I users **Northampton.** will find very helpful when I HAVE compiled a list of programming. They are:

program area

RAND USR 3086 — Scrolls deal of points by slightly hitscreen

RAND USR 681 — In FAST mode, prevents report code from being displayed at the end of a program

 $RAND$  USR  $0 -$  Clears program area and RAMTOP

RANI) USR 836 — In FAST mode, loads a program and stops it if it is self-starting RAND USR 3292 — Equiv-

alent to STOP POKE 16418,0 — Gives a 24-line screen

POKE 16441,20 — Gives a ICS. Is that a bug in the 34-column screen

POKE 16510,0 — Makes the first line uneditable

POKE 16389,68 — Sets up a minimal display file for I6K users.

memory the computer has is not important when using these commands.

**Richard Wright,**

## **the points**

HERE ARE a few tips 1 would like to share with other readers. Before playing Jetpac, tape down the "EN-<br>TER" key with some TER" key with adhesive tape. That helps a great deal because it fires continuously and all you have to 3, 4, 5, 6, 7, O. do is MOVE. In Hungry Horace you can gain a great

ting the bell and then moving back. Every time you are under the bell you will hear a "grating" beep. Your score goes up until you move away from the bell.

When Cyber Rats has loaded, you will be asked to enter "2" for a two-player game and "S" to start. If instead you press "CAPS SHIFT" and "BREAK" the program will NEW, together with the USER DEFINED GRAPHprogram?

> **Farley Thomas, Egham, Surrey.**

#### 16K users.<br>Note that the amount of **Patterns from E-mode**

**Richmond,** mands do not always work. **Surrey.** For example, I typed-in a line HAVE found that on my Spectrum the TRUE VIDEO and the INV. VIDEO comusing INV. VIDEO and closed the brackets and I could not get it back to normal print.

> have found that you can get it into normal print by ... Getting Extended Mode  $(E)$  and press the 7 key on its own, so then after you do that you can get normal print.

> You can make patterns using E mode and keys I, 2,

> > **Sean Simmons (11), Surrey.**

## **Early retirement for corner man**

**Alicante,** WHAT HAS happened to code which permit smooth Spain. the little man on the corner of movement of graphics and each page of Sinclair User? I the like. have not seen him since the March issue. Is he ill, dead or on holiday? Wherever he is, please bring him back.

decent programs in machine *of sterling service*.

**Richard Hardwick, Chichester, Sussex.**

Sinclair User is a very good  $\bullet$  Following the change of laymagazine but for two points. *out some months ago we decid-*First, as many others, I think ed that because of lack of space too much space is wasted on *we should give the little man an* program pages with draw-early retirement, which we felt ings; second, let us see some he deserved after many months

## **"YOU REALLY DO LIVE UP TO YOUR BOAST OF SAME DAY DESPATCH"**

**(W.A. HACICETT, Harbome)**

## **SOFTWARE SUPERMARKET**

As more and more Spectrum programs are on sale in more and more places, you really need to ask just one question - WHICH PROGRAMS ARE ACTUALLY WORTH THE MONEY? You cant decide in a crowded shop, or even from a crowded catalogue

Our catalogue does not have the biggest list of Spectrum programs, just the best. About 50, in fact, covering all fields. (We produce no programs ourselves, so our choice is impartial).

We play all the programs we can find and put just the best of each type into our 24-page catalogue. We quote reviews from all the mags and even tell you if your joystick will work!

We choose the best and send them fast From over 40 countries you praise our same-day despatch. Mail order or phone VISA card orders only please. Were too busy testing programs to run a shop: All goods in stock - and personally tested by us - before a word appears in print!

#### **48K SPECTRUM ONLY**

**MANIC MINER** *Pop Camp Wkly) The grap* <sub>-</sub> omp News) isased on the usin arcade chart-topper wither zoncer .<br>phics as you search through 20 screens – each one a different arcade<br>node's your best chance to see most screens. IOYSTIX: Kempston re *both superb".* (Pers Comp News) Based on the<br>great music, superb graphics as you search throu jame. Amazing! Demo mode's your best chance to see most screens. JOYSTIX. Kempston<br>Para Brital SS 06

*MNE* From John Times ion wonder how he does it! Just water-ski alo<br>t white sharks etc. Accelerate and watch – if<br>e.or. reen the making the competition wonder how he does it! Ju<br>moter heats, moks, great white sharks etc. Accelerat N **AQUAPLANE** pston (Quicksilva) £6.95 are making the competition wonder how he does it! Just water-ski along, avoiding the yachts, motor boats, roc

**REB** Anew full-s **REB** A new fullfor a river crossing during the American Civil War 1 or 2 players a your army, and fight the battle: great battlefield display. Fight to the death or within time limit<br>as you wish. (Lothlorien) £5.50.<br>**All the state of the contract of the contract of the state of the state of the state of** as you wish. (Lothlorien) £5.5 rcade a rr ra . . -  $\blacksquare$ **JOHNNY REB** as you wish. (Le iventur<br>...

r s overnight technically excellent and dangerously u n r c d e won treasure, avoid nasties BUT this time you can see exactly where you are and the maze t i treasure, avoid nasjnes to 0.1 ms line you can see exactly<br>scrolls as fast as you can move Brilliant graphics (try waving<br>keys! (Crystal) £7.50 keys! (Crystal) £7.50 ftir overnight technically excellent and dangerously addictive". - •, **'HALLS OF THE THI** b i e .  $\frac{1}{2}$ e **HALLS OF THE THINGS** Section games scene scrolls as fast as you can move. Britiant graphics (try waving your sword and<br>Icons (Crock-1), 82.30

TT Has to be se h a original feature is faithfully reproduced and the screen t t o l k , u a players: choice of 15 graphic clubs the most accurate on-scre "  $\sim$  $\mathbf{v}$ **GO**<br>ever seer n d e a m N I g l o u a  $\frac{1}{2}$ dienl **DT. T** By far the best golfing simulation we' f . , . . .  $\bf{10}$  in the last  $\bf{10}$ commarce Commard of Antarane (including the Spectrum at last It's ruthless but - Carolina Library  $\sim$ , , The best computer version of the fami ever seen. From 2 to 5 players (includ original leature is faltfillully reproduced and the screen display GO. , GOLF **III** graphics Watch - and hear - yourself play See the ball in flight-1 or 2 . ' r seen. Preview of each hole available in 4 or 5 Juli-screen sections (CRL)  $\alpha$ 

p p for money". (S. User) THE Spectrum adventure of 1983. clues unique real-time adventure: 80 locations, 30 beau vocab 16-page manual 40K of program to 4 people 18 month 1 1  $\ddot{\phantom{a}}$ w r.<br>L s 1 i  $\mathbf{r}_{\mathbf{H}}$ 1 d . н. **THE HOBBIT** "Superior to any other adventure game available". (S. User) THE Spectrum adventure of 1965. clues unique real-time adventure: ou locations, su peautifi ,

i n date, you can still win the £6,000 Golden Sundial by solving<br>Brilliant use of music and graphics really shows off your S g g l **ENT COVERT** ' , ' $\overline{\phantom{a}}$ . 1 \* page member to **iANIA** e d **PERIODE AND A CHANGE CAN CHANGE FOR CHANGE TO A PROPERTY AND A CHANGE OF A PROPERTY AND A CHANGE OF A CHANGE OF A PROPERTY AND A CHANGE OF A CHANGE OF A CHANGE OF A CHANGE OF A CHANGE OF A CHANGE OF A CHANGE OF A CHANGE O** 1, • . i, - :i • .. li win tlw i,E i:..i.: i3oldei i .i. : •./ Fx)Ivtrig this wondethilly Waty adventure K

r 2 0 of the 6 stages to defeat the Lords of Chaos. Real-time monster battles: 16 command keys.  $PI.$ • quantity" (Home Comp Wkly) 180K of program loads fr of the b stages to defeat the nord<br>Illustrated manual. (Carnell) £7.5 n t c h l, a n -  $\mathbf{I}.\mathbf{A}$ **BLACK CRYSTAL** DNUCIJ CIJI **BLACK CRYSTAL** Excellent graphics adventure .-ellegt waphia; adventure'.  $\overline{\phantom{a}}$ 

MAZIACS seen and the most amazing on screen fights! You feel like shows only 1/50th of the ma  $\cdots$ . , a / **TAT** h e t i shows only 1/50th of the maze: 4 skill levels choose you , i **MAZIACS Example Some of the** s 1.:c MA: shows only *Louth* of the  $\mathbf{M}$  ,  $\mathbf{M}$  and  $\mathbf{M}$  and  $\mathbf{M}$  are chase. Some of the best animated cartoon graphics we've seen and the most amazing on-screen fights

#### **1.15** ) l J. Y. You feel like the second service of the service of the series of the series of the series of the series of the series of the series of the series of the series of the series of the series of the series of the series **ANY SPECTRUM**

w h Demo mode 100% machine-code for smooth animation hatchi o x i : g £5.50 n d c r r . 1 • RAND NEW – THE BES hatching eggs. Really does cram 48K quality into 16K J o - 9 - , when the contract of the conducent \* \*\*\*\*\*\*\*\*\*\*\* - - - - **FILLINIA** areade-action 5 screens. 5 skill levels. Choice of 2 character hatching eggs. Keally does cram 46K quality mto I6K. Ji<br>£5.50 : - - .171 film and the state of the state of the state of the state of the state of the state of the state of the state of the state of the state of the state of the state of the state of the state of the state of the state of the s

**3D SPACE WARS** Brilliant 3D space battle uments: cockpit view fills 2/3rds of screen. Long-range scanner is actually legible uelling in space is great – just like the RAF Great space-flight simulation from a company famous for earthflight simulations! JOYS'l<br>'' Kempston: AFG (Hewson) £6.95. Demo mode: good, clear scre

3t IIII și A Kempston, ATG (Hewern) £5.96.<br>TRANS AM Stand new! The down-to-earth GT Racer version of a flight over the USA, avoid the deadly Black Turbos and find the Gold Cups. Playing area is 600 times your screen size! Real-time clock: accurate speedo controlled acceleration, braking, steering. amazing night driver phase! (Ultimate) £5.5C. a

'A chssii ę \_ i up, explores galaxi Pers Comp News) The graphics are superb'. (C&VG) The antastic game that blastod Ultimate to fame. Control your test-pilot spaceman as he builds his vicker, niers ir ap, exprores garaxies + ut a<br>Kempston Quickshot (Ultimate) £5.50. azing night driver phase! (Ultimate) £5.50<br>**ET-PAC** <sup>\*A classic which</sup> r e ŗ

corp **FROGGY** ... a stunning display". (Home Comp Wkly) This frogger is leaps ahead of the rest! Loads in 2 parts, instructi wer r  $\overline{m}$ uses so much memory you even have to unplug your printer! A classic game, in its very best<br>form, IOYSTIX: Kempston, Quickshot (DJL) £5.95. lorm. JOY s h t D

11.E F n blow-darts More thrills in 48K than 16K Creat ( i s crashing waterfalls, swing across deep pits axia a t i • ', h JUNGLE FEVER influence a minimated graphics as you leap

w i 16 full-screen scenes. 1400 p fo run screen scenes This pr E.T.X. **The algement of the second control** JOYSTIX Kempston 1 : **Kema**  $\mathbf{E}.\mathbf{T}.\mathbf{X}$ . excellen JOYSTIX: Kempston: AGF: Quickshot (Abbes) £5,95.<br>|-**Example 1**  $\blacksquare$  excellent and animation superb? (Home Comp. Wkly) Enchanting adventure 16 full screen scenes. 1400 power zones. 4 skill levels. And, in 48K, E i İ t

#### S p r **FRE** m<sub>m</sub> **FREE KEYBOARD OVERLAYS!** ,

If you order from this advertisement comes to £25 or more (exc If you order from this ad:<br>you a set of ten of our special cost £2.50 a set). These overlays will help you get the most from the complex new games - and tion your own pro you a set of ten of our specially printed keyboard over from your own programs!

#### CALL 01-789 8546 (24 hours) **SPCF D** a **CHARGE PROGRAMS TO ANY VISA CARD** A

d ware supe r<br>German den steht der den steht der Stadt und der Stadt und der Stadt und der Stadt und der Stadt und der Stadt und der Stadt und der Stadt und der Stadt und der Stadt und der Stadt und d<br>Geskied und der Stadt und der Sta over them, when them, when them, when them, when them, when the •.. | T 5 e h n To: SOFTWARE SUPERMARKET, 87 Howard's Lane, London, SW15 6NU, **England.** •

s a If you do not want to cut this magazine, write your order out caref ain paper and quote this number **suit** ,

a 16K/48K Spectrum. (Delete one). I enclose a cheque/PO made payable to Software Supermarke

c et organisation of the Charges of the Charges of the Charges of the Charges of the Charges of the Charges of the  $\overline{\mathsf{I}}$ **Il II**  $\Box$ 

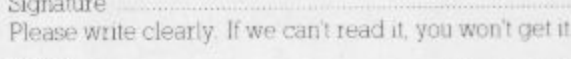

Name ......................... Address

1 1 1 \_ ,

a t c , 1

1 |<br>|-

i e S p e c t r u P

2 p a

s i n s

r

i v c a p

c

t

n s a r i d k e y

a r

Inn 1•111

i b i h n e hone, if any, in case of query

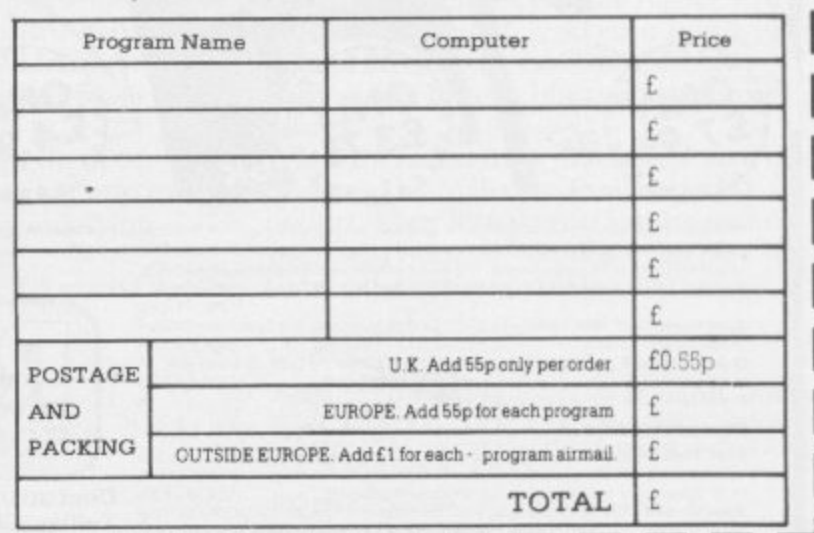

, 6

s m r

,

m g

-

• - .

t '

,

.

r

*<u>BRESSOR</u>* -,- i

,

I

e

W

Postcode

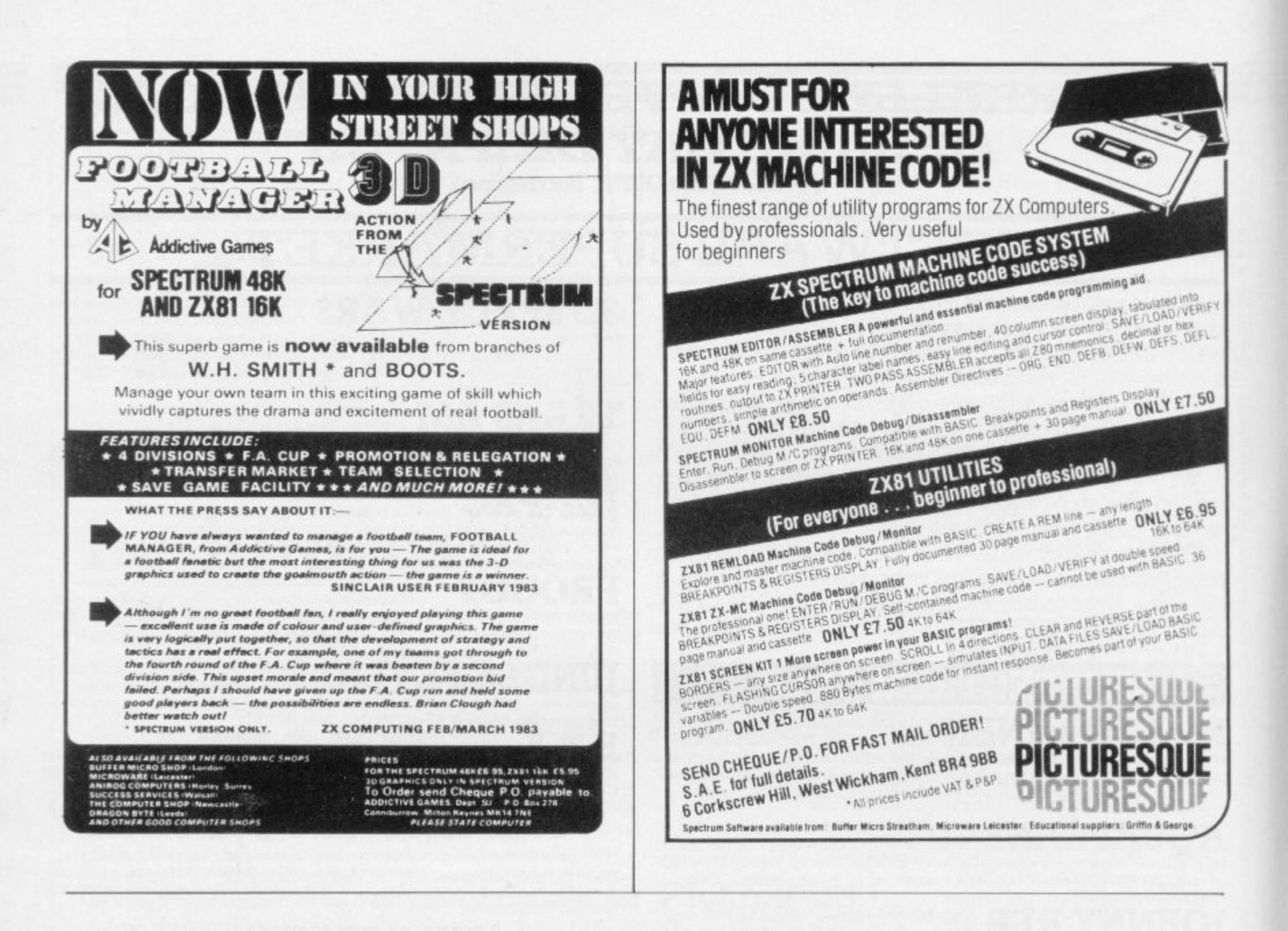

## WE HAVE SOUND . . . COLOUR . . . ACTION . . . . WE HAVE R&R SOFTWARE

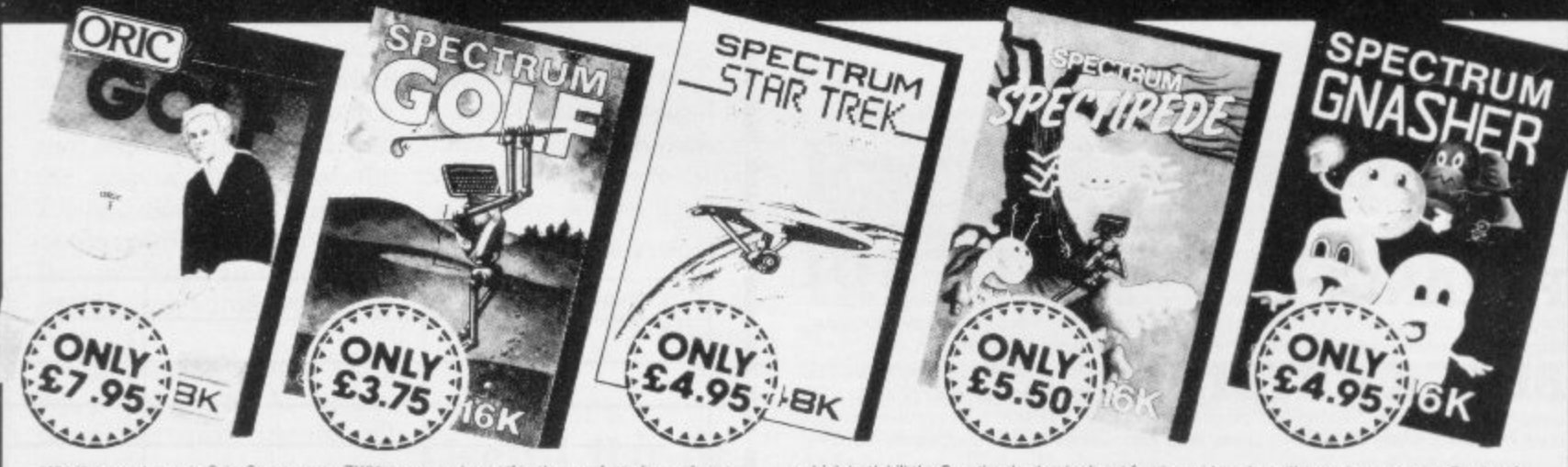

ou have an Oric, Spectrum or ZX81 you can play golf in the comfort of your home **ZX81 16K** (Not illustrated) All the excitement of the professional circuit. For 1 or 2 players. You can select either 9 or 18 hole course. Try and overcome obstacles such as trees,<br>bunkers, water – even the rough can be t

Spectrum Golf 16K Similar to ZX81 Golf but utilizing the Spectrum colour<br>graphics and sound.<br>Only E3.75<br>Oric Golf 48K A Further development of Spectrum Golf utilizing 48K of<br>memory and the Oric graphics. For 1 to 6 players memory and the Oric graphics. For 1 to 6 players.<br>If golf isn't your game try the other games in our range.

#### **FOR SPECTRUM**

Star Trek 48K See if you can rid the galaxy of the evil Klingons, save the Federation from the treacherous Romulans, race to protect your star bases from attack. Are you star-ship commander material? ONLY f4.95 Spectipede

players. Operates with most leading Joysticks or the Keyboard.<br>
CONLY E5 50<br>
Gnasher 16K The ultimate maze game. Eat the dots but look out for the ghosts they could eat you<br>
If you eat an energy pill you can eat the ghost.

education i.e. revision.<br>Cuizzmaster 1 – General knowledge, sports and pastin<br>Cuizzmaster 2 – General knowledge, rock and pop.<br>Cuizzmaster 3 – Out spon.<br>NNLY £7.96 each which includes a £2.00 discount.<br>Voucher for your rie

**Further Quizzmasters to follow.** 

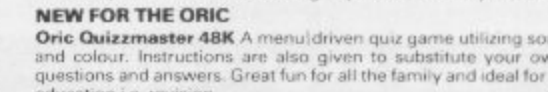

ducation i.e. revision.

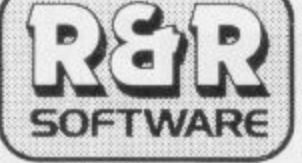

Dept.SU1034 Bourton Road, Tuffley, Gloucester, GL4 OLE Tel: (0452) 502819

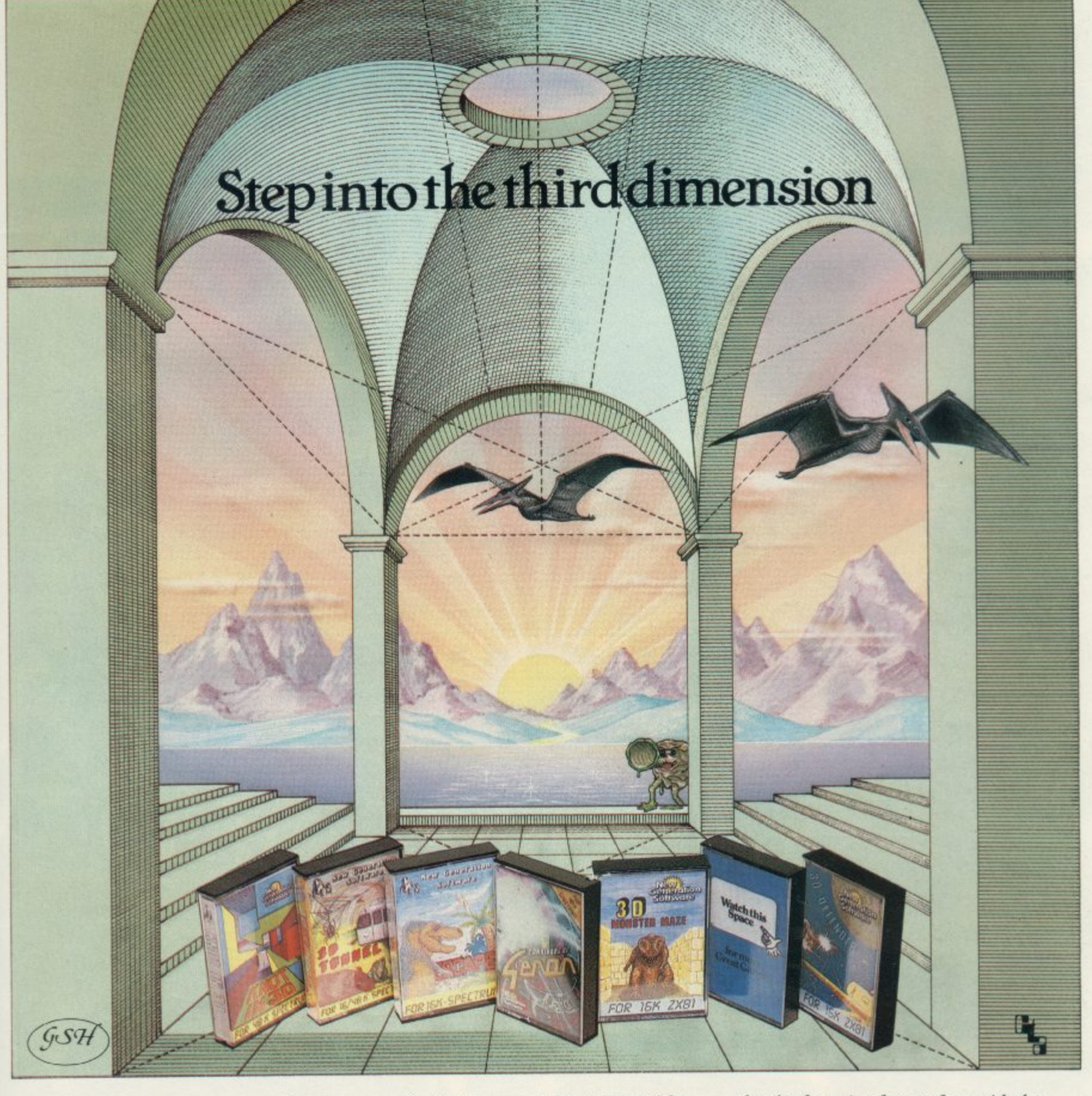

**Take a giant step closer to reality with New Generation Software. The 3D Graphics of New Generation programs bring the screen alive and makes other games look as flat as snakes and ladders.**

**Spectrum owners will find that seeing is believing when they open the door on** 'THE CORRIDORS OF GENON', the latest **creation from New Generation. You will be saving the Universe from the evil that now controls all things. But beware — the sound of footsteps approaching could be Bogul!**

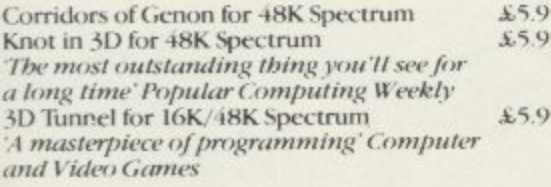

**Hurtle into a void leaving a trail for your unseen pursuers in 'KNOT IN 3D'**. **Weave your way through up to five trails** but be careful, you could get knotted! Or **travel through the depths of a moving**  $t$ unnel full of bats, rats, spiders and toads in **3D TUNNEL'**, with a special surprise in the **48 K version.**

**Stamina is the vital ingredient of 'ESCAPE', as you'll be venturing into the maze pursued by walking and flying dinosaurs.**

**ZX81 owners must be prepared for the**

**Escape for 16K Spectrum**<br>One of the best and most original games  $£4.95$ One of the best and most original games uve bare seen for the Spectrum' Sinclair User £4.95 **3D Monster Maze for IGK ZX81** Brilliant, Brilliant, Brilliant... **Popular Computing Weekly 31) Defender fir 16K ZX8** £4.95 'Another 3D Winner' Sinclair User

**shock of coming face to face with the T. Rex that leaps out from '3D MONSTER MAZE'. '31) DEFENDER' takes you out of this world and plunges you into space in a fast moving game to defend your home planet against alien spacecraft in a blitz of explosions, plasma blasts and photon beams.**

**All these exciting 31) games have been designed by Malcolm Evans, the 31) expert. They'll have you leaping out of your seat because you don't just play New** Generation games, you live them.

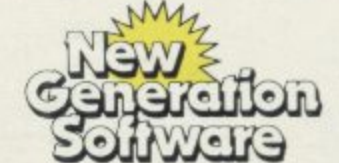

**Mail** OFC

AvallAhly from **W H Smith. Roots, Menzies, spectrum** Group And All leading computer stores. FREEPOST Bath BA2 4TD Tel 0225-316924

## **THE TRICKSTICI A REVOLUTION THAT R AROUND ORDINARY J**

You know what it's like when there's someone closing in fast and your joystick won't do what your brain wants it to

It won't let you loop or curve the way you'd like, or arc and spin at the speed you want

You can't get away quick enough, so what happens? ZAP!

for just £2800 (+ postage), the Trickstich responds at the speed of light

With its revolutionary light sensitive controls and own interface, the Trickstick lets you go where you want, at the speed you want.

Not just up and down or side to side, but round and round in any sized curve or loop you need to build up really big scor

. over the controls and your craft responds. And the Trickstick is easy to use. All you do is pass your thumb or fingers

**Immediately.** 

**a**

**p**

And because the only moving parts are the firing buttons, the new Trickstick will last far longer than old fashioned joysticks.

Best of all, for £28.00 (+ postage), you get a Trickstick, a special training program and a chance to enter The National Trickstick Championships.

#### Up to eight people can play simultaneously.

**. for the very first time, you can now play with up to seven of your mate** Wi<mark>th our specially written game, you can either play against the computer</mark> **t** against one friend, in teams of two or three or however you want **p e .**

Just by plugging in extra interfaces to each

# **IS RINGS<br>STICKS**

**n e** other, up to eight of you can loop the loop and battle It out All at the same time **o** 5o if you thought computer games were already exciting, wait until you get **u** your hands on a Trickstick.

#### **Revolutionary new software.**

Developed especially for use with the Sindair ZX Spectrum and fully compatible with standard Kempston software, the Trickstick makes your existing software even more fun.

But because it's so revolutionary, it's actually made possible a whole new generation of software.

The first of this new generation is Attaktics, a brand new game which really brings out the full potential of the Trickstick and is available for only E7.50 when you buy your Trickstick.

50 fill in the coupon now. And start running rings around your mates before they start running rings around you.

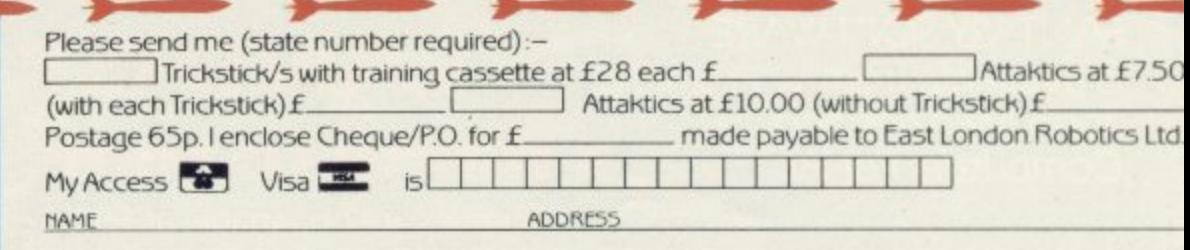

**Please send to: East London Robotics Ltd., Oate 11, Royal Albert Dock, London** E16, 24 hour information service: 01 471 5508, 24 hour Access/Visa ordenng.<br>01-474, 4715, Special enquiries: 01-474, 4430 (Telex: 8813271), Same day despatch to phoned Access or Visa orders.

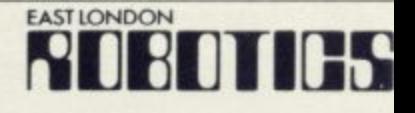

## The battle could be yours... .....but it won't be easy!

PARTICIPATION - that is the name of OUR game. All our software contains a unique score verification mechanism allowing us to add a new dimension to computer games. Every July and January we will be publishing a ranking list of the top 1000 scorers in each game with the overall top 100 'grand masters' each receiving certificates of merit bearing their position.

September is the last month to qualify for the Black Hole championship. However, from October the sender of the highest valid score each month will win software of their own choice to the value of £50.

The Black Hole is a technicoloured confection of special effects... very demanding; magnificent graphics. (Soft) The explosion effects are some of the best we have seen. (Sinc User)

> FOR 16K **REFRUM**

> > TOBE

Totally original game plan. Addictive, challenging and offering a complete visual experience with its animated graphics and violent explosive effects. Compatible with ALL leading joysticks.

# FOR ANY **SPECTRUM**

**SOFTWARE BY QUEST** 

If you are looking for something that will keep you up all night, cause you to pull your hair out, send you mad with its trickery, then you really shouldn't miss this game.

The mystery of "THE PYRAMID" won't take you a few days to solve, it will probably take you a few months

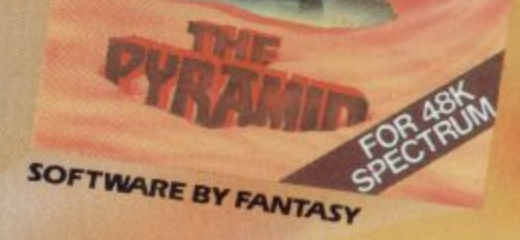

**FANTASY SOFTWARE EXAMPLE SOFTWARE John Menzies and** ..a name to rem **Computers For All** 

SOFTWARE BY QUEST

SK FOR **VARF** ur local **WARE RETAILER** 

All games are obtainable at £5.50 each from

**EANTASY SOFTWARE, FAUCONBERG LODGE, 27A ST.GEORGES ROAD, CHELTENHAM, GLOS GL50 3DT** despatched by return first class post together with a membership number entitling y **u** to discount on our forthcoming blockbusting software.

Trade Enquiries welcome - telephone 0242-58366

#### **Hardware World**

## **Spectrum receives its biggest improvement**

In this special section Stephen Adams reviews the microdrive

HE MICRODRIVE with the Interface I module has produced the biggest improvement to the Spectrum yet. It cannot do everything a disc drive can do but it is much cheaper and the interface contains three modules for the price of one.

R crodrives and RS232 communications/ printer interface and a network which allows you to talk to another 63 Spec-R I under its hood pushes on to the back of  $\frac{1}{1}$ The interface unit controls the Mitrum users. The unit fits underneath the Spectrum and an edge connector the Spectrum.

w which replace two of the original screws i in the case of the Spectrum to hold it t tight and prevent wobble. It also raises h the Spectrum 20 degrees to a comfortable typing angle. That system also applies to the Microdrive which has a e plastic plate underneath each drive. The unit is provided with two screws That can be re-positioned to screw together two adjacent Microdrives underneath the interconnecting socket to strengthen it.

On the back of the unit are three sockets and a duplicate of the expansion connector, so other devices can be plugged in. Another interface by Sinclair called the Interface 2 will plug in there to give access to ROM cartridges and a joystick interface soon. There is a socket on the back of the unit which looks like an Atari joystick interface but do not plug your joystick into it  $-$  it is the RS232 interface and you could damage it.

The RS232 interface is a standard way of connecting primers and other devices like moderns which use only one wire to pass data across. Each byte is broken into eight binary bits — see the BIN function in the Spectrum manual — and sent down one bit at a time. That method of swapping information is called serial access and is used on all the Interface 1 devices, including the Microdrive.

That involves timing the length of each bit and so the speed of the RS232 can be set to match the speed of the device from which you are sending or receiving data. Speeds up to 19,200 bits

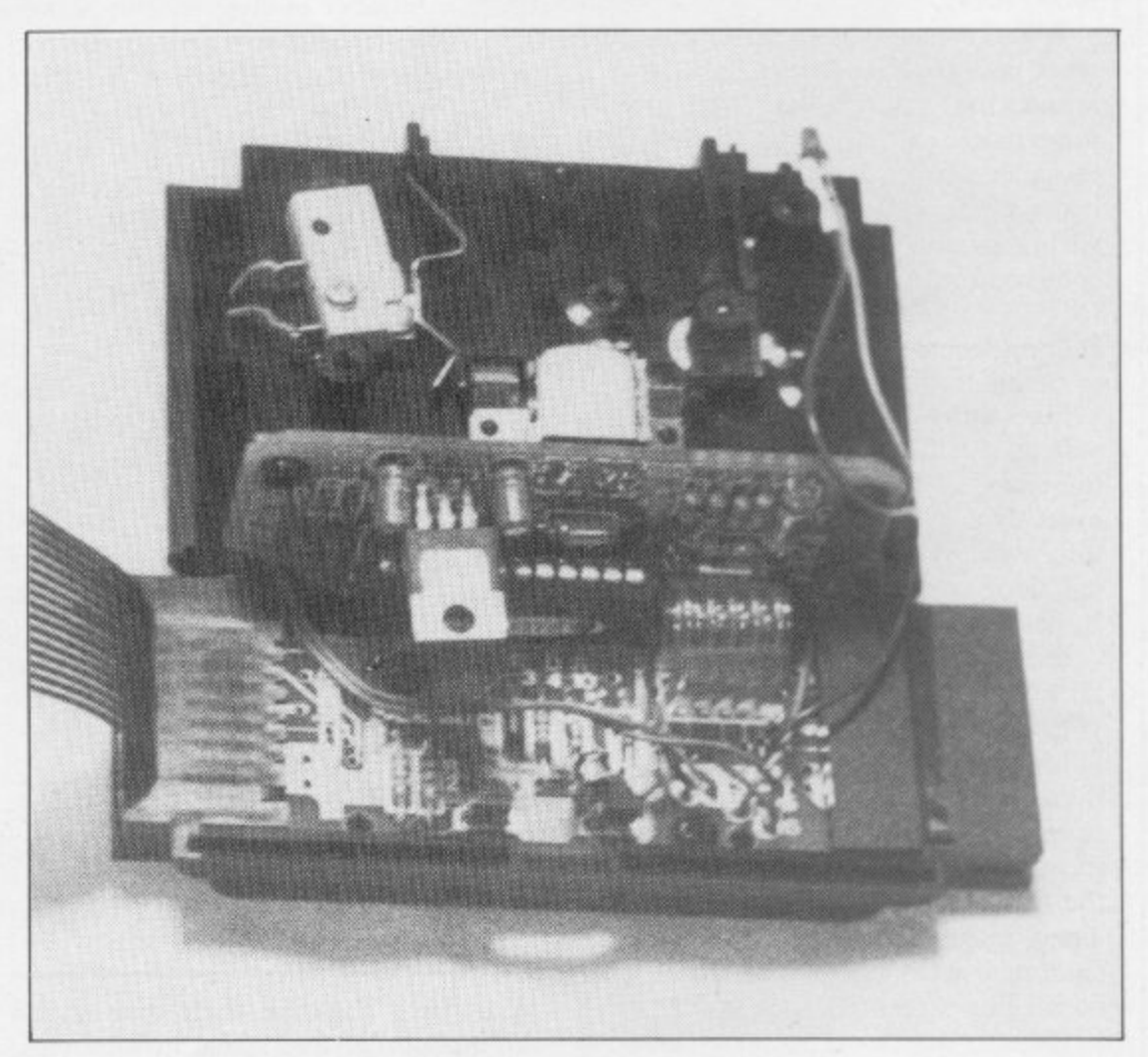

per second — the baud rate — can be set easily by POKEing a number into two new system variables listed in the new manual provided with the interface. Those system variables take up another 58 bytes after the ones listed in the original manual.

The RS232 allows you to feed data in

#### 'It is assumed that if you want to connect will know how to use it'

and out over the two data lines TX data and RX data but it also has two other control wires to keep an eye on things. They are called DTR and CTS. They are used to tell the Spectrum when information is ready from the device to which it is connected by using the DATA TERMINAL READY (DTR) input. The CLEAR TO SEND (CTS output does the same but tells the device the Spectrum wants to send data.

None of that appears in the manual and it is assumed that if you want to connect an RS232 device you will know how to use it. Tips are given such as for setting-up the printer to work the Spectrum but they are all about programming. The socket is not a standard socket, so Sinclair will provide a conversion cable at a cost of £14.95 to a full size 25-way 'D' plug.

The RS232 can be sent two types of data, eight-bit binary codes and sevenbit text-only information which omits all control signals and graphics and expands the Basic keywords to full words. The channel is set to "b" or "t" by the FORMAT "t or b"; baud rate command.

The "b" mode usually is used for sending data which controls the RS232 device and therefore should not be Continued on page 28

#### continued from page 27

printed. The "t" mode is for all the information which normally would appear on the screen. Programs and data can be sent over the RS232 interface easily using the command LOAD\* and SAVE\*. Those and other asterisk commands indicate to the Spectrum that the new 8K ROM installed in the interface is required and switches it in to the ROM area.

It also means that you could use it to write your own Basic commands as any errors, like the asterisk after LOAD, jump to a location in RAM which holds the place of the next machine code instruction. By POKEing that number with the location of your own machine code routine, any errors can he checked for new commands and if a program is running could cause the new command to be done.

Sinclair has made Basic the operating system of all the devices connected to the interface and so you will have to learn to use the channels and streams information contained in the new manual along with the various extension to Basic provided by the new ROM.

Streams are OPENed by using OPEN # number of stream (from 4- 16); "n" (or "m" or "b" or "t"); followed by a "name" for Microdrive files, a station number for the network or nothing for the RS232. The n stands for network, the m for Microdrive and the b or t as described for the RS232. They make the device available for reading or writing to the device, but not both. The stream acts as a tunnel or passage to the device — or channel for a particular purpose; more than one stream may he OPENed to a channel and the screen, keyboard and Sinclair printer can also be used this way.

A data file existing on a Microdrive, for instance, can only be read. If you wish to put in more data or change the contents you will have to transfer the whole file from one stream to another, creating a different file and making the changes as you go. Programs, however, must be loaded into memory and then SAVEd back on to the device — if possible — in full, using the entire 48K or 16K of memory; it is not possible to INPUT parts of a program.

The "if possible" occurs because the designer of the program would have to let you return to Basic to SAVE it. Cassette recorders can still be used as normal using SAVE, LOAD and MERGE.

All the devices use RAM to store the data in buffers — 595 bytes for Microdrives and 276 bytes for networks —

which take up more RAM. They are allocated space after the system variables so that the start of the Basic program varies depending on how many channels are being used at a time.

OPEN # creates a new buffer and  $CLOSE #$  closes the file by writing the whole buffer to the device and then removing the buffer from the memory, freeing the RAM for something else. So using a number of streams means having a smaller program, as up to 595 bytes is needed for each stream. That means that all machine code must be stored above RAMTOP and not in the program —in a REM statement — otherwise the address of the routine will vary depending on what part of the program you are in. Apart from streams the extra commands are MOVE, ERASE, FORMAT and CAT. MOVE transfers a file of information  $-$  not a program — from one device to another.

A good example might be a Spectrum on the network wanting to access information on the Microdrive. CAT provides an alphabetical list of files on a

'You will have to learn how to use the channels and streams information in the new manual'

Microdrive showing their names and the amount of free space in kilobytes. Files can be protected from CAT by including CIIRS(0) as the first letter in the name. As with cassette files there is no foolproof way of protecting anything on a computer.

ERASE allows you to clear out the file named on the Microdrive and FOR-MAT allows you to set up the network, Microdrive or RS232 device so that it can be used. Blank Microdrive cartridges must be FORMATed to give it a name and set a catologue. The network must be given a station number, which can be changed at any time, and the RS232 must be set to the correct speed — only one speed is allowed — as well as indicating whether it is a text ("t") or byte ("b") channel.

INPUT, PRINT, LOAD, SAVE arid VERIFY have all been extended to work with streams using an asterisk after the command. MERGE\* cannot be used, however, on data file or on any program having saved with a SAVE- \*...LINE command, thus providing

some software protection in the short term.

The network provides connection for up to 64 Spectrums, via a two-metrelong, two-wire audio lead with 3.5mm. jack plugs on, at 100K baud per second Anything attached to a stream may use it to transfer programs, data or just INPUT and PRINT statements to one particular station or to broadcast it to every station listening on the network.

INKEY $*$  may also be used to get individual bytes. The allocation of a station name is spread orally to the various users on the net and more than one station can be allocated the same station number, so you can "listen-in" so long as you know the station number.

The station-to-station contact is by "pooling" and requires a response from the receiving Spectrum before the information is sent. If no reply is received<br>the sending Spectrum will "lock up" and the border will be black. The BREAK key, however, still works.

Broadcasting information does not do this as it is sent only once and is then forgotten; no response is required. It has not been possible to test that, apart from seeing demonstrations, as we could obtain only one interface but the demonstration was impressive, as it transferred a screenful of data in three seconds — a rate of 2K per second.

The Microdrive is a very simple device. It has only two moving parts three if you include the write-protect switch. The motor and a ratchet which stops the motor reversing are the only moving parts. The tape-head is fixed and two springs either side, which bring the tape to the head and not the other way round, eliminate the need for alignment of the head.

It acts like a very fast continuous loop tape recorder running past the head at 30 inches per second — 16 times as fast as the normal cassette recorder. When the drive is running a red warning LED shows at the front of the drive; the cartridge should not be removed while the LED is on.

The tape-head has two tracks and is switched by software at the end of one track to the other, giving a continuous loop of 40 feet of tape track. The tape can be protected by pulling off a tab of plastic with a screwdriver which then means it cannot be over-written.

The tape is made of I.9mm. wide 23 micron thick video tape, which is slightly thicker than domestic home video tape. Sinclair claims that more than 5,000 operations can be done on the tape before it wears out. The tape format is in blocks of 512 bytes called

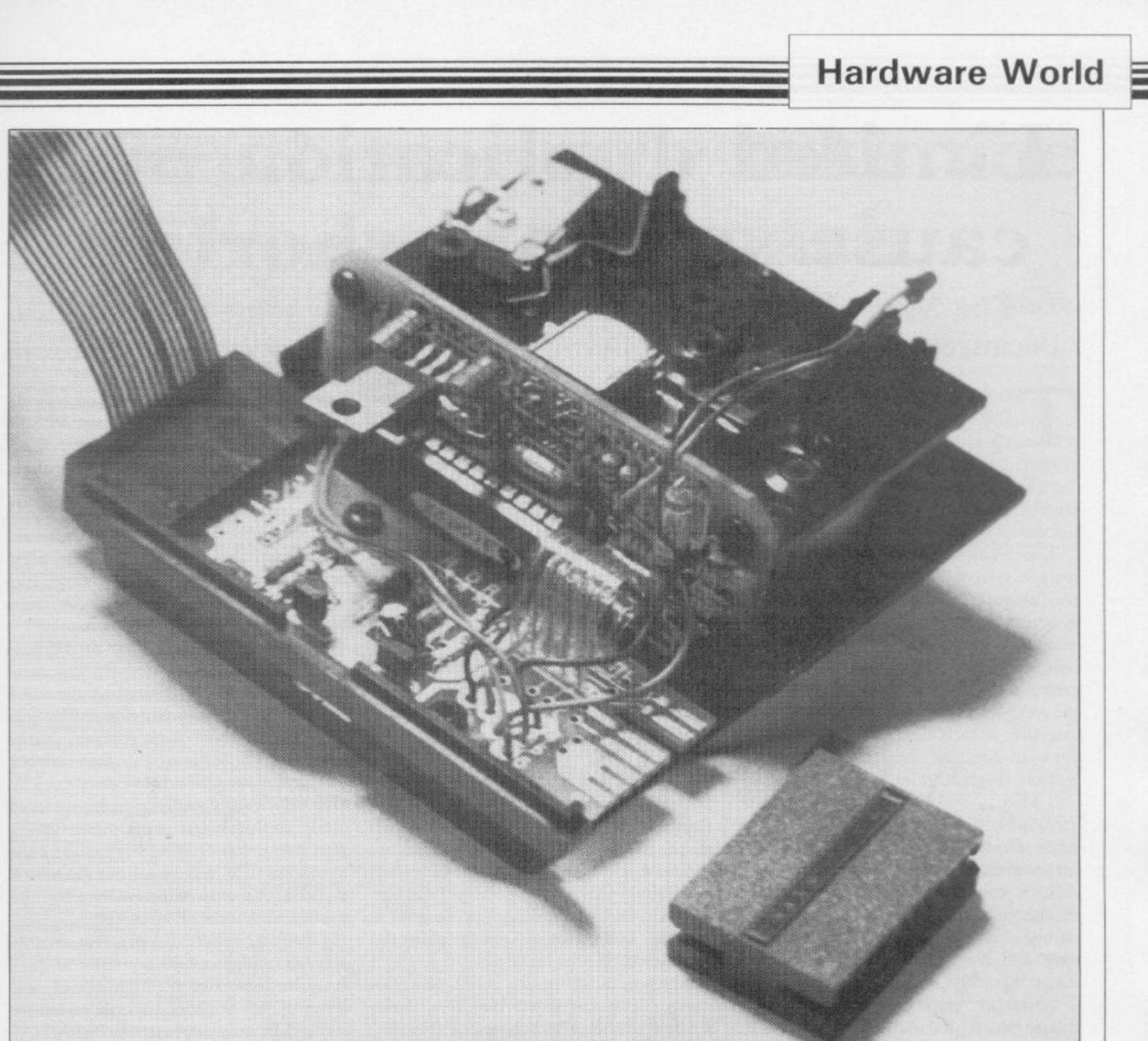

sectors and if a block is faulty it is marked so that it is not used. All cartridges have at least 85K of

'The microdrive is a very simple device. It has only two moving parts'

space but the amount varies depending on the number of sectors damaged by the manufacturing process. With up to eight Microdrives connected to one Spectrum, 860K can be connected at one time.

The drives are very reliable and I had no failures at all using the demonstration cartridge supplied. The cassettes are in thick plastic jackets to protect them from dust and they have to be removed to tit them into the Microdrive. The tape-head is not protected, which is surprising. The cartridge cannot be put in the wrong way round and Sinclair provides two labels for each cartridge, one for the top approx  $\frac{3}{4}$ in. square and a smaller one for the end of the cartridge which can be seen when it is in the drive or its case.

All the equipment tested worked very well and is a remarkable achievement for such a low cost.

There have been no restrictions on hardware add-ons which were not already known and the fact that ROM errors can be intercepted by software will open a new field for software companies. New commands and INPUT protection can be built into any program, machine code or Basic very easily.

Networking should be very useful for schools. A printer server Basic program is included in the manual. It should also be possible to connect other machines to the net such as the ZX-81 and the Jupiter Ace through their cassette ports. The RS232 will allow access to print-. ers and modems, as well as allowing you

h New commands and r. INPUT protection  $\overline{a}$ can be built into any w program'

i to transfer programs between other computers — such as the BBC — which have an RS232 interface.

The offer is at the moment limited to l registered Spectrum users at a cost of  $£49.95$  for each Microdrive,  $£4.95$  for each cartridge and  $L29.95$  for the Interface 1. If you want to buy only the Interface 1 it will cost  $f.49.95$  and  $f.4.95$ postage on top of that must be included  $\overline{a}$ used without the Interface in any order. The Microdrive cannot be

s

## **Limited duplication may cause software shortage**

The Microdrive could cause software houses some problems because of the dearth of copying facilities. Mike Johnston reports

**HE RECENT announcement** that the ZX Microdrive will shortly become available, if only in limited supplies, was music to the ears of many patient Spectrum owners but could cause some headaches to software houses.

E storage system are readily apparent. It will mean an end to plugging and un-P, a cess is under software control. Pror<br>i n the keyboard with no more effort than inserting a cartridge and pressing two keys. In addition the transfer of inforn mation is greatly increased. Programs will load in seconds, rather than minutes, which makes the machine much more flexible and useful. At last it e makes sense to catalogue books, records, n club membership and so on on the computer because the space is available The advantages of this new massplugging leads, switching tape recorders manually and so on, as the whole programs may be saved and loaded from on the Microdrive for a great deal of data and the information can be retrieved quickly.

Problems begin to arise with the cartridges which are mini cassettes, smaller than matchbox size specially designed for the Microdrive. They are a little expensive at  $£5$ . Floppy discs, for example, are typically less than half that price and can hold considerably more data. A minimum of 85K may seem a good deal if you graduated recently<br>from a 1K ZX-81 but it is worth remembering that it might be difficult to get two programs the size of The Hobbit on a single cartridge. In practice it is essential to keep back-up copies of important programs and the number of cartridges needed tends to multiply.

The cost may be relatively high because production runs are being kept short until the demand becomes clearer. Alternatively Sinclair may be discouraging sales until stocks can be built up. In either case the price might be expected to fall within a few months. If it does

#### 'Cartridges at  $E_5$  are a little expensive. Floppy discs are less than half that'

not, then the customers will have to pay considerably more for software on the Microdrive than they do at present for a cassette. The profit margin for software houses would also be less.

The second difficulty is one of availability. It is early yet but at present Sinclair is the only source for the cartridges and the fine tape which is used. There has been no indication that they will be made available in bulk to allow software suppliers to sell their own programs on cartridge, although Sinclair may offer to market programs for other companies. Again that problem may be overcome if Microdrives become very popular and cartridges are

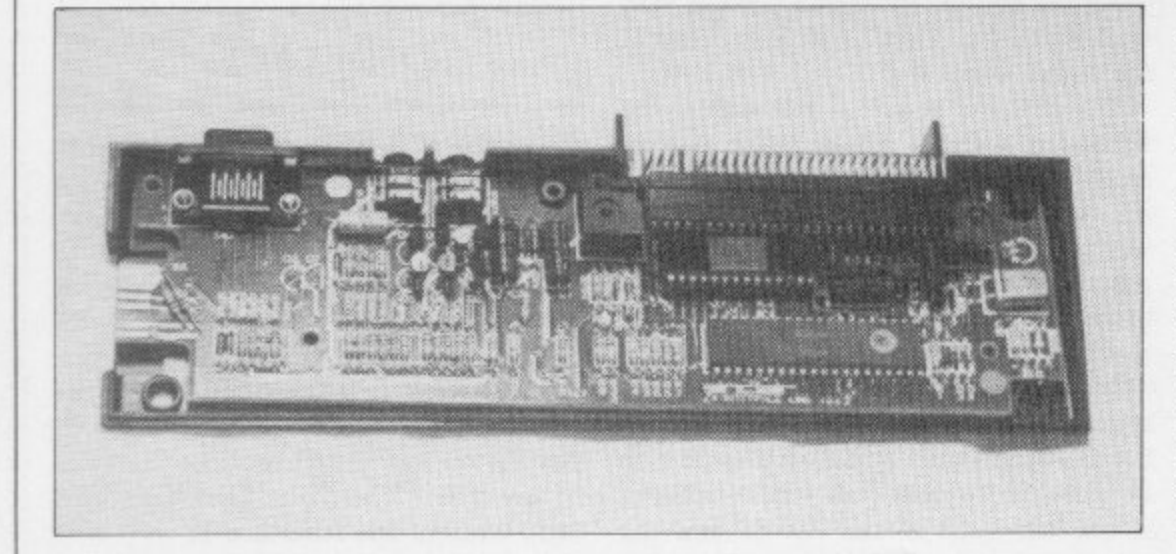

produced by several manufacturers. It would be a great pity, however, if Sinclair restricted the cartridges to its own programs or a limited selection from other software houses.

The success of the Sinclair machines lies to a large extent in their intrinsic merit but their popularity has been aided by the very large volume and variety of software produced for them by independent software houses.

Another problem is that of duplication. Not too long ago much commercial software was produced by the same process as ordinary Sinclair users employ to copy their own programs. Nowadays most software is not copied directly on to individual cassettes. The tape duplicating companies have rather more sophisticated equipment which puts many copies of a program, at high speed, on to a long spool of tape which is then cut into shorter lengths and spliced into individual cassettes.

The first indications are that Microdrive cartridges could not use that process, at least not at high speed and certainly not without specialised equipment. The only copying machine of any kind there is at present is owned by Sinclair Research.

The alternative, and one which many of the smaller companies are likely to take, is to continue to produce software on ordinary cassette tape and allow users to copy the programs on to Microdrive cartridges. Without some means of limiting the number of copies which could be made, however, software companies would find themselves in the same position of vulnerability to piracy they have spent much time and effort trying to avoid.

Those problems are not immediate, as it seems unlikely that there will be a big demand for Microdrive software before the early part of next year, when the devices begin to become generally available. What seems clear is that it is in the long-term interest of all groups, including users, that sufficient technical information is made available to enable good software to be produced for this exciting new development.

**Hardware World**

## **Manual workers take the step-by-step approach**

All new extensions of home computing need careful advice to show how they can best be used. Rebecca Ferguson reports.

FTER THE YEAR of publicity I somehow expected something bigger than the chubby, A F RAM pack-sized Microdrive and the tiny information-holding cartridge which resembles nothing more than an after-dinner mint. Like the Spectrum, however, and unlike the ZX printer, the Microdrive seems firm, reliable, and disinclined to fall to pieces at the slightest provocation.

E cerned with the interface. Clear instructions and diagrams show how to fit it firmly to the base of a Spectrum. Two screws must be removed from the base f of the computer and, despite unnerving moments when approaching that piece of machinery with a screwdriver, they were removed easily enough and the interface screwed in quickly. Chapter one of the manual is con-

c deals with setting-up the Microdrive. It - connects to the interface with a ribbon I proceeded to chapter two, which cable — again very easily. The moment of truth was when I loaded the demonstration cartridge which acts, as the Horizons tape did, as an introduction to this new Sinclair product. As instructed I entered NEW and RUN and encountered my first error code of the day, "Microdrive not connected". It seemed to be but I unplugged everything, started again, and was rewarded with the screen display "Welcome to the ZX Microdrive".

I went on to break into the introductory program to examine the Basic listing. Trying to return from the listing to the program, though, produced another error code, and once again I had to start from the beginning.

Reading about the interface and Microdrive before their launch I gathered that they offered four major advantages — rapid information storage and retrieval, memory extension, the ability to link my Spectrum to one or many others, and the opportunity to link many other pieces of equipment to my computer through the RS232 interface. The demonstration tape elaborated on that information.

Section one gave information about The Net Game. That involves linking

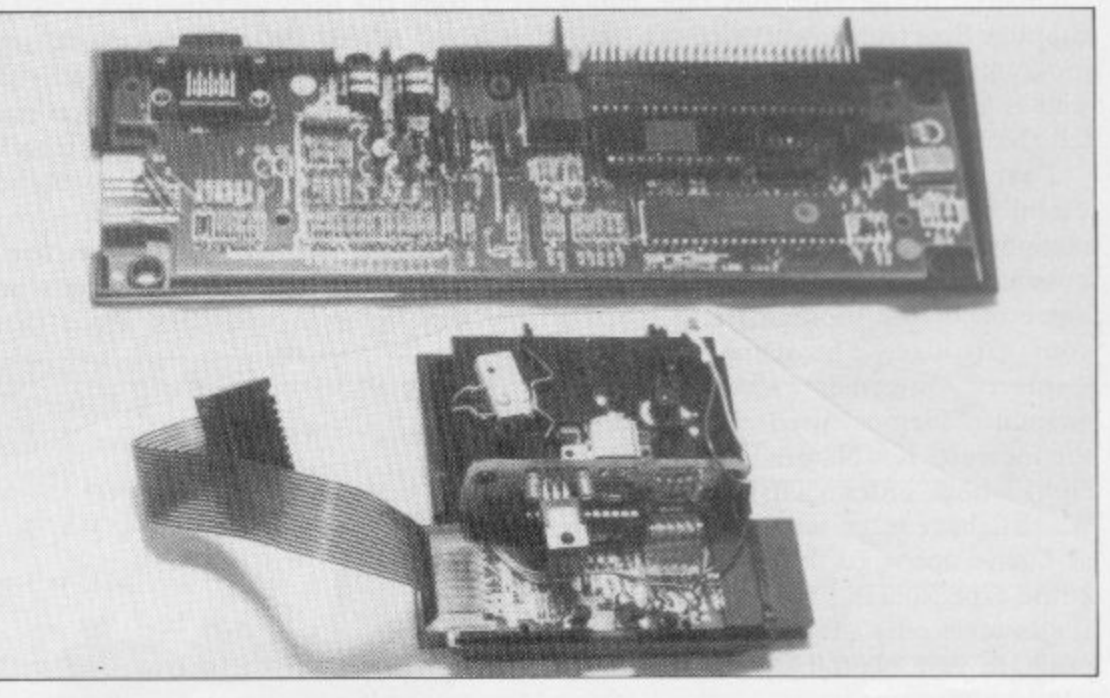

two Spectrums for their owners to play a simple game. It was then that I realised that it was impracticable. None of my friends has an interface or Microdrive and are unlikely to have during the next year  $-$  until they become freely available and probably cheaper. One advantage of my new equipment therefore was shelved for a year.

Section two was likewise shelved. It was concerned with making a Spectrum with a printer connected to its RS232 interface print-out files for any other type-in an appropriate keyword for its definition to be called from the data store. I examined several definitions before typing-in a keyword not specified on the index. An error code resulted and attempting to re-load the entire program produced the puzzling report "Microdrive not connected".

Returning at length to the menu I moved to the next section. Loading the program proves that your Spectrum can READ from the Microdrive; the section tests that it can also WRITE to it by

'I found the information contained in the cartridge to be sketchy. Compared to the Horizons tape, which supplies Spectrum owners with programs and a large amount of information, I found that it was disappointing.'

Spectrum linked to it. Section three, which deals with the demonstration program, and chapter four, which covered the initial screen display which I had seen, could be looked at quickly, and I moved to the next section, which demonstrated the use of a large file.

The program which could be RUN at that point provided an index to the extensions to Basic which are used by the Microdrive. The information was stored on cartridge and I had only to SAVEing, VERIFYing and ERASEing the demonstration program. Those three tasks took 35 seconds. The normal yellow/blue, blue/red lines of a recording Spectrum were replaced by flashing yellow and black.

The last section of the demonstration program dealt with errors which might result from the use of a Microdrive. I expected some detailed analysis of report codes and was disappointed to see only two screens of simply-written de-Continued on page 32

#### **Hardware World**

#### Continued from page 31

scription. Apparently errors in READing affect LOADing time and are known as Soft errors, while mistakes made in WRITEing, due to such things 3 1 as a mistreated cartridge, are known as Hard errors. Thus I was given names for my mistakes bur no suggestions as to how they could be corrected.

In all, I found the information contained in the cartridge to be sketchy. Compared to the Horizons tape which supplies Spectrum owners with several programs and some useful routines, as well as a large amount of information, I felt that it was disappointing.

I returned to the manual, to find a . useful fact about this type of information storage. By entering CAT 1 it is a possible to bring up on screen a catalogue of all the programs and files on your cartridge. The name of each is displayed, together with the total amount of memory used, rounded-up to the nearest K. Names are stored in alphabetical order. That is a facility which I have often wanted on cassettes as I have spent 10 minutes playing an entire tape, looking for a lost program. It also takes only a few seconds so that a program can be found and LOADed within a minute.

followed the instructions and succeeded in LOADing a short program on to cartridge and retrieving it. I ERASEd it and SAVEd it once again and then tried with a 5K program of my own which I had recorded previously on cassette. To LOAD it From cassette took 40 seconds. Recording it on the Microdrive took 10 seconds and re-LOADing it only six seconds.

All blank cartridges must be FOR-MATed before they can be used. That allows you to name them and the computer to identify any areas which cannot be written to or read from. It is also a quick way of deleting all information on a cartridge. Typing CAT at once reveals the memory capacity of the cartridge. The manual claims that capacity never falls below 85K and mine was well above that figure, at 90K.

So far I had found all the information given directly applicable. Chapter five of the manual deals with data, channels and streams, and I was not sure what use I would be able to make of them. The general information at the beginning was clear. To summarise - data can come from and be sent to CHAN-NELS. They include printers, Microdrives and the keyboard. The routes along it are called STREAMS and the Spectrum has 16 of them, four of which are already in use and 12 which are free. Information in a cartridge is stored in

a file. That must be OPENed before the information is entered and CLOSEd afterwards. The manual gives two short programs for doing it. Open the file, store the numbers I to 10 with their squares, close the file, and then RUN another program which prints "The<br>square of is ". The blanks should ". The blanks should then be filled with information stored in a file and attached to a specified stream.

I tried the exercise three times to no avail. I asked a friend to check my entries and tried again. I changed sections of it around and produced several error codes at the bottom of the screen which I had never seen previously. I gave up and went to bed.

The next morning things were clearer. I realised that I had made an error on my first attempt and then from that

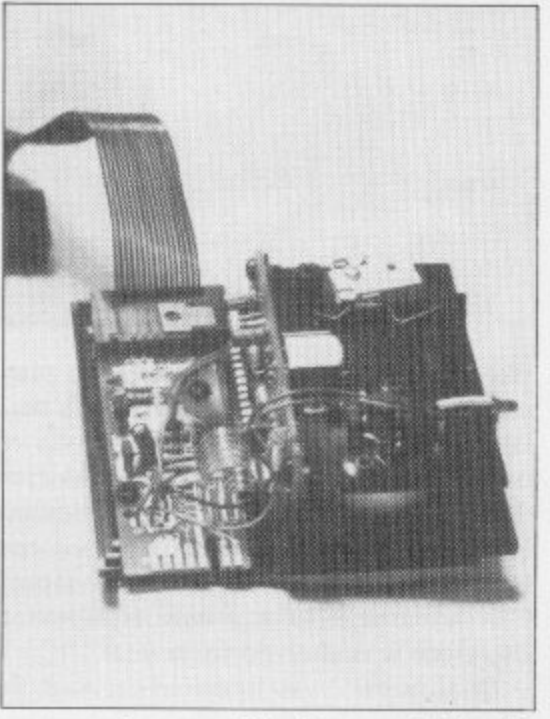

point, whenever I had opened the file the computer had read faulty information from it instead of writing new information. I deleted the entire file, tried again, and it worked.

A simple error I had made had left me floundering for well over an hour and for the first time I wished that the simple, straightforward manual was more detailed and that it suggested possible errors and how to correct them.

Having managed to enter the example in the book I was inspired to enter my own data and my own program to read from it. Half an hour later the computer printed "I" on screen which was the answer I had been looking for and simultaneously produced another new error code "Invalid Stream Number". As with the previous error code "Microdrive Not Connected", which had appeared periodically the day before, that error code seemed to be unfounded. I decided to move to the next chapter.

The Local Area Network was introduced in chapter seven. It appeared to be very useful. Up to 64 computers can be linked. Programs can be transferred from one to another, meaning that only one person on the network has to typein a program. It is invaluable for use at user clubs or schools, provided your computers are no more than a yard apart. Useful though it seemed, it was at that time useless because I knew no-one else with an interface.

Chapter eight dealt with connecting equipment to the RS232 interface. I had no equipment to attach and moved on. Sharing a printer among users on a network was similarly passed over, taking me to appendix one — the Net Game specified on the demonstration program. Following appendices give the system variables used, the Microdrive channel, the network, RS232 connections, error codes, and the extension to Basic used.

There seems to be little point in Spectrum owners who use their machines primarily for writing short programs of their own and RUNning professional software buying the Microdrive. The large memory storage available seems to be aimed primarily at skilled programmers and those who are using their Spectrums for business purposes. The fast LOADing and SAVEing is good but will make little significant difference on any but the longest programs.

On a professional game the time saved would he appreciable but that would involve the difficult and dubious task of copying copyright material from cassette to cartridge. In any case, the price of almost  $£100$  for Microdrive, interface, postage and packing is too much to spend if all you can do with it is SAVE a few seconds here and there.

It is better to wait a year until Microdrives are freely available, together with compatible hardware and software. A network of computers opens a wide range of possibilities, allowing programmers to work together, to co-operate and to learn from each other, while avoiding time wasted on typing-in programs LOADing, and SAVEing them.

Software will presumably appear making full use of the Microdrive capabilities. None of that can happen, though, while only a few thousand people scattered across the country have Microdrives. So do not be too despondent if your name is not on the magic Sinclair list. Unless your friend's name, your neighbour's name or the name of someone you can contact is on that list as well, you could save your money.

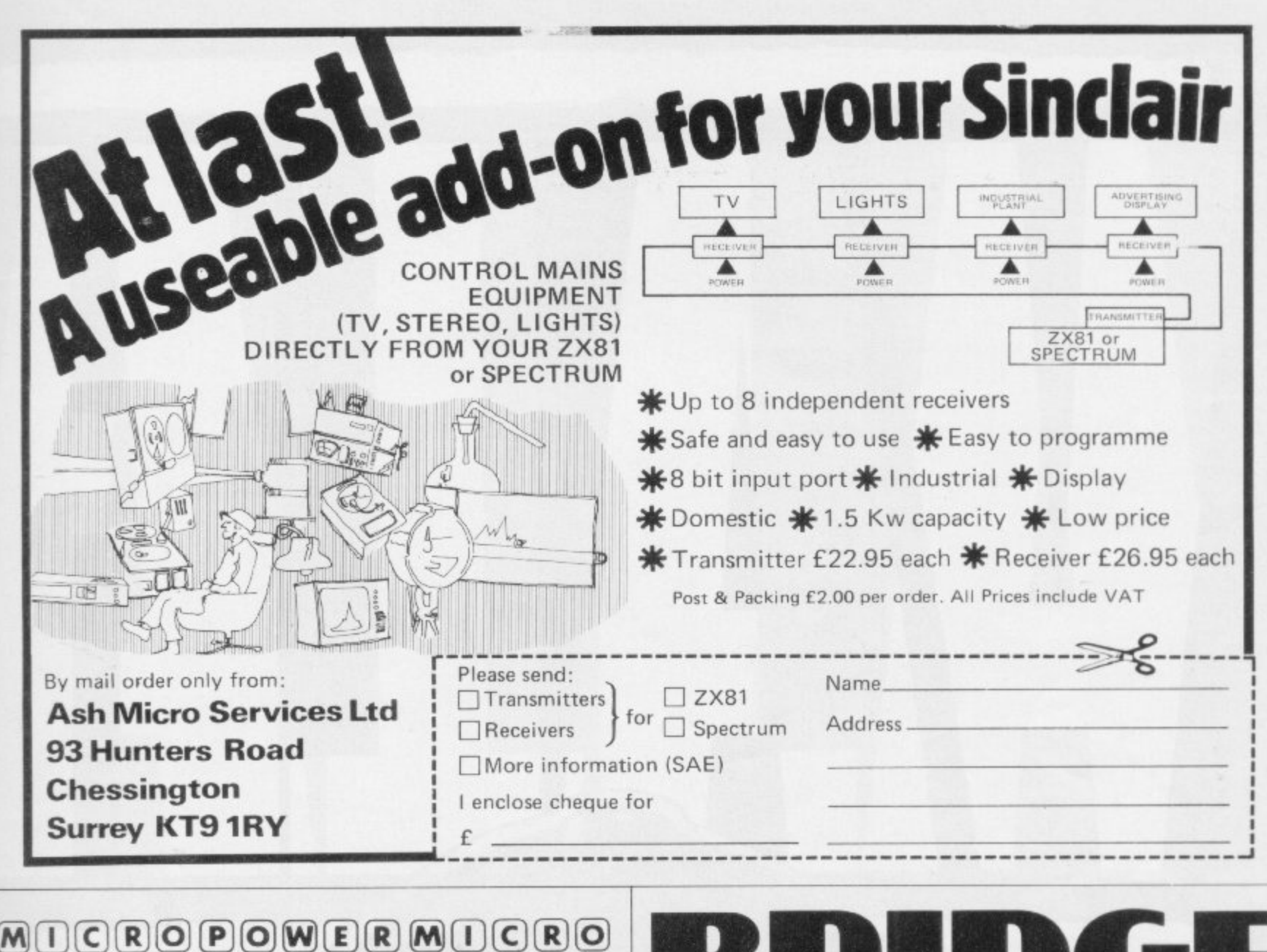

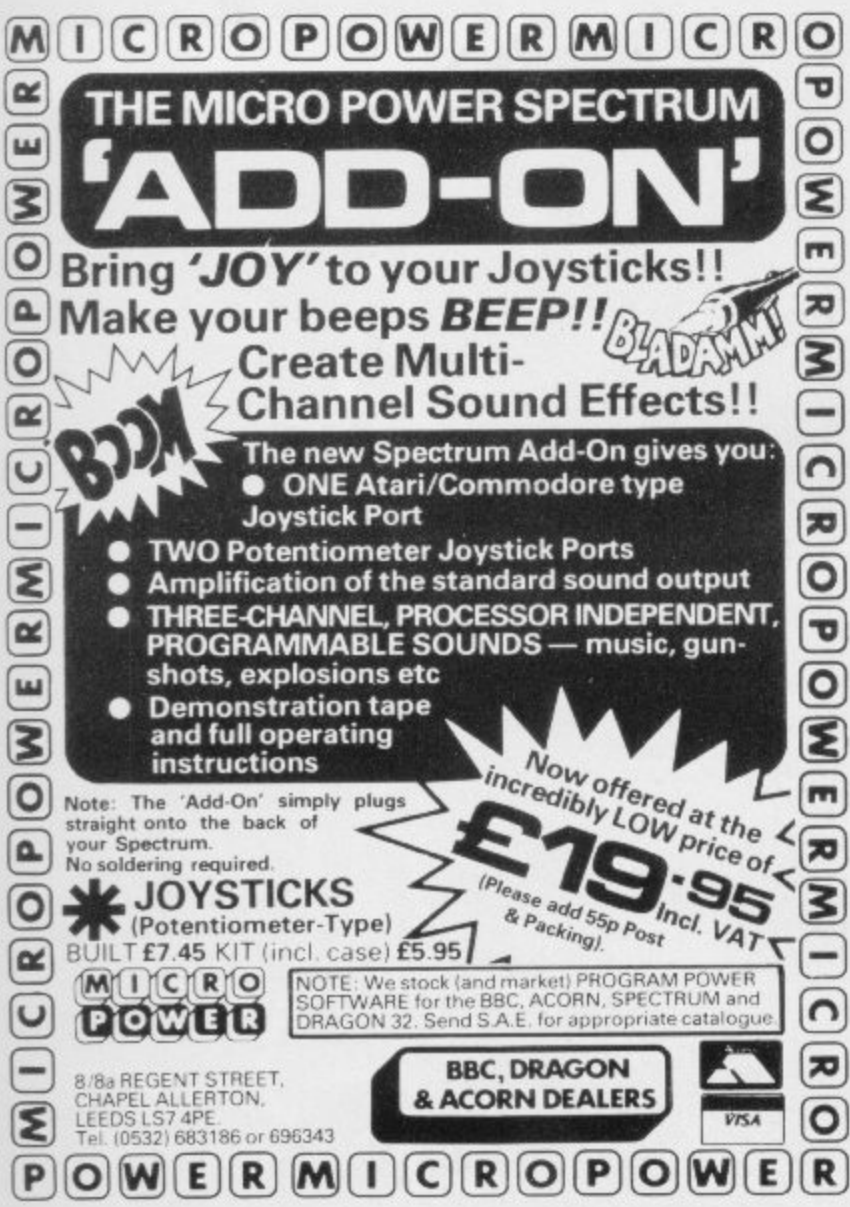

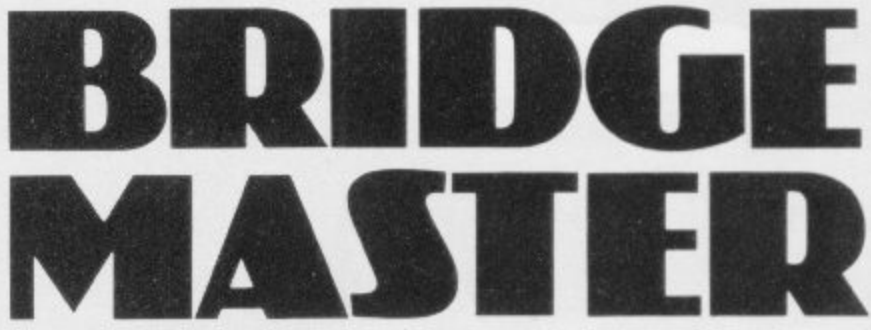

An audio course that will teach you to play bridge on your home computer.

"Bridgemaster really does bring the game alive for the beginner... is a far better medium for learning bridge than even the best teach vourself books."... Soft

"A really professional program for a microcomputer...For a learner this offering is ideal...One hundred percent value for money."...Home Computing Weekly

The package, prepared with world expert Terence Reese, contains commentary and computer tapes and a useful reference bookeverything you need to learn bridge.

For the Sinclair ZX Spectrum 16/48K-€24.95. For the ZX8116K - €19.95, 7X81 IK - €19.95.

Available from Boots,\* WH Smith\* and other leading computer stores or direct from Bridgemaster, FREEPOST, Dept. S3, PO Box 163, Slough SL2 3YY.

Spectrum version only.<br>Prices include VAT, post & packing. Cheques & PO's should be made payable to Bridgemaster.

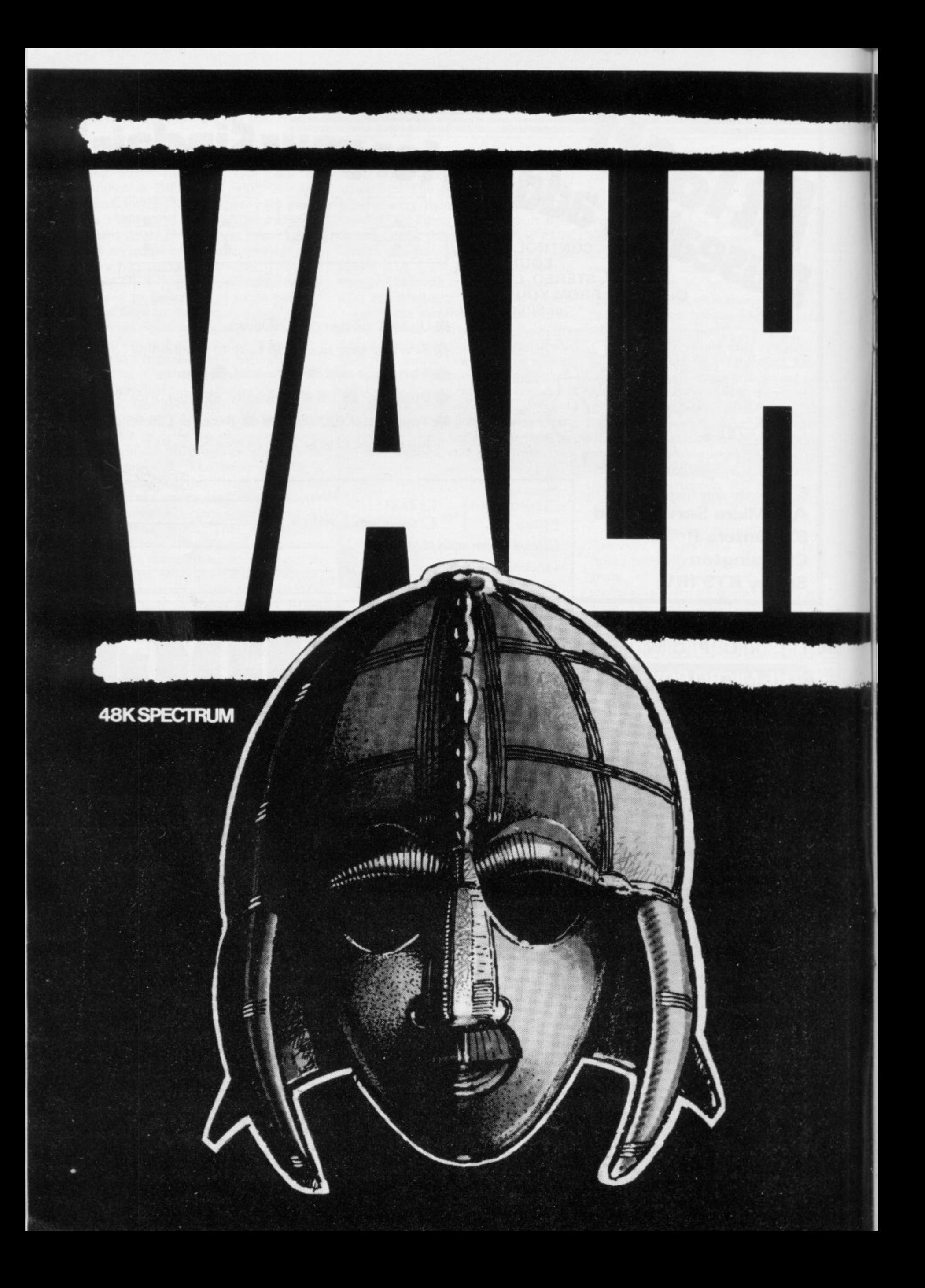

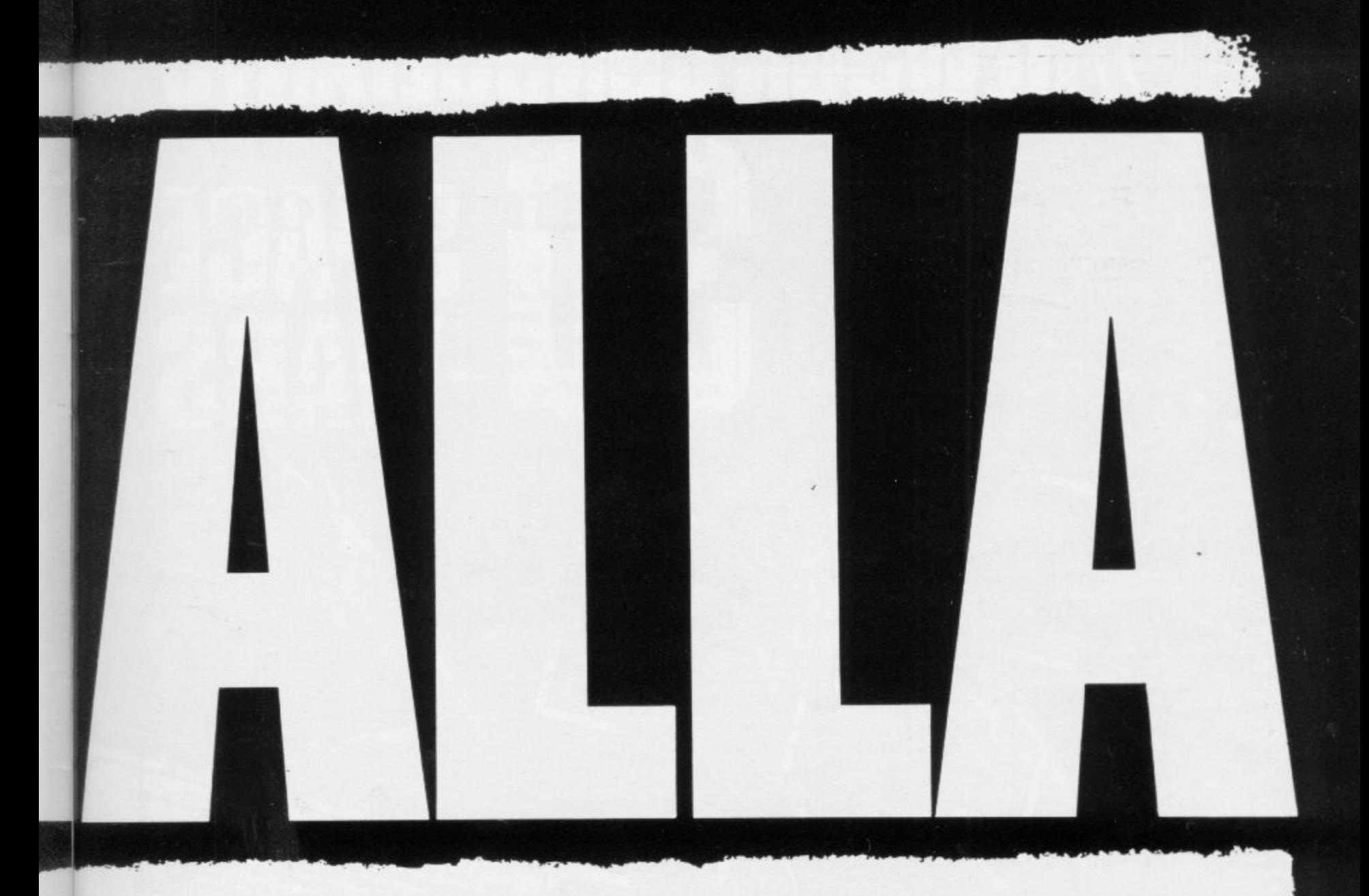

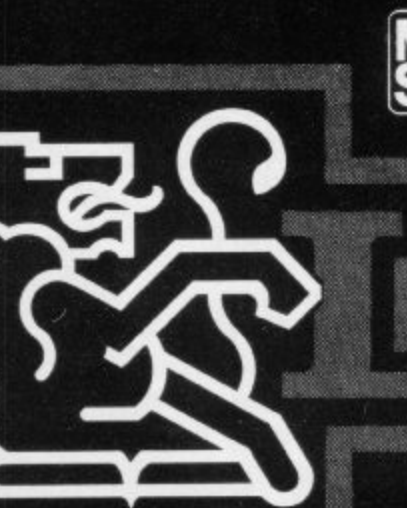

O

**VALHALLA is supplied on a 48K Spectrum program cassette. with VALHALLA player manual and presentation box. As VALHALLA uses the full 48K RAM.** microdrives and full-size printers are not supported. ZX printer optional **WALHALLA is normally available from stock, and orders are despatched by return\_ If. for any reason we are unable to fulfil your order within 14 days of receipt. we will notify you.**

**VALHALLA cassettes carry an unconditional lifetime replacement guarantee** To ORDER. (LIK Orders Only) Simply complete the coupon, and FREEPOST

**with your cheque/P.0\_ made payable to LEGEND (UK Mail Order) Credit Card Orders: By phone 9-5.30 Mon to Fri stating name and address.** Card No. and item(s) required.

RETAILERS: Please contact your regular distributor or LEGEND (Trade **Distribution) at the address below.**

**LEGEND (UK Mail Order) FREEPOST 1 Milton Road, Cambridge C84 lUY (0223) 312453**

**MOVISOFT OPERATING SYSTEM UNDER LICENCE** 

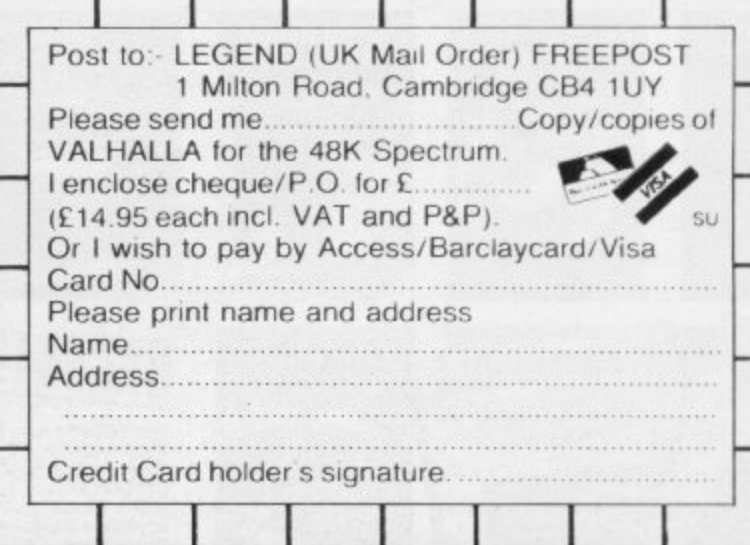

## **DEENSON CONSULTANTS**

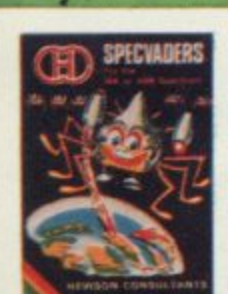

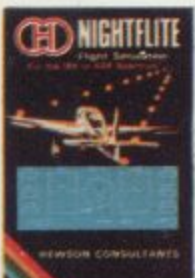

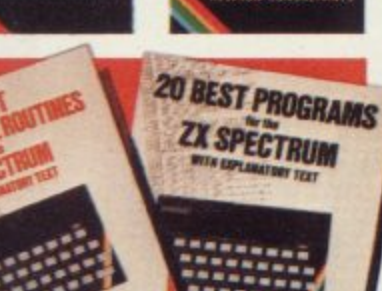

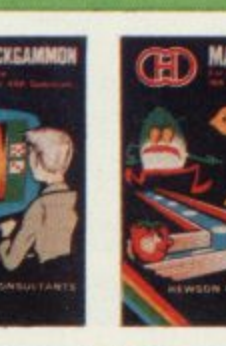

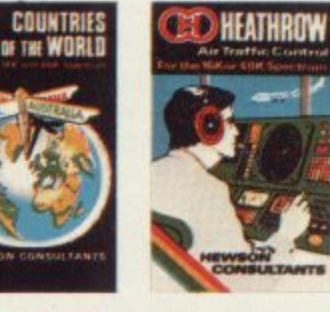

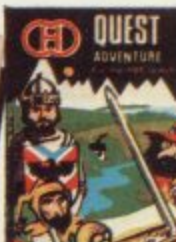

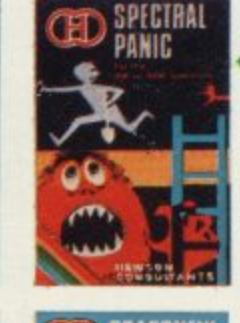

SPEEU

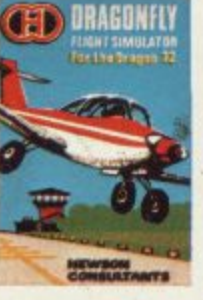

We require high quality<br>Spectrum and Spectrum and<br>Dragon soft-<br>ware. Good<br>royalties paid.<br>Send your<br>samples today for fast evalu-<br>ation.

#### **More from the HEWSON range**

Items from this advertisement are available through W.H. Smith, larger branches of Boots and all leading micro computer retailers.

#### Please rush me (Tick boxes as required)

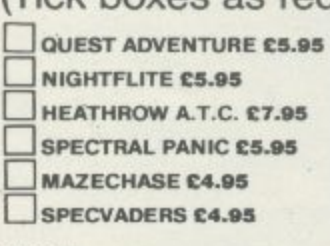

#### BACKGAMMON £5.95 **COUNTRIES OF THE WORLD £5.95** DRAGONFLY (For Dragon 32) £6.95 20 BEST PROGRAMS £5.95 40 BEST MACHINE CODE ROUTINES £5.95 3D SPACE-WARS £5.95

You have assumed complete control of your world's<br>You have assumed complete control of your world's<br>You have assumed complete craft. It is anti-<br>the fighter killer class apacition by the SEIDDAB,<br>last fighter an prevent ri

offensive again.<br>
Offensive again.<br>
The game gets progressively harder. Fleet<br>
The game gets clopped with the spectrum<br>
after the of SEIDDAB ships afternoon.<br>
Control you agf joystick or Kemption.<br>
Keyboard, Fast machine c

For the 16K or 48K Spectrum

30 SPACEWAR

NAME<br>Block Capitals please ADDRESS \_

POSTCODE<br>Post to HEWSON CONSULTANTS 60A St Mary's Street, Wallingtord. Oxon. OX10 0EL. \* I ENCLOSE MY REMITTANCE OF

**SIGNED** 

only

- MY CREDIT CARD NUMBER IS
- (Delete as appropriate)

Make cheques/PO's payable to Hewson Consultants
### **ZX-81 Software Scene**

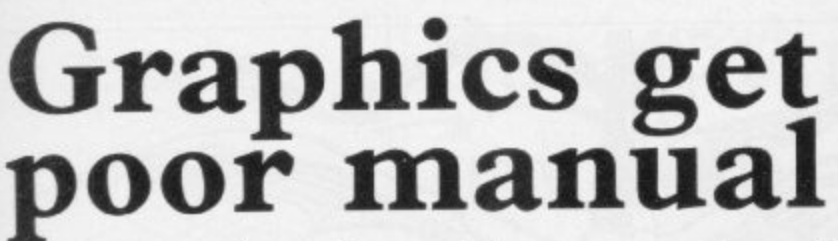

**ONE OF the questions which users of the ZX-81 often ask concerns the use of high-resolution graphics on the ZX-81. A new softwareonly package has just been produced which will provide eight hi-res commands with a screen grid resolution of 192 x 256.**

**The routines in the package will allow you to draw circles and lines on the screen, as well as defining your own characters. It provides most of the hi-res capabilities of the Spectrum, except for colour.**

**The program is slow compared to the Spectrum and it can take up to half an hour to draw complicated shapes and patterns. When you have constructed a screenful of graphics you can save the results, to be loaded later.**

**Like so many packages of its kind, its manual seems to have been written by the programmer. Very often a person who knows a good deal about a program is not the best person to write the manual to explain things to someone who knows nothing of the subject.**

**The manual is pocket-sized and gives a brief explanation of the hi-res commands available. It does not provide sufficient examples of the commands and half the manual is devoted to blank paper, where the user can make notes. It would have been better if more instructions were included in those spaces.**

**The 16K ZX-8I high resolution package can be obtained from most computer branches of John Menzies. It costs f5.95\_**

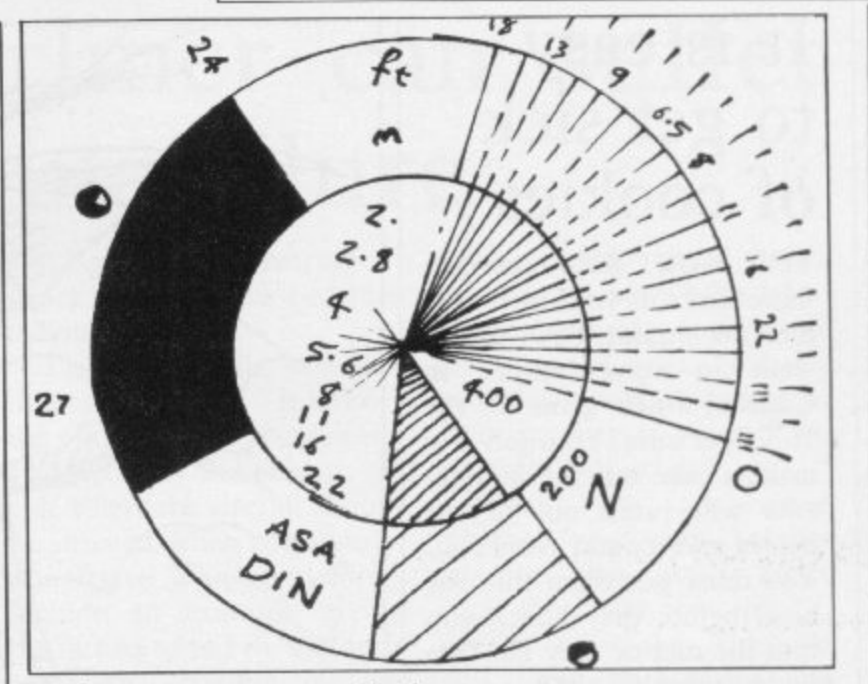

## **Photographic memory**

PECIALIST computer **applications are difficult to learn about but S P when such a program is pro-E duced it is usually written by C experts and is good at doing I its job. That is true of Protim,** a photographic process **timer** for the 16K ZX-81. A **developer can enter the pro-I S cesses and timings necessary** **for the developing of a photograph. When the data has been set up, option one on the program main menu can be selected to start the timing of a process.**

**The timer is displayed as a camera with a digital clock set into the centre. The time decreases on the display at approximately five-second intervals. When the time is up a banner saying "process complete" is scrolled on and off the screen until a return to the menu is requested by the user.**

**There are two disadvantages to the program, The first is in the timing, as the clock can be set using only multiples of five seconds. The other is that the developer will not be able to leave the screen display to do something else.**

**An application of this kind would have been better applied to a computer which has sound capabilities, such as the Spectrum.**

**The computer could then inform the user of the end of the process with a buzz or a click.**

**Apart from those small quibbles the program performs its task well and should be useful to a photographer with a ZX-81.**

**Protim can be obtained from Photosoft, 32-34 Albert Street, Fleet, Hampshire, GU13 9RL. It costs L5\_95.**

### **Perfect machine ruins play c o**

**ANUFACTURERS of software, especially those new to the scene, still insist on pro**ducing traditional games. **Eight**, for the 16K<br>ZX-81, is vet another ZX-81, is yet **example of the attitude.**

I

**The game is usually played by two human opponents. Seven cards are dealt to each player who must pick up and discard cards during the game in an effort to collect, and play, a series of four eights. The winner is the one who manages to find all the eights and the final score is determined by the number of cards left in the loser's hand.**

**In the ZX-81 game the computer takes the part of your opponent in a series of games. To win a series you must accumulate 100 points or more. The computer plays a good game and we were not able to beat it, although we**

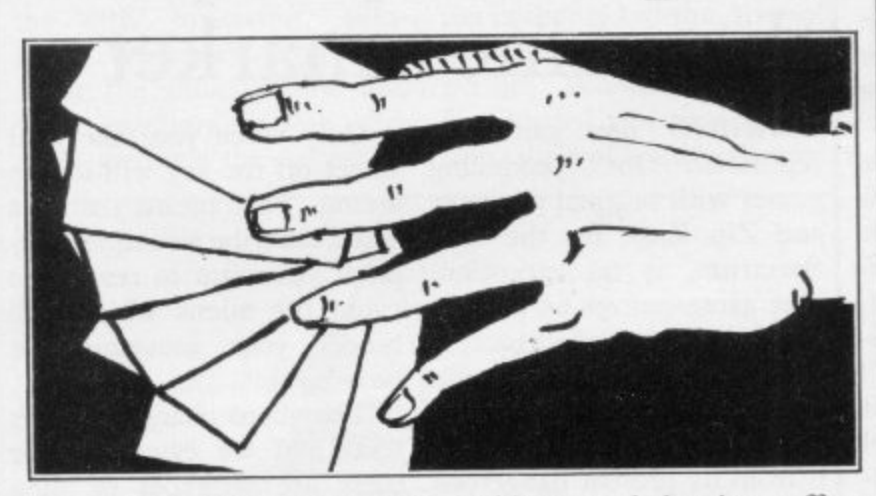

**were very close with two eights in our hand.**

**In view of the difficulty of beating the machine it would have been a good idea to include several levels of play, if memory space allowed. Unfortunately the computer seems too intelligent.**

**It is as if the author had set out to prove. that the computer could be made to play without human error. What should really be on the programmer's mind is to** **achieve a balancing effect to give the human some hope of winning. If that is not done, there is no point in playing.**

**Eights is well-presented but lacks imagination That is unfortunate as the program is efficient and well-structured. A game, however, does not sell on its code structure.**

**Eights can be obtained from Hardy Software, 18 Velindre Place, Cardiff, CF4 2AN, It costs £4..**

**SINCIAIR USER October 1983**

## It is easy to get sick of cookies

YOU MUST flour-bomb the ingredients of your new cake into the mixing bowl if you want to serve dinner in Cookie, a new game for the 16K Spectrum. Your job is to make a cake but the ingredients will jump out of the pantry and try and avoid you. You must put them into the bowl before they knock you into the mix or they fall into the dustbins on either side.

As with all Ultimate products so far, the graphics are of arcade and cartoon quality. The game concept is novel but it is easy to lose interest after you have played through a few levels of those evil ingredients.

When you have been playing the game for a short time you will begin to see that it is easier to play than you first thought. We found that by staying above the mixing bowl we could bomb through several levels of the game before being hit by a pike bone. The game could have been made more difficult at the start so that players do not get used to it so quickly.

Cookie is on first impressions everything that you could ask for in a game. The graphics and sound are superb, the concept is original,<br>and the presentation is professional. The customer will be drawn to it because of those aspects but may feel cheated after two playing sessions.

Cookie costs £5.50 and can be obtained from Ultimate Play the Game, The Green, Asbhy de la Zouch, Leicestershire LE6 5JU.

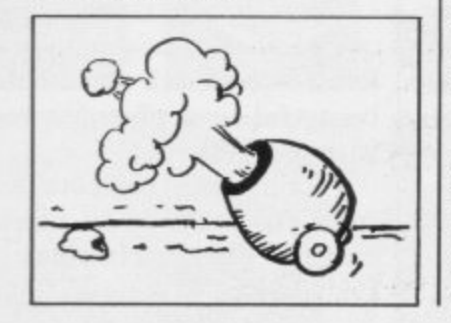

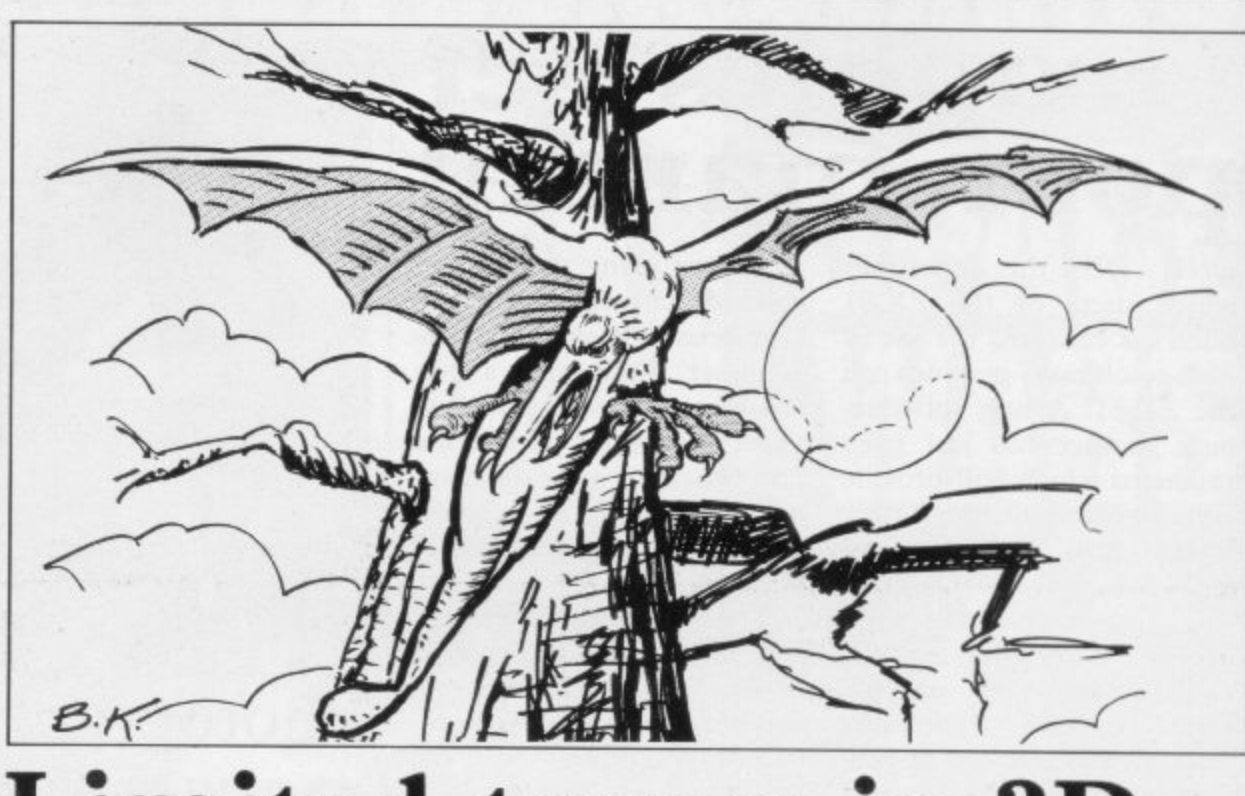

### i Limited terror in 3D

MELBOURNE HOUSE has ture is a difficult act to fol-<br>taken its time in releasing low. taken its time in releasing low. **Terror-Daktil 4D for the** 48K Spectrum. The reason dimensional landscape over may be that the company wanted to produce a program their attempts to destroy you. which is up to the standard of Your cannon and cannonballs

The Hobbit but that adven-are ready but you have to hit The game displays a threewhich the terror-daktils fly in the creatures in the body if you are going to score.

The bodies of the birds are difficult to hit when they are in the distance as they look like over-sized space invaders.

The best part of the game is when the birds swoop from formation and dive at you and your thimble-sized cannon.

Once the action starts you will have your hands full with birds swooping from nowhere. We were surprised to discover that you can hit a bird even if your cannon shot is too high in its trajectory. That effect is a mark against the game but is necessary as the cannon will not move very far up or down.

The three-dimensional effects are interesting but at the beginning of the game is a three-dimensional sequence which is unnecessary and tedious to watch.

When you start to play<br>the demonstration mode. demonstration mode, which is more than a minute long, it is very dramatic<br>and picturesque but it picturesque but it can become monotonous if you want to get into the game.

Terror-Daktil 4D is available from Melbourne House, 131 Trafalgar Road, London SE10. It costs  $£6.95$ .

## **Imagine zip zaps the games market**

IMAGINE has gained a producing games with original concepts and Zip Zap, for the 48K Spectrum, is no exception. The game centres on a robot which is the last of its race. It must collect power cells which are used with a time transporter which will extract it from its present dangerous situation and you into the next level.

It would be an understatement to say that the graphics and sound are superb. Unlike previous Imagine games, Zip Zap has a depth of concept which should keep you playing for hours.

The controls of the robot are difficult to understand at **the start, until you realise** that the left button will make it arc left and the right key will make it arc right.

Only when you take your finger off the key will it stop arcing. That means that you could describe a complete circle if you want to reverse to avoid the aliens which will hinder your movement at each level.

The aliens change on each level and we calculate that there are 32 types of alien which you must encounter before you return to the first type on level 33.

That means you will have to do plenty of playing to discover all of the alien types and that is what makes the game so compul- sive.

Zip Zap is an excellent arcade-quality game. It can be obtained from Imagine Software, Masons Buildings, Exchange Street East, Liverpool L2 3PN. It costs £5.50.

## **Spectrum** Software Scene

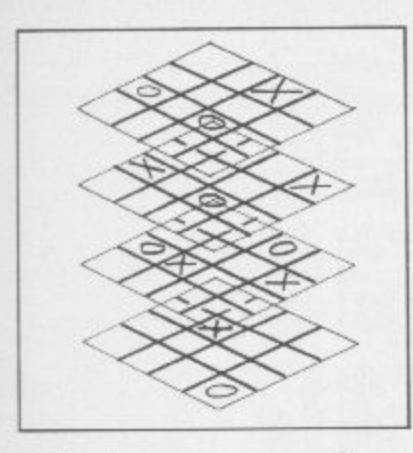

### **Old game is re-vitalised**

NOUGHTS AND CROSSES is better-played on a piece of paper and not with a computer. Artic Computing has realised that and gone one better than the usual threeby-three board in 3D Qua-<br>dracube for the 16K dracube for the Spectrum

The game has a four-byfour board but it is also has four slices, or levels, on which to play. The slices are displayed in high-resolution during play and as each block is filled by a player's piece it is coloured either blue or red instead of the usual noughts and crosses. That is something you cannot do on paper.

The program gives the option of playing with the Spectrum as a partner or with another human. The computer is difficult to beat as it has a better memory for numbers and can cope better with the extra dimension. Our best score was a thrashing in 17 moves and the worst was another thrashing in seven moves.

3D Quadracube has more of a hold on the player than simple noughts and crosses or connect four. It is an irritating game as you start by knowing that the computer has a better chance of winning than any player. That does not detract from the game, however, as it makes it all the more challenging.

3D Quadracube can be obtained from Artie Computing, 396 James Reckitt Avenue, Hull, N. Humberside HU8 0JA. It costs £4.95.

# **Basic Airliner can suffer from input failure**

Computer published a flight simulation program for the I6K Spectrum. Protek has since taken over the program in other respects. It allows and released it under the title **of Airliner.**

The program is very good considering it is written mostly in Basic. The display shows all the flight instruments and there is no view through the aircraft windscreen. The only outside view is when you are preparing to land and the level indicator disappears to display a rough 3D representation of the approaching runway.

That effectively means that you are flying blind, and

A FEW MONTHS ago Your looking at the instrument crash-proofed, some extra panel all the time becomes tedious.

> The program is excellent the pilot to define wind speed and direction and even to decide where the aircraft should be situated when the simulation starts. The instructions include an example giving the factors to put the aircaraft on a path straight for the runway.

It is not simple to put down the aircraft from that position but by using the coordinates you will have some idea of what happens in a crash landing.

While the program is well

care should have been taken where numeric inputs are made by the pilot. Numeric variables are used and if an incorrect key is pressed the program will crash.

When you are asked whether you want another attempt you must make sure that you put in 'Y' **or 'YES' or the computer** will stop. There is no room for errors in that department.

Airliner is available from Protek Computing Ltd, Clydesdale Bank Building, High Street, South Queensferry, Edinburgh EH30 9HW. It costs £5.95.

# **Good idea lacks thought**

 $\mathbf{o}$ 

 $B. K$ 

YOU ARE invited to spend an evening with the evil wizard Cinslair and his many denizens in a new game for the 48K Spectrum, Wiz**ard's Warriors. You must** shoot the blue, yellow and white warriors as you pro-

his castle and confront the or skipping the instructions. wizard at the abyss between this world and Hell.

gress through the crypts of tion either of reading through The game sounds fascinating in theory but the Abersoft implementation is less than perfect. When the game is first loaded you have the op-

One press of an incorrect key and you will be left with no idea of the control keys or how to play the game. There are no instructions on the cassette insert, despite the fact that many players often need a crib sheet to refer to if their fingers stray from the correct keys.

The instructions are displayed on three screens before play. That is possible because each screen has been tightly packed with words. It makes comprehension very difficult.

The last page of instructions shows the keyboard configuration. It can be easily missed if you keep your finger on the key too long when changing from one page to thc next. The keys have been made too sensitive and the only way to return to the instructions is by re-load**ing the game.**

**The Wizard's Warriors** costs £4.95 from 7 Maes Afal-Len, Bow Street, Dyfed SY24 5BA.

# **JUST AROUND THE CORNER, A NEW**

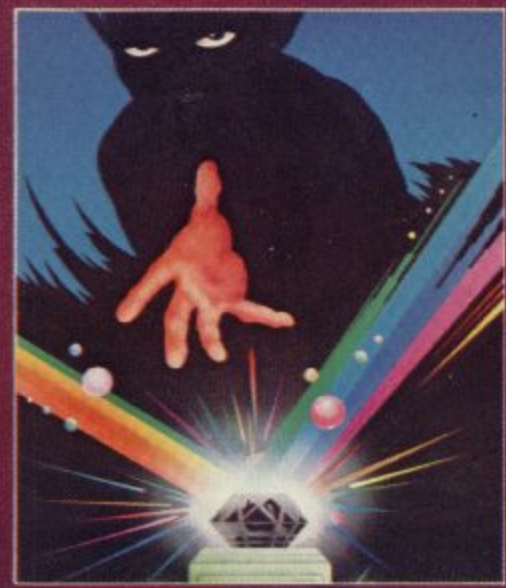

**BLACK CRYSTAL**

**The Classic, six program adventure game for the 48K Spectrum and TeK Z ZX41 computers. No software collection is complete without it. • BLACK CRYSTAL is an excellent graphics adventure and a well thought out**

**package • iSinclair USII. April 831**

**• BLACK CRYSTAL has impressed me by its sheer ouantity and generally high quality of presentation. I am afraid I have become an addict" !Home Computing Weekly. April 83** 

**SPECTRUM 48K ISOK of program in six parts . . . only**  $\text{\texttt{x7.50}}$ **EX-81 16K** over IOOK of program in seven parts  $\ldots$  only £7.50

**Why pay more for less of an adventure?**

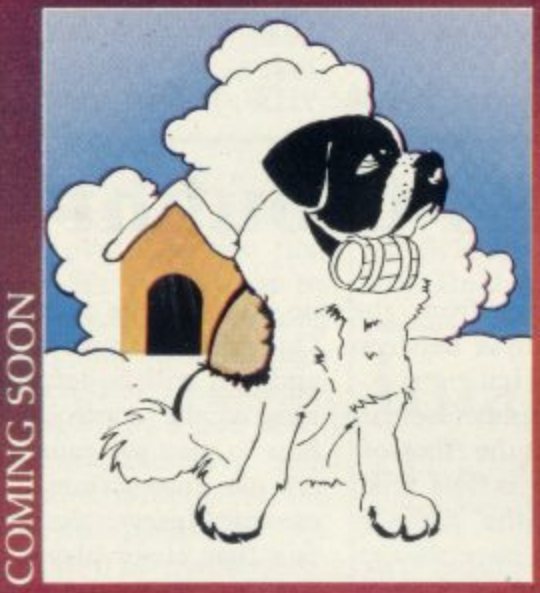

#### **THE ADVENTURES OF ST, BERNARD**

An exciting, last moving, machine code, arcade game where you guide your **intrepid St. Bernard through the perils of the icy wastelands to rescue his Mistress horn the clutches of the abominable snowman.**

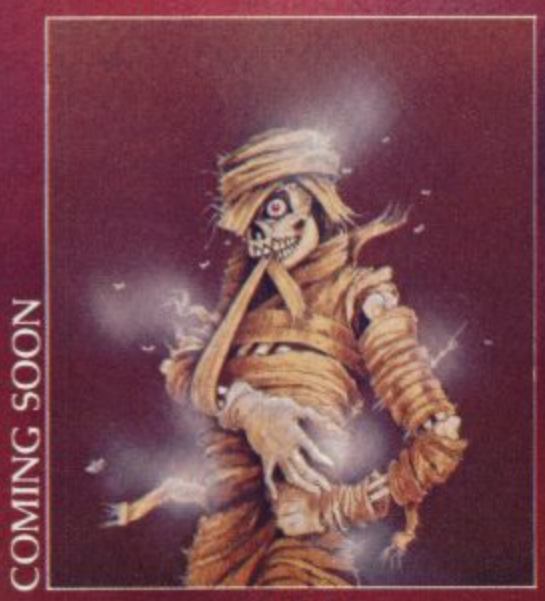

**THE CRYPT written by Stephen Renton** 

**Prepare yourself tor the many challenges that shall confront you when you dare** to enter "THE CRYPT"

You will battle with giant scorpions. Hell spawn. Craners, Pos-Negs and if you are unlucky enough — the Dark Cyclops in this arcade style adventure. **As ailabk now fur the 48K Spectrum @ £**

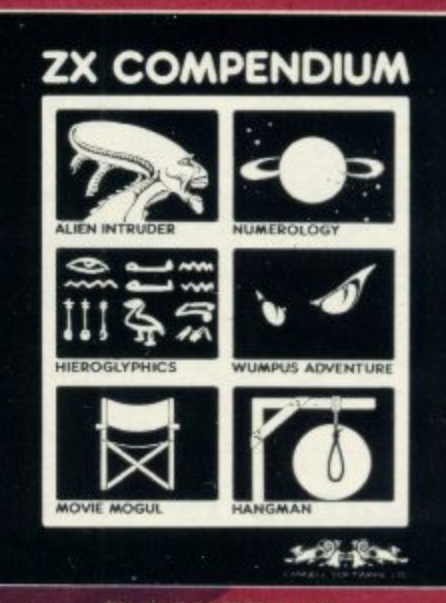

**IX-81 COMPENDIUM**

**Allen Intruder, Wumpus Adventure, Numerology, Hangman, Hieroglyphics Movie Mogul,**

**The ideal software package for all loK ZX-8I owners. Six major programmes or f r**

**A words to make a very entertaining package." 'Sinclair User, Aug '821**

**c** (Hieroglyphics is particularly good for children)," (Popular Computing Weekly **s e l Aug '82• l hig imaginative responses and graphics and all of them good games for all ages** 

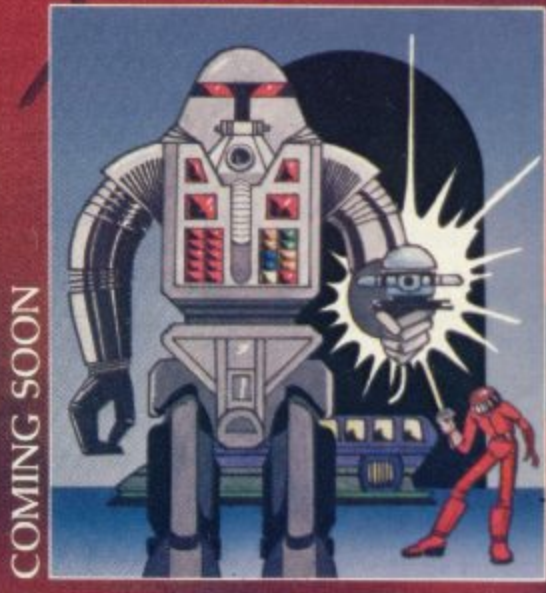

**STARFORCE ONE**

**B o** Take on the robot guardians of the central computer in a superbly stylised three **o Take on the robot guardians of the central computer In a superbly stylised fine dimensional battle game-MACHINE CODE ARCADE ACTION,**

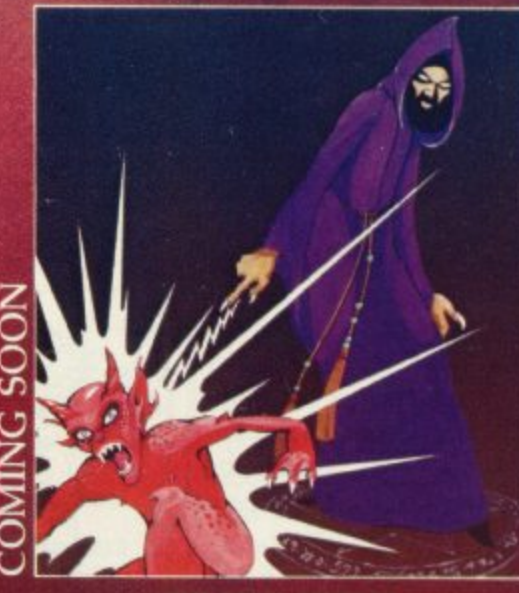

**THE DEVIL RIDES IN**

**r**

**f e g r a p l l , a I uttered the last incantations as the clock struck thirteen. All fell silent rn.cept lot a faint rustling in the corner. from out of the shadows they Caine, all Heirs hos against me but I was not defenceless until the Angel 01 Death. astride a winged horse, toined the battle. Avoiding his bolts of hell fire. I took careful aim hi, chances were slim, but if my luck held**

**'Fast moving, machine code, all action. Arcade game**

# V RANGE FROM CARNELL SOFTWARE

### COMING SOON

**The first burn has been destroyed. The Black Crystal al Beroth has been banished. The alliance of Evil has been defeated by the armies of Lord Fended. So ends the Third Age. Now we invite you to write your name in the history of the Fourth Age of the Third Continent.**

**You will meet friends and enemies, old and new. in the long awaited sequel to Volcanic Dungeon. Using high resolution graphics and combining the best qualities of "Black Crystal" and "Volcanic Dungeon". we will allow you to become part of this tale of revenge.**

**"The Wrath Of Viagra" comes as three, 484K programs on cassette. hosed with instruction manual and honk detailing the history of the Third Continent and the many spells you will be using throughout the game.**

**NOTE: "The Wrath Of Magra" . is a "Volcanic Dungeon" or "Black Crystal" to play it.**

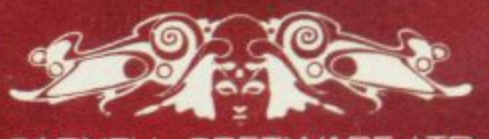

**Availabk through most good computer stores or direct from: Cantell Software Ltd. North Welands Industrial Estate. Molesey Road, Hersham Surrey 1C11 - Dealers: Contact us for your nearest wholesaler.**  $\mathbf{p}$  up t

CARNELL SOFTWARE LTD

### **BUSINESS USERS SPECTRUM 48K**

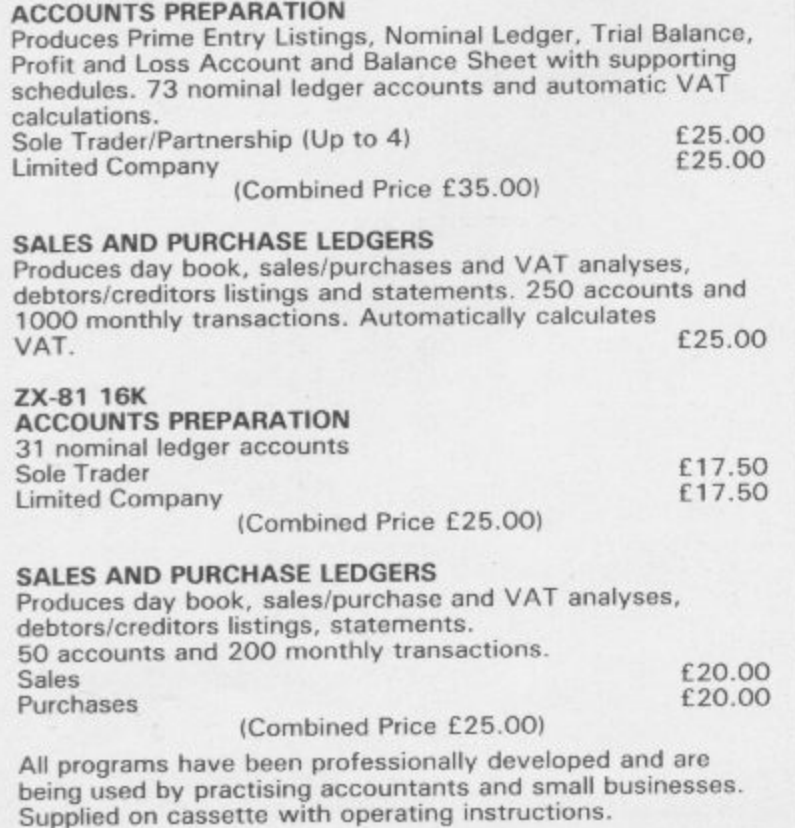

Full details:

**HESTACREST LIMITED** P.O. Box 19, Leighton Buzzard, Beds. LU7 ODG Tel. 052-523 785.

# **SPECTRUM JNG (**

### **COLOURFUL FUN EDUCATIONAL GAMES FOR 2 to 8 YR OLDS**<br>WITH SUPERB GRAPHICS, SOUND AND ANIMATION

**SHAPE SORTER** 16/48k 5.25 3 animated programmes to aid shape recognition observation and size sorting

**COUNTING** 16/48k 5.25 4 grades programmes good as a first introduction to numbers.

**ALPHABET** 16k or 49k 5.25 Full screen pictures for each letter,<br>with an option to present lower case.

**ADDING & SUBTRACTING** 16/48k 5.25

3 animated programmes introducing adding and subtracting.

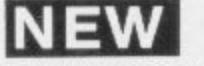

### **PATH FINDER**

4 Compelling graded games based on mazes to develop planning and forward thinking. A different puzzle every time on each programme. Each of the programmes appeals to children over a wide age range.

48 DURHAM ROAD, LONDON N2 9DT Tapes are available from W. H. Smith and many retail outlets.

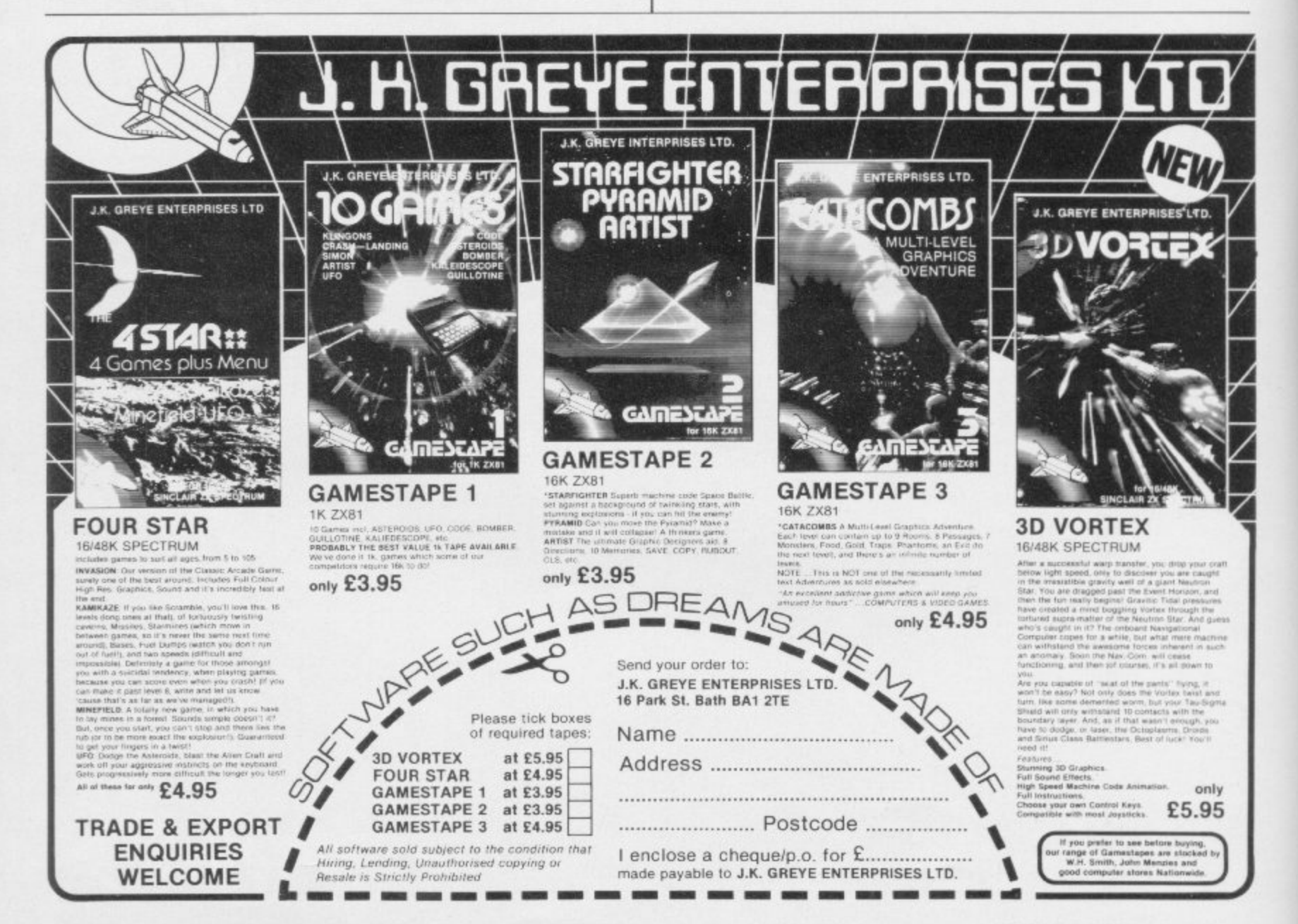

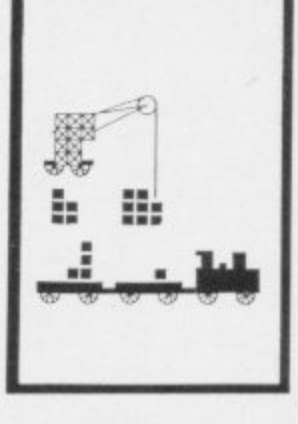

16/48k 5.95

# The dream sellers

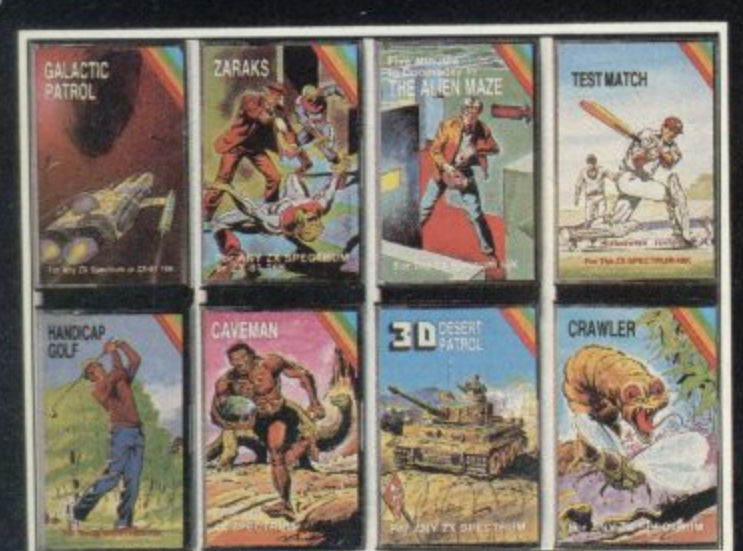

CRL brings a whole new world of excitement right into your living room!

Games that test your skills to the ultimate - whether it's zapping down invaders or playing a whole game of cricket.

Only CRL offers such a wide choice of computer programs for the world's most popular micros.

...catch one today at Boots, Laskys, Menzies, selected branches of<br>W. H. Smiths, Spectrum Group and all good computer shops or send direct to CRL.

Never has so much excitement been contained in a cassette!

140 Whitechapel Road London E1

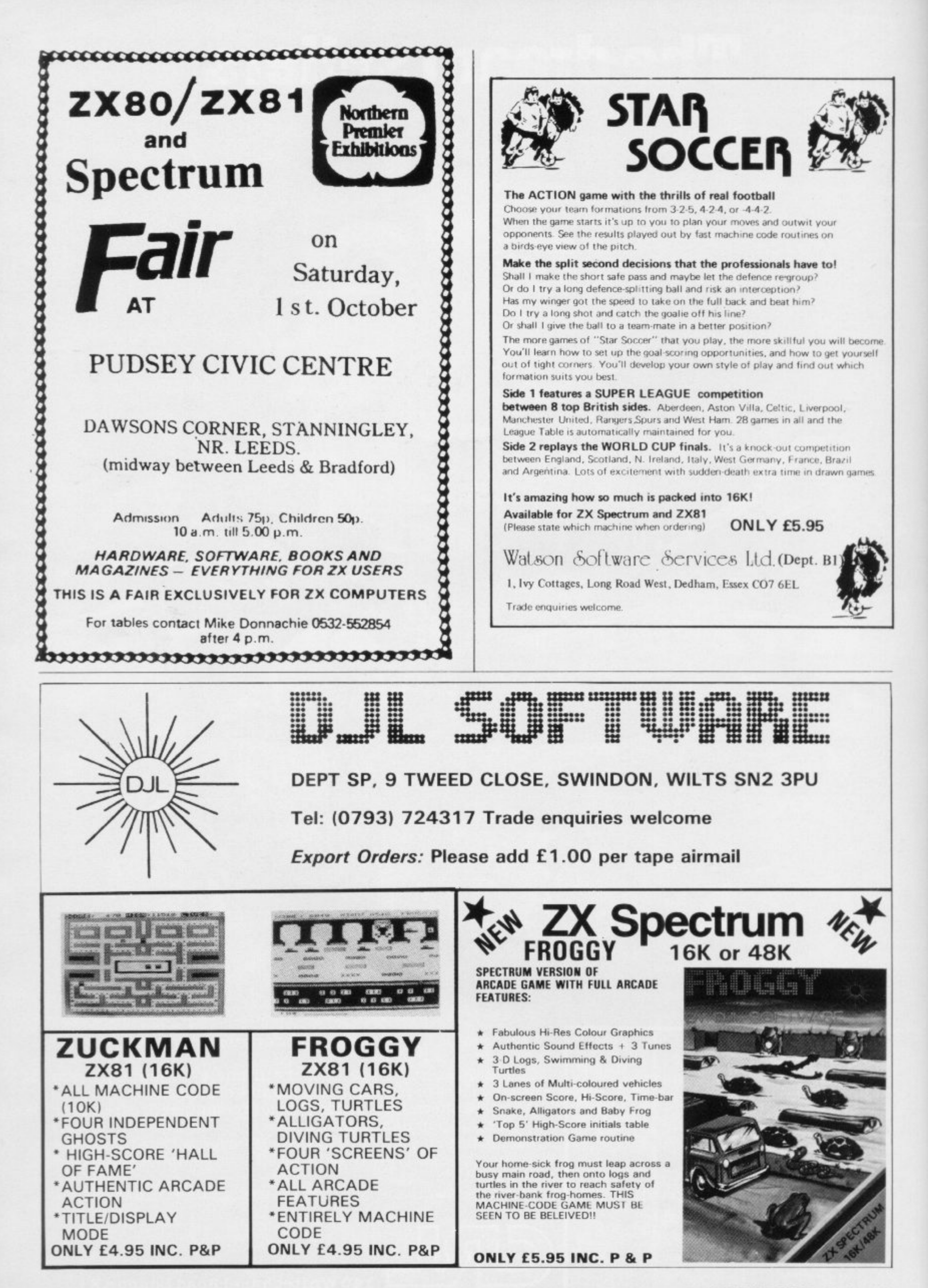

# **H GH STAKES B G DOUGH**

That's the name of the game with our new range of Strategy Games.

Take Autochef for instance.

You'll have to make every decision possible, from buying food and wines to entering into loan contracts with the ambition of taking over your biggest rival.

How does wheeler dealing in the heart of Texas grab you? In Dallas, you'll need all your wits about you to survive in the oil business and maybe even take over the Euing Empire.

Fly high with Airline and really get the business off the ground  $-$  that is if you can handle the costing problems, strikes, cancelled flights, hijacks and aircraft crashes.

If you'd rather keep your feet firmly on the ground, run a wheat farm with Corn Cropper. There are many decisions to be made on machinery and labour costs, when to plant, irrigate, fertilize and harvest

Print Shop offers you all the problems of a thriving printing business - from staffing to buying stock and making quotations.

Whatever your taste - whatever your skills, we've got a challenge for you!

Autochef, Dallas, Airline, Corn Cropper and Print Shop. ZX81 and Spectrum 16K £5 each Spectrum 48K E6 each

Available from W H Smith, Boots, Rumbelows and all good computer shops or Cases Computer Simulations Ltd., 14 Langton Way, London SE3 7TL

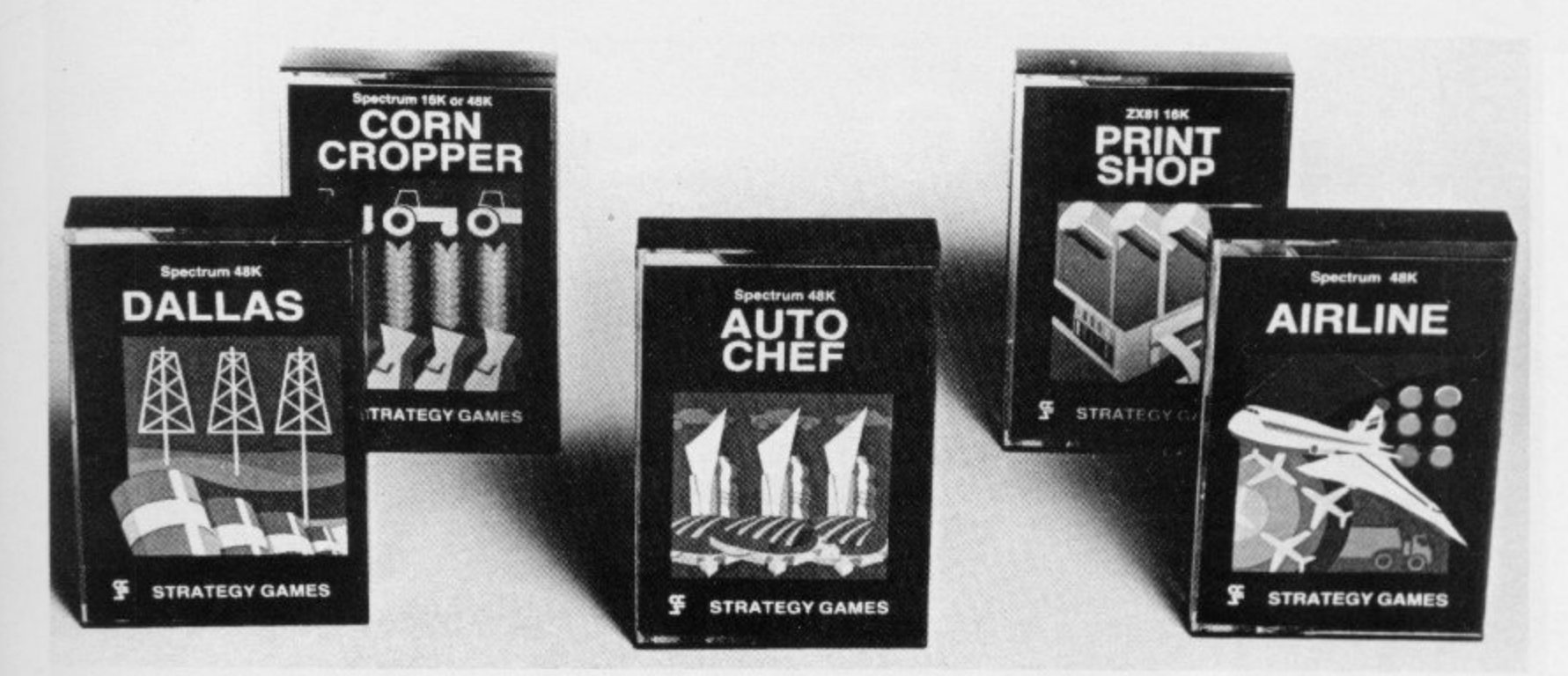

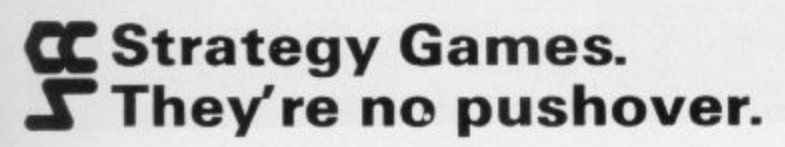

### **IST. LOAD. RUN. OR. DIE.**

## **VERIFY . . ENTER . . ATTACK . . RESTORE,**

**11.41.11110111040. . INVERSE UST hOV**

**SPACE** 

AKE UP THE CHALLENGE

116Wat 72 Marshall and The State 1980 and The Marshall and The Water 1980 and The Water 1980 and The Water 1980 and The Water 1980 and The Water 1980 and The Water 1980 and The Water 1980 and The Water 1980 and The Water 1

• • •

p4k %

**0-.. •••**

**ono** *on on on on* 

**d** ...

**gib**

**i**

• **into the international control of the international control of the international control of the international control of the international control of the international control of the international control of the interna** 

**• / •**

**• • • • do**

• •

**r •**

**•**

**•**

**•**

**•**

**0 • • • • • • • • • • • • • • • • • • • • 10"**

### **ARMAGEDDON\* The cities are crumbling under the continual**

**attack waves. As defence controller you will be obliterated with them. Unless** 

4

• 000

OSUB

**o • • stqk**

### **MISSION IMPOSSIBLE\* Space mines, force fields. meteor storms and lethal enemy ships conspire to stop you reaching the astronauts**

**stranded below, but... you have to return them to the mother ship in onepiece!**

### **EXTERMINATOR\* Robot intelligence has surpassed**

**humans: using homing missiles, move and fire in eight directions, avoiding indestructible robots with homing missiles, to save the last of the human race.**

**\*Joystick option available.**

### **MUNCHER**

**Munching Maze, race and chase gal gets harder as you progress. Power pills, random mazes, blue ghosts and smooth arcade action.**

**SLIPPERY SID\* Take Sid on a sneaky trip. The meanest metallic menaces** eating frogs and magic **the match act of the screen,** if he **mushrooms, but watch out, if he moving so fast they're almost a b:u hits the garden wall he'll be sick. Hi - res movement. Hi-score bonus.** hits the garden wall he'll be sick.<br>Hi-scoring. 5 skill levels.

#### **STARSHIP ENTERPRISE\* Starship simulation, save the galaxy, Intriguing adventure with arcade action. 3D Hyper-warp, real time Allen attacks, over 30K of machine code and BASIC (48K only).**

**• ZX81** SPECTRUM **Alien Dropout E3:95 Muncher E3:95 SPECTRUM Exterminator ES:95 Cyber Rau E5:95 I enclose cheque/postal order for:**

**• Ground Attack E3:95 1 Slippery Sid E 3:95 • • Invaders E3:95 . Starship Enterprise E 5 :95 • Asteroids E3:95 • Muncher ES:95 • • Ground Attack £5:95 • Mission Impossible ES:95** N **a m , Brain Damage E5:95 1** Orbiter £5:95 **Orbiter E5:95**

**I** order for:

#### **GROUND ATTACK\* In the labyrinth the flesh eating aliens have been located, penetrate their defences, (ZX) Finally—a version of the Spectrum best seller for ZX81 owners, true to Ithe original.**

**CYBER RATS\* destroy fuel supplies and missile silos. 9 skill levels, many effects.**

### **BRAIN DAMAGE\* The master computer detects**

**you patrolling its circuits in your proton-panzer. Defend yourself against 3 types of electron panzers or escape through the hypergate to another circuit. 3 skill levels.**

> **Send cheque or postal order to: SILVERSOFT LTD London House 2711273 King Street, London W6 or complete your Access or Visa No**

Address

**GROUND ATTACK'**

**Longo Longo Conco** 

# **Extend your 16k Spectrum to 48k for justE23•00. And get a Free program worthE150 into the bargain. Is the manual past chapter 24 a mystery to you? 'Beyond Horizons' . shows 48K Spectrum users how to PEEK and POKE systems '... variables, how to manipulate the display file, how to control the " attributes, how to find out how much spare memory is left and much.**

**f**

**r**

### **SP48 32K Memory Extension with Program — E23.00**

Now, our SP48 offers even better value.

Because now, we're not only offering you the facility to up-grade your I6K Spectrum to 48K, were also offering you the opportunity to be able to litike this vastly extended memory quickly and easily

For £23 all you need to do is plug the chip-set into the sockets provided by Sinclair on your issue  $2$  (or E.35 for issue 1) and you have a standard 40K Spectrum fully compatible with all Sinclair add-ons and very low in power consumption.

There is no soldering required.<br>Fitting and removal are easy.

And the SP48 carries our full warranty and is upgradable, on a part

exchange basis, to SP80.

Then all you need to do is LOAD our specially written 48K guide program, 'Beyond Horizons', and your 48K computer will guide you through its

memory.<br>With no need to labour through manuals.

This will save you time, because we all know how easy it is to get lost with memory maps.

### **SP80 Paged 64K memory extension - £46**

i  $\mathbb{R}$ fitting, power consumption and add-on compatibility are identical to the SP48 (Issue 1 Version C,50).

 $\mathfrak{m}$ It can be used as a standard 48K, but software instructions can switch to a second page of 32K

Yet it is of tremendous benefit to the serious user. And an SP80 FORTH But this is not recommended for the complete beginner.

compiler w For a fit and test service at our premises E3, and by registered post E7.

a **ZX81) 64K – £59 (PLUS ONE USED 1K** m11 **MAXIMEM ZX81. 32K – £39 (PLUS ONE USED** 

The MAXIMEM 32 and 64K is a modified ZX81 and not just a RAM pack. It fits inside the case. labl

We also give a six-month guarantee on the computer, regardless of the u age of your trade-in ZX81<br>The extra memor

[he extra memory uses only a quarter of the power consumption of a

16K plug in memory, and does not interfere with any standard add-ons, such as printers RS232 or other interfaces.

**much more. With the SP48 this program is free. On its own.D4.50.**

### **D i Slowloader — El°**

The ZX Slowloader is a software masterpiece that will help you to LOAD ZX81 programs onto a Spectrum, saving hours of typing time.

### **The Next Robotics Exclusive. The Trickstick**

This new ioystick is a revolution in computer games control. With our Trickstick from one to eight players will be able to play simultaneously. It will be on sale soon - - see our next advertisement.

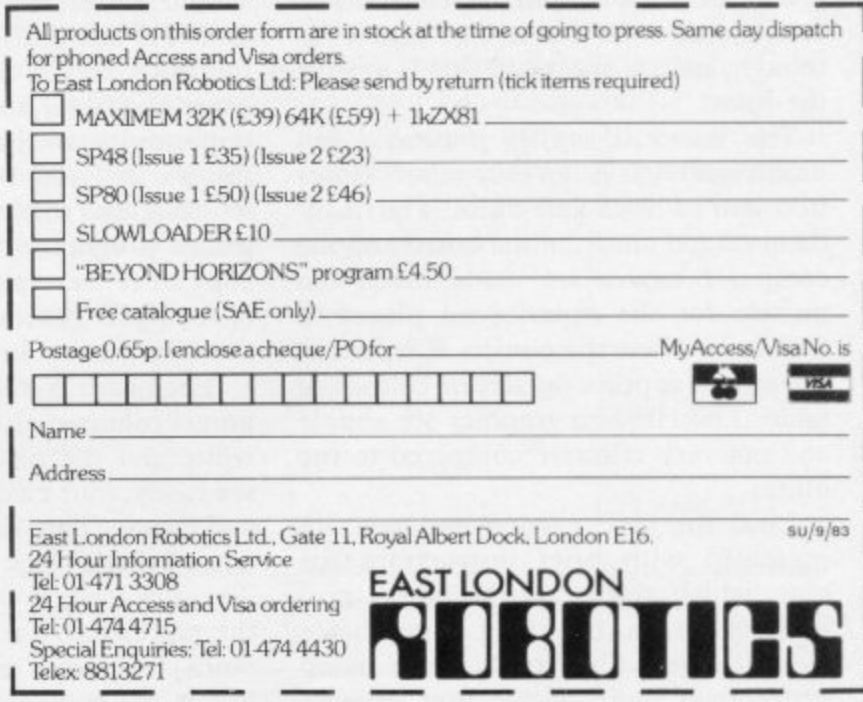

Backgammon has long been a popular game which requires a mixture of luck and skill. John Lambert reports on three versions

# **Ancient game has varied success on the Spectrum**

ACKGAMMON IS AN ancient game involving much more skill B than draughts, yet dependent more on luck than chess. It is as old, or possibly older than any of them. The ancient civilisations of China, India and G Greece all offer possible birthplaces. There are three versions of the game for the Spectrum by Psion, 16K; Hewson Consultants, 16K; and C P Software, 48K; all priced at  $£5.95$ 

N those new to the game. Those written for C P are good, clear and detailed. S Backgammon is a complex game and the notes make play easy for a complete beginner. The Psion instructions are a equally useful but those provided by Hewson are not nearly as well put together and might be confusing for the novice. Each cassette has instructions for

sual impact of the board and layout of t the 'men' is vitally important — you When playing Backgammon, the vineed to be able to assess your position and your opponents at a glance, so the graphics arc a prime consideration.

On loading, Hewson offers a choice of single game, points series, gambling series or a demonstration game. The latter is very helpful for the newcomer and compensates a little for the deficiency in written instructions. There is also a choice of static levels and you can choose who starts the game, although, strictly speaking, that is against the rules.

The board is swiftly presented but unfortunately it is not easy to see, either in colour or black and white. The 'men' do not stand out from the board and the computer moves arc made much too quickly for the experienced player to follow, let alone the novice. A record of the moves appears on screen below the table. The Hewson graphics are simple and not very effective compared to the others.

Load the C P version and you are presented with brief instructions for play, which neither of the others provides on-screen, but there is no choice of skill level. The graphics are much better than those of Hewson, though the board is drawn very slowly, that part of the program being in Basic. The definition is good, making the men easily visible in colour, and only a little less so in black and white, but since the points are not coloured alternately as they should be it is often difficult to calculate your moves. In this program the chosen pieces flash before a move is made so that it is easy to follow and a record is kept below of the moves, but it

points with more than five men, the pieces appear to stand on their edges to make space, whereas the other two games resort to using numbers in that situation. When blots are hit, they travel gracefully to the bar, where a maximum of two men of any one player are shown at a time.

In the middle of the bar is the doubling cube, which moves from player to player in use. Hewson is the only other

'The CP graphics are much better than those of Hewson, though the board is drawn very slowly, that part being in Basic. The definition is good, making the men easily visible'

is SLOW and your moves have to be entered singly, which can be frustrating when a double is thrown.

In its normal fashion, Psion presents a screen display for you to look at while the game is loading, even though the screen takes almost as long as the game to load. Incidentally that was a black mark for Psion: whoever drew its screen should have realised that opposite faces on a dice add to seven rather than adjacent ones. That criticism, however, should not detract from the spectacular nature of board display. You select from four skill levels, with a demonstration game available, and then are given the opportunity to input your own dice throws. It is the only one of the three which allows this, a feature which other games programmers would be wise to copy since your faith in the randomness of the RND generator will be shaken by the dice thrown in all the programs.

The board is drawn quickly with the points coloured alternately in black and white and the pieces, large enough to see easily, four character squares, in red and cyan. The definition is not lost when using a black and white television. The dice 'roll' in 3D up the screen and the pieces move across the board from point to point, making, it simple to follow the course of the game. On the

game to offer doubles but only in its gambling series.

Moves can he changed after they have been made by use of the DELETE key, the men retracing their steps across the screen. EDIT elicits suggested moves to help the novice player throughout the game. The graphic display is welldesigned and effective.

All the games use the conventional rules of play, as published by Hoyle, but for scoring C P has no doubling option, an integral part of the modern game. Hewson uses its own method of calculating points instead of the accepted one. Only Psion scores correctly.

Hewson plays erratically, sometimes being very conservative and at other times taking wild risks. Moreover, by moving about frequently within its own inner table it is unable to take full advantage of the dice. When playing a back game it does not persevere long enough and on one occasion when one of its men was on the bar and most of its opponent pieces had been borne off leaving a blot on the three, Ilewson threw five/three and came in on the five, thus losing a gammon. Apart from that instance it usually 'hits' at almost every opportunity and so it can be trapped by a skilful opponent. On the whole the level of play, even at its

### **Backgammon**

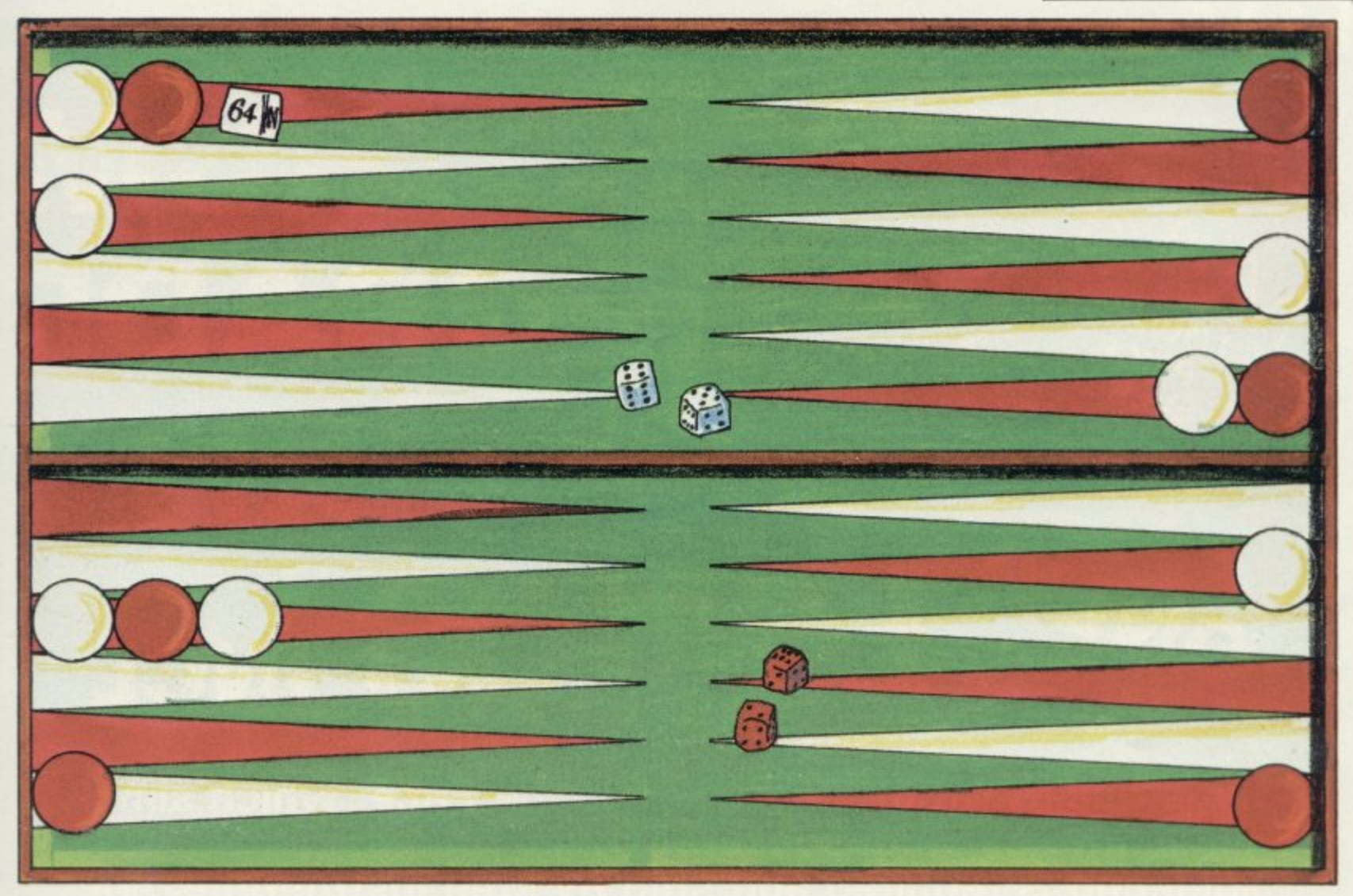

highest, is moderate and does not provide a stimulating challenge to an experienced player.

It is interesting to note that M Male, the author, also wrote the excellent air traffic control simulation, Heathrow, for Hewson.

C P is another fanatical taker, but rarely takes the conventional precaution of building houses in its inner table. On the rest of the board its moves are generally conservative but its defeats of Hewson, as indeed when Hewson beat it, depended on some very lucky dice throws towards the end of the game. The two programs are well matched, their skill levels being about the same and their strategies very similar.

Psion plays a much more sensible game and provides more of a challenge. It makes better and more frequent use of the standard openings and its strategy throughout the game is more consistent. It protects its inner table and leaves few unnecessary blots but once again when playing a back game it tends to lack conviction and runs for home too soon.

To test the abilities of the games a 'tournament' was arranged. Each program played five games against each of - the others. The results, shown in the a table, were surprisingly even.

m p ing the game individually, that the re-It was expected, on the basis of playsult to be would Psion first, Hewson and then C P. None of those programs, however, can assess the play of its opponent, which is why they fail to take advantage of each other's faults. Human players would assess and eventually predict their opponent's moves, frustrating a back game by refusing to hit blots, or

### 'Results depended often merely on the luck of the dice'

avoiding blots left as obvious traps.

Since the programs cannot do that, the Psion game, for example, fails to realise that its opponents play consistently badly, and cannot capitalise on that as a human player does. For the

same reasons, Hewson and C P opposed each other three times with identical strategies and neither was able to realise that and alter its play accordingly. The results therefore depended often merely on the luck of the dice.

The Psion game is programmed enr tirely in machine code and so uses the h comparatively small space available on a 16K machine efficently, even using the spare space in the printer buffer for the able of the positions of the men on the<br>boards. When the Microdrive becomes i On the other hand Hewson and CP are written, predominantly in Basic, Hewson about 70 percent and CP nearly 90 percent; that makes them somewhat m cumbersome and would, particularly in the case of C P, welcome the use of a good compiler. table of the positions of the men on the available it may be a problem to fit it in.

### DECIH TO

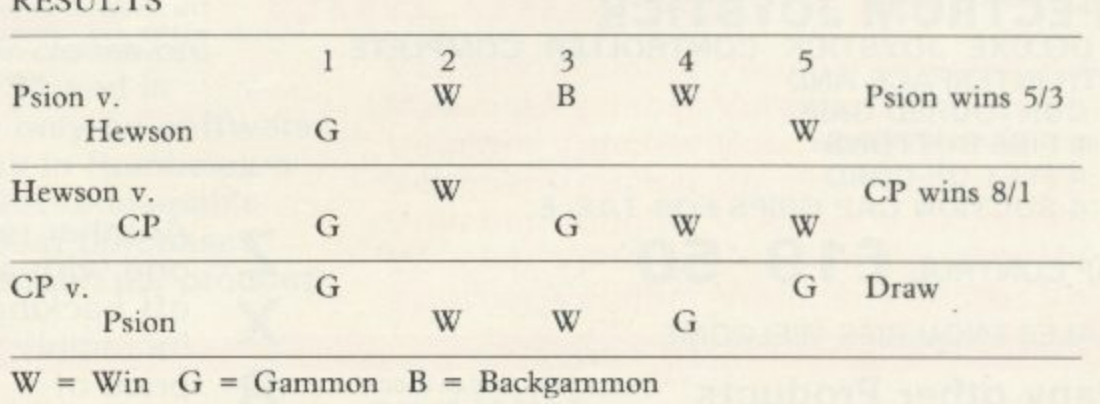

s

-

l

# **FOX ELECTRONICS Presents**

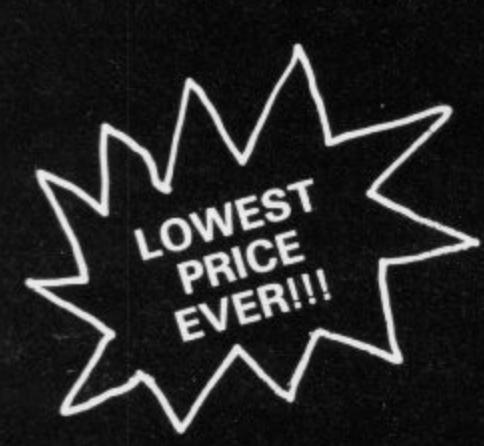

# **SPECTRUM UPGRADE KITS**

**otwel J** INCL **(issue 2 machines only)**

high quality kit at a new Low, Low Price, which simp<br>plugs into existing sockets within your Spectrum. No<br>soldering is required and step by step instructions are **A high quality kit at a new Low, Low Price, which simply plugs into existing sockets within your Spectrum. No supplied.**

**PROBABLY THE BEST KIT AVAILABLE AT DEFINITELY**<br> **ERE LOWEST PRICE**<br>
FRICE

Should you require any more information on the kit (or any other items). Please phone<br>
or write to us at the address below. **THE LOWEST PRICE**

**Should you require any more information on the kit (or any other items). Please phone or write to us at the address below.**

### **SPECTRUM/ZX-<br>FULLER FD42<br><b>KEYBOARD**<br>FOR THE SPECTRUM OR<br>ZX-81 A42 KEY FULL **SPECTRUM/ZX-81 FULLER FD42 KEYBOARD**

**1D WHIC<br>LUGS IN<br>LUGS IN<br>DERING I<br><b>FRUM**<br>CE JOY! **2X-81. A42 KEY FULL TRAVEL, CASED KEYBOARD WHICH YOUR MACHINE SITS INSIDE, PLUGS IN (NO SOLDERING REQ).** 

**SPECTRUM JOYSTICK**

**A DELUXE JOYSTICK CONTROLLER COMPLETE WITH INTERFACE AND**

- **CONTOURED GRIP**
- **2 FIRE BUTTONS**
- 
- 

# • 4 FEET OF CORD<br>• 4 SUCTION CAP GRIPS FOR<br>TOP CONTROL **£19** · 50

**ELECT**<br>ELECT<br><sup>Road, Basi</sup> DEALER ENQUIRIES WELCOME<br>
Many other Products Available Ex stock<br>
Send 5 A F for driver by price of **MANY ON TO PROPERTY PUBLIC AT A CONSIDER AND SHOP SHOP OF ILL AND TO A BACK AT A BACK AT A BACK AT A BACK AT A BACK AT A BACK AT A BACK AT A BACK AT A BACK AT A BACK AT A BACK AT A BACK AT A BACK AT A BACK AT A BACK AT A** 

**las CALLERS WELCOME BY APPOINTMENT** SEND NOW TO:<br> **ENV EI ECTRONICS** SY APPOINTMENT **1** £10.00

141 Abbey Road, Basingstoke, Hants. Tel: 0256 20671 **Illm 141 Abbey Road, Basingstoke, Hants. Tel: 0256 20671 I**

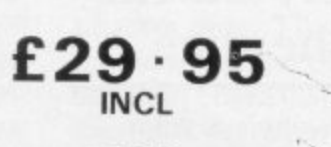

**ZX-81**

**THE BEST AVAILABLE EXPANDABLE RAM PACK AT THESE NEW LOW PRICES!!**

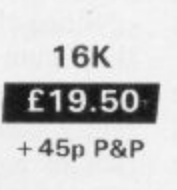

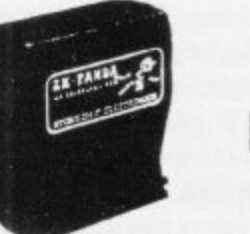

**32K E34.00 - 45p P&P**

**8**

∠

X

**1**

The ZX-Panda a specially contoured unit designed to eliminate<br>wobble and memory loss, housed in a very attractive case with red LED on/off indication.

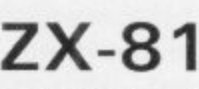

• 4 FEET OF CORD<br>• 4 SUCTION CAP GRIPS FOR TABLE<br>• 4 SUCTION CAP GRIPS FOR TABLE one with a calculator type feel. Peel<br>off backing and press to fit.

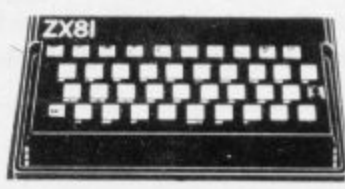

### **HANDWRITING**

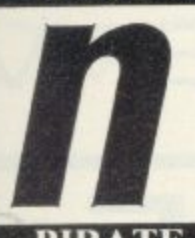

Now your micro (Spectrum 48k, BBC 'B') can teach<br>your child how to write. Chalksoft have computerised your chole by to write. Characterized a<br>chools throughout Britain. LETTERS (5 programs + booklet) and CAPITALS (6 Programs + booklet) both<br>f11.25 each (inc. VAT), draw lower-case letters of the alphabet and capitals respectively. Numerals included in CAPITALS. Interactive, full colour and sound. A boon to the busy Reception teacher or parent.

is a new adventure game for young people. You are a<br>pirate and it's your job to explore an uncharted ocean!<br>Simple function-key presses (no spelling needed) ensure<br>easy sailing around the new world. What will you find?<br>Tre Spectrum 48k).

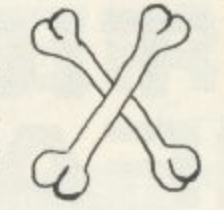

BUY IT.

### **PUNCMAN**

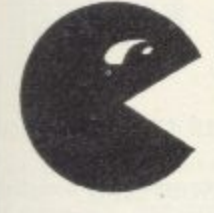

Available AT LAST for the Spectrum 48k, Thousands<br>of children have improved their punctuation in schools<br>all over Britain with our Beeb version. Now Spectrum an over britain with our been version. Now spectrum<br>families can give their children the same chance with the<br>help of our famous happy duo — Nosher (who gobbles<br>punctuation marks) and Puncman (who with your help<br>puts them

DETAILS OF THESE AND MORE FROM (SAE, please):

Chalksoft Ltd.,<br>37 Willowslea Road,<br>Northwick, Worcester<br>(0905 55192).

 $\Delta$ 

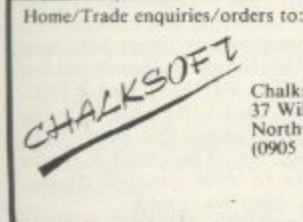

Educational orders direct to<br>our educational distributors:<br>Ward Lock Educational, 47 Marylebone Lane,<br>London W1M 6AX (02 486 3271). Also available<br>from local<br>dealers.

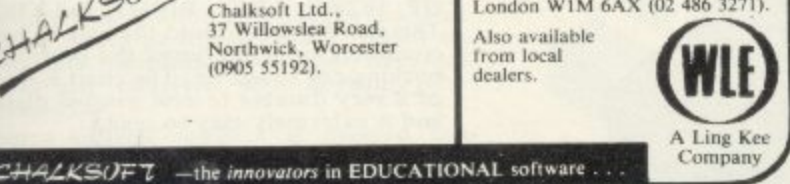

for which computer. **ZX SPECTRUM DRAGON**  $ZX-81$ THE WORLD'S GREATEST RANGE OF **SINCLAIR SOFTWARE** PIONEERS IN 1981-WAY AHEAD TODAY ADD-ONS **KEYBOARDS VIC20 BBC-ACORN CASSETTES BOOKS** NEW!-BUFFER CLUB for regular customers. **Special** Offers-Lectures-Foreign  $Trips-$ Software Promotions. Ask for details of membership on your next visit.

310 STREATHAM HIGH ROAD, LONDON SW16 6HG Tel: 01-769 2887

Open Tues-Sat 10.30 am to 5.30 pm (Closed Mondays) SOFTWARE FROM ALL THE BEST SUPPLIERS-OVER THE COUNTER-PLUS GROWING RANGE

OF PERIPHERALS. SEE IT 'N TRY IT BEFORE YOU

SAE appreciated for catalogue-but please specify

MEMBER OF THE COMPUTER TRADE ASSOCIATION-YOUR FAIR DEAL GUARANTEE

VISA-ACCESS-AMERICAN EXPRESS-DINERS CLUB ALL CARDS WELCOME

# We save you money and serve you right.

**Special offer** exclusive to **Sinclair User** f 1 off all software at Rumbelows

**Take this** voucher to any branch of **Rumbelows** which has a computer department and exchange it to save £1 on any piece of Sinclair software.

### **RUMBELOWS** this voucher wit

This offer closes on October 31 and is available only on software on display in Rumbelows stores. Not redeemable against past purchases only 1 coupon per product.

Voucher Voucher Voucher Voucher Vo Voucher Voucher Voucher Voucher Vo Voucher Voucher Voucher Voucher Vo Voucher Voucher Voucher Voucher Vo Voucher Voucher Voucher Voucher Vo Voucher Voucher Voucher Voucher Vo Voucher Voucher Voucher Voucher Vo

# **ABF PAMMABL /STICK** REACI 32.95 EHOOPP **Spectrum o r ZXB1**

### **PROGRAMMABLE INTERFACE**

**The AGE Programmable Joystick Interface is a unique design offering the use of any Ataricompatible joystick with absolutely all software, whether it is cassette or ROM cart**ridge, with the Sinclair Spectrum or ZX81.

**The hardware programmable interface requires no additional software and accurately replicates the keys of the computer in a manner which is responsive to absolutely ALL key reading methods, both BASIC and Machine Code.**

**The interface does not interfere with key operation and can therefore be used simultaneously with the keyboard.**

**There is no need to remove the interface once fitted as the rear extension connector will accommodate further expansion, i.e printers or RAM packs etc. This important feature avoids excessive wear to the expansion port. The key replication principle pioneered by AGE means that your own programs can use eight directional joystick movement by utilising simple key reading BASIC.**

**Two joystick sockets are provided which s h a majority of two player games. Several interfaces may be used on the same computer for multiple joystick applications.**

**r e t h e appropriately numbered strips on the inters The interface is programmed by a two digit code, which is looked up on a programming chart supplied, for each direction and fi ring button. The two numbers are then selected on a pair of leads which are clipped onto face.**

**Once configured this can be marked on a**<br>Cuick, Beference, Programming, Card, for **m e storing with the game. As the programming** the last configuration made and can be<br> **immediately used when next switched on** Quick Reference Programming Card to **is not power dependent the interface retains immediately used when next switched on**

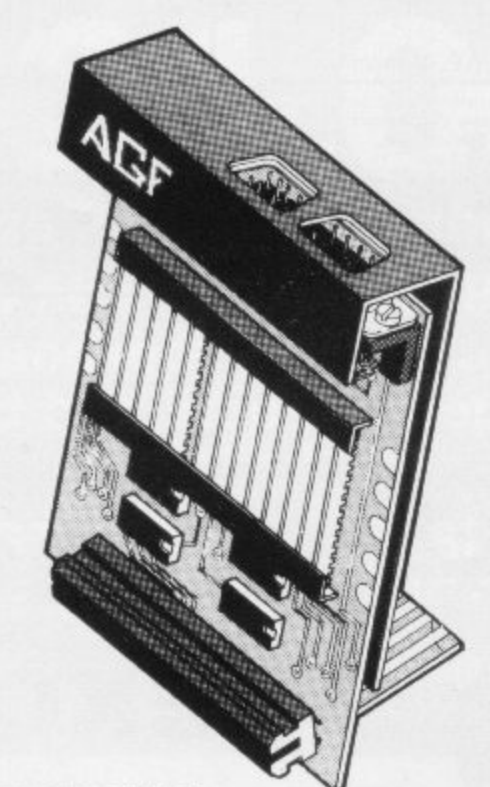

### **KEY FEATURES**

- **Programmable design gives TOTAL soft**ware support.<br>Accepts Atari, Competition Pro, Wico,
- **Accepts Atari, Competition Pro, Wico, Starlighter, Quick Shot, Le Stick etc.**
- **Rear extension connector for all other add-ons.**
- **Free demo program and instructions.**

#### **PACKAGE CONTENTS SUPPLIED**

**MICRODRIVE**

- **Programmable Interface Module as illustrated, complete with clip-on programming leads.**
- **Self adhesive programming chart detailing** how to define which key is simulated by **UP, DOWN, LEFT, RIGHT, and FIRE. This can be fixed on to the case of your computer or if preferred the protective backing can be left on. The chart is made of a very durable reverse printed plastic and is extremely easy to read.**
- **One pack of ten Quick Reference Programming Cards for at-a-glance setting to your games requirements. The card** allows you to mark the configuration in<br>an easy to read fashion with space to **record the software title and company name.**
- Video Graffiti demonstration program **which is written totally in BASIC to illustrate how all eight directions and fire can he read. This is also a useful high resolution drawing program.**
- **12 months guarantee and full written** instructions.

 $\boldsymbol{Y} \boldsymbol{\Sigma}$ **CONTROLLERS FOR USE WITH OUR INTERFACE Module or VIC 20, Commodore 64, Atari VCS, Atari 400. Atari 800**

**If you require extra Joysticks for our original interface module mark order '01.D' Joysticks**

**ONLY £754 Inc VAT + P&P ALL ORDERS CONFIRMED**

#### **e y ALLOW 28 DAYS FOR DELIVERY**

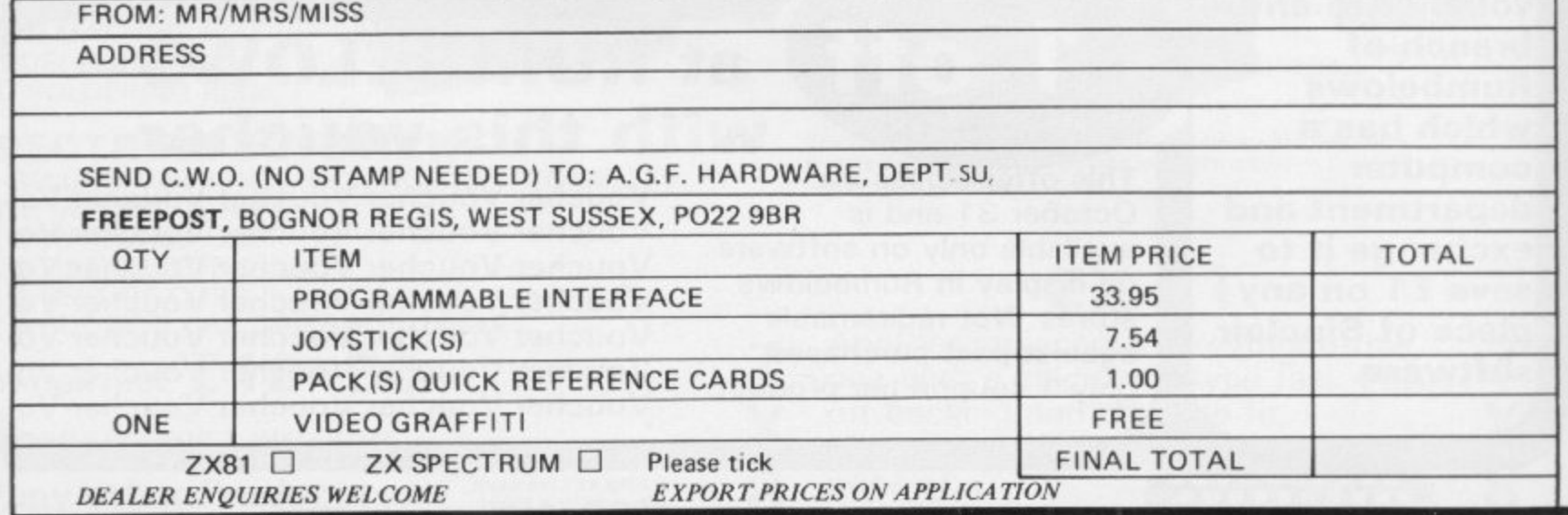

# COMPATIBILITY

Computer Trade **Association** 

Member

### JOYSTICK FΔ NTER œ for ▦ H. **HHI BUSH**

Abbex

Abersoft

Blaby

D.J.L. Softw<br>DK 'Tronics

**Hewson Con** 

New Genera

Newsoft Pro

Software

Psion

Quest

Quicksilva

 $R + R$  Softw

**Richard She** Silversoft

Vectis Softy

ICL

### **JOYSTICK INTERFACE**

₩ 〓

The Interface Module II has been specially The Interface Module II has been specially<br>designed to plug on to the rear connector<br>of your ZX Spectrum or ZX81 and allow<br>you to connect any standard Atari type<br>digital Joysticks. All of the computer's<br>connections are dup The Interface Module II resides in the same<br>memory space as the keyboard, which re-<br>mains fully functional at all times, therefore<br>it will not interfere with anything else<br>connected.

When a suitable joystick is plugged into<br>
'Player 1' socket its action will mimic pressing the cursor keys, up "7", left "5" and so<br>
on. The firing button will simulate key  $\phi$ .<br>
This unique feature guarantees the best s ware support.

Take a look at the selection of compatible<br>games we have listed. More are being added<br>all the time as a result of our contact with the various software companies.

A second Joystick may be connected in the<br>
"Player 2" position which simulates in a para-<br>
llel fashion keys T-Y-U-I-P. This will allow<br>
you to play a whole new generation of two player games.

### COMPATIBILITY CASSETTES □ £4.95

These cassettes have short programs to load before the chosen game which will convert it to use the cursor keys and therefore become compatible with the Interface Module II.

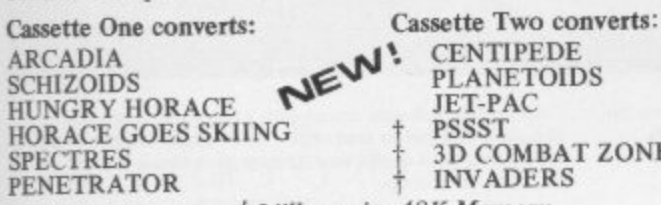

ZONE † Will require 48K Memory

### PLEASE ALLOW 28 DAYS FOR DELIVERY

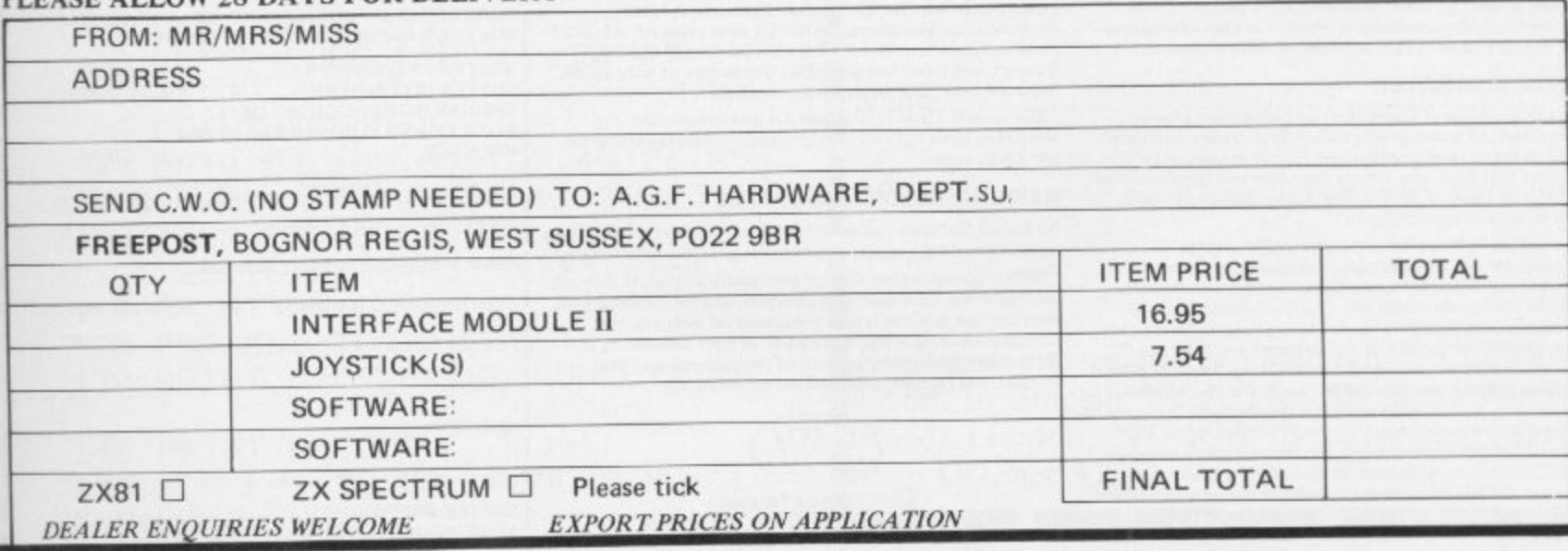

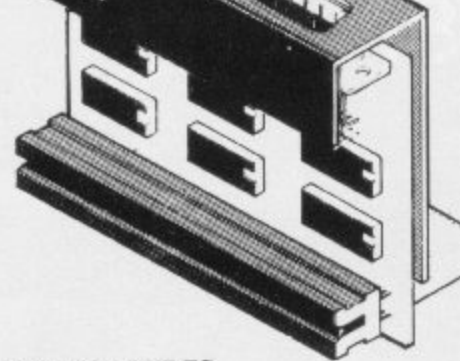

#### **KEY FEATURES**

- \* Proven cursor key simulation for maximum software support
- \* Accepts Atari, Competition Pro, Wico, Starfighter, Le Stick, etc Joysticks
- \* Second Joystick facility
- \* Eight directions programmed in simple **BASIC**

JOYST LCKS

ONTROLLERS **NTROLLERS**<br>DR USE WITH OUR INTERFACE<br>dule 13 os VIC 20, Commodore 64,<br>Atari VCS, Atari 400, Atari 800<br>you require exita loysticks for our

ONLY £7.54 inc VAT + P&P  $\Box$  Available from us

\* State "AGF version"

### JOYSTICK INTERFACE II COMPATIBLE SOFTWARE **ZX SPECTRUM** ... \* Spookyman

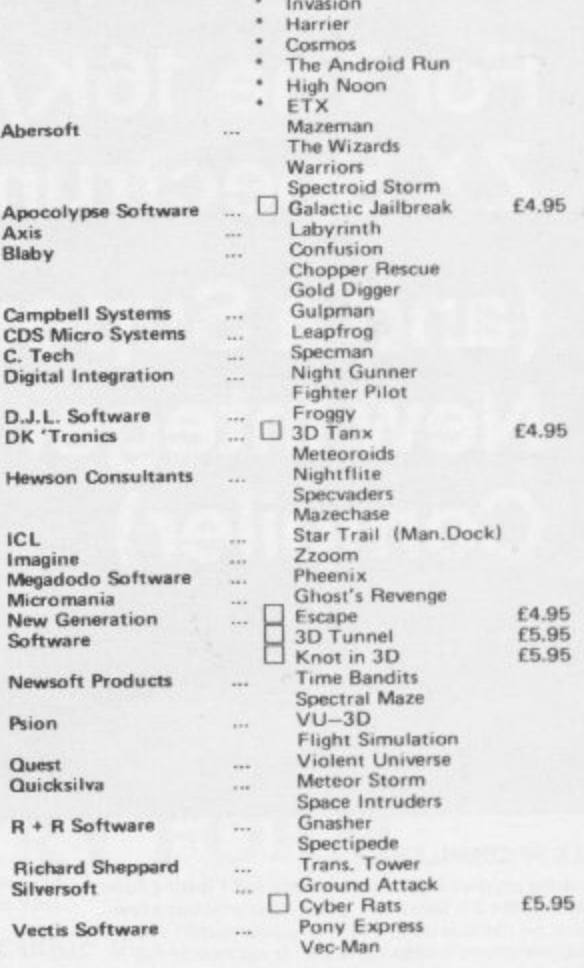

### **ALL ORDERS CONFIRMED**

SINCLAIR USER October 1983

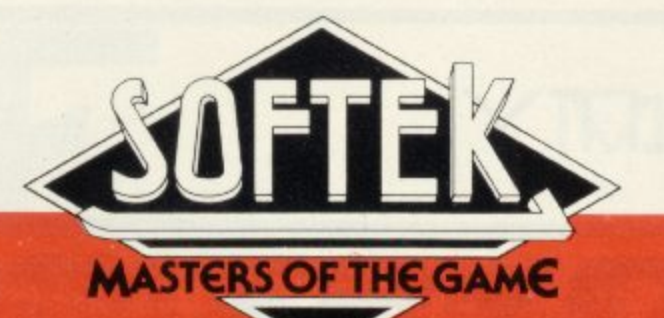

# Finally!... A Full **Floating-Point COMPILER**

**For The 16K/48K ZX Spectrum**

**(and a Super New Integer • Compiler)**

### **SOFTEK FP COMPILER**

This amazing product is the first and only full Floating Point<br>Compiler for the ZX Spectrum. It will handle all but a few Compiler for the ZX Spectrum. It will handle all but a few comma , Boolean logic, strings and non-multidimensional arrays. With m<sub>i</sub> can now convert all your favourite BASIC programs into<br>Markins Code. An unbeligable product at the unbeligat e price of just £19.95 | 16K and 48K versions on one tape ). the capability of any Integer Compiler. It will handle full this, the only true full compiler for the  $\angle X$  Spectrum, you Machine Code An unbelievahle prodber at the unbelievable

### **SOFTEK IS COMPILER**

June's PCW review of Compilers raved about our previous  $C_{max}$ Super C but put a new product from Wye Valley Software<br>too of its list of recommendations. Softak are orguel to h announce that their new Integer Compiler was commissioned<br>from Martin Lewis of Wve Valley, having gained exclusive rights to their Integer Compiler top of its list of recommendations. Softek are proud to from Martin Lewis of Wye Valley, having gained exclusive

Compilers for the ZX Spectrum. Following the immense s utility Com slicin tacili state too, y copier will compile subroutines, can be used easily alongside w address in P.AM. Unlike Super C, both of our new Compilers<br>will allow up to 18K of RASIC to be compiled in a 48K. c ZX Spectrum. The Softek IS Compiler is the ultimate in Integer Compilers for the ZX Spectrum. Following the immense success of our Super C Integer Compiler (it is still the only utility to have made it into the 'Top Ten' charts! , the IS Compiler is even better. It has full string handling and string slicing capabilities (unlike its competitors) and full INPUT exactly as you enjoy in BASIC. Our famous 'REM' statement ennancements to BASIC are in the IS Compiler TOO. allowing such features as Hi Res graphics and the entry of Machine Code subroutmes. L ike the FP Compiler the IS BASIL. and can compile code to virtually any given start will allow up to 16K of BASIC to be compiled in a 48K

For the fastest, most feature-laden Integer Compiler on the market it has to he the Softek IS Compiler at just E9.95. (16K and 48K versions in one tape).

#### **THE SOFSYS SYSTEM**

Our raved about Sofsys System of utilities, is now complete with the addition of SOFSE M. our superbly well designed Editor/Assembler for the Sinclair Spectrum. It features fantastic 'user friendliness' (with full error reports), 42 or 32 column screen format, HELP facility, extensive labelling features, and super fast assembly. Unbeatable at only £6.95. Super Monitor, SOFMON, still only £5.95.

Our superb Toolkit, Graphics Kit and remarkable Masterkey (user defined keys program) are still available for just £5.95 each.

### **WARNING: CONDITIONS OF SALE**

All Softek Software is sold strictly according to our terms and conditions of sale, copies of which are available upon request.

Softek Compilers are sold on the condition that, if they are used to create a product sold commercially for financial gain, then the fact that the product was created with a Softei Compiler must be accredited clearly in both advertising of the product and on the exterior of the packaging of that product, start screen, promotional materials, etc.

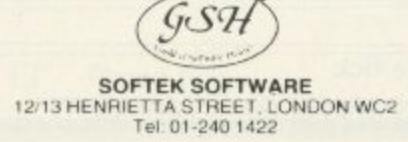

All Softek Software comes with a perpetual guarantee Should it ever fail to load return it for a replacement. It the tape shows signs of physical damage then please enclose £1.50 to cover costs.

**COMPLETE THIS COUPON AND WELL RUSH YOU** SOFTEK'S FABULOUS NEW SOFTWARE! SOFTEK EP COMPULER  $T$   $F19.95$ 

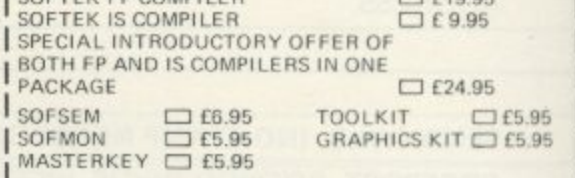

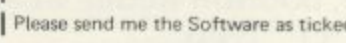

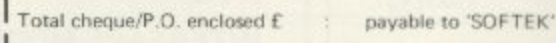

\_ — •••••• — — — — — — — — — — — —

en d PLEASE SEND ME A CATALOGUE

.<br>N e NAME

**ADDRESS** 

5 o **SOFTEK SOFTWARE** 12/13 HENRIETTA STREET, LONDON WC2

# **Spot the bugs and win a Microdrive**

'IN A FABULOUS Sinclair Microdrive and networking **interface in our new competition.**

**W** program below so that it works. It is not as simple as it looks. **N There are several pieces of program added and several bits of code A deleted. If you can find them and discover the secret code which** will be displayed when the program runs you are on your way to **A All you have to do is to unscramble the lines of winning a microdrive.**

**All entries must be received by October 31.**

employees of ECC Publications and associated companies being **L ineligible apply. The usual conditions about the editor's decision being final and**

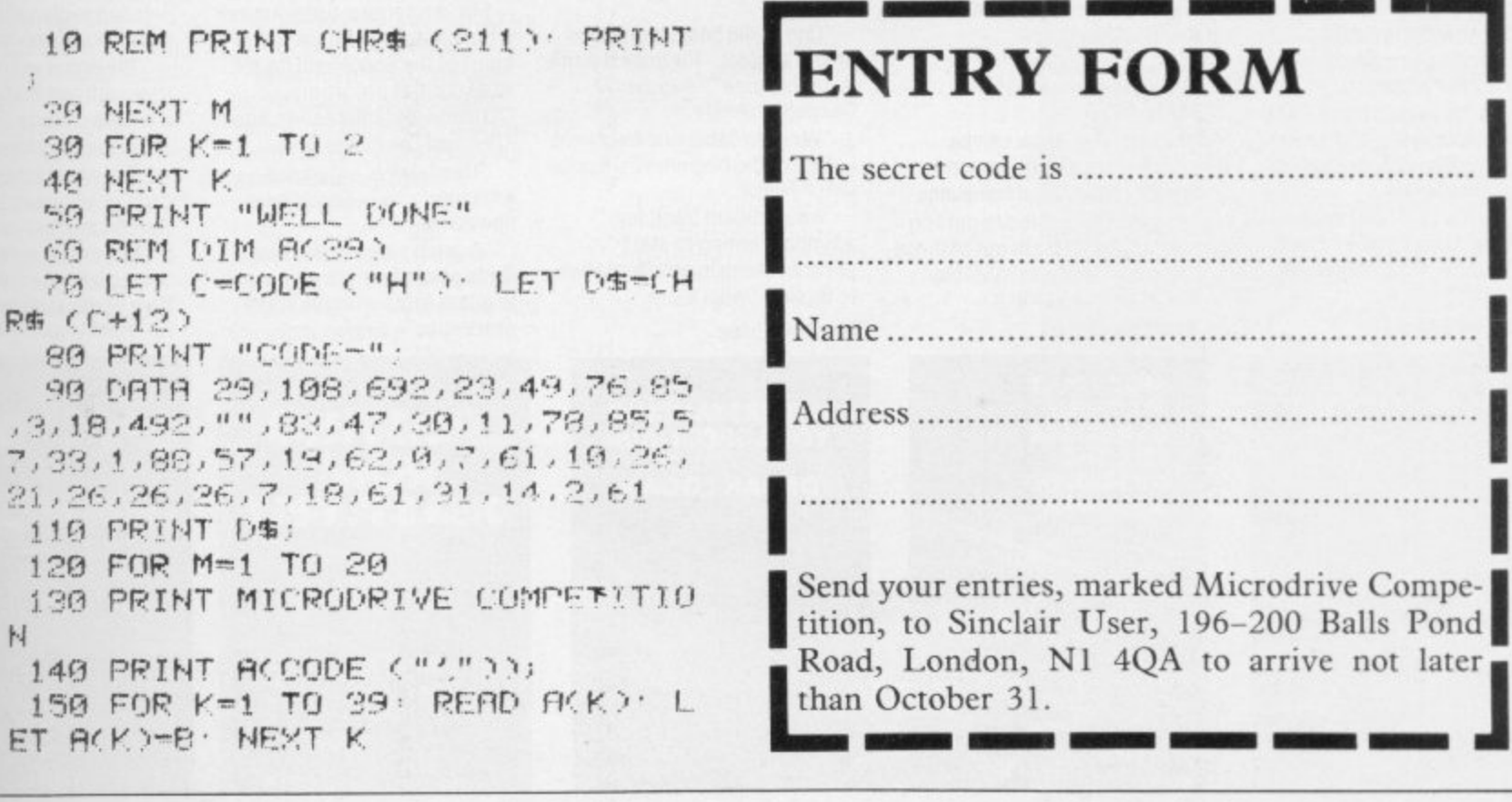

d

.=1

F .

Over the Spectrum 30 exciting, easy to enter

B

O

O

programs designed specifically<br>for the Spectrum. "A clear winner in the

Spectrum stakes." -Personal Computer World

 outstanding programs.<br>Educational Computing

c rather than just a source from which to copy programs." l<br>B Computing Today<br>A book that

A book that will commute<br>to offer advice and instruction c k b as your own skill increases: - ZY Computing t t o

#### i o **New Low Price**

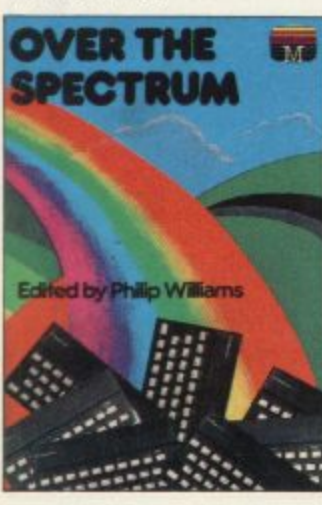

### Understanding Your Spectrum A complete guide to the Spectrum software system tor users who want to learn how

to program in both Basic and "I cannot recommend

this book too highly." Practical Computing ''Excellent in content Sinclair User

K

S

B

''A must. This book can be summed up as a go beyond book." - Educational Computing "Logan is dedicated to getting every grain of truth out ot these computer chips. Invaluable."<br>Education Equipment New Low Price

### Spectrum Machine Language tor the Absolute Beginner

A "no jargon" introduction to Machine Language for J progress beyond the limitations a of BASIC. Spectrum users keen to

r "One of the besti have seen g on the subject – for once the title<br>is on the nose." – Popular Computing Weekly is on the nose." - Popular

" "Very readable and excellent i value for the beginner." - Sinclair Users' Annual

r o to Basic." - What Micro "An excellent book for anyone wanting to start n pr ograrmning in an alternative

u e New Low Price

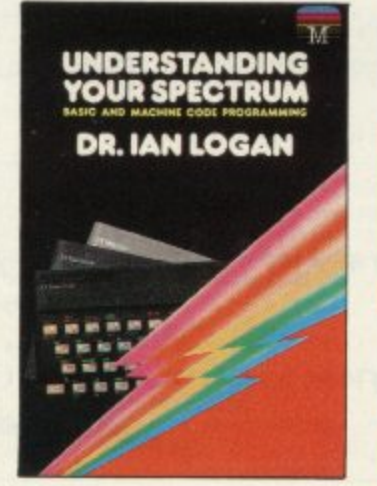

### The Complete Spectrum ROM **Disassembly**

For the serious programmer who wants to get right to the heart of the Spectrum: its 16K ROM control program. "A useful and interesting book."

- Personal Computing News

"The detail is ingenious amazingly so." - Educational Computing

"A great relief to Machine Code programmers who want to get to grips with the Z80A processor." -Sinclair User

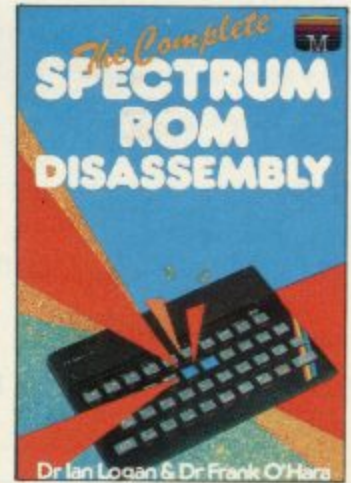

### Spectrum Hardware Manual

B

Đ

An in depth explanation tor the hobbyist who wants to know how the Spectrum works

'At last a book to explain exactly what is inside the Spectrum ... plenty of illustrations and detailed explanations.' - Educational Computing

'The text is well illustrated thorough and thoughtful a wealth of ideas for projects' - Education Equipment

"The second most useful book you can buy for your Spectrum - the first being the programming manual that comes with your machine Very useful stuff indeed." Personal Computer News

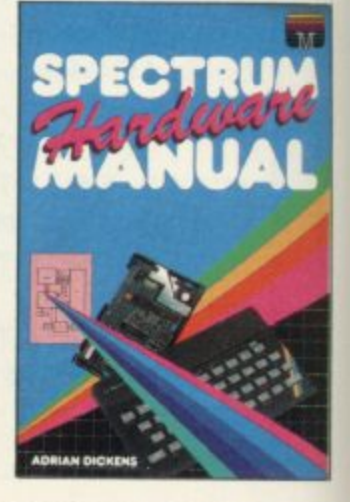

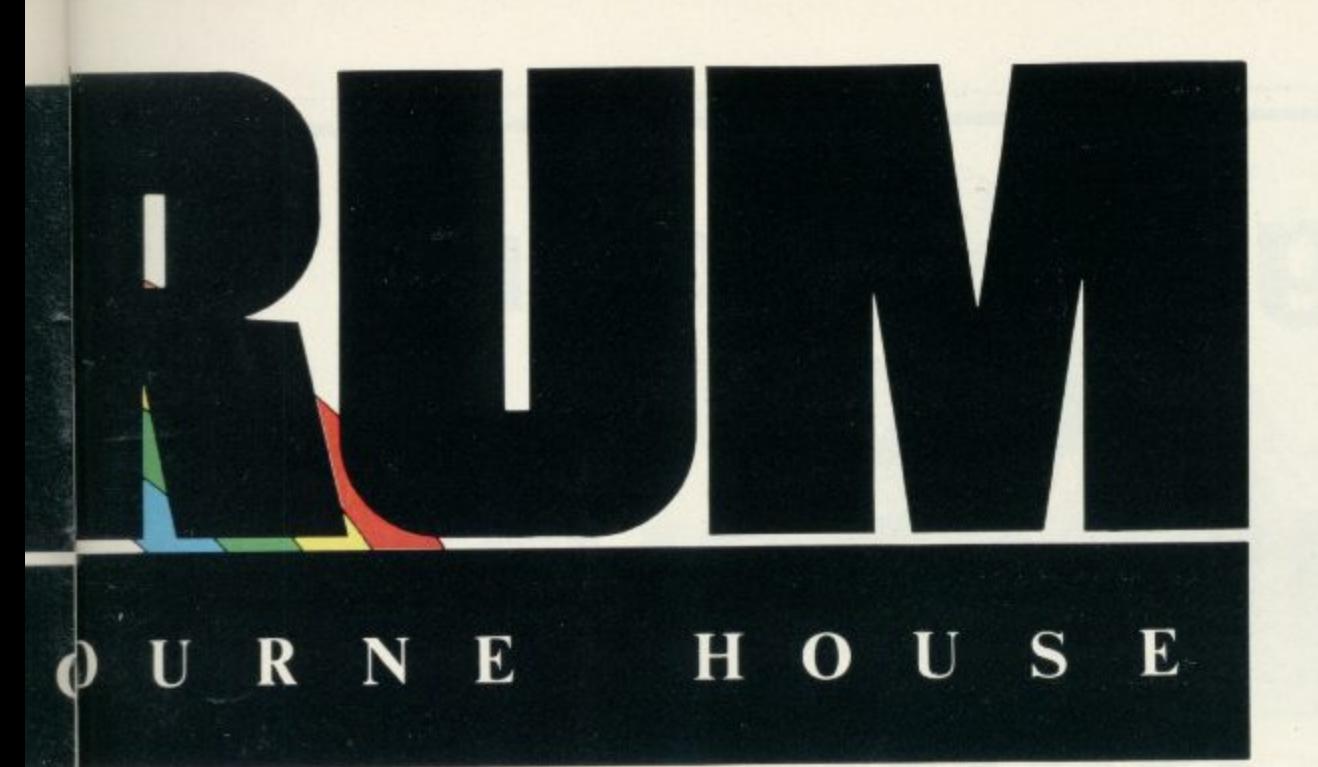

### Spectrum Microdrive Book

ks.

3

In this book Dr. Ian Logan gives a detailed explanation of the Spectrum Microdrive the revolutionary high speed memory storage system.

How it works, its capabilities from Basic and Machine Language and the networking and R5232 possibilities are all thoroughly detailed.

A special section deals with the amazing capabilities of the interface including how to add more commands to BASIC!

Anyone who wants to expand the capabilities of the Spectrum beyond its present limits must read this book

> **1 SPECTRUM MICRO DRIVE BOOK**

**PECTRUM** 

### Supercharge Your Spectrum Extend your Spectrum with

ready-m , routines.

made effort you can overcome the limitations of BASIC faster programs, more powerful graphic commands, realistic explosions, fast screen<br>... **Now without any additional** scrolling, great sounds.

achomig, great sounds ... also allow you to renumber g e your program, trace a program during BASIC, reproduce your voice and much more' Whether you are a beginner user or an experienced Spectrum programmer. SUPERCHARGE YOUR SPECTRUM is a book you cannot be without.

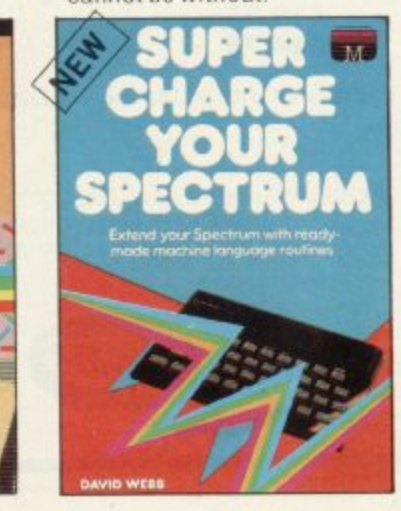

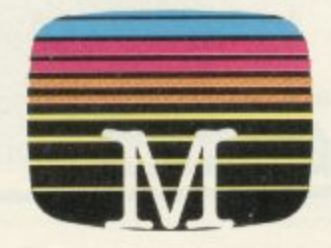

f you demand the best from your Spectrum, **Melbourne House has the right book for you. III**

**y Ranging from a collection of simple to enter o programs to in depth technical data, every book in u our range shows how to really extend the potential** of your own Spectrum.

**e Melbourne House Computer Books m a Serious Spectrum Computing Made Simple**

### **h Orders to: e Melbourne House b 131 Trafalgar Road e Greenwich, London 5E10**

Correspondence to: Melbourne House, Church Yard, Tring. **r Hertfordshire HP23 5LU**

**o All Melbourne House cassette software is m unconditionally guaranteed against y malfunction**

**o Trade enquiries welcome**

**r LI Please send me your tree 48 Page S** Please send me: **catalogue.**

### **e Books**

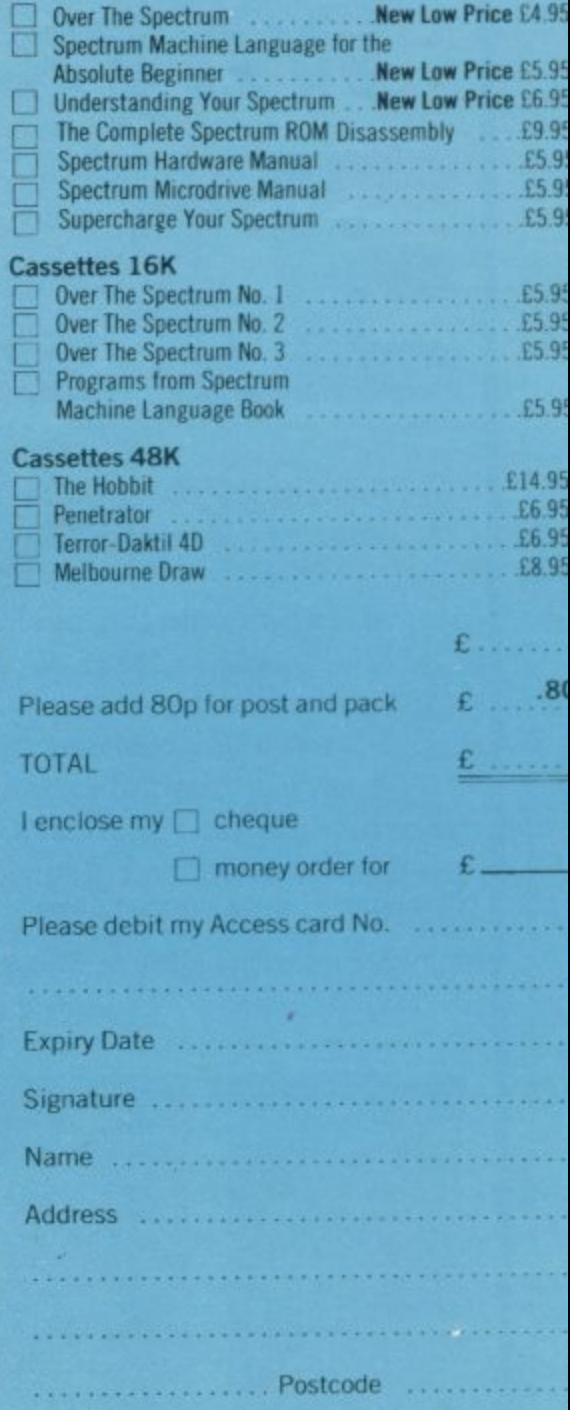

**Access orders can be telephoned through on our 24-hour ansafone (01) 858 7397,**

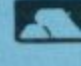

# **Upgrade your 16K ZX SPECTRUM Now!**

**The CHEETAH 32K RAMPACK simply plugs into the user port at the rear of your computer and increases the memory instantly to 48K.**

- $\star$  Fully compatible with all accessories via rear edge connector  $\star$  No need to open computer and invalidate quarantee
- No need to open computer and invalidate guarantee
- \* Why send your computer away and wait weeks for upgrade
- Fully cased tested and guaranteed.

# **Why wait any longer?**

### **Only E39.95 including VAT and P&P.**

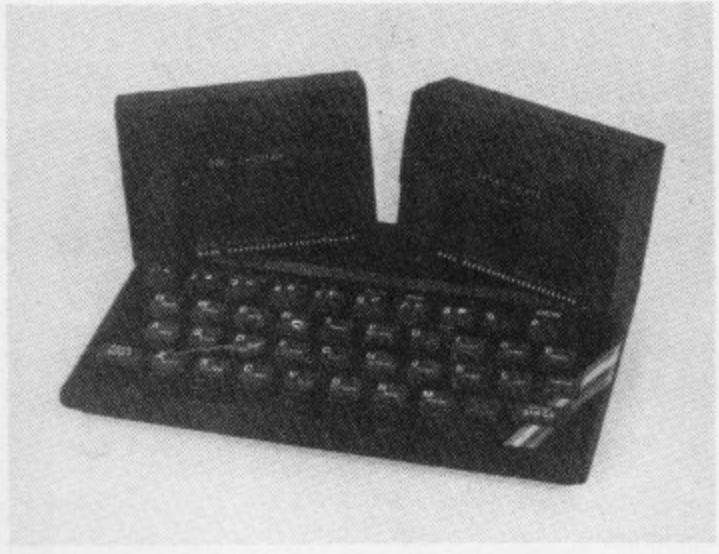

### **Now make your Spectrum and ZX-81 Talk**

The Cheetah "SWEET TALKER" just plugs into the back of the computer using the existing power supply. Based on an allophone system you can easily program any word sentence or phrase. Fully cased, tested guaranteed and compatible with all accessories via rear edge connector. Complete with demonstration cassette and full instructions. No more lonely nights! Simply incredible at E34.95. Please quote when ordering whether Spectrum or ZX 81 Sweet Talker required.

> 16K RAM Pack for ZX-81 **E 19.75**<br>64K RAM Pack for ZX-81 **E 19.75** 64K RAM Pack for ZX-81

Prices include VAT, postage & packing. Delivery normally 14 days. Export orders at no extra cost. Dealer enquiries<br>welcome.

Send cheque/PO now to: **CHEETAH MARKETING LTD Dept SU/10** 359 The Strand London WC2R OHS **Tel: 01-240 7939**

32K Ram Pack also available from larger Branches of

**John Menzies** and computers for all dealers.

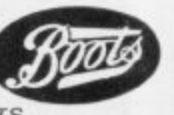

There's magnetic quartz in them thar hills! Not to mention ferocious fauna, battling beasties and miserable mutants. What's more, they're out to get you.

The stakes are high, but with 9 levels of play and up to 7 creatures chasing you at a time, so are the risks.

All you've got to protect you is a long handled shovel. Catch the beasties, whack the beasties and you'll see them off into a hole. Hesitate for a moment and you're fast running our of air. Hesitate for too long and you're dead.

Sheer panic. It's creepy. It's crawly. And it's another great game from Visions. The ultimate name in video games.

FANS PLEASE NOTE' ALSO AVAILABLE MAIL ORDER FROM VISIONS (SOFTWARE FACTORY) LTD I FELOATE MEWS, STUDLAND STREET, LONDON W5

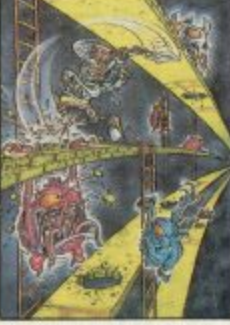

SHEER PANIC VS-02-16 SNOOKER VS-03-1/4 PITMAN SEVEN VS-01-48

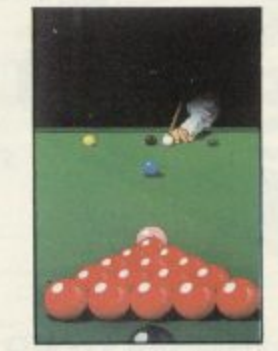

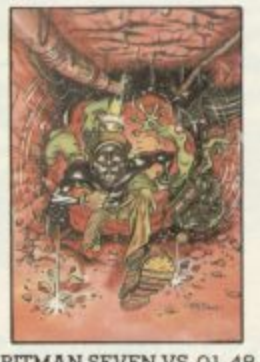

S

# **MICROCARE KEEPS YOUR COMPUTER HUMMING!**

MAJOR

AJOR BREAKTHROUGH!

Spectrums and Dragons only £22.40 +(£1.50  $p+p$ )  $ZX 81$  only £15.50+(£1.50 p+p)

Atari 400 and 800 only  $£24.90+(£2.00p_{+p})$ Commodore VIC  $20 + C64$  only £24.90+(£2.00<sub>p+p</sub>) BBC Micro  $A+B$  only  $\pounds 24.90+(\pounds 2.00p+p)$ 

No, you're not dreaming! Those are the prices charged by MicroCare for repairing any electronic fault, however serious, in the above computers. They are EEEEEE's below the price of Sinclair's repair service, and we give a guarantee!

We'll return it promptly, and we'll quality check your unit before it leaves our service centre.

We have the experience it takes. We have the parts on hand. So act now. Let MicroCare get your computer humming again!

When sending in your computer, please enclose a brief description of the fault, and make sure that your address is **clearly indicated. Do not send leads or power plugs.**

Cheques to be made payable to MicroCare. Order ref: MC1 £19.90 +(£1.00 p+p)

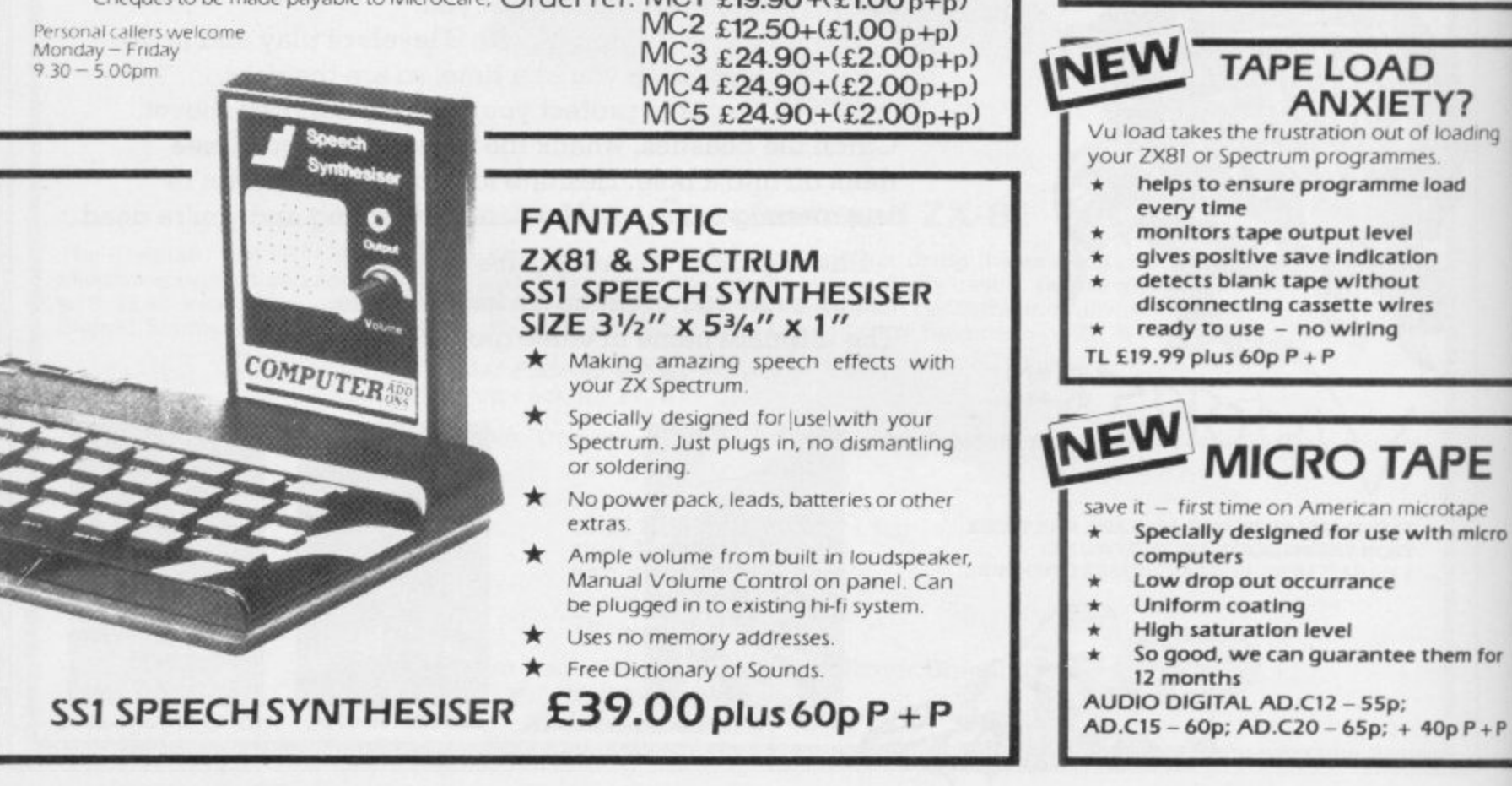

*<i><u>Millitirilitirility***</u>** 

**CONFIDENTIAL** 

### **FABULOUS SINCLAIR ADD-ON OFFER FOR ZX81 OWNERS**

These are the real thing. ZXSimemory extensions made for the USA and specilicall:, screened to stop radio interference.

- no soldering
- $\star$  easy to fit
- simply plug in
- no loss of memory through wobble or white out

### **Fully Guaranteed for 12 months**

ME1-16USA E15.99 plus 60p P + P

**NEW TAPE LOAD ANXIETY?** Vu load takes the frustration out of loading your ZX81 or Spectrum programmes.

• helps to ensure programme load

- 
- monitors tape output level • gives positive save Indication
- detects blank tape without
- disconnecting cassette wires ready to use - no wiring
- TL £19.99 plus 60p  $P + P$

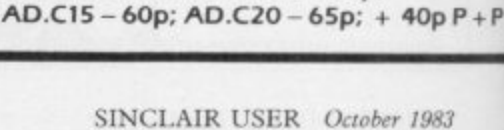

### Spectrum 16K-48K With our ME48 memory expansion add-ons your Spectrum can increase its capacity by up to three times. no soldering  $\star$ easy to fit

- 
- simple to plug in
- fully guaranteed
- no loss of memory through wobble or white out.

NB. Before ordering your Spectrum add-on please check Which Spectrum you have in your possession. At the back<br>which Spectrum you have in your possession. At the back<br>of the ZX Spectrum the metallic contact strips can be clearly viewed. In the series A the space separating the strips is the<br>same width as the strips. In the series B the strips are twice as wide as the space between.

### **SPECTRUM**

ME16-48 Series A £34.50 plus 60p P + P Series B £20.50 plus 60p P + P ME16-80 Series B £46.00 plus 60p P + P

**ZX81** 

ME1-64 £44.25 plus 60p P + P FITTING/TESTING SERVICE. While you wait, personal callers Monday - Friday 9.30-5.00, £3.00. By return of post £7.00.

### NEW **LEVEL-VU PRISM**

Allows you to see your tape counter without moving from your seat!

- attaches easily to recorder body or IId
- fits most recorders including Radio Shack, Vic-20, Atari
- greatly magnifies counter numerals

LVP £3.99 plus 40p  $P + P$ 

## **COMPUTER STANDS**

#### **POWER BASE** Raised stand for ZX81 and Spectrum. Fitted LOAD/SAVE switch, and power ON/OFF for screen clearing. Saves wear and tear on connections. Front lip holds computer in place. No soldering, comes complete with all necessary plugs and cables. ZX81 ref. PBZX81 £13.00 Spectrum ref. PBS1 £13.50 **COMPUTILT STAND** plus  $95pP + P$ plus  $95pP + P$ Designed to tilt the computer to a better working position. Front lip **WOBBLE STOPPERS** holds computer in place. Also useful as a document stand when entering firmly against the ZX81. No soldering no stick-on information. At last, a fool proof method of avoiding ZXB1 pieces, just common sense! whiteouts caused by Ram-Pack wobble. Simply turn Spectrum or Flat or tilted models the plastic thumbscrew until the Ram-Pack is held ZX81 ref. CS1 £4.50 plus  $60pP + P$ Small Small Large tilted for flat ZX81 flat or tilted ZX81 and for ZX81 and Ramand Pack and Printer ref. Ram-Pack Ram-Pack LW £5.75 LTW £6.75 plus 60p P + P ref. STW £6.25 ref. SW £5.25 flat tilter plus  $60pP + P$ plus  $60pP + P$ **COMPUTER ADD** 7-9 Thane Works, Thane Villas, London N.7. Tel: 01-609 7919 NB. Add Post and Packing to the price of each item. ALL ITEMS NORMALLY DESPATCHED Name. I enclose a cheque or postal order for\_ made WITHIN 24 HOURS payable/crossed to Computer Add-ons or MicroCare or I Please tick appropriate box to order your

would like to pay by Access **Firm** or Barclay Card Computer Add-On. MC1□  $MC2$ and lenter my number and signature accordingly. MC3 MC4 MC5 ME16USA \* Allow 28 days for delivery. ME16-48 Series A Series B SS1 TL□ ADCI2□ ADCI5□ ADC20□  $ME1-64$ 

Signature

Date

. .

Address.

Occupation.

 $STW$ 

 $LVP$  PBS1 PBZX81 CS1

 $LW$   $UV$ 

ME16-80 Series B

 $SW$ 

SU

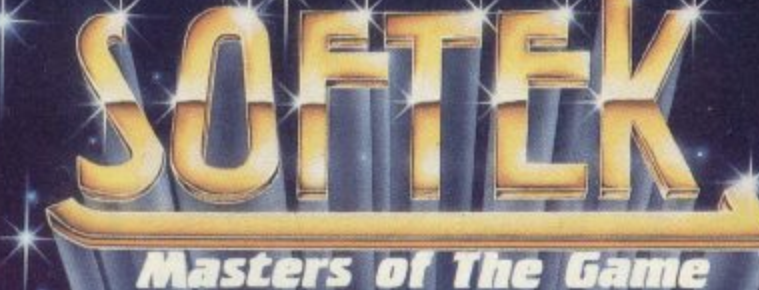

SPECTRUM

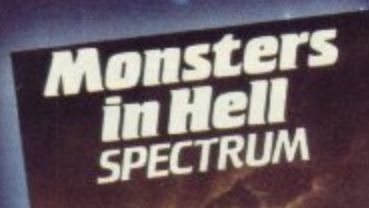

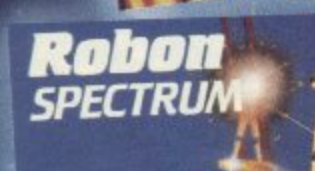

REPUISAT

Monsters

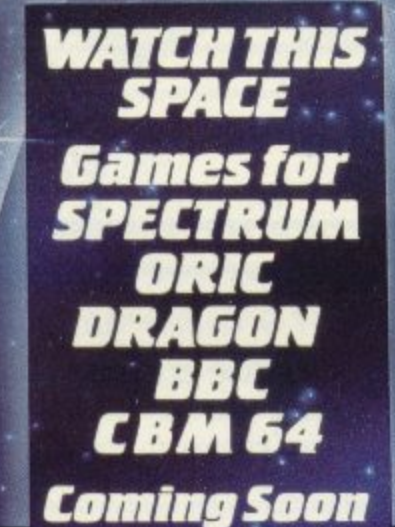

Softek software for the Spectrum. Dragon<br>and Oric should be available in most major<br>outlets such as W. H. Smith, Lasky's,<br>Spectrum and selected branches of<br>Menzies as well as through our nationwide<br>dealer network. Alternat coupon and we'll rush you your Softek<br>game by return of post!

WARNING! All programs are sold according to Softek's<br>terms of trade and conditions of sale. Copies of which<br>are available on request.

All Softek software comes with a perpetual<br>guarantee. Should it ever fail to load return it<br>for a replacement. If the tape shows signs of<br>physical damage then please enclose £1.50<br>to cover costs.

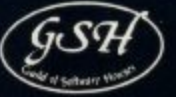

SOFTEK SOFTWARE<br>12/13 HENRIETTA STREET, LONDON WC2

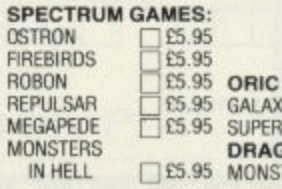

GAMES:<br>(IANS METEORS E6.95 **GON 32: TERS**  $\Box$ £6.95

Please send me the games as ticked

Total cheque/P.O. enclosed £ payable to 'SOFTEK' PLEASE SEND ME A<br>PLEASE SEND ME DETAILS OF 'SOFSYS'<br>YOUR HIGHLY ACCLAIMED UTILITIES FOR THE

**NAME** ADDRESS

Firebir

**New York** 

Galaxians

Com Spanish

SOFTEK SOFTWARE 12/13 HENRIETTA STREET, LONDON WC2

To help with entering graphics characters we have adopted a system of writing the characters for the ZX-8I. We indicate inverse characters by the letter i and graphics by g, so that an inverse letter W is shown as IW and the graphics character on key 6 is denoted by g6. Spaces are shown by sp and inverse spaces are isp. If some occur together, for instance a row of six spaces, they are shown by \*6sp and where there is a combination of characters each one is divided by a colon, thus sp:isp:6\*g6 means a space followed by an inverse space and then six characters on the 6 key. Where whole words are written in inverse letters they appear ir the listings as lower-case letters.

In the Spectrum listings, letters to be entered in graphics mock are underlined, while other graphics instructions are underline and take the form shown above, with the addition that inverse

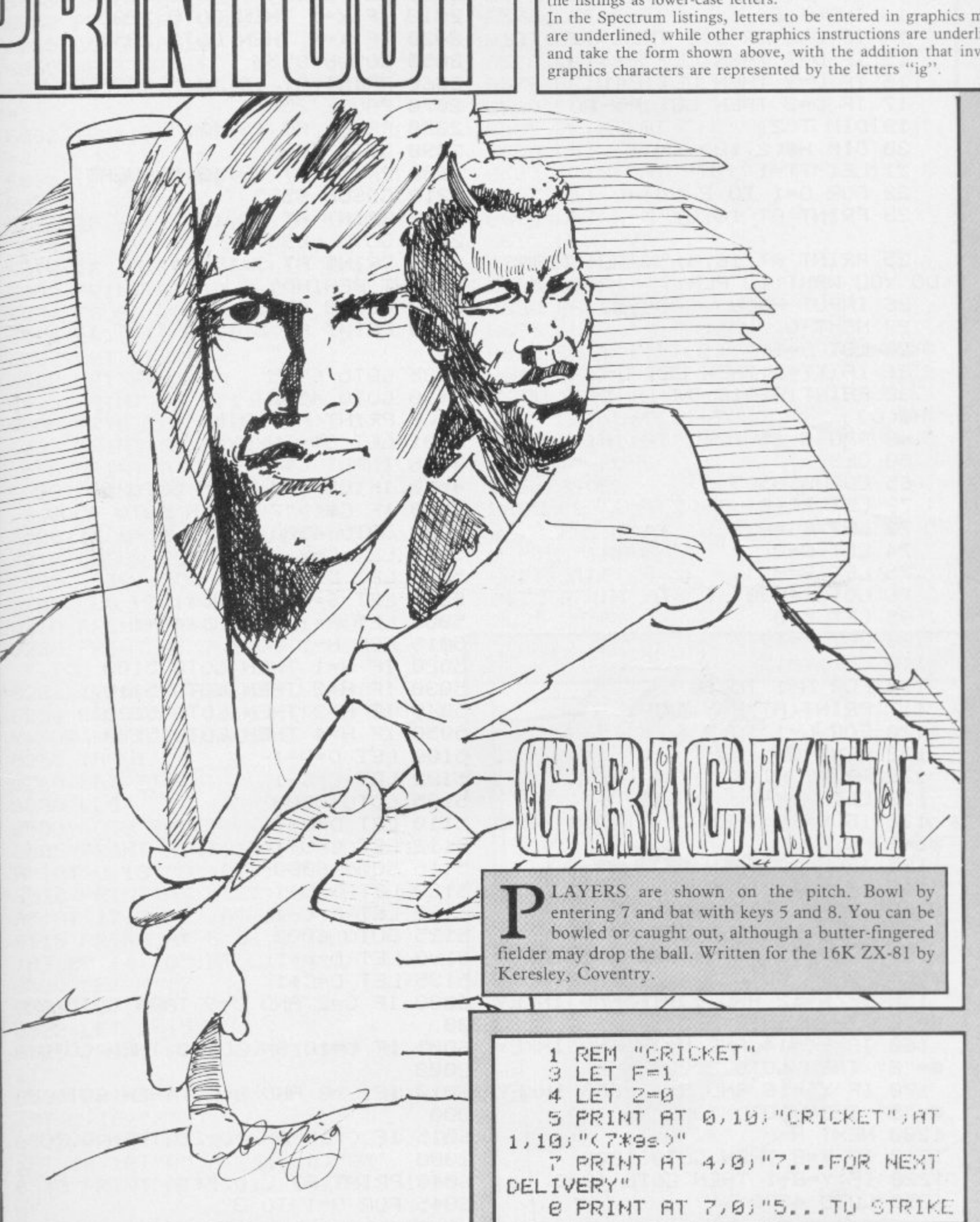

o

- P M IMO

S"<br>THE

SINCLAIR USER October 1983

BALL ON OFF-SIDE" ISBN PRINT AT 1390 PRINT AT 13<br>9 PRINT AT 18,0:"8...TO STRIK 1303 GOSUB 8555 E BALL ON ON-SIDE" 12 PRINT AT 16,0; "LEVEL OF DIF 1308 GOTO 6095  $FICULTY? (1-3)$ " 13 INPUT D<br>
14 IF D<1 OR D>3 THEN GOTO 12 2020 IF K=1 THEN GOTO 2203<br>
15 IF D=1 THEN LET P=3<br>
16 IF D=2 THEN LET P=1<br>
17 IF D=3 THEN LET P=1<br>
17 IF D=3 THEN LET P=1<br>
19 DIM T(2)<br>
2009 PRINT AT 13,13;"<br>
2009 PRINT AT 13,13; 19 DIM T(2)<br>
28 DIM H\$(2,12)<br>
21 LET TT=1<br>
22 FOR 0=1 TO 2<br>
23 PRINT AT 16,0;"<br>
23 PRINT AT 16,0;"<br>
2250 GOTO 6895<br>
2228 PRINT AT 18<br>
2250 GOTO 6895<br>
2250 GOTO 6895<br>
2250 GOTO 6895 DO YOU WANT TO PLAY?"<br>26 INPUT HO(U) 26 INPUT HO(U) 26 INPUT HO(U) 26 INPUT HO(U) 3010 GOSUB 855 27 NEXT O 28 LET 0=1  $31$  IF TT=2 THEN LET  $0=2$ 32 PRINT AT 18,0; "INNINGS OF " 4410 GOTO 4500 i H编(0) 49 PAUSE 25<br>
4501 LET C#=INKEY#<br>
50 CLS.<br>
65 CLS.<br>
65 CLS.<br>
65 CLS.<br>
65 CLS.<br>
65 CLS.<br>
65 CLS.<br>
4501 LET C#=ITMEN COTO 85<br>
4509 IP G#=ITMEN COTO 85<br>
72 LET RF=0<br>
73 LET SS=0<br>
73 LET SS=0<br>
5009 CLS.<br>
5009 CLT C=X<br>
5009 LET 40 PAUSE 25 122 NEXT G<br>125 PRINT AT X, Y; " 127 LET X=X-1 130 IF N=10 THEN LET Q=INT (RND 5110 LET D=D-1  $*5-3)$ 135 IF N=10 THEN LET Y=Y+0 140 IF N<>12 AND INKEY#="0" THE 5120 LET D=D+1  $N$  LET  $N=13$ LET N=13<br>145 IF X<=3 THEN LET X=3 5125 G0T0 6000 150 IF N=12 AND YK=15 AND INKEY 5130 LET D=D+1 **SH"5" THEN GOTO 5001** 155 IF N=12 AND Y>=16 AND INKEY 6000 IF C=2 AND D=9 THEN GOTO 20 ##"8" THEN GOTO 5001 160 IF Y<= 14 AND N=12 AND INKEY 6005 IF C=10 AND D=10 THEN GOTO **SW"8" THEN GOTO 3000** 170 IF Y>=16 AND N=12 AND INKEY 6010 IF C=0 AND D=20 THEN GOTO 2 #"5" THEN GOTO 3000 1200 NEXT N 1280 NEXT N<br>1210 IF Y=8 THEN GOTO 1300 2000<br>1220 IF Y=8+1 THEN GOTO 1300 6040 PRINT AT C.D. "\*" 1250 GOTO 4500

1300 PRINT AT 13, 13; "BOWLED" 1305 PRINT AT 13, 13;" 2000 LET K=INT (RND\*2)+1 2200 PRINT AT 13, 13; "CAUGHT" 2220 PRINT AT 13,13;" 25 PRINT AT 16,0; "WHICH TEAMS 3000 PRINT AT 3,15; "\*"; AT 13,0;" 3010 GOSUB 8555 3020 PRINT AT 3,15;" ";AT 13,0;" 3035 GOTO 6995 4500 PRINT AT 10,8;" " 4501 LET C#-INKEY\$ 4510 IF G#="7" THEN COTO 85 4520 IF G#<>"7" THEN COTO 4500 5102 LET C=C-1 5105 GOTO 6000 5112 LET C=C+1 5115 GOTO 6000 5122 LET C=C-1 5135 LET C=C+1  $1303$ 2000 000 6015 IF C=15 AND D=22 THEN GOTO 6045 FOR 0-1 TO 3

6047 IF CK-8 THEN LET N-S 6048 IF C>=20 THEN LET N=5 6049 IF DOWN THEN LET N=8 6050 PRINT AT C.D." " 6055 GOSUB 8525 6060 NEXT N 6061 IF S>=0 AND S<=3 THEN LET R  $m1$ 6062 IF S>=4 AND S<=7 THEN LET R  $\equiv 2$ 6063 IF S>=8 AND S<=10 THEN LET R=3 6064 IF S>=11 AND S<-13 THEN LET  $E = 4$ 6078 IF 9>=14 THEN LET R=6 6082 PRINT AT 10,8;R 6084 PAUSE 10 6086 LET T(0)=T(0)+R 6087 LET 2=2+R 6088 LET RR=T(0) 6095 PRINT AT 0.1: H\$(0) 6096 PRINT AT 1,2; T(0) 6097 PRINT AT 2,1: "FOR"<br>6098 PRINT AT 3,2: W 6099 PRINT AT 10,0; "NO."; F; AT 11  $, 3, 2$ 7000 IF W=10 THEN COTO 8200 7010 GOSUB 8505 8000 GOTO 4500 8200 CLS 8210 PRINT AT 5,5, "ALL OUT" 8220 PRINT AT 7,5;H\$K(0);" SCORED  $"$ ; T( $()$ ) 8222 IF 0=2 THEN GOTO 8630 8250 PRINT AT 10,0, "PRESS ANY KE Y FOR NEXT INNINGS" 8255 INPUT C 8260 LET TT=2 8300 CLS 8500 GOTO 28 8505~PRINT AT 1,15; "O"; AT 2,15;" A"; AT 0,13; "O"; AT 1,13; "A" 9510 PRINT AT 4,27; "O"; AT 5,27;" A";AT 17,7; "O";AT 18,7; "A" 8515 PRINT AT 5,5; "0"; AT 6,5; "A" JAT 20, 14; "O"; AT 21, 14; "A" 8520 LET M=17 8521 LET A=5 8522 LET B=15 8525 PRINT AT A.B; "II"; AT 21, B; "  $II''$ 8530 PRINT AT 7, M; "0"; AT 8, M; "7" JAT 8,16;"/" 8535 PRINT AT 2,9; "0"; AT 3,9; "A" FT 10,10; "O"; HT 11,10; "A" 8540 PRINT AT 1,11; "O"; AT 2,11;"  $A''$ 8545 PRINT AT 0,20; "O"; AT 1,20;"

6046 NEXT 0

A";AT 15,22;"O";AT 16,22;"A" 8550 RETURN 8569 IF K=2 THEN RETURN 8575 LET W=W+1 8576 LET F=F+1 8577 LET 2=0<br>8578 LET 55=T(0) 8579 PRINT AT 11,3;" 8580 FOR V=1 TO 17 8585 PRINT AT 7, M: "0"; AT 8, M; "8" 8600 LET I=10 8605 PRINT AT 7, M; " "; AT 8, M; " " 8607 LET U=10 8610 LET M=M-1 8615 NEXT V 8620 RETURN 9625 STOP 8630 PAUSE 28 **S635 CLS** 8640 IF T(1)>T(2) THEN GOTO 8650<br>8642 IF T(1)=T(2) THEN GOTO 8672 8645 IF T(1)<T(2) THEN GOTO 8665 8650 LET U=T(1)-T(2) 8655 PRINT AT 10,0; H\$(1); "WINS B Y "JUI" RUNS" **BEEB STOP** 8665 LET U=T(2)-T(1) 8670 PRINT AT 10,0; H\$(2); "WINS B Y ";U;" RUNS" 8671 STOP 8672 PRINT AT 10,0: "MATCH LENGH" **8675 STOP** 

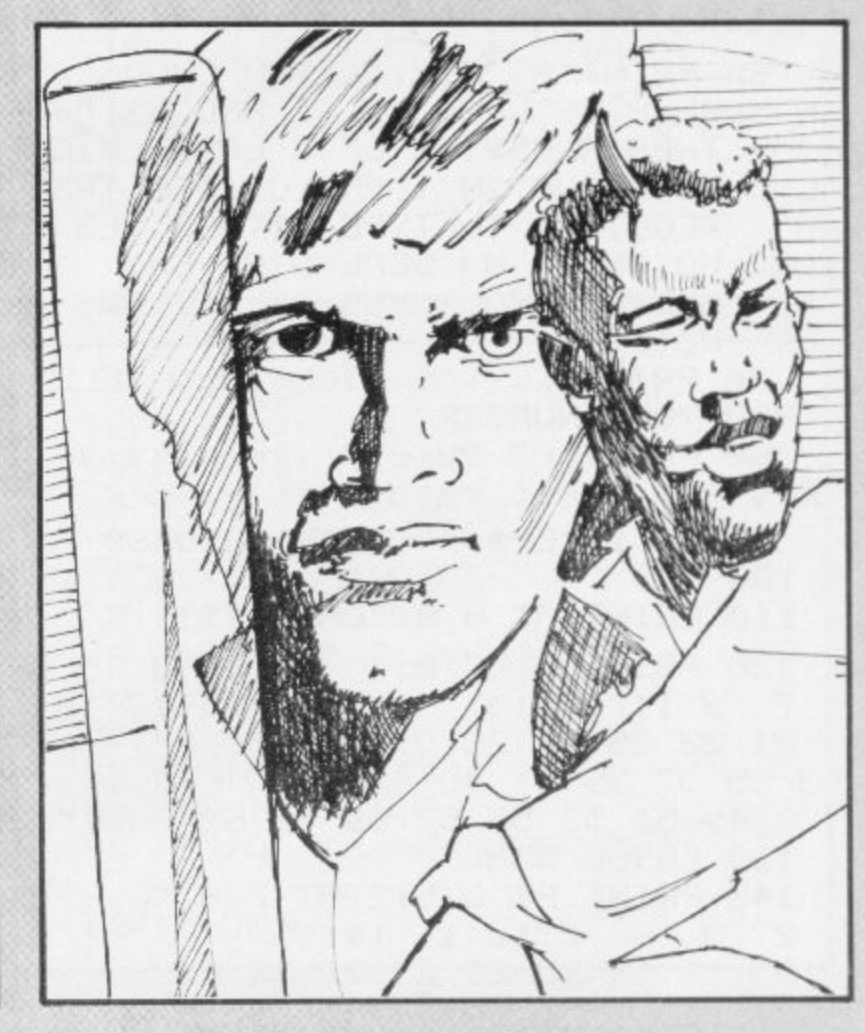

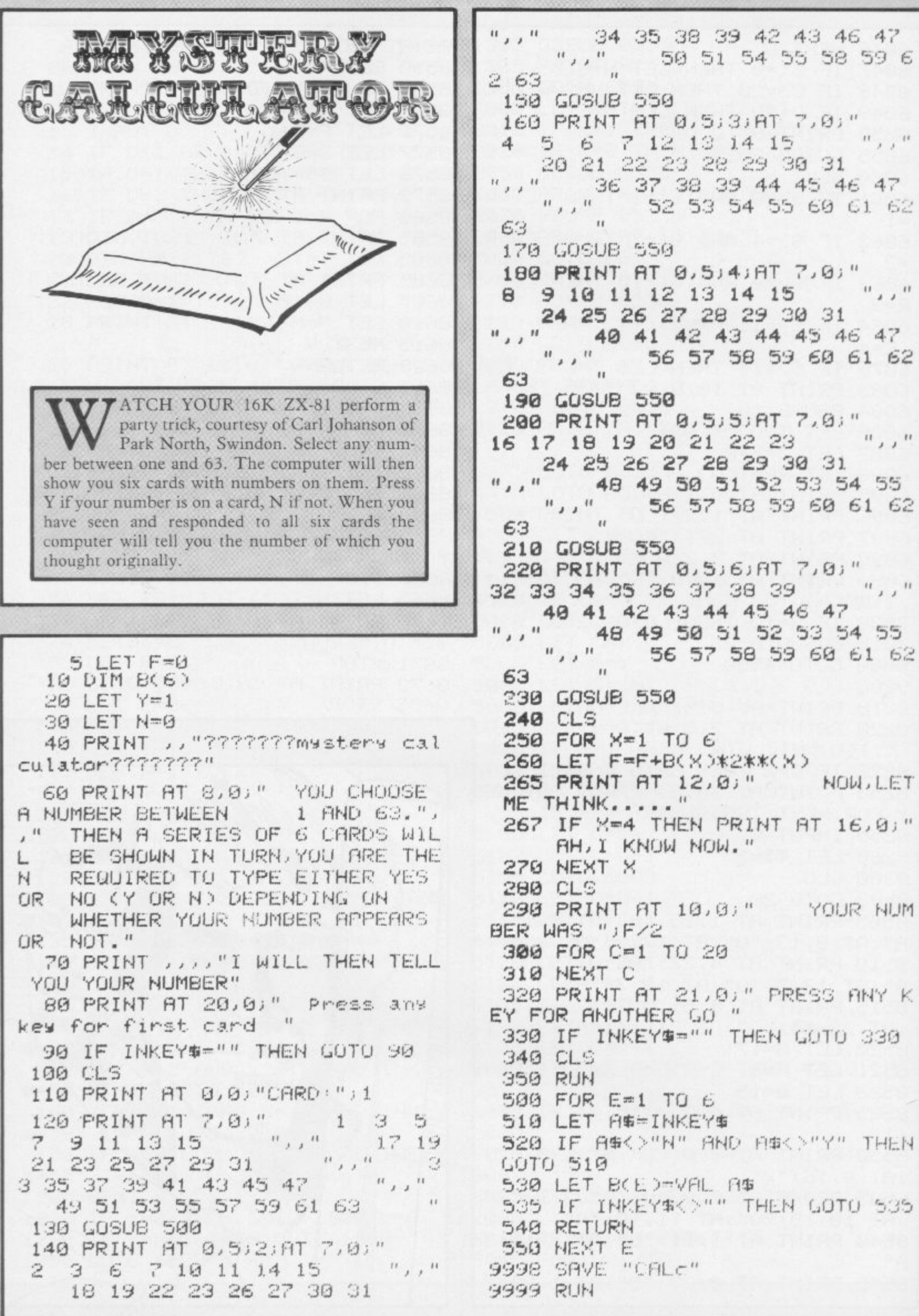

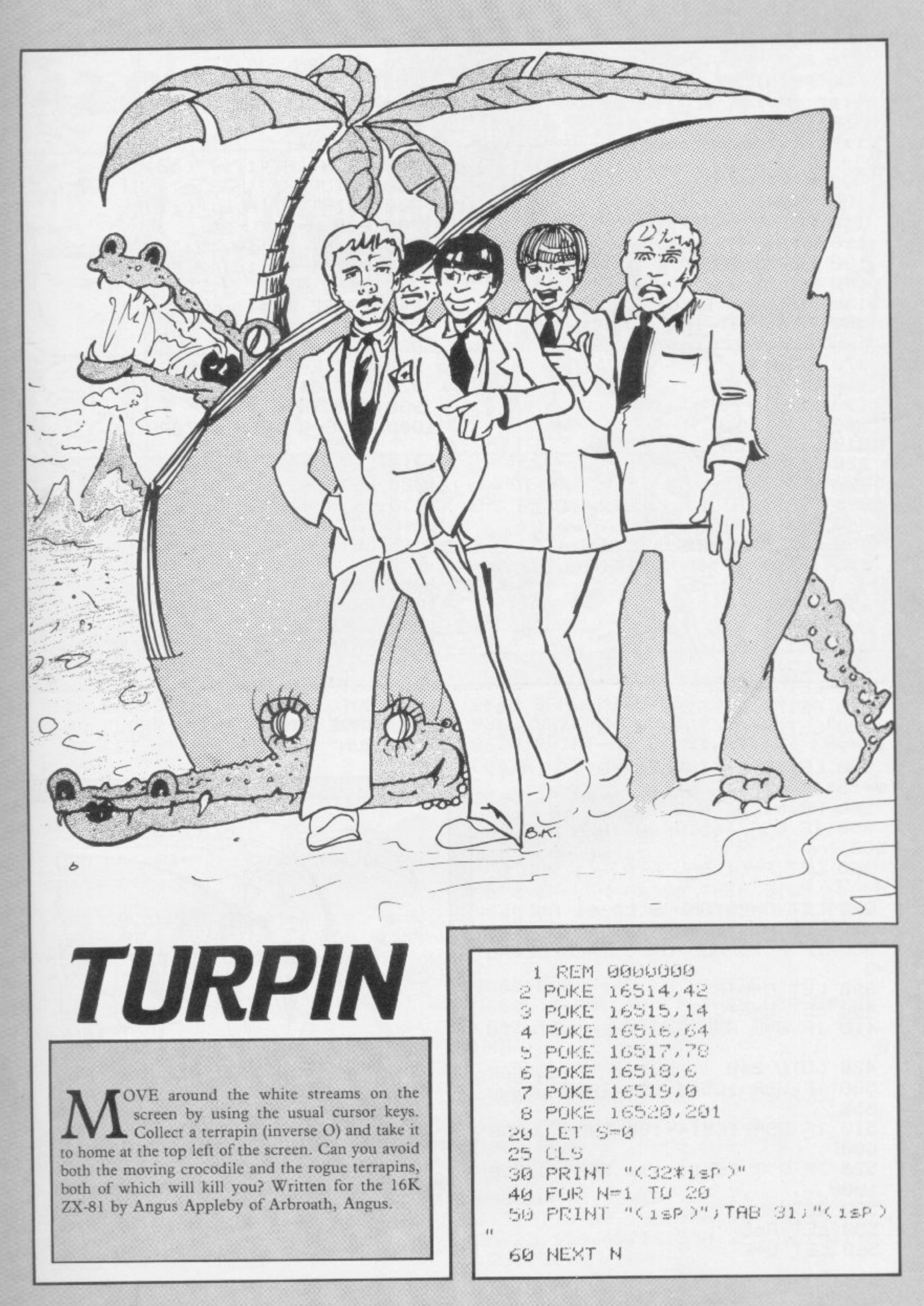

70 FOR N=1 TO 20 STEP 2 SOMPRINT AT N.O. "(isP:sP:1sP:s 600 IF C=1 THEN RETURN P:1SP:SP:1SP:5P:1SP:3P:SP:1SP:SP:15 :15P : 5P : 15P : 6P : 15P : 5P : 15P : 5P : 16P :  $\mathcal{H}$ 90 NEXT N 100 PRINT "(22\*1sP)" 110 PRINT "(32\*isP)" 120 PRINT AT 1, 1; "(9h)" 130 LET J=0 140 LET C=0 150 FOR N=1 TO 6 160 PRINT AT INT (RND\*19)+1, INT (RND\*29)+1;"(io)" 170 NEXT N 180 LET 8=10 190 LET B=10 200 LET D=19 210 LET E=29 220 LET P=1 230 LET 0=1 235 PRINT AT 21,0;"scoreL";S 240 PRINT AT A.B. "\*"; AT D.E. 250 LET AS=CHR\$ USR 16514 252 IF A@="(isp)" THEN GUSUB 90  $\mathcal{O}$ 255 PRINT AT D.E; "O" 260 LET L=A 270 LET K-8 280 LET G=D 290 LET H-E 310 PRINT AT A.B." "; AT D.E.A\$ 320 LET A-A+(INKEY\$="6")-(INKEY **事="** 7" ) 330 LET B=B+(INKEY\$="8")-(INKEY **雪兰** "写") 340 PRINT AT A.B. 350 IF USR 16514<>0 THEN GOSUB 5138 360 LET P=(1 AND D<A)-(1 AND D>  $H$ ) 370 LET 0=(1 AND E<B)-(1 AND E> B) 380 IF PKD0 AND 0KD0 THEN LET 0  $E(3)$ 390 LET D-D+P 400 LET E=E+0 410 IF A=D AND E=B THEN GOTO 70  $\mathcal{G}$ 420 GOTO 240 500 IF USR 16514=128 THEN GOSUB 550 510 IF USR 16514=180 THEN GOSUB  $699$ 520 IF USR 16514-136 THEN GUSUB 1000 530 RETURN 550 LET A=L 560 LET B=K

**750 RUN** 900 LET D=G 910 LET E=H 920 LET R\$=" " 930 RETURN 1000 IF C=0 THEN RETURN 1010 LET C=0 1020 LET S=S+10 1030 IF J=4 THEN GOTO 1100 1040 LET A=A+1 1045 LET D=INT (RND\*19)+1 1050 LET E=INT (RND\*29)+1 1055 PRINT AT 1,1:"(9h)" 1060 GOTO 235 1100 PRINT AT 10,10; "BONUS 1000" 1105 PAUSE 4E4 1110 LET S=S+1000 1120 GOTO 25 9000 SAVE "TURPIN" 91110 RHN  $1 - rs$  $\widetilde{\mathcal{D}}$  $620$ 

570 RETURN 610 IF RND>.7 THEN GOTO 700 620 LET J=J+1 630 LET C=1 640 PRINT AT 1, 1; "(9h)" 650 RETURN 700 PRINT AT A.B. "(i\*)" 705 FOR N=1 TO 25 710 PRINT AT 10,13; "deAD" 720 PRINT AT 10,13; "DEad" 730 NEXT N 740 PAUSE 4E4

"ELPLINE in the July issue gave hints on how to write a routine which would print 42 characters to a line. Paul Martin of Stockport has put the ideas into practice in a program for the 16K Spectrum.

Enter the words to be printed in A\$, call-up the subroutine with GOSUB 9500, and enter GOSUB 9900 before starting if you have merged the routine with a larger program.

20 BORDER 0: PAPER 0: INK 7

40 CLEAR 32569: POKE 23609, 100

60 LET 3\$="" · LET b\$="" · CO OU

200 PRINT AT 21,0; ">This has th

220 LET AS-"This has forty two

260 LET as="And also the subrou time Prevents words overlapping!

9540 IF LEN A\$>42 THEN GO SUB 98

9560 IF LEN ASK42 THEN LET AS-AS

9600 PRINT AT 21,31; OVER 1; A\$(A

200 PRINT '' a\$: GO SUB 9500

9520 POKE 23692, 255 PRINT

inty two characters."

240 GO SUB 9500

+" " · CO TO 9560 9580 FOR A=1 TO 41

9620 FOR B=1 TO 6

300 STOP

 $99$ 

characters Per line!!!!"

9500 REM 42 to a line

9640 RANDOMIZE USR 32570 9660 NEXT B: NEXT A 9670 PRINT AT 21, 31; 34(42): RAND OMIZE USR 32570 9680 IF BOW" THEN RETURN 9700 LET A\$=8\$: LET b\$="" 9720 GO SUB 9520: RETURN 9800 REM 3\$>42 9820 IF LEN AGOS THEN STOP 9840 IF AG(43)=" " THEN LET BE-A **命(44 TO ): LET A事=A事( TO 43): RE** TURN 9860 FOR C=43 TO 30 STEP -1 9880 IF AS(C)=" " THEN LET BS=AS (C+1 TO ) LET AS-AS( TO C) RET **URN** 9890 NEXT C: STOP 9900 RESTORE REM M/C SCROLL 9920 FOR A=32570 TO 32598 9940 READ B: POKE A.B: NEXT A 9960 RETURN 9900 DATA 33, 191, 80, 14, 8, 175, 229  $17.31.0.237.82.126.25.23.6.32.1$ 26, 23, 119, 43, 16, 250, 225, 36, 13, 32  $,233,201$ 

8 9900

Tight with 8 and upwards with 9. Your aim is to survive The with o any upwares with the points by shooting vaders and laser pars.<br>Written for the 16K Spectrum by Alexander McKehinvaders and laser bars. nie of Harpenden, Herts.

Antistrate

30 PRINT AT 10, 10) "LAZER BARS" 31 PRUSE 20 CLS : PRINT AT 1,<br>1, "THE AIM OF THIS GAME IS TO SH<br>QUT AS MANY INVADERS AS POSSIBLE BURROW UNDER LAZERS WHICH THE INVADERS DROP."

THE space invaders above you drop laser bars which you cannot pass. By blasting the ground beneath them you weaken their foundation and

can then blast away the bottom of a bar. Once that has can then biast away the pottom of a bar. Once that has been done they can be destroyed if you stand beneath or the earth is directly above you. Move left with 1, right or the earth is uneclly above you. with m. Blast left with 3,

32 PRINT " IF YOU ARE LOW ENOU GH YOU CAN GAIN EXTRA PUINTS BY

SHOOTING A LASER."<br>33 PRINT " YOU HAVE GOT THREE<br>LIVES. PRESS ANY KEY": PAUSE 0 BEEP . 1,40

34 CLS PRINT "YOU WILL HEAR THIS NOISE WHEN YOU ARE LOSING A<br>LIFE - Press a key" PAUSE 0 B<br>EEP .1,10 BEEP .1,20 BEEP .1.- $10$ 

35 CLS 40 PRINT TAB (18) "CONTROLS" 50 PRINT AT  $1,1,1,1-$  to move<br>left"; AT 3,1; "0 - to move right"<br>; AT 5,1; "9 - to fire " 60 PRINT AT 7, 1 : "2 - to drop d

own"; AT 9,1; "m - to jump up"<br>70 PRINT AT 11,1; "3 - to blast left";AT 13,1;"8 - to blast ris  $h t$ 

SI.

 $\mathbb{R}$ 

 $\epsilon$ 

80 PRINT AT 15,2;"If you are s itting directly beneath somethin 9, such as land, or a laser, you<br>lose your lives."<br>90 PRINT AT 19,0; "To 9ain a ho

le benesth wou. wou must kill an

invader shows you"<br>95 PRINT AT 20.29;".Itwill bec<br>ome clearer as you Play."<br>99 PRINT AT 2.18; INK 1; PAPER<br>2;"Press any key" PAUSE 0

188 REM GRAPHICS<br>118 REM \*GRAPHIC B FOR INVADER

120 FOR 4-0 TO 7

130 READ x<br>131 POKE USR "B"+a,x

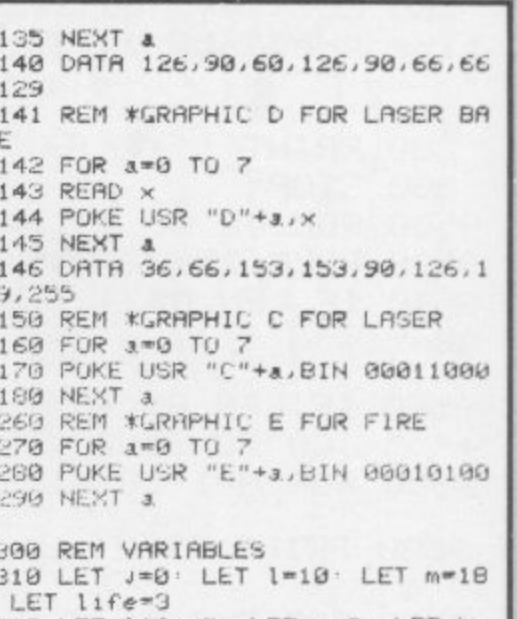

320 LET life=3, LET s=0, LET k=

**CONTENT** 

succion

иминин

**LIN!** 

330 PAPER 5: CLS : INK 0: CLS : **750 RETURN**  $, -10$ 465 IF RTTR (m-1, 1)=52 THEN GO 790 REM LAZERS BURDER 1 CLS 340 PRINT AT 19,0; INK 4; PAPER **SUB 980** 801 RANDOMIZE 470 IF INT (RND\*50)-5 THEN GO 805 LET t=INT (RND\*31) 6; "(96\*1sp)" 808 FUR o=8 TO m<br>809 BEEP .005, m: BEEP .005,0 350 PRINT AT 1,0; INK 7; "(B\*isP SUB 800 479 IF 1>=31 THEN LET 1=31 21 \*\*\* P : 14\*1 \*\* C\*\*\* P : 3\*1 \*\* P : 11 \*\* P : 1 480 PRINT AT m. l."D" @#isP:7#sP:6#isP:13#sP:6#isP:6#s PRINT AT m, L; PAPER 5;" " P:5%1sP:10%sP:10%1sP:9%sP:4%isP: B10 PRINT AT o.t. BRIGHT 1; INK 485 490 GO TO 420  $21^{\circ}$ C" 7\*sP:2\*isP)" 360 REM INVADERS 500 **REM FIRE** 815 LET t=t 505 IF ATTR (m-1, 1)=106 THEN RE 820 NEXT O 370 FOR a=0 TO 31 STER 2 -. 380 PRINT AT 7, a, "B" TURN **838 RETURN** 510 FOR u=m TO 6 STEP -1 900 REM LIVES 390 NEXT & 520 PRINT AT U. L. "E" 400 REM MOVE BASE 910 BEEP . 1, 10 BEEP . 1, 20 BEE 410 PRINT AT m.1; "D"<br>420 IF INKEY#="1" THEN LET l=1-530 IF SCREENS (u-1,1)()" " THE P  $.1 - 10$ N LET s=s+1: BEEP .005,4: BEEP 920 LET life=life-1 930 PRINT AT 0,10; INK 0; PAPER<br>7; BRIGHT 1; "LIVES="; life 02,-2: PRINT AT 0,7;(16%j)+s: IF  $\overline{1}$ m<21 THEN PRINT AT m+1, 1;"<br>548 PRINT AT m, 1;"D" 425 IF 1<0 THEN LET 1=0 430 IF INKEY #= "0" THEN LET 1=1+ 940 IF life=0 THEN GO TO 1000 PRINT AT u, 1; OVER 1; "E" 558 950 RETURN NEXT u 1000 FOR a=1 TO 10 BEEP .01, a 435 PRINT AT 0,0; PAPER 0; INK 568 BRIGHT 1,"SCORE." "<br>440 IF INKEY\$="9" THEN GO SUB 5 **RETURN** BORDER RND\*7: BORDER RND\*7: 578 NEXT  $71$ a: BEEP 1.0: BEEP .1.-1: BEEP .<br>.-2: BEEP 1.-10 600 REM DROP 605 IF ATTR (m+1, 1)=52 THEN RET  $1, -2$  $96$ URN 450 IF INKEY \*\* "2" THEN GO SUB 6 1010 PRINT AT m, 1; INK 2; FLASH  $1<sup>u</sup>D<sup>u</sup>$ 013 451 IF \$>15 THEN LET J=J+1: LET<br>\$=0: PRINT AT 0,7;" " . CO TO 610 PRINT AT m, l;" 1015 PRINT AT 9,2; "YOUR SCORE: " IF m<21 THEN LET m=m+1 620  $(1*16)+s$ PRINT AT m, L;"D" 630 360 IF SCREEN® (m-1,1)()" " THE 640 1020 PRINT AT 1,1; "PRESS ANY KEY 455 IF ATTR (m-1,1)=106 THEN GO **SUB 700** PAUSE 0  $N$  GO **SUB 900** 1030 INPUT "DO YOU WANT TO PLAY 460 IF INKEYS="m" THEN GU SUB ? 645 RETURN 690 REM MOVE UP<br>700 IF ATTR (m-1,1)=52 THEN RET RGAIN? (y/n)";x\$<br>1040 IF x\$="" Then Go To 1100<br>1050 IF x\$( To 1)="y" Then Go To  $00$ 461 IF INKEY #= "M" THEN GO SUB 7 **URN** 00 462 IF INKEY#="3" THEN PRINT AT 705 IF m<= 18 THEN RETURN 300 1100 CLS · PRINT AT 10,10; "THANK<br>YOU "JAT 11,13; "FOR", AT 12,10; "P<br>LAYING" · BEEP .5,1 · STOP<br>1200 SAVE "lazer" LINE 1 · RUN 710 PRINT AT m, l;" " BEEP .01,0 BEEP .01  $LET m=m-1$ 720  $-10$ 730 PRINT AT m, 1; "D" 463 IF INKEYS="8" THEN PRINT AT m, 1+1;" " BEEP .01,0 BEEP .01 740 BEEP . 02,-10

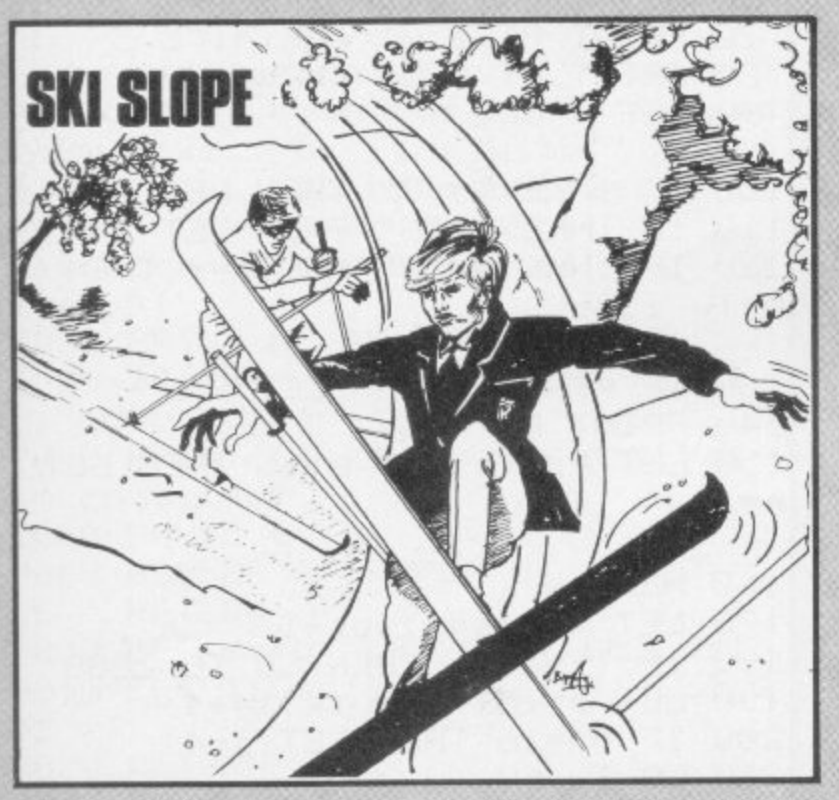

OUR skier moves steadily down the screen, moving left when 5 is pressed and right when 8 is pressed. Trees are represented by T, and hitting them means instant death. Posts are represented by 1 and bushes by graphic A. Hitting a post or a bush means the loss of five points. You gain one point for each move and the maximum number of points to be scored between Start and Finish is 56.

Ski Slope was written by R Wooberry for the IK ZX- $81$ 

3 LET R=VAL "0" 4 PRINT AT VAL "3", VAL "6"; "S TART" 5 PAUSE 100 6 LET D-D+CINKEY #="8" )-CINKEY 第="5") 7 PRINT AT 4,0; 8 LET S-S+VAL "1" 9 LET C=VAL "PEEK (PEEK 16398 +256\*PEEK 16399)" 11 IF C=VAL "8" OR C=VAL "29" THEN LET S-S-VAL "5" 12 IF C=VAL "57" THEN GOTO VAL  $"20"$ 13 PRINT "(isP)";AT 11,0;"T";A T 11,15; "T"; AT 11, RND\*13+1; "1"; A 11, RND\*13+1; "(9a)"; AT 11, RND\*1 T. 2+1;"TT";AT 11,RND\*12+1;"TT" 14 LET R=R+VAL "1" 15 IF R=VAL "50" THEN PRINT AT 11.5: "FINISH" 16 IF R-VAL "56" THEN GOTO VAL  $u \otimes f$   $u$ 17 SERULL 18 GOTO VAL "6" 20 PRINT "CRASH"

 $11 - 211$ 

 $"0"$ 

 $D = VAL$ 

 $5 - 791$ 

LET

LET

21 PRINT S

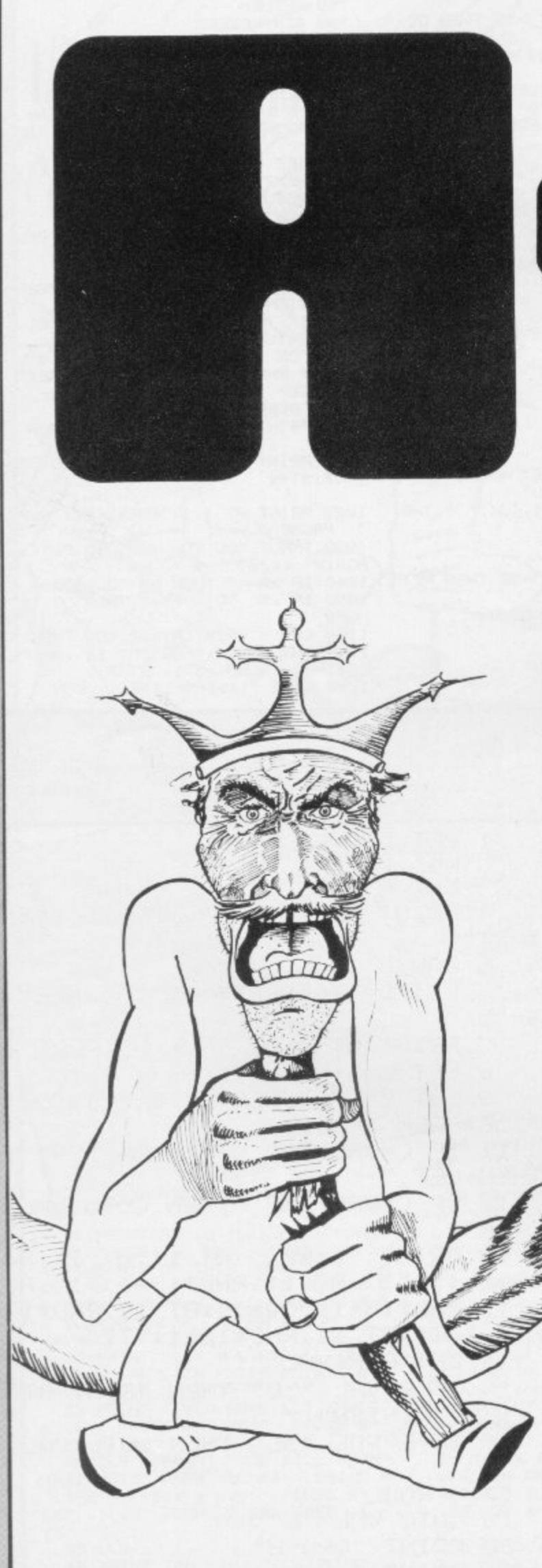

TOU appear at the left of the screen, able to move up and down. Aliens appear on the right of the screen to be shot down by pressing '8'.

David Hookham of Barwell, Leicestershire has cleverly altered the x co-ordinate in lines 100 and 110 by four each time, thus allowing extremely fast movement. (16K) ZX-81)

40 GU SUB 9000 LET hi=0<br>50 GU SUB 9000 LET hi=0 60 FOR 0=28 TO d STEP -1 70 PRINT AT s.w: INK 4; "B" 80 PRINT AT P.S: INK 6; "A" 90 LET x=0 100 IF INKEY \$= "7" THEN LET x =- 4 110 IF INKEY\$="6" THEN LET x=4 120 IF INKEY\$="8" AND P=s THEN CO TO 1000 130 IF P+x<=3 THEN LET x=0 140 PRINT AT P.5;" " 150 LET P=P+x: IF P>16 THEN LET  $p=16$ 160 NEXT W 170 LET lives=lives+1 180 IF lives-5 THEN GO TO 2000 190 LET STINT (RND\*4)\*4+4 200 IF s>=16 THEN LET s=4 210 GO TO 60 1000 PRINT AT s.w." " 1010 LET sc=sc+10 1020 IF \$c>10 THEN LET 9=9+2 1030 CO TO 190 2000 PRINT AT 3,2; "SCORE = "; sc 2010 IF hisse THEN LET himse
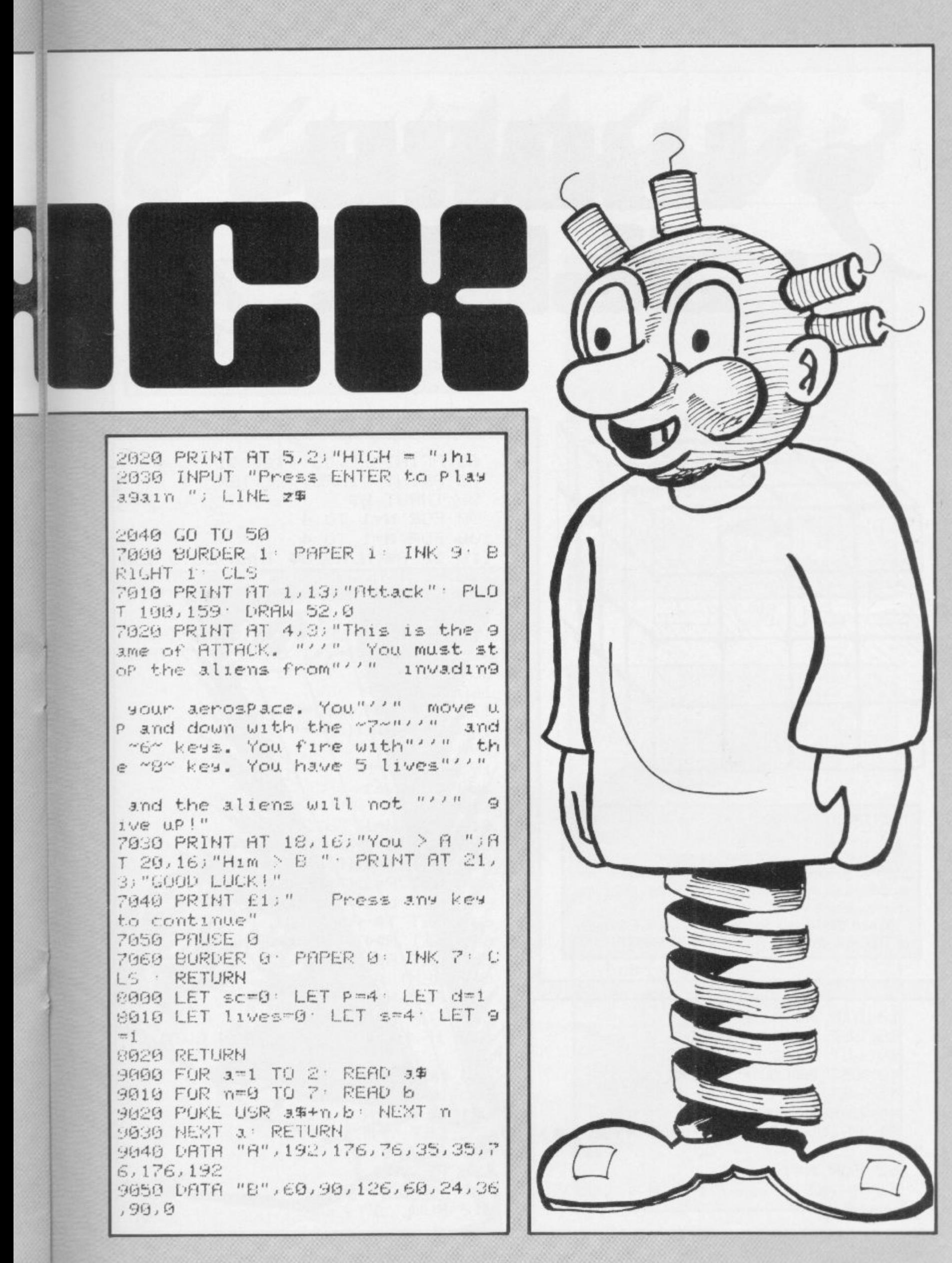

65 PRINT , "(92:4\*97:91)" 70 PRINT "INPUT LETTER" **OO INPUT B\$** 90 FOR N=1 TO 4 100 FOR M=1 TO 4 Ø) D 110 1F AS(N, M)-B\$ THEN GOTO 150 120 NEXT M 130 NEXT N Ø 140 GOTO 80 150 IF (N=X OR N=X+1 OR N=X-1) AND CM=Y OR M=Y+1 OR M=Y-1) THEN **GOTO 170** 160 GOTO 80 170 LET R#(X)Y)=R#(N)M) 180 LET AS(N, M)=" " 190 LET X-N 195 LET Y=M 200 GUTO 61 600 FRST IFTEEN letters appear in a four-by-four 610 FOR N=1 TO 20 box. By sliding one of the letters adjoining 620 LET U=INT (RND\*4)+1 the empty space into the space and repeat-630 LET T=INT (RND\*4)+1 ing the process, try to arrange the letters into 631 LET P=INT (RND\*4)+1 alphabetical order. To move a letter press the 632 LET L=INT (RND\*4)+1 corresponding key. 640 LET T\$=R\$(0,T) Word Slide was written by Timothy Skinner 645 LET AB(Q,T)=AB(P,L) of Hoveton, Norfolk for the 16K ZX-81. 650 LET AS(P,L)=T\$ **660 NEXT N** 661 FOR N=1 TO 4 662 FOR M=1 TO 4 10 DIM A\$(4,4) 663 IF AS(N, M)=" " THEN GOTO 67 20 LET ASK 1 >="ABCD" 30 LET A\$(2)="EFGH"  $\mathbf{1}$ 40 LET ABCSD="IJKL" 664 NEXT M 665 NEXT N 45 LET AS(4)="MNO" 671 LET X-N 46 GOSUB 600 61 PRINT AT 0,0;,"(03'4\*06'94) 672 LET Y=M  $\overline{u}$ 673 SLOW 62 FOR N=1 TO 4 680 RETURN 63 PRINT /"(98)"; R\$(N); "(95)" 700 SAVE "PUZZLe" **710 RUN** 64 NEXT N

# $4444$

AVID BYE of Saffron Waldon, Essex has written a version of the language LOGO D for the 48K Spectrum. Commands should be entered as two letters and then a positive or negative number. In the instructions given the number is represented by an "n" in brackets.

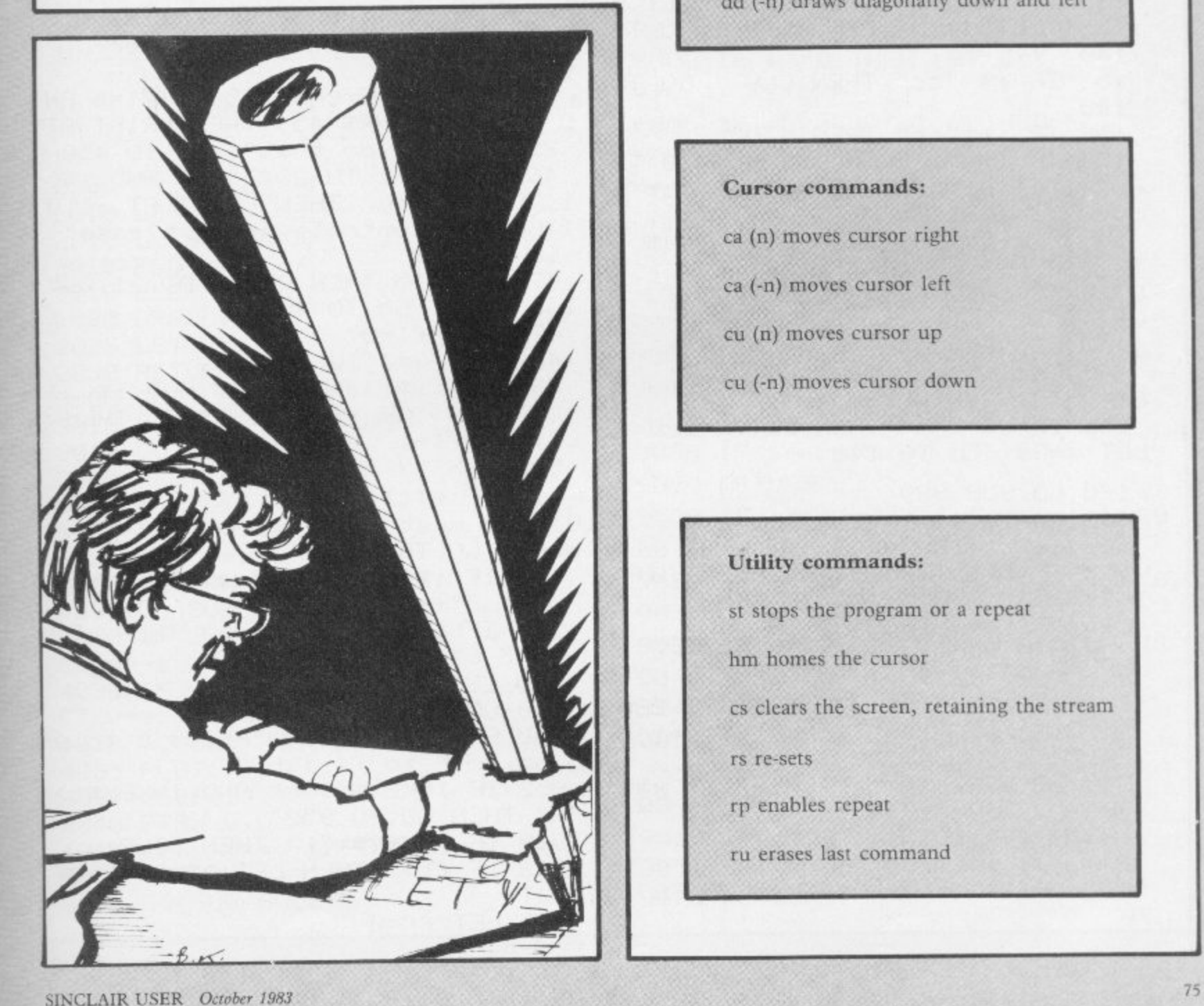

### **Drawing commands:**

ri (n) draws right to left rl (-n) draws left to right ud (n) draws vertically up ud (-n) draws vertically down du (n) draws diagonally up and right du (-n) draws diagonally up and left dd (n) draws diagonally down and right dd (-n) draws diagonally down and left

### **Cursor commands:**

- ca (n) moves cursor right
- ea (-n) moves cursor left
- Cu (n) moves cursor up
- cu (-n) moves cursor down

### **Utility commands:**

- st stops the program or a repeat
- hm homes the cursor
- es clears the screen, retaining the stream
- rs re-sets
- rp enables repeat
- ru erases last command

965 LET ff=0

Continued over

6 BURDER 5 10 LET x=120: LET y=88 12 LET 9\$="" 15 LET W=0: LET V=0 20 DIM 3\$(6,2): DIM d%(6,2) 40 FUR J=1 TO 6 50 READ 3\$(J) 60 LET d\$(J)=a\$(J) 70 LET a年(J)=" "+STR# J **BO NEXT J** 90 DATA "ud", "n1", "dd", "du", "c  $a''$ , "cu" 120 PRINT AT 8,12; "COMLOGS" 125 PRINT AT 21,0; "Press any ke y to start" 130 IF INKEY \*- "" THEN GO TO 130 135 CLS 140 PLOT X/9 142 INPUT "Command ", 1% 145 PRINT AT 21,0;" 146 PRINT AT 21,0:1\$ 147 LET fo=0 150 IF 1\$-"rs" THEN CLS : LET x =128: LET y=88: LET 9\$="": GO TO  $1411$ 152 IF 15-"cs" THEN CLS : GO TO  $140$ 153 IF is-"st" THEN STOP 154 IF 1\$="ru" AND LEN 9\$<10 TH EN PRINT AT 21,0; "Cant rub out n ow": CO TO 140 155 IF 1\$="ru" THEN LET 9\$=9\$0 TO CLEN 0%-000\*" " LET for1 : L ET fh=1: LET fu=1: CLS : GO TO 2 90 157 LET fj=0 160 IF 19-"rp" THEN LET fa=1: L ET fh=0 GO TO 200 165 IF 1\$="hm" THEN LET x=128: LET 9=88: GO TO 140 170 GO SUB 999 180 GO TO 140 200 LET 1-LEN 9% 210 IF 1<5 THEN PRINT AT 21,0;" That wont work": GO TO 140 215 IF fh=0 THEN GO TO 440 22日 DIM ×事(1,4) 230 FOR J=1 TO 1 240 IF 9\$(j)=" " THEN GO TO 280 245 IF x\$( j-1 )=" " AND x\$( j+1 )=  $H_{\alpha}$   $\alpha$  THEN GO TO 200 250 IF 9\$(j-1)=" " THEN LET x\$( JD=9%(J TO (J+3)) 280 NEXT J 290 FOR J=1 TO 1 300 IF x\$(;) 1)=" " THEN GO TO 3 70

5 LET ff=0: LET m=0

310 IF X#(J) 1)="1" THEN GO SUB 20190 320 IF X\$( J, 1)="2" THEN CO SUB 314111 336 IF x%(J)1)="3" THEN GO SUB 4000 940 IF x%( J) 1 >="4" THEN GO SUB 5000 350 IF x\$( J) 1 >="5" THEN GO SUB 6990 360 IF x\$(J) 1)-"6" THEN GO SUB 7000 370 NEXT J 300 IF fu=1 THEN GO TO 140 440 PRINT AT 21,0; "Use ca or cu  $\mathbf{u}$ to move cursor 444 IF ff=1 THEN LET 9\$=" "+9\$0  $m$  TO  $\rightarrow$ 445 LET ff-1: LET fh=1 450 INPUT "Command", 1\$ 455 IF 19="st" THEN CO TO 950 457 LET M=LEN 1\$+1 460 PRINT AT 21,0;" 461 LET I-LEN 1\$ 462 IF 1<3 THEN PRINT AT 21,0;" Must have command and number ": GO TO 450 463 IF 19010-CHR\$ 45 OR 01=5 AN D 19K1-1)=CHR\$ 45) THEN PRINT AT 21,0; "Cant do that": GO TO 450 465 IF 1\$(1 TO 2)<>"ca" AND 1\$0 1 TO 2)<>"cu" THEN PRINT AT 21,0 :"Cursor controls only, please": CO TO 450 470 IF 1>5 THEN PRINT AT 21,0;" Too bis": GO TO 458 475 LET f1=0 488 FOR J=3 TO I 490 IF (1\$0.1))CHR\$ 47 AND 1\$0.1) <CHR\$ 58) OR i\$(J)=CHR\$ 45 THEN  $LET + 1 = +1 + 1$ 500 NEXT J 510. IF #1<1-2 THEN PRINT AT 21, 0; "You must give command and num ber": GO TO 450 520 IF 1\$(1 TO 2)-"ca" THEN LET h\$=" 5"+1\$(3 TU ) 530 IF 1\$(1 TO 2)="cu" THEN LET h\$=" 6"+1\$(3 TO ) 540 LET 9#=h#+" "+9# 550 GO TO 200 950 PRINT AT 21,0; "Press C to 9 o on, or F to finish " 952 IF INKEY#<>"c" AND INKEY#<> "f" THEN GO TO 952 960 IF INKEY S-"f" THEN STOP 962 IF FF=1 THEN LET 9#=" "+9#  $(6)$  TO  $)$ 

1001 IF 1>5 THEN PRINT AT 21,0;" Too big": RETURN 1002 FOR J=3 TO 1 1003 IF (1903)> CHR\$ 47 AND 1903 XCHR# 58) OR 1#CJD=CHR# 45 THEN LET fl-fl+1: NEXT J 1004 IF FIKLEN 1\$-2 THEN PRINT A T 21,0; "Must have command and nu mber": RETURN 1005 LET e\$=1\$(1 TO 2): LET f1=0 1007 IF 1\$(1)-CHR\$ 45 OR (1=5 AN [ 15(1-1)=CHR\$ 45) THEN PRINT AT 21,0; "Cant do that": RETURN 1010 FOR J=1 TO 6 1020 IF e#=d#( J) THEN LET e#=a#(  $j)$   $LET$   $f1=1$ 1040 MEXT J 1050 IF f1-0 THEN PRINT AT 21,0; "No such command": RETURN 1055 GO SUB 9500 1060 IF. 1-3 THEN LET 99=9\$+e\$+1\$ (3 TU )+" 1065 IF 1-4 THEN LET 9\$-9\$+0\$+1\$  $(3.70.54)$   $n$ 1070 IF 1>4 THEN LET 9\$=9\$+c\$+1\$ C3 TO 34" " 1036 RETURN 2000 GO SUB 8000 2010 LET wme: LET V=0 2012 GO SUB 9000 2015 PLOT X/9 2017 BEEP .4,22 2020 DRAW V/W 2025 LET y=y+w 2030 RETURN 3000 GO SUB 8000 3010 LET V=e: LET W=0 3012 GO SUB 9000 3015 PLOT X/9 3017 BEEP . 4, 20 3020 DRAW VIW 3025 LET X=X+V 3030 RETURN 4000 GO SUB 8000 SGN e=1 THEN LET v=e: L 4020 IF ET w≡-e 4030 IF SGN e=-1 THEN LET wee: L ET vme 4032 GO SUB 9000 4035 PLOT X/9 4037 BEEP . 4, 19 4040 DRAW V.W 4845 LET x=x+v: LET y=y+w **4050 RETURN** 

Continued from page 76<br>970 GO TO 140

ETURN

999 LET I-LEN 1%: LET f1-0

1000 IF 1<3 THEN PRINT AT 21,0;"

Must have command and number": R

5020 IF SGN e=1 THEN LET w=e: LE T wme 5030 IF SGN e=-1 THEN LET w -- e' LET v=e 5032 GO SUB 9000 5035 PLOT X/9 5037 BEEP .4,21 5040 DRAW V.W 5045 LET X=x+V: LET y=y+W 5050 RETURN 6000 GO SUB 8000 6010 LET x=x+e 6012 IF XK0 THEN LET X=0 6013 IF x>255 THEN LET x-255 6015 PLUT X79 6020 RETURN 7000 GO SUB 8000 7010 LET smy+c 7012 IF 9KG THEN LET 9-0 7014 IF 9>175 THEN LET 9-175 7015 PLOT X/9 **7020 RETURN** 8000 IF ford THEN LET erVAL 1\$(3) TO ): RETURN 8005 IF X#(J) 3)< >" THEN LET e-VAL X\$(J)(2 TO 3) 9010 IF x\$(J)4)<>" " THEN LET e-VRL ×%(J)(2 TO 4) 8020 IF X%(J)(3)-" " THEN LET e-VRL ※®くょ>(2) **RUSO RETURN** 9000 IF X+VKO THEN LET V-V 9040 IF x+02255 THEN LET u-365-0 9050 IF 94040 THEN LET UTTU 9060 IF 9+0 175 THEN LET 0-175-9 **9000 RETURN** 9500 IF e\$(2)="1" THEN GO SUB 20 00 9520 IF e%(2)="2" THEN GO SUB 30  $97$ 9530 IF e\$(2)="3" THEN GO SUB 40  $90<sub>0</sub>$ 9540 IF e\$(2)="4" THEN GO SUB 50  $00$ 9550 IF e\$(2)="5" THEN GO SUB 60  $AA$ 9960 IF e\$(2)-"6" THEN CO SUB 70  $901$ 

9570 RETURN

5000 GO SUB 8000

SINCLAIR USER October 1983

ARC POULAUD of York wrote Utility Designer for the 16K Spectrum, allowing a user to design large three-dimensional objects. The objects can have from three to 13 sides, or be round. Type-in the horizontal radii of the half cross-section, which go up automatically in 10-pixel sections. After a pause a 3D representation

of the object will be drawn.

20 PRINT INK 4; FLIGH 1:MT 0.9<br>:"shape designer" 1290 LET x(b)d)=140+s(d)\*SIN (c) Shape designer"<br>20 PRINT AT 6.5. ENTER YOUR DI<br>MENSIONS AND ".AT 7.4. "EACH WILL<br>BE PLOTTED IN 10".AT 8.4. "PIXEL<br>SECTIONS.OF THE HALF".AT 9.4. "C<br>ROSS SECTION"  $2*PI/1$ 800 LET 9(b)d) ho+(a(d) /4) #C00 ( c\*2\*PI/1) 310 LET h=b+1 320 NEXT C 330 IF d=x THEN CLS - GO TO 370 40 PRINT AT 10,5, "PRESS ANY KE 340 LET d=d+1 . LET b=1 . LET o=o TO CONTINUE" ×,  $+19$ **50 PRUSE 0** 350 GO TO 280 60 CLS 360 IF INKEY \*- "Y" THEN CLS . GO 70 PRINT RT 0.7) "HOW HILH (max TO 370  $-14$ <sup>2</sup> PG INPLIT Y 90 IF x>14 OR x<1 THEN GO TO B  $\Theta$ 100 PRINT AT 2,2; "IF YOU WANT A SPECIFIC NUMBER" AT 3,1; "OF SI<br>DES ENTER THAT NUMBER OF" AT 4,1 SES ENTER THE JUST CIRCULAR ENTER<br>R '14'" INPUT 1: IF 1<3 OR 1>14  $\mathbb{R}$ THEN GO TO 100 110 CLS 120 DIM a(16): DIM x(15,x): DIM 9(15) x) LET c==10<br>130 FLOT INK 210.0: DRAW 0.(x\*1  $0 - 10$  PLOT  $0.0$ 140 BRIGHT 1 150 FOR a=1 TO x 160 INPUT b 170 LET a(a)=b<br>180 IF a(1)>70 THEN GO TO 160 190 IF a(3)>120 THEN GO TO 160 195 IF a(14) 98 THEN GO TO 160 23678 210 DRAW 0-PEEK 23677, 10+c-PEEK  $7"$ 23678 220 DRAW b-PEEK 23677, 10+c-PEEK 23678 230 LET c=c+10 240 NEXT 3 250 PRINT AT 0.1: "PLENSE WAIT WHILE I COMPUTE.": AT 1.2: "THIS IS 580 CLS ING SPEED"

370 LET a=10<br>380 LET h=1: LET d=1 390 FOR c=0 TO 1 400 IF C=0 THEN PLOT x(b,d)-20,  $y(b,d)+14$ 410 DRAW x(b, d)-20-PEEK 23677, v<br>(b, d)+14-PEEK 23678 420 IF d>1 THEN DRAW x(b,d-1)-2<br>0-PEEK 23677, y(b,d-1)+14-PEEK 23 678 · DRAW x(b, d)-20-PEEK 23677, w (b,d)+14-PEEK 23678 430 LET b=b+1 440 NEXT C 450 IF d=x THEN GO TO 480 460 LET d=d+1: LET b=1: LET o=0  $+10$ 470 GO TO 390 480 PRINT AT 0,0; "PRESS"; AT 1,0 "HNY" AT 2.0. "KEY" AT 3.0. "TO", 490 PHUSE 0 500 CLS 510 PRINT INK 2)" NEW ONE 538 PAUSE 0: CLS<br>540 IF INKEY#="9" THEN GO TU 70<br>550 PRINT INK 2;AT 5,0;" T HE SAME ONE ?" S60 PAUSE 0 570 IF INKEY\$="y" THEN CLS . GO TU 370 · PRINT INK 2/AT 10.0;"

BYE !"

260 LET 0=10<br>270 LET b=1: LET d=1

280 FOR c=0 TO 1

 $L^{\odot}$  $B. K.$ 

destan by MARC PUULAUL REM 10 BORDER 0 PHOER 0 1NH 5 L

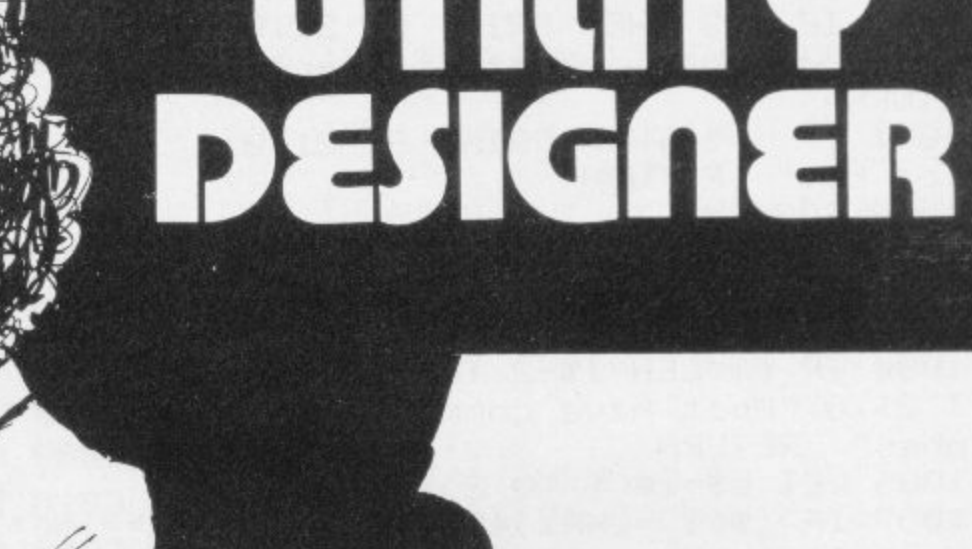

d

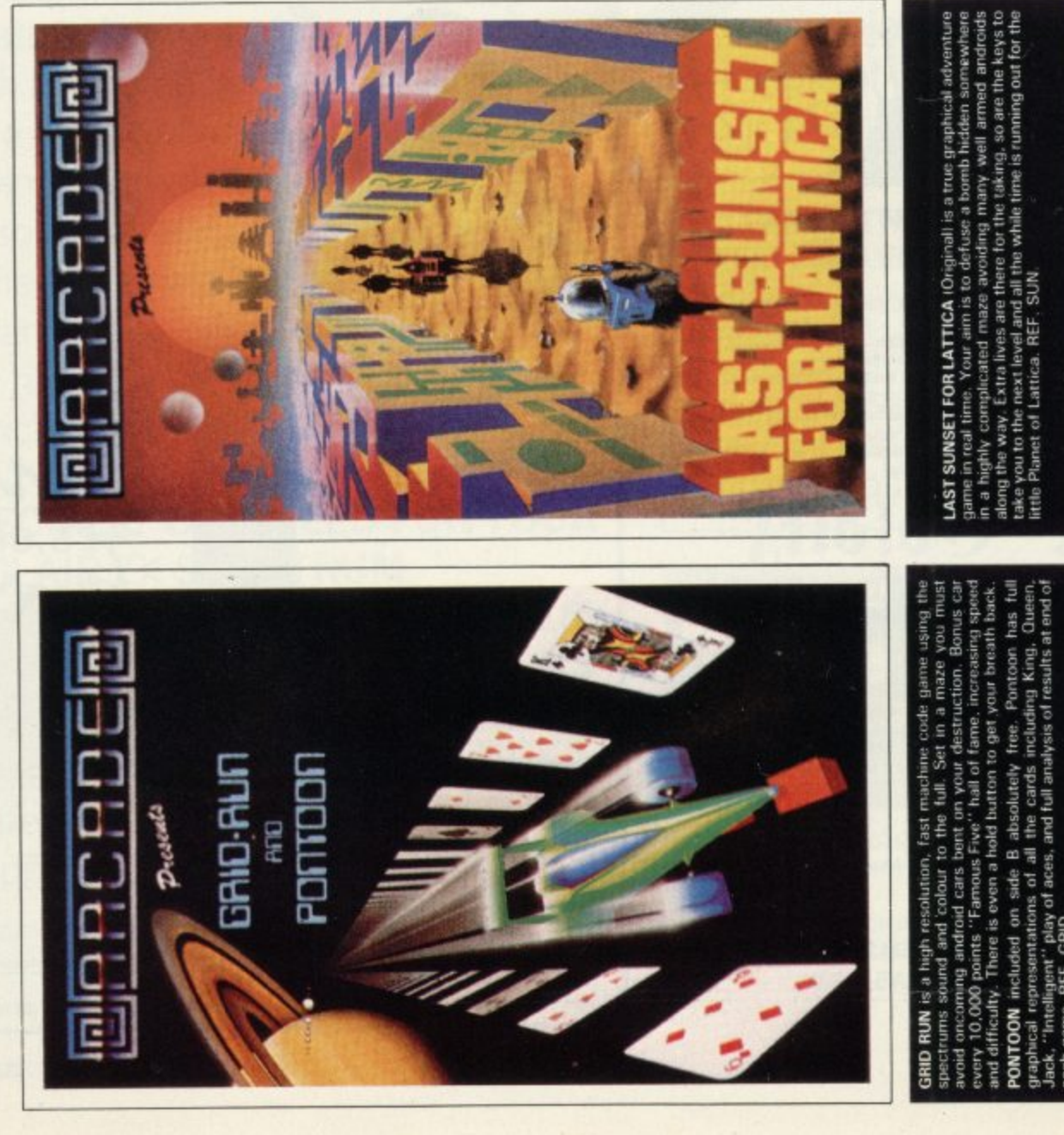

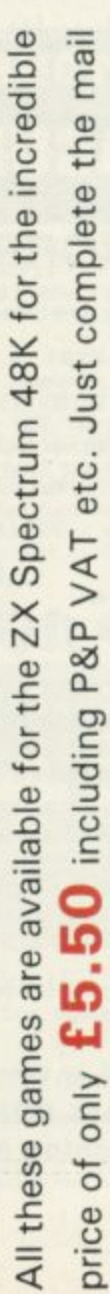

order form for prompt dispatch by return of post.

Arcade are committed to original game concepts so look out for new titles in the Arcade range. Trade enquiries welcome. Phone Orpington 35639 anytime or write to Arcade Software Ltd, Technology House, 32 Chislehurst Road, Orpington, Kent BR6 ODG.

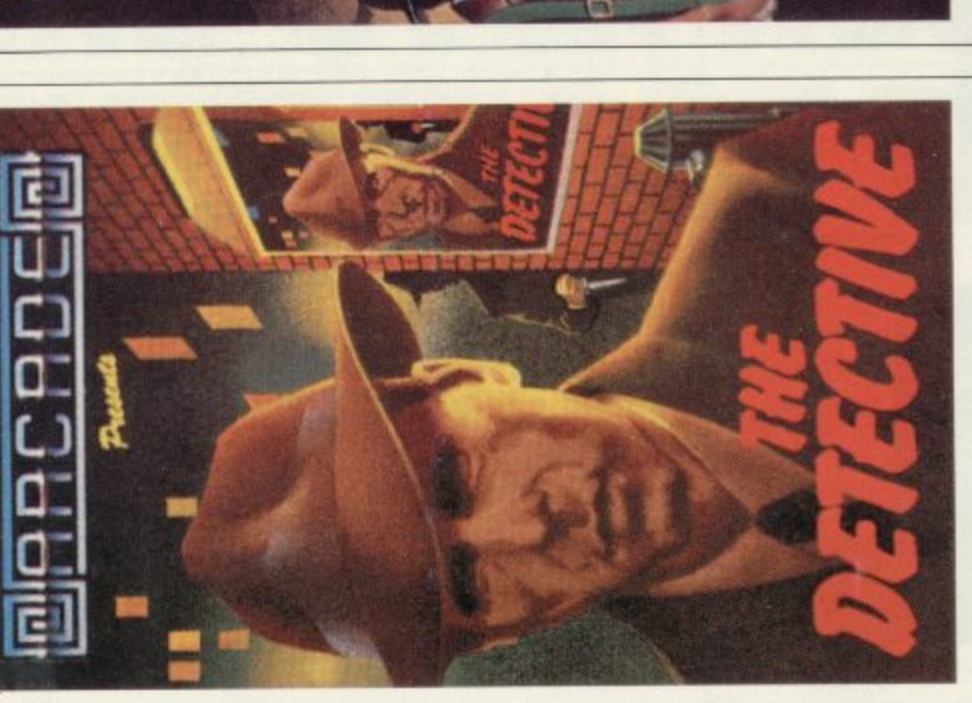

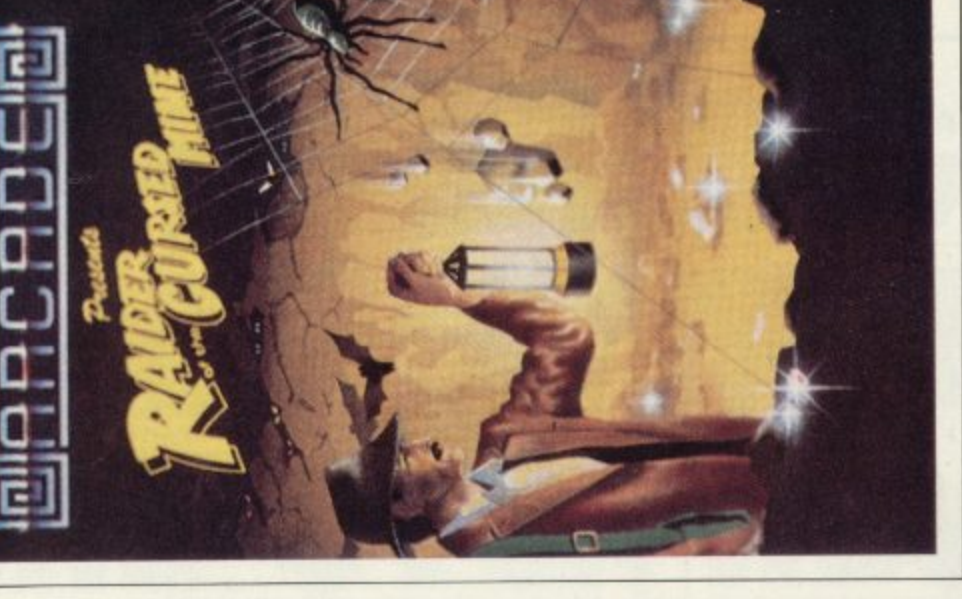

**RAIDER OF THE CURSED MINE** (Original) Greed drove you do<br>into the old diamond mine, sheer determination and luck is the o<br>way out again. Lifts help you, so do lamps, and diamonds can<br>worth a fortune but beware of the evil

een other levels do not get<br>the safe has its pitfalls too. excellent graphics and sound. A

with<br>DET

game<br>c<br>RFF

mic

the mob

(Original) You thought it was just

THE DETECTIVE

уои

stop  $rac{ab}{10}$ 

È

gev.

ently.

lacers hombs will

 $\mathbf{I}$ 

I

 $\frac{1}{1}$ 

Ī

 $\frac{1}{1}$ 

I

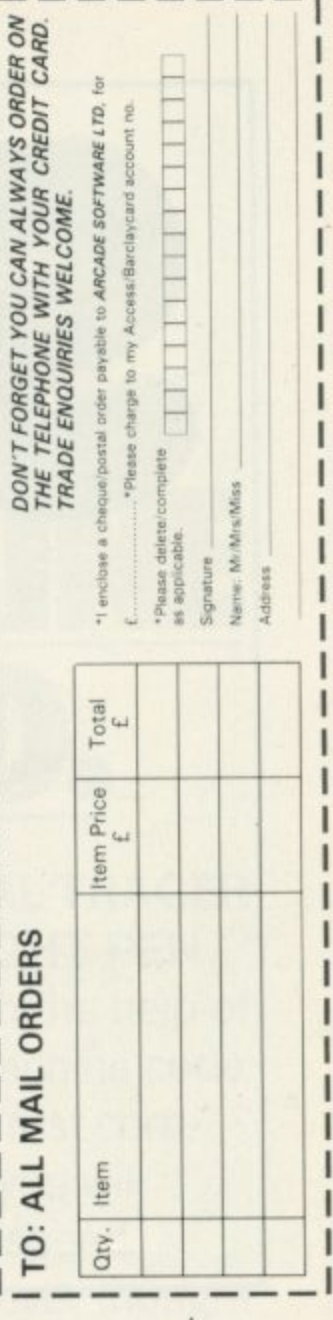

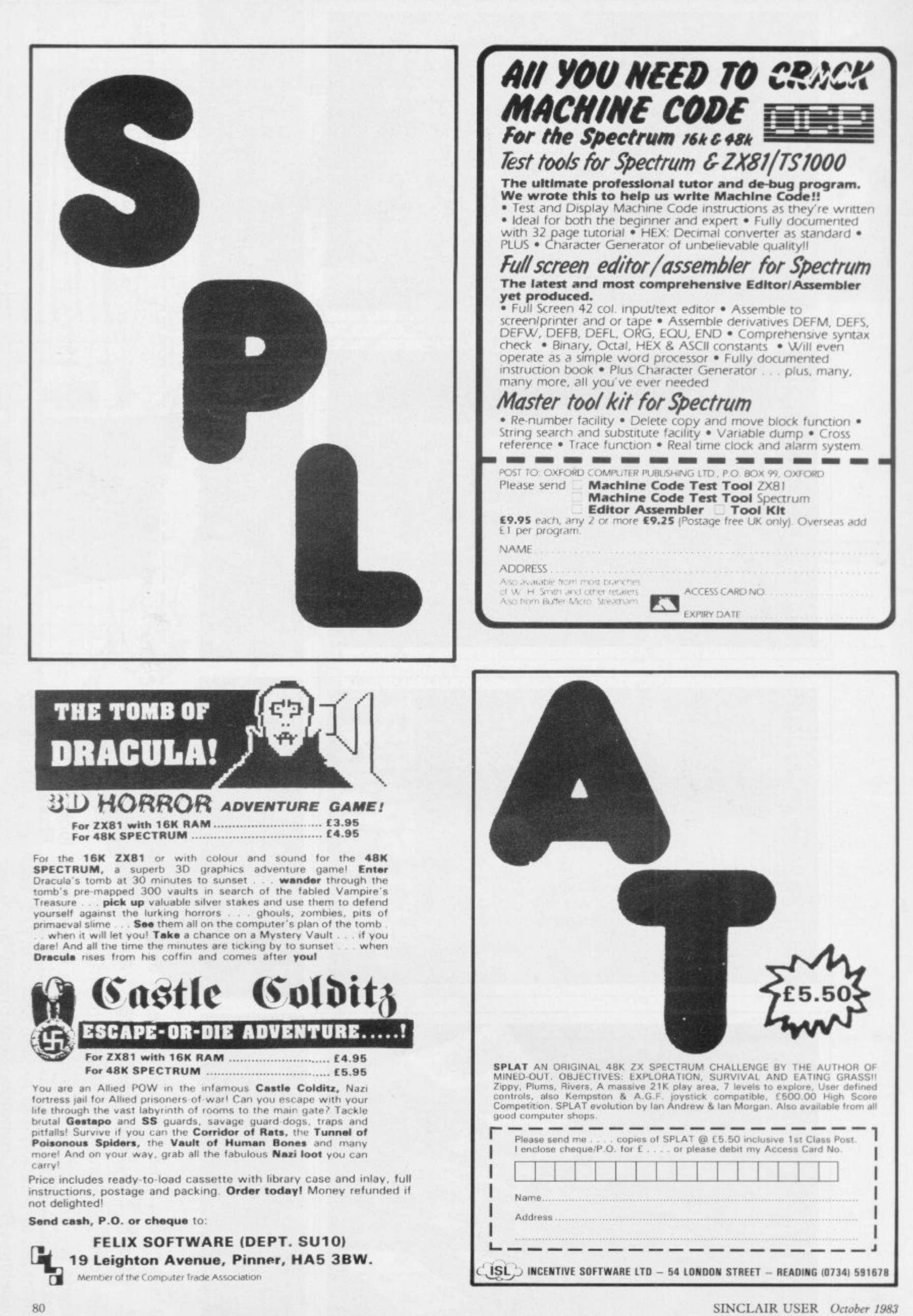

## **INTRODUCING 16/48.** THE NEW MONT **COMPUTER MAGAZINE WE GOT T**

**Forget about listings, copy typing, crashed programs and misprints. Move into a new era with the machine readable monthly.**

**Every month you get News, Reviews, Games an Educational programs. Month by month you can build a library of useful machine code routines to give your software that professional finish.**

**There are help features for programmers and for adventurers and every month great prizes to be won in our exciting competition.**

### **ESPECIALLY COMPILED FOR YOUR SINCLAIR ZX SPECTRUM**

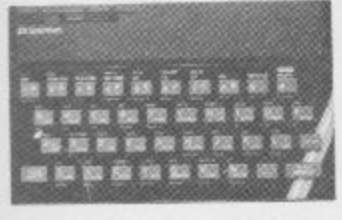

**16/48 will run on 16K and 48K machines. In fact the magazine knows which machine**

**you are using and automatically uses the appropriate addresses.**

**WIN A DIGITAL TRACER OR A LIGHT PEN**

**With the help of the machine code • in our first corn- . petition, you will produce high speed animation you never thought possible. Combine a little skill with with lots of imagination and you could be our first winner.**

### **A FEW OF THIS MONTH'S GREAT FEATURES INCLUDE...**

**Copter — shoot and then fly! Stroke 4 — High speed educational animation Soundfx— a machine code noise library Dungeons and Green Men — expert help for reluctant prisoners and goblin fodder, PLUS LOADS MORE TO LOAD**

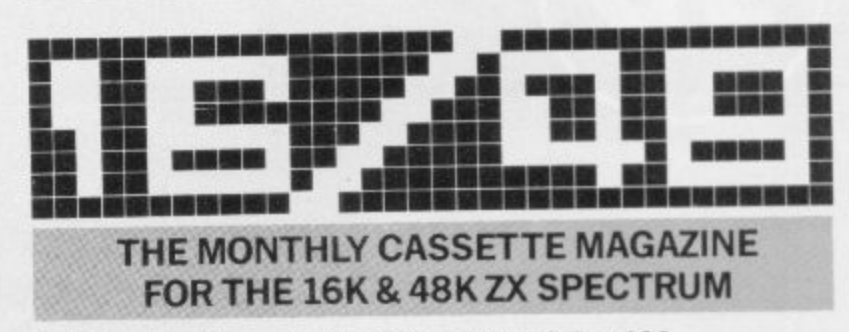

**Published by Magnetic Magazines Ltd., PO Box 180, Kingston-upon-Thames, KT2 6AL Surrey**

AVAILABLE IN BRANCHES OF W.H. SMITH, JOHN MENZIES AND OTHER LEADING NEWSAGENTS. LOOK OUT FOR THE LAUNCH ISSUE ON 13th OCTOBER

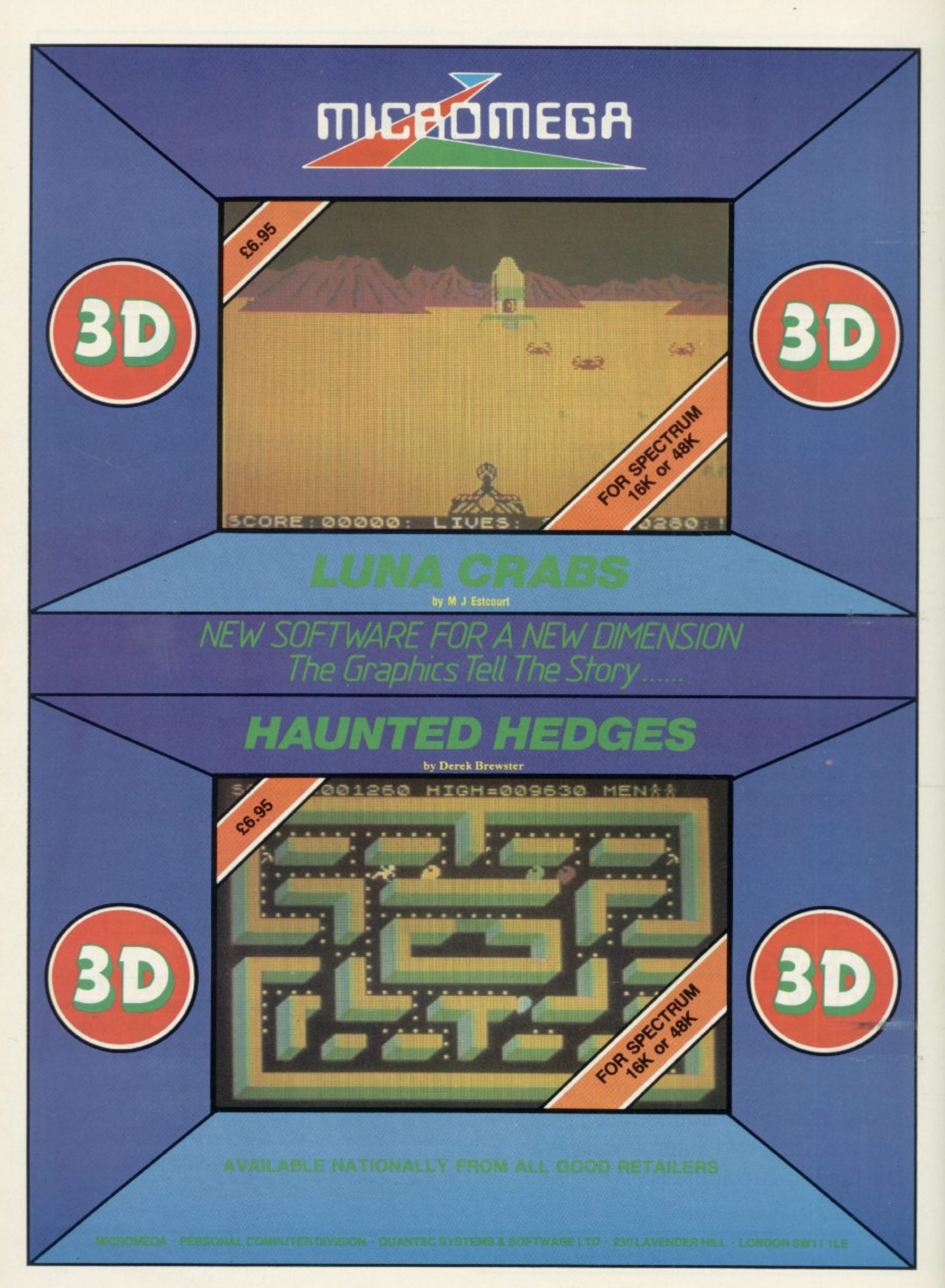

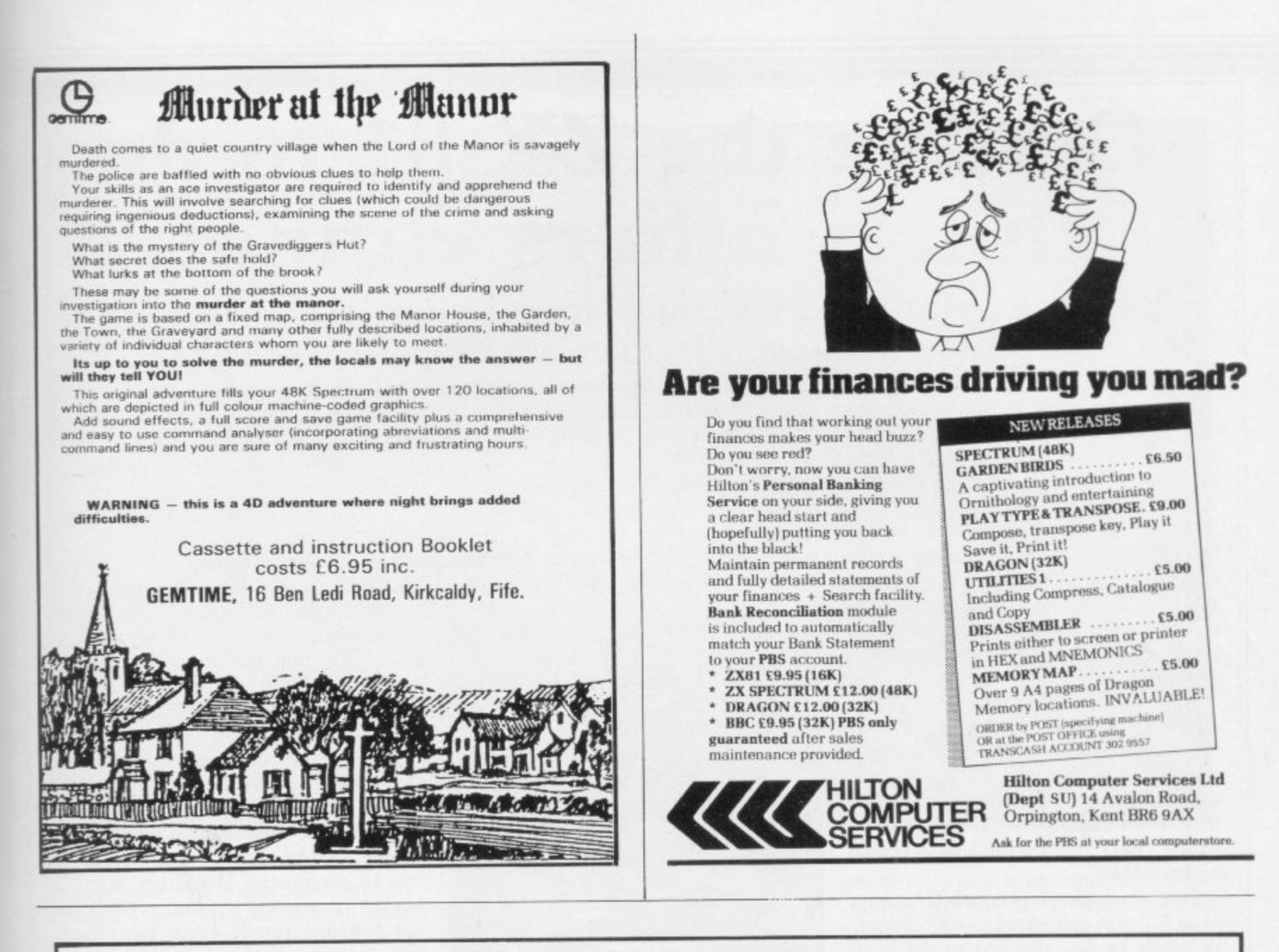

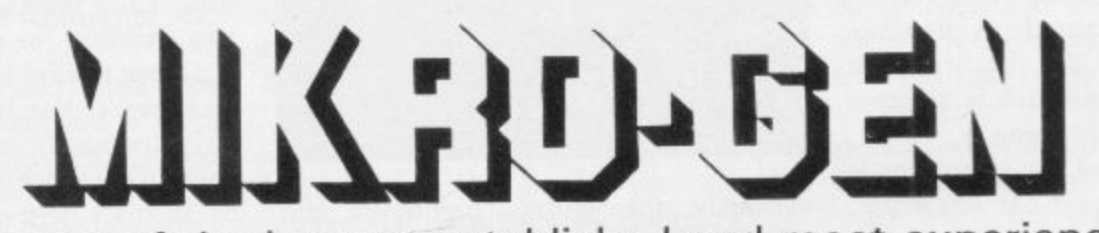

Mikrogen is one of the longest established and most experienced companies in the home computer market.

We market to such names as W. H. Smiths, Software Masters, Psion/ Sinclair Timex Corp etc. We also have our own rep network covering all retail outlets.

Our reputation has been built on top quality software.

### **CAN YOU WRITE TOP QUALITY SOFTWARE**

To Supplement our already highly successful range we are now looking for programs for all the popular home computers including games, utilities, education + business software.

If you feel that your programs can meet our high standards then contact us at the address below or Telephone 0344 27317.

MIKRO-GEN, 1 DEVONSHIRE COTTAGES, LONDON ROAD, BRACKNELL, BERKS.

## **Getting the ZX-81 to do things others cannot**

**Robert Entwistle and his family are spreading the word about** Sinclair's second machine. Claudia Cooke reports on their success **Department Cooker Cooker and his** "It's great fun and has turned into a vou to understand. It certainly was no

R talk. They are lying, you would think, because their computer does things a E ZX-8I cannot do. family have a ZX-81 but you<br>would not think it to hear them

has adapted it to suit his family needs. E All those games for two players, for instance, the Entwistles did not think much of them because they involve two W I keyboard. True, but that is because Entwistle people hovering irritably over one small

ond-hand keyboards, one for each player to hold in his hand, and built a circuit connecting them to his ZX-81. He is a value engineer by profession and was helped considerably by his familiarity with digital circuitry; but that is not all he has done. Instead, Entwistle bought two sec-

i of an I/0 port connected to a loudspeaker which he has attached to the com-His computer can play tunes, because puter. When he wanted to increase capacity from 1K to 2K, he fitted the new chip. "Easy, and much cheaper than buying the whole thing".

The musical side of the computer is the best part for 42-year-old Entwistle. Never having studied a musical instrument, nor learned to read music, he nevertheless bought a concertina which he has since taught himself to play.

"Because I cannot read music, the musical editor in my computer has helped enormously. I program it to play a certain tune for me and then I can learn it by ear, rather than going slowly through each note from the sheet music. It helps because it tells me at once what the music is trying to do and what it should sound like", he says.

Entwistle bought the concertina because it was an apt instrument for accompanying song. He admits that had he known anything about music, he might have chosen a different, easier instrument.

As it is, he has persevered and now plays regularly with his local Morris band, the Gloucestershire Morris Men. That, in turn, has led to a deeper involvement with the band and he now dances with it, too.

hobby for me. We perform locally most of the time but we go further afield on occasions, too".

Entwistle believes now in the value of music and his three children — James, aged 16, Charlotte, 13, and 11-year-old Alice — have learned to play the violin, piano and recorder. They also play

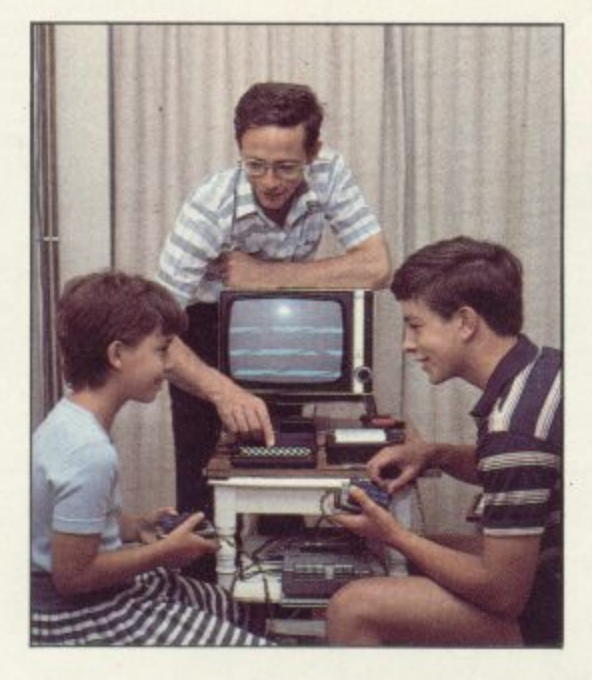

variously the guitar, mandolin and other instruments.

The computer, too, has added another dimension to his children's lives. Entwistle and his wife Catherine decided to buy one two years ago specifically so that their children could become familiar with its operation and its potential.

"The response has been varied, I must say. Charlotte is not interested; she and my wife will play a game under sufferance but that is about all. Alice is keen and will type-in a program from a magazine and then play it. My son James uses it a great deal. He will read through the programs in a magazine and then write his own, with improvements<sup>"</sup>

Entwhistle and his son write almost all their own programs and their first attempt with the ZX-81 was with a program they had written.

"By writing your own program you really have to understand what it is doing. Having to solve problems helps

"It's great fun and has turned into a you to understand. It certainly was not easy. We wrote a game of Duckshoot and now we have about four versions which work with varying degrees of success".

They also have several other games, a program of electronic organ music and one which plays the tune Yellow Submarine. James is also working on a program which is a map of England charting the movements of the various ancient tribes. He hopes to ascertain from it how the climate affected geographical prosperity among the tribes and how that relative prosperity was responsible for the movement of each tribe around the country, or eventual annihilation.

It is an ambitious project for a boy who has never done computer studies at school, despite the fact that his school has 10 computers. His father says: "I am not happy that so many schools are not teaching pupils about computers. You really need one keyboard between two children for it to work properly; it is no use having a handful of computers and several hundred children".

James has become so well-versed in computing since the advent of the ZX-81 in his Cheltenham home that he is now doing a computer project for the Duke of Edinburgh Silver Award scheme.

The Entwistles have progressed to a 16K RAM pack and feel there is no need to buy anything bigger as they are still exploring its full potential. James recently had a German boy staying for a week on an exchange visit and the visitor had to be restrained from buying a ZX-81 on the spot. He had seen one at a friend's house in Germany but had thought it looked uninteresting until he arrived at the Entwistle home.

Alice, too, is doing a good promotion job at her primary school, where she proved invaluable when the teacher decided to give lessons on computers. It seems she did half the teaching.

For Entwistle, the concept of computers is not new. He first had contact with them while he was reading physics at Southampton University. He went on a one-week computer course and remembers learning on a Pegasus.

### **User of the Month**

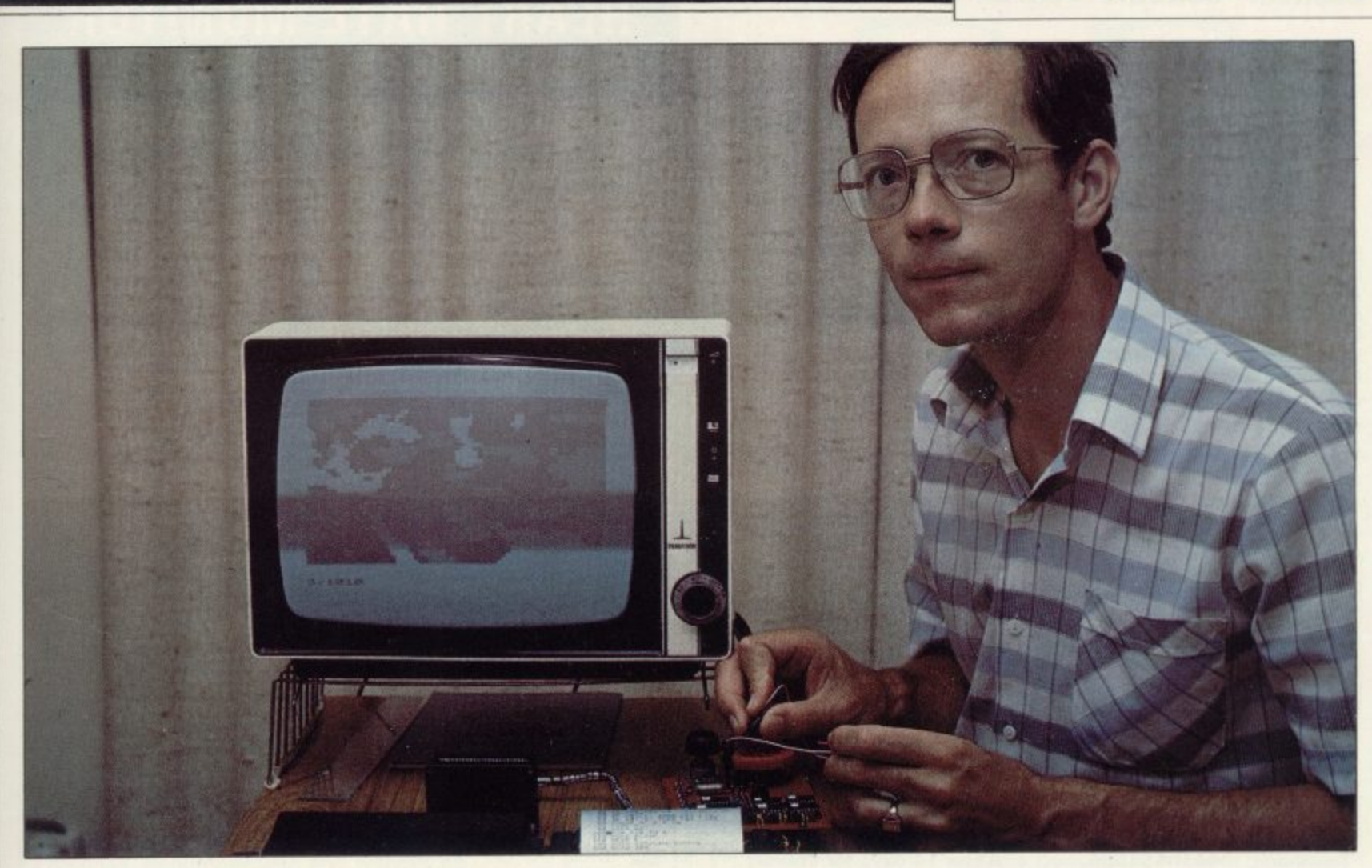

"No-one will even know about the Pegasus now and things have certainly changed a great deal since then. Even so, the course was helpful in allowing us to understand what a computer can do," he says.

Entwistle's next contact with computers was at work, in his job as value engineer for Smiths Industries, just outside Cheltenham.

"We were having difficulty getting the adjustments correct while making an altimeter. We were not getting the proper number of instruments made ing that one type of altimeter and the team went down to nine as soon as the computer arrived. Now we have an HP85 for setting-up pilot display units and we use a computer for automatic tests, too. It has made an enormous difference," he says.

Entwistle is critical of a good deal of software on the market because, he says, it caters only for people who already understand what they are doing.

"One of the things I like about the ZX-8I is that it stops you if you program an incorrect line. Some of them let

'One of the things I like about the ZX-81 is that it stops you if you program an incorrect line. Some of them let you put in the whole program before you discover it is incorrect.'

and it was costing a packet. We tried a calculator and that was not enough, so we got a Hewlett-Packard 9825, I was given the computer and the manual and told to sort it out.

"I had no one to turn to and I spent about three months working it out and writing the program. We had the computer work out the exact adjustments we needed to make to the instruments, like how many turns for each screw.

"After about the third attempt it solved everything. We had 15 men makyou put in the whole program before you discover it is incorrect. Then you still do not know where you have gone wrong".

At work, Entwistle looks forward to the time when computers, used as a database, can all be linked for more efficient access to information. Already computers have changed the look of things. "You used to see people with soldering irons and breadboards all over their workbenches. Now it is all keyboards".

There is also a microcomputer club where Entwistle works and he and his children attend the regular monthly meetings to swap ideas and learn new approaches. The club also has a Dragon and a Vic-20 which members can borrow and take home,

Altogether, it has created a new world for the family, a world which is educating them as they play.

Entwistle has always been mechanically-minded and built a four-valve radio when he was 14, followed by a radio-controlled model car. "It would jam all the CB if I switched it on now", he laughs.

He would not advise his children to make a career in computers, because he believes computers will become part of most careers anyway, whether accounting, medicine or anything else.

"I expect my children to recognise the difference between good and had software. You hear them at the homes of friends criticising the games and listing all the possible improvements," he says. When his daughter asked for a particular board game for Christmas, he wrote a program of it for the computer instead.

The computer does not rule their lives; they do not use it every day but together Entwistle and his son are learning more and more as they explore the seemingly limitless potential of the ZX-81.

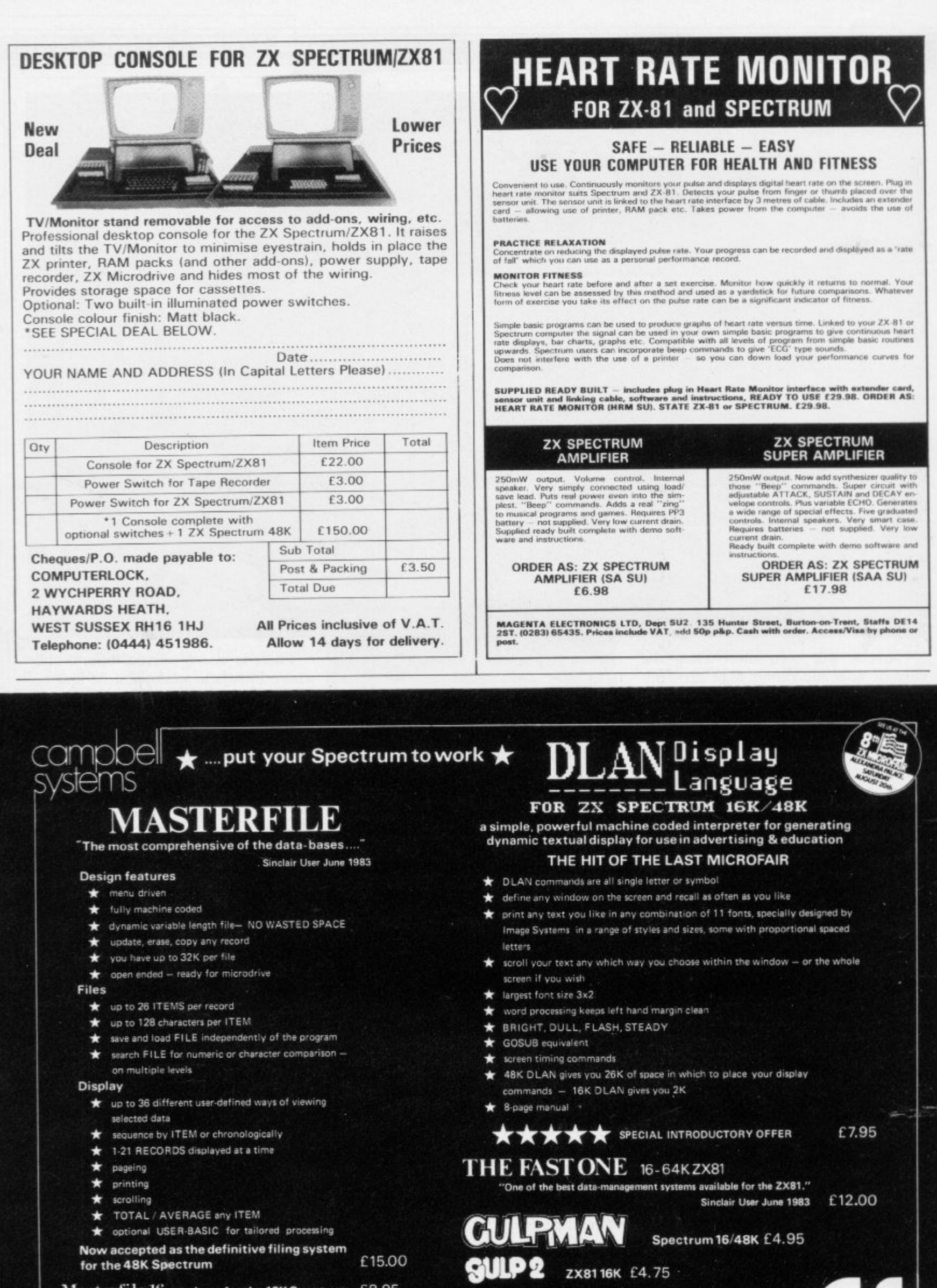

Masterfile-16 a subset for the 16K Spectrum £8.95

Send your order with a cheque or postal order to Campbell Systems (Dept )

All programs mailed 1st class by return. Prices include VAT and postage within Europe. SAE for full list.

## **cp** software

## **Spectrum software**

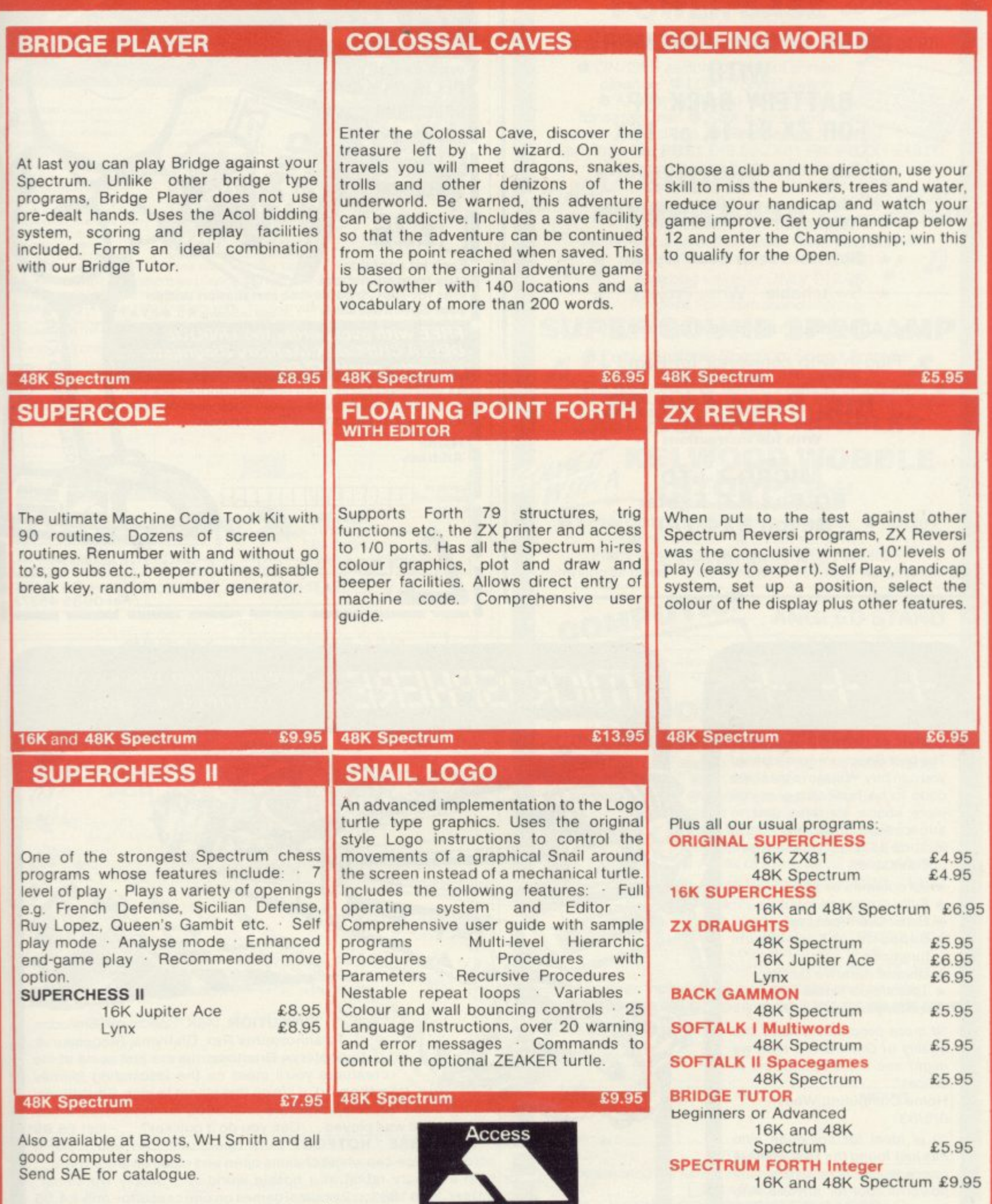

UK prices include VAT and post & packing

s for all<br>**char** EUROPE add 80p per program. ALL OTHER PLACES for air mail add  $\pm 2$  for the first program and 50p for each subsequ program. Surface delivery add 80p per program. Send cheque, postal order or Access no. to: **ent**

**CP SOFTWARE, Dept.SU8,17 Orchard Lane, Prestwood, Bucks. HP16 ONN** 

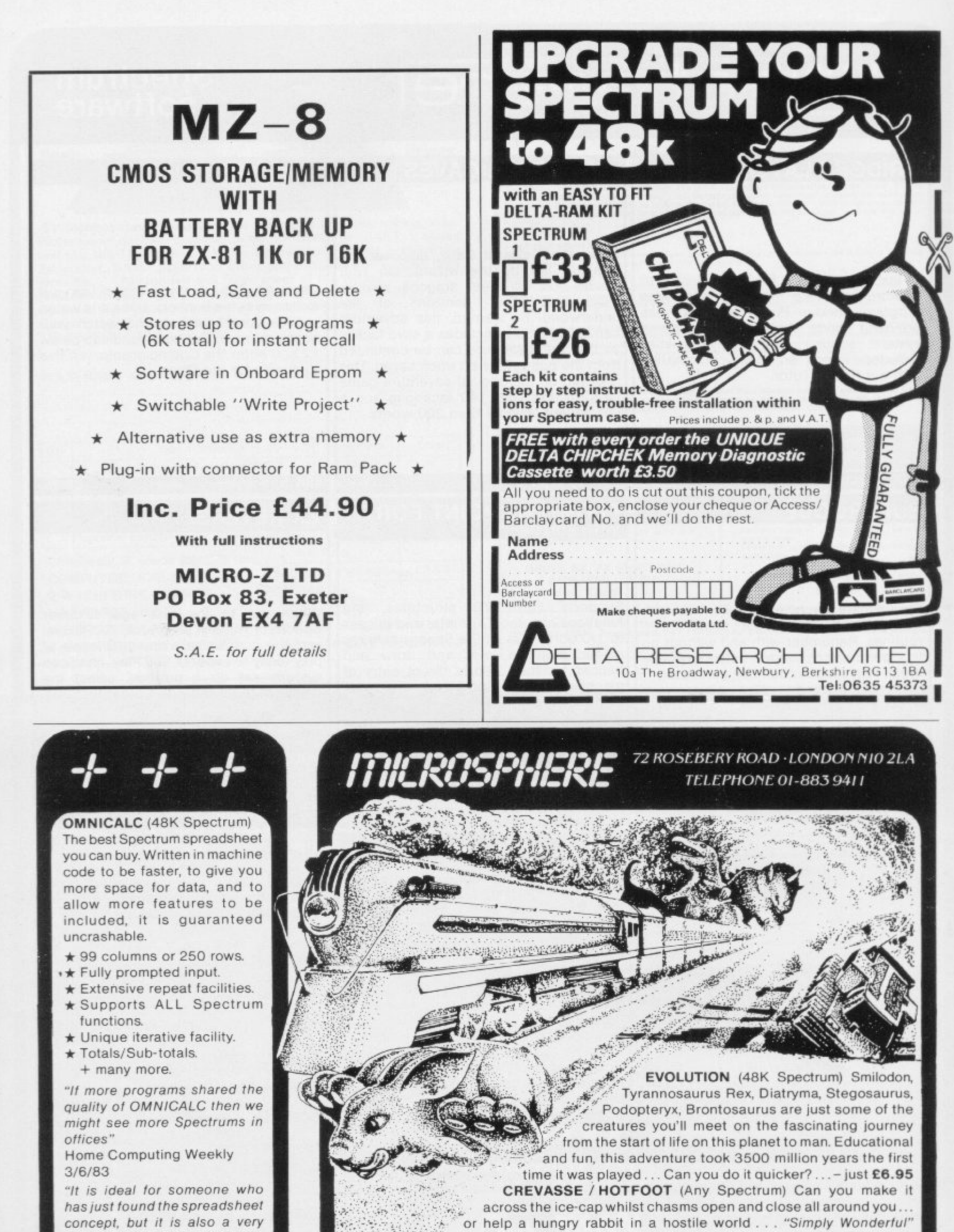

concept, but it is also a very powerful tool for anyone who has used one previously" ; Sinclair User June 1983

Complete with comprehensive manual. **£9.9** a

Sinclair User June 1983... 2 original games on one cassette- only £4.95 THE TRAIN GAME (Any Spectrum) The game that starts where model railways left off. Full graphics featuring passenger. goods & express trains; tunnels; stations; turntable bonus games; irate passengers; collisions; derailments;

and everything else you expect from a major railway! - Superb value£5.95

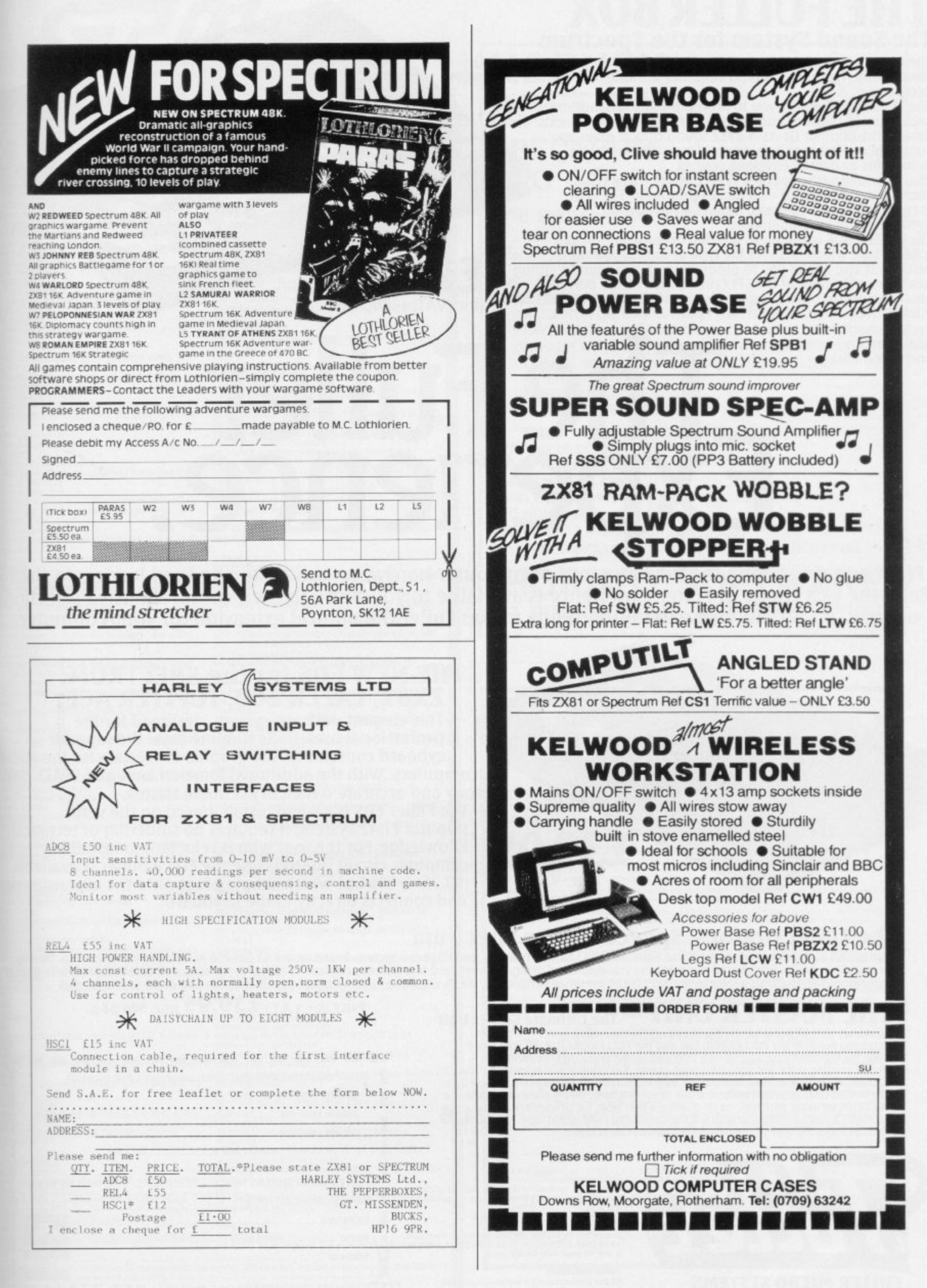

### **THE FULLER Box The Sound System for the Spectrum**

The FULLER BOX added to the ZX Spectrum, improves the sound quality enormously. The built-in audio amplifier working well with all SPECTRUM programs.

The FULLER BOX allows you to program your own music, explosions, zaps, chimes, whistles and an infinite range of other sounds. Based around the popular G1-AY-3-8912 sound chip. It gives you complete control over 3 channels of tone and/or white noise, plus an overall envelope control\_

Also provided with a joystick port, the unit gives instant command over all your own games programs. The port is compatible with all the commercially available joysticks eg. Atari/Commodore.

The FULLER BOX is complete with full documentation and a demo tape which includes the type of sounds you can neatly onto the back of the SPECTRUM, the FULLER BOX still Fitting L29 and the SPECTRUM, the FULLER BOX still allows access for other peripherals, including the new SPECTRUM (INC. VAT) +  $80p$  P( Micro Drives, via its duplicate user port.

Certain Imagine, Arctic and A&F games now with speech

# Micro Drives, via its duplicate user port. **Experience.**

**Firmly established in the development of computer hardware, the acknowledged leaders in their field, the vast range of Fuller experience is available to you through their comprehensive selection of accessories. This ever expanding range makes Fuller the natural extension for your Computer.**

> **IIIE NEW FDS for the SPECTRUM, Z7(81, LAZER 200. JUPITER ACE,**

This elegant desk top system, designed for the professional user. In its slimline case, the superior keyboard contains all the graphic characters for the above computers. With the additional function keys and SPACE-BAR, speedy and accurate data entry is made simple.

**Rodders** 

The Fuller FDS is easy to install, based on the very popular ED42 system, it requires no soldering or technical knowledge. For the user who is reluctant to install his computer circuit board inside the EDS a buffer is available (t9.75 + 80p&p) which simply plugs onto the expansion port and connects directly to the keyboard.

### **The Fuller Orator — Speech for the Spectrum -**

A smash hit at a number of recent Micro Fairs, the FULLER ORATOR uses an allophone system. Based on the G1-SP0256 AL voice synthesiser chip. Directly **accessable in BASIC, it is able to say anything you command using the keyboard or a games program. It comes in the Standard case complete with its own audio amplifier, It allows access to the SPECTRUM for other peripherals via Its duplicate user port. Full documentation and demo tape included. E** r<br>fr

 $O<sub>l</sub>$ 

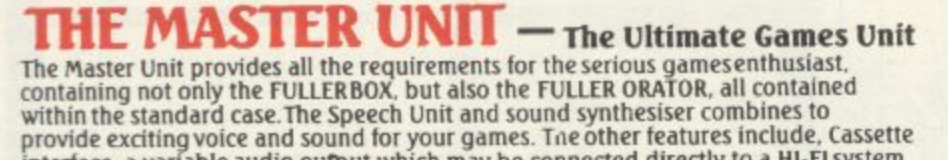

**interface, a variable audio output which may be connected directly to A HI - The MASTER UNIT provides endless scope in applications, and it allows Access to the El system. The MASTER UNIT is complete with full documentation and demo tape SPECTRUM for other periferal. via its duplicate user port, i.e. printerface. which includes the type of speech and sound you can achieve.**  $\sum_{n=1}^{\infty}$ **£54.95 line Vrin -4- lap**

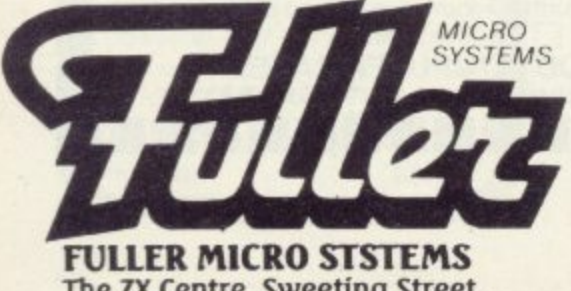

**The ZX Centre, Sweeting Street, Liverpool 2, Telephone: 051-236 6109** your, computer, send SAE for details.

**Fuller Quoitty**

**(inc. VAT) -**

**fuller Micro SysteMS reacts tor the highest quality in Research and Dewlopment. to make our products the DESI.**

### Fuller Service

**In an effort to provide the best service voe have built a new MAIL ORDER dept d I 71, Oak Street, I everpool 2\_ Due to come into service soon**

**railer Guarantee**

PRICE (inc. V.A.T.)  $£39.95$  plus 80p p&p.

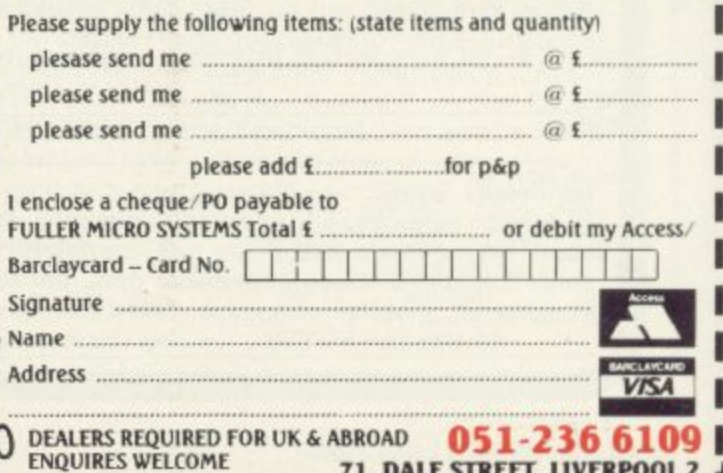

**ENDERED WELCOME 71, PI** 

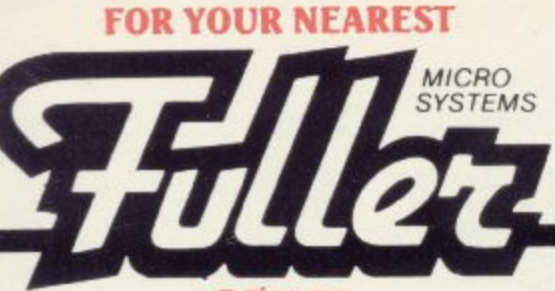

RGR Electronics Education Distributors<br>Twenley High Street Bradsted Kent TN16 1JJ<br>Fox Electronics

Fox Bectronics<br>
191 Abbey Road Basingstoke Tel: 02 56 20671<br>
Vision Store Ltd<br>
191 Abbey Road Basingstoke Tel: 02 56 20671<br>
191 Ben Walk Kingston Upon Thames Surrey KT1 1BP<br>
18: 01 546 8974Datastore 6 Chatterton Road Broml

Tel: 0284 705772 HEL WOOD FIGHT<br>Lion Micro Computers<br>Lion House 227 Tottenham Court Road London W1P<br>DHXTel: 01 580 7383

una rec. ur. 2007<br>1990 Greenlanes Palmers Green London N13 Tel: 01<br>882 5888

Quids In<br>38 North Street Romford Essex Tel: 0708 26840<br>Iws Hi-Fi Centre<br>5/6 Comhill Chelmsford Essex Tel: 0245 57593

**Swansey Electronics** 32 Goldsel Road Swanley

The Data Store Microcomputers<br>6 Chatterton Road Bromley Kent BR2 9QN Tel: 01 460

8991<br>
The Micro Workshop<br>
237abra Approach Epsom Surrey KT19 8ES Tel:<br>
2372721533<br>
Enfeld Communications Ltd.<br>
235 High Street Ponders End Enfield Middlesex EN3<br>
483 Tel: 01 805 7434<br>
2010 Hi-Fi & Video Ltd<br>
What Street Wa

The 01 626 2511<br>The High Street Edgware Middlesex Tel: 01 952 7488<br>Square Deal<br>375 Footscray Road New Eltham London SE9 2DR Tel:<br>0.1559 1516<br>0.1695 Micro

Buffer Micro<br>310 Streatham High Road London SW16 Tel: 01 769

**Channel One Computer Services** 

174 High Street Hornchurch Essex

Computersolve Ltd.<br>8 Central Parade St. Marks Hill Surbiton, Surrey KT6

acemai rarace St. Marks Hill Surbitch, Sarrey Kro<br>Aphascan Ltd.<br>Alphascan Ltd.<br>Utile Bourton House Southam Road Banbury, Oxon<br>OX16 7SR Tel. 0295 75606

Computer Corner<br>261 Commercial Road Portsmouth Tel: 0705 833938

Nideola 535 Green Lanes Harringay London N.8 Tel: 01 340 3432

Chelsea Micros Ltd. 14 Jerdan Place Fulham London SW Tel: 01 385 8494

Radford Hi-Fi<br>43 King Edward Court Windsor Berks<br>Bartletts Hi-Fi & Video<br>175/177 Holloway Road London N7 Tel: 01 607 2296<br>Worthing Computer Centre<br>32 Uverpool Road Worthing West Sussex BN11 1SZ<br>Tel: 0903 210861<br>Summ Home C Sutton Home Computer Centre<br>Sutton Home Computer Centre<br>39 Benhill Road Sutton Surrey Tel:01 642 2869

Spectrum U.K. Ltd. Spectrum U.R. 110.<br>Burrowfield Welwyn Garden City Herts AL7 4SS For<br>nearest dealer Tel: 07073 34761

<mark>SOUTH WEST</mark><br>Brensal Computers Ltd.<br>24 Park Row Bristol Tel: 0272 294188

Streen Scene<br>144 St Georges Road Cheltham Gloucestershire Tel: 0242 28979 uax 20979<br>Westlarthing Computer Systems<br>21 Wendron Street Helston Cornwall Tel: 03265 4098

**FF HI bro** 52-54 Gloucester Road Bristol Tel:0272 40878

tervision 4 Market Street St. Austell PL25 4BB Tel: 0726 5297

### SCOTLAND

Util 6 13A Harbour Road Inverness IVI 1SY Tel: 0463 226505<br>Micro Shack

18 Chapel Street Aberdeen Scotland Tel: 0224 636081<br>Alan R Foulis 12 Richmond Gardens Chryston Glasgow G69 9PA Tel:

12 Richmond Gardens Chryston Grasgow Gos 31 A 10<br>179 1444<br>Tomerrow's World<br>Esplanade Lerwick Shetland ZE1 OLL Tel: 0595 2145<br>John Menzies Ltd<br>107 Pinces Street Edinburgh Scotland EH2 2YQ<br>Cettain stores only

### **WIRTAN DEALERS**

CT Data & Elektronik<br>Alrovej 168 8300 Odder Denmark Tel: 010456551655<br>Westmoen Data-Elektronik<br>P.O. Box 359 4581 Lyngdal Norway Tel: 043 43165

Atild Westmoen<br>Rush Records Duesseldorf West Germany Tel: **8586288 Rush D** Asshima Trading Groenendaal 53 30ll SH Rotterdam

Netherlands Tel: 010 141110

NORTH WEST<br>Diskwise Computer Centres Ltd<br>68/70 Lower Hillgate Stockport Cheshire SK1 3AL Tel.<br>061 480 4422<br>27a Market Street Tamworth Staffs Tel: 0827 51480<br>8ill Ginty's<br>9 Bekmont Road Bolton Lancs Tel: 0204 56331<br>Home Fom

0254 671316

0254 671316<br>4-Mat Computing<br>6-7 Friargate Preston Lancs PR1 2AT Tel: 0772 561952<br>67 Friargate Preston Lancs PR1 2AT Tel: 0772 561952<br>20-24 Whitechapel Liverpool L1 6EH Tel: 051 709<br>0808

9898 Deltar Micros Ltd

The Computer Centre 68 Chestergate Macclesfield Tel:<br>0625 618827

0625 618827<br>
Pase<br>
213-215 Market Street Hyde Cheshire SK14 1HF Tel:<br>
213-215 Market Street Hyde Cheshire SK14 1HF Tel:<br>
061 366 5935<br>
Goodrights Ltd<br>
1 Friargate Preston Lancs PR1 2AU Tel: 0772 57528<br>
Dever Microcomputers

Home Business Computers<br>54 Yorkshire Street (Jidham Greater Manchester

54 Yorkshire Street Oldham Greater Manchester<br>Home Computers Ltd<br>234 Church Street Blackpool FY1 3PX Tel: 0253 22340<br>Cleartone Hi-Fi<br>156-158 Blackburn Road Bolton Lancs<br>Darlington Computer Shop<br>75 Bondgate Darlington<br>D.Tec

NORTH EAST<br>AFDEC Electronics Ltd<br>318 Kempshott Lane Basingstoke Hants RG22 SLT Tel:<br>0256 51841<br>H A S E

54a Town Street Horsforth Leeds LS1 84AP Tel: 0532<br>585357

585357<br>Computer Shop<br>Unit 25 Handyside Arcade Newcastle Upon Tyne NE1<br>4PZ Tel: 0632 616260<br>Barrow Computer Centre

96 Church Street Barrow in Furness Cumbria Tel: 0229 38353

38353<br>
Northern Computing<br>
31 Redrock Road Rotherham South Yorkshire S60 3JN<br>
Tel: 0709 60000<br>
Just Micro<br>
22 Carver Street Sheffield S1 4FS Tel: 0742 752732<br>
22 Carver Street Sheffield S1 4FS Tel: 0742 752732<br>
Erricks of

### **MIDI ANDS**

MIDLANDS<br>
Microwave<br>
St Peters Lane Leicester Tel: 0533 29023<br>
ENL Audio Visual Ltd<br>
116-118 Alfreton Road Nottingham Tel: 0602 784015<br>
Datel Electronics<br>
27 Hope Street Hanley Stoke on Trent Tel: 0782<br>
273815<br>
Computer Ca

Computer Cabin 24 The Parade Silverdale Newcastle Under Lyme<br>Staffs Tel: 0782 636911

Harborough Home Computers<br>7 Church St Market Harborough Leicester Tel: 0858 63056 **Richard Reeves Ltd** 

Kichard Reeves Etd<br>174 Kettering Road Northampton Tel: 0604 33578<br>Vision on Video<br>255a High Street Erdington Birmingham B23 Tel: 021<br>373 9383

szo 950)<br>Software City<br>31 Castlecroft Road Finchfield Wolverhampton West<br>Midlands Tel: 0902 25304

**RK Computers** 37-38 Second Floor The Siver Arcade Leicester Tel:<br>0533 532911

### **FUROPEAN DISTRIBUTORS**

FURCATAN DISTRIBUTORS<br>Computronic Dizengoff Cntr.<br>Office 426 P0 Box 22680 Tel: AVIV 61226 Israel<br>Rentina 341730 SPEED il<br>Armsvik Data Box 19017 S-250 19 Helsingborg<br>Sweden Tel: 046 42 92229<br>Remex International 48945 Vandyk

- 
- 

9th Floor Wisma Central Jalan Apang Kuala Lumpar<br>Malaysia<br>Computer Accessories<br>78 Hout Street Capetown 8001 South Africa<br>Mega Ltd<br>7 Anley Street St Helia Jersey C1 Tel: 0534 72263<br>Sumus Stl/General Processor<br>Nia S Gallo 16 **PR 01** Inelec

110 Bis Avenue Du General Leclerc 93500 Pantin nr.<br>París France Tel: 213187

Aldridge Audio<br>54 Bucks Road Douglas Isle of Man Tel: 0624 23090

We still have vacancies for Dealers in certain areas, for further information contact us now on 051-236 1899<br>and ask for our dealer manager Mr. B. Parry

### **HORNBY SOFTWARE SPECTRUM PRO GOLF SERIES**

### The nearest to the real thing

<sup>a</sup> Recommended by "Sinclair User", August

**EXACT SIMULATION OF BRITAIN'S TOP GOLF COURSES** (1) ALL GOLF RULES APPLY

- (2) DESIGNED FOR ONE OR TWO PLAYERS
- (3) PLAYED OFF ANY HANDICAP
- (4) ON EACH HOLE DIST, PAR, GREEN ENLARGEMENT
- CONTROL SHOT CLUB, STRENGTH, DIRECTION,  $(5)$ **SHAPE OF SHOT**

(NEW) WENTWORTH - BOTH COURSES £10.00 48K

ALL PRICES INCLUSIVE OF VAT, P+P, AVAILABLE FROM:

**HORNBY SOFTWARE** 

21 PINFOLD HILL, LEEDS LS15 OPW

**HIGH RESOLUTION ZX81 PROGRAMS** 

We utilise a SOFTWARE ONLY technique developed by Steve Briers BSc to produce a stable<br>248 by 224 pixel display. ABSOLUTELY NO HARDWARE MODIFICATIONS ARE REQUIRED<br>for the following programs:

reviewed ecstatically in 'ZX Computing' - "the Hi-res display really does

a fast moving arcade-type game. Shoot down saucers as they dart across the<br>screen firing their missiles. Progressive difficulty.

-an advanced arcade game incorporating five different sheets: - INVADERS,<br>GALAXIANS, ZORFIANS, METEOR STORM, & MOTHERSHIP; progressive

- enables you to use high resolution graphics in your own programs. The commands are: CLS, PRINT, PLOT, POKE. DRAW, SPRITE & SCREENOFF Comprehensive editing facilities are provided and the graphics commands easily incorpor

CAVE CRUSADE - please note that this does not use high resolution graphics. however, the normal graphics are used to good effect. This is a fast moving game in which the player must escape from a cave whilst being persued

NEW! - FOR THE 48K SPECTRUM

SPECTRUM ZORF -- similar to our ZX81 program but using colour and sound. This is in fact<br>five games in one, as the player can choose to play one sheet continuously if

CHILD'S PLAY—designed as a teaching aid for pre-school children with the participation of a<br>parent or teacher. Excellent use made of the Spectrum's colour graphics makes<br>this an enjoyable program to use.

I enclose a cheque/postal order for £<br>payable to ODYSSEY COMPUTING.

made

(We are constantly looking for quality Spectrum software for which we pay up to 33% royalties. If you've written such a program then send a sample to us for evaluation. Trade enquiries are welcome).

Send this coupon to ODYSSEY COMPUTING, 28 BINGHAM ROAD, SHERWOOD,<br>NOTTINGHAM NG5 2EP. Tick the programs you require.

**NAME** 

**ADDRESS** 

break new ground... an excellent game... an outstanding<br>achievement... As well as the Hi-res display the facilities offered are<br>impressive"—Need we say more!?

(6) GRAPHICS EXCELLENT (7) EXTREMELY REALISTIC

ROYAL BIRKDALE £6.95 48K

**9 HOLE SIMULATED COURSE** 

\* TROON £6.95 48K

LINDRICK £6.95 48K

**INVADERS** 

SWARM

**GRAPHICS** 

Invaders

Invaders<br>Swarm<br>Graphics<br>Cave Crusade<br>Spectrum Zorf<br>Child' Play

five games<br>so desired.

f4.95<br>f3.95<br>f5.95<br>f5.95<br>f3.95

£5.95

ZORE

**PRO GOLF £4.95 16/48K** 

### **48K ZX SPECTRUM ADVENTURES — PICTURE GRAPHICS AND COLOUR**

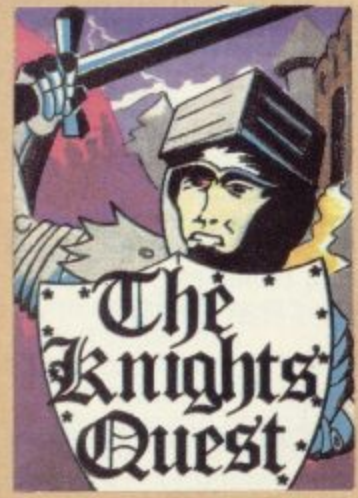

You are a Knight of Camelot, searching for Merlin's lost treasure. On your way you will discover the Witches' Tower, rescue a Princess held by the wicked Wizard of Trill. £5.95

**16K ZX SPECTRUM**

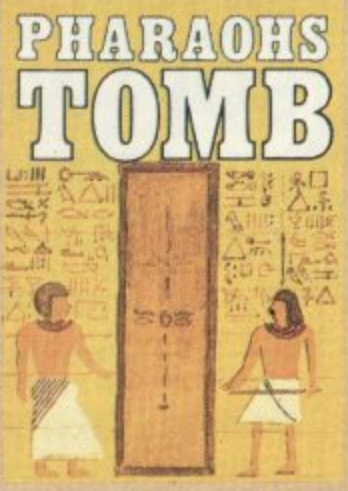

You discover the entrance to an ancient pyramid blocked by a rock. Once inside, you discover fire rooms, ice rooms and other traps set by the builders to protect the Pharaoh. **£4.95 GAMES AND PUZZLES**

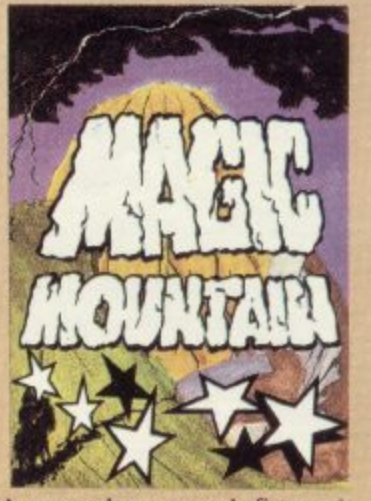

rope above a rock fissure is the only way into this Magic Mountain, or is it? Legends tell of vast stores of treasure but also of poisonous spiders, lizards<br>and magic at work.<br>**£4.95** and magic at work.

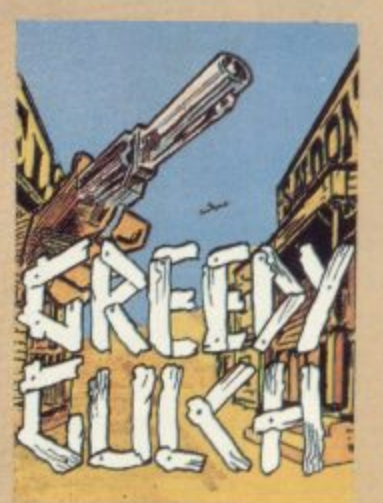

An old deserted mining town holds the clues to the location of a lost gold mine. Once in the mine, your problems arc not over - the roof creaks alarmingly and might cave in. E4.95

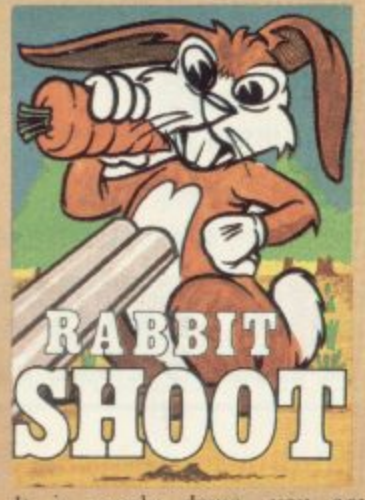

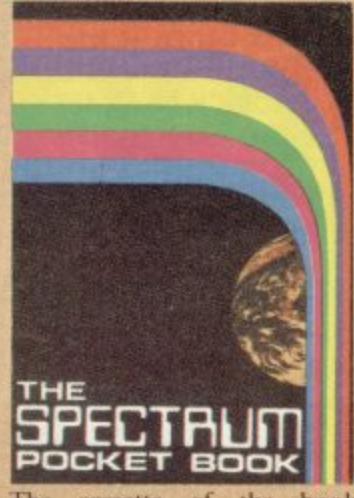

It is nearly dawn, you are poaching rabbits in a field of carrots. See how many you can hap, undetected by the game keeper. Highly original arcade style game. **E4.** 

**48K ZX SPECTRUM GAMES**

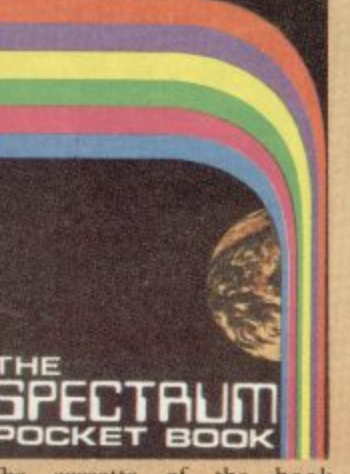

The cassette of the book. Contains six games (including Castle Walls, Great hire of London, Reversi) machine code assembler, disassembler. £5.95 Book available separately E6.50

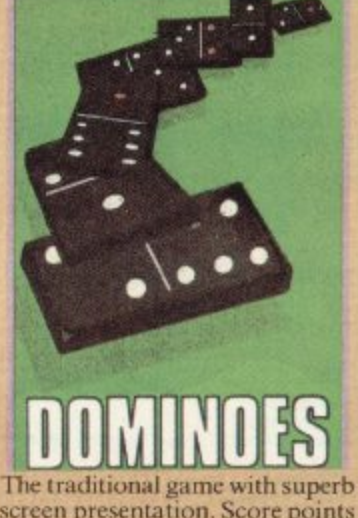

screen presentation. Score points by making the two ends add to a<br>multiple of five or three. The first multiple of five or three. The first one to reach 72 points wins.<br>**£4.95** 

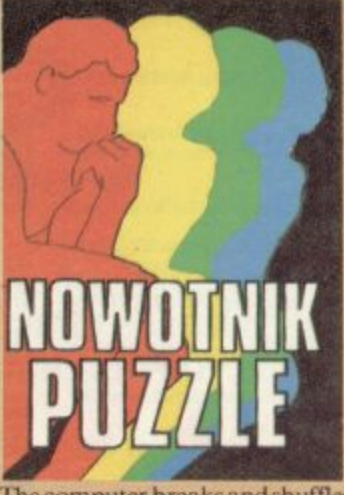

The computer breaks and shuffles a two by two coloured square, whilst you watch the moves it<br>makes. You must then unscramble it to reassemble the original squares, Machine coded, £4.95

**I6K ZX8I**

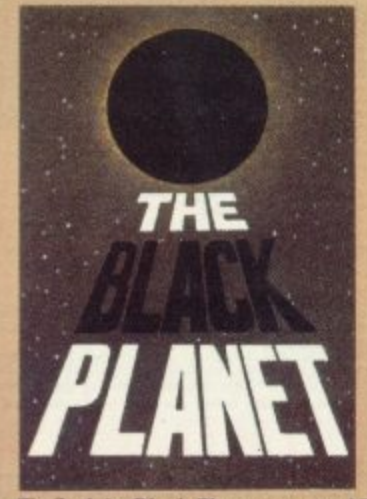

To find the Black Planet y<br>ieces of the key each h<br>lifferent planets, and ne<br>erent puzzles to be solve<br>way, you fight off the pi<br>et steadily more desperat To find the Black Planet you need 7 piece e different planets, and needing difway, you fight off the pirates who get steadily more desperate. £5.95 ferent puzzles to be solved. On the

e

a

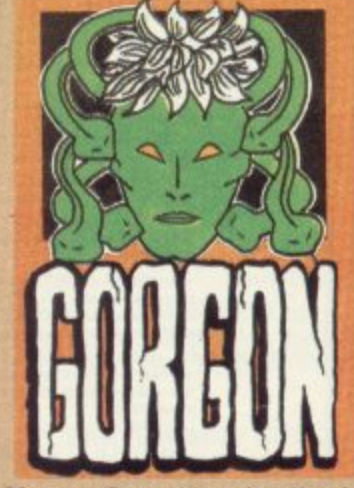

You are Spectrasses, battling in the arena with Gorgon, whose stare can turn you to stone, To recover the lost chalice, you must also win a swordfight with Grang, inside his cave. £4.95

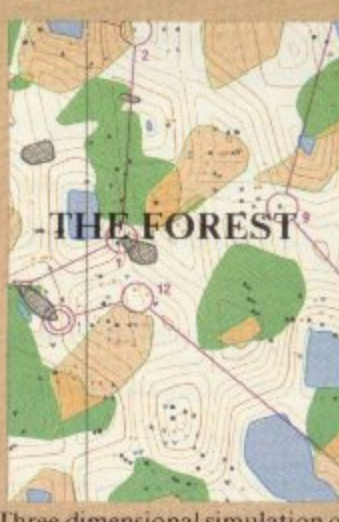

three dimensional simulation ot the sport of orienteering, Display is continuously updated as you run. Ideal for map reading practice. Instructions, colour map and cassette.  $\qquad 59.9$ 

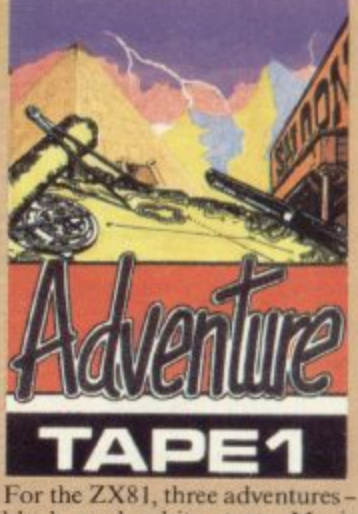

black and white text. Magic Mountain, Pharaoh's Tomb, Greedy Gulch, as described above. Superb value for money.

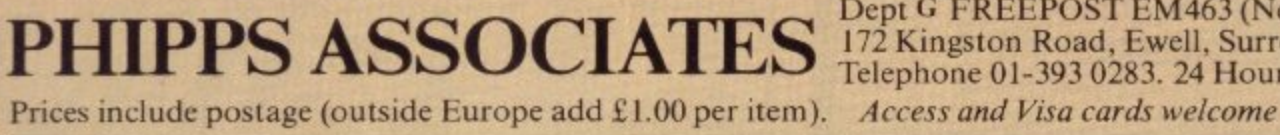

Dept G FREEPOST EM463 (No stamp) 172 Kingston Road, Ewell, Surrey KT19 OBR<br>Telephone 01-393 0283. 24 Hour answering.<br>Access and Visa cards welcome

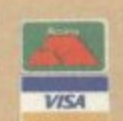

### **Controlling the Stack is vital in new language**

AST MONTH I introduced Forth and described the various L Forth packages which can be obtained for use on the ZX-81 and Spectrum. The Abersoft Forth package is the one I shall be using but the other packages, such as that from Artic, can be used to follow this series.

more than one screenful of program in memory at the same time and it is the one which has been recommended by i the Forth Interest Group. Abersoft Forth is capable of holding

t tures which are used to write Forth r programs and show why the language is o so popular with the microcomputer ind dustry. This month I explain the main struc-

ory called the Stack. It can be representc ed as in figure one onwards. You can see that the Stack grows from one storage unit when something is put on to it to as Forth operates using an area of memmany as the computer can handle in its memory space. When the computer takes information off the Stack it will shrink until, at the end of the program, it will probably contain nothing.

The computer puts information, usually numbers, on to the Stack in a certain way and it is that which often causes problems for the first-time user. In figure one the computer has put the number 2 on to the Stack. In figure two another number, 3, has been added and

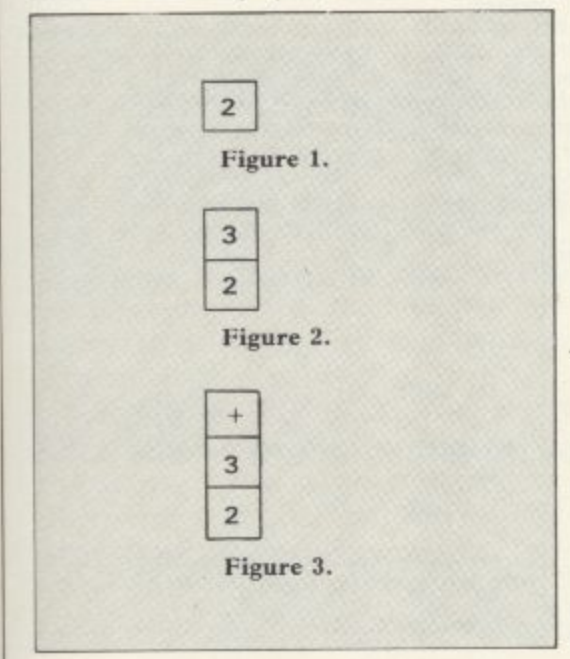

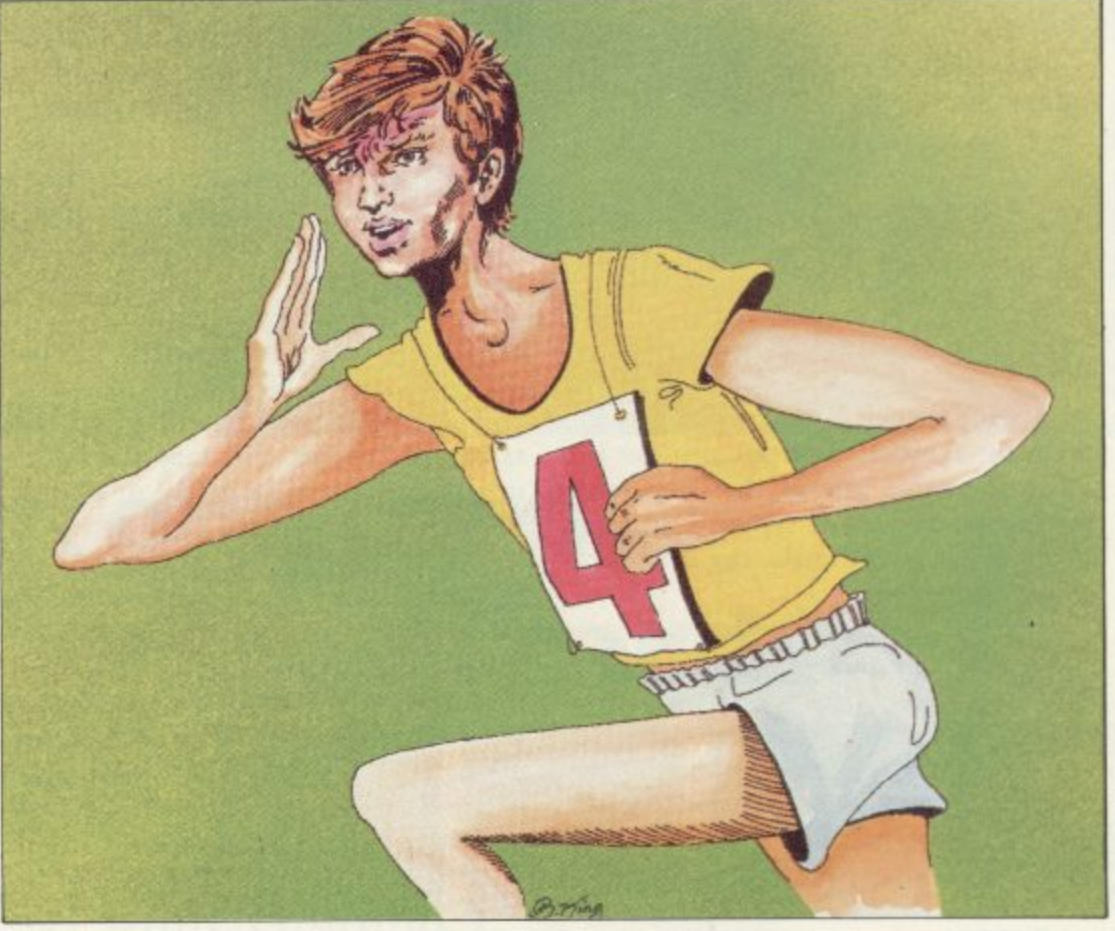

he number 2 has been moved down to make room for the newest bit of information on the Stack.

When information is taken off the Stack, the last bit to go on will come off first. For that reason the Stack is said to be a FILO — First In Last Out structure. Machine code programmers may find the concept familiar, as the computer also has its own internal Stack on which it stores information about the system. That can be manipulated by machine code programs but is a very risky procedure.

In some cases if you do not take everything off the machine Stack before the end of a machine code program the machine will crash. In the same way you may get strange results if you do not control the Forth Stack properly.

As the Stack is a fundamental part of Forth and handles all the information which goes into the system it is necessary to change the way in which information is dealt with by the computer. That is especially true of the way in which Forth handles arithmetic operations. The machine needs to know which arithmetic operation it is to perform before it gets the data on which it is to work, In the last example the data was 2 and 3 and those numbers were put on to the Stack in figures one and two. The arithmetic operator is the symbol which tells the computer what to do with the two numbers. Valid operators include  $*, -$ ,  $\uparrow$  but the one used in this example is the + sign. That is put on to the Stack after 2 and 3 figure three.

When the computer takes an item off the Stack it will find the  $+$  sign and know that the next items on the Stack are to be added together. The sum would normally be written as

### $2 + 3$

but in Forth it is written as  $23 +$ 

**The numbers are first, followed by the** operator.

You can enter that sum into the computer in two ways. You could typein the following instructions. **2 (ENTER)**

**1Forth)**

### 3 (ENTER)  $^{+}$ (ENTER) The other way is to type  $23 +$

putting spaces between the 2, 3, and the + sign. Every piece of information should have a space before or after it, so that the computer can distinguish between one bit and another.

The information is then on the Stack but nothing has been done with it. It will remain there until something else is put on to the Stack or until something is taken off.

To calculate the sum of the two values put on to the Stack in figure three, the Forth print instruction can be used. That is a dot, (.). If you have set up the sum on the Stack all you have to do is to type

### (ENTER)

and the answer will appear on the screen, followed by the message 'ok'.

The computer will not display the results of the calculation until you use<br>the print symbol. You can also put the ' ' on the same line as the calculation instruction instead of typing it in separately. That would make the full calculation instruction

### $32 +$

and would give the answer 5 ok

That type of instruction is satisfactory if you want to perform one calculation and know the answer immediately, but by using it you can do nothing further.

The instructions used so far have had immediate results and therefore they are operating in what is termed the immediate mode.

An extension of that is the compile mode and it is in that where the full power of the Forth language can be realised.

If you type VLIST into the computer a block of words will scroll up the screen. The command VLIST means vocabulary list and the words displayed are those which are already known by the computer. Words such as UDG and FREE describe functions which can be performed by the computer. Those words operate in a similar way to Basic keywords but they are much more flexible and need no line number to reference them.

The word is the Basic unit of Forth programs. When a word is used the computer will perform a series of actions which are associated with it. For instance, if you type-in

### FREE

the number of RAM bytes which are left free for your programs will be

displayed. A beginner may find it difficult to understand the potential of Forth word structures, as they can be used as programs.

That is not possible using the Basic language although it could be likened to calling one subroutine of Basic lines from within another. Forth word structures can also call themselves but that is something which will be explained in another article.

The words which are in the dictionary, or vocabulary, when the language is initialised are small routines which have been built into the language by the original author. Usually they cannot be changed. It is possible, however, to set up your own routines and add them as words to the dictionary. That is done in the compile mode.

In the previous example the number of bytes left for programming in the basic system was determined by typing FREE

That produces a number with no reference to bytes. You may want to put. in a printed message before or after the number, such as

NUMBER OF BYTES FREE =

That is a very simple process and you can define a word which will do it.

First the computer needs to be told that a new word is about to be defined for the dictionary. That is done by typing a ':' — colon — at the beginning of the first line of the word. That will put the computer automatically into the

### 'Computer must be told the definition has been completed'

compile mode and it will wait until you have typed-in your word definition.

Next, and on the same line of program, you must define the name of the word. The word in this example will be called BYTES as it is best to use one which describes the operation which will be performed with its use.

The message to be displayed can be programmed by telling the computer that it has to print what follows. That is done by putting a print dot after the name of the word and then enclosing the message in quotation marks.

That instruction is slightly unorthodox, as no space is put between the print dot and the quotation mark. Spaces, however, are put between the quotation marks and the message.

After you have typed-in the message, closed-off with a space and quotation mark, you must use the word FREE to

ealculate the space which is free in the system. Another print dot, after that word, must be used to display the result.

The computer must be told that the definition has been completed and that is done by typing a semi-colon, ";", after the definition.

As you can see from figure four, the complete program can be entered in two ways. You can either type-in the word definition as one long line or you can type it in as a series of lines separated by (ENTER). The constituent parts of the definition have also been included in figure four to make it easier to understand.

There are two ways in which you can see if your new word has been defined by the computer. You could type-in the word BYTES followed by the (EN-TER) key and the display should then read

### NUMBER OF BYTES FREE = 16512

or the number of bytes which are available to your machine.

Alternatively, you could type VLIST to look at the vocabulary. If your word has been defined correctly you should see it as the first term in the dictionary. As you can see, each new word is entered at the top of that dictionary.

You can use BYTES as a program on its own or you could use it within another word definition, as FREE was used in BYTES to calculate the number of bytes. That is one of the reasons why - Forth is regarded as so flexible and why b interest in it is growing.

 $\mathbf{r}$ e s . which are called screens. Other Forth  $\ddot{\ }$ discussed and some similar applications will be suggested for this versatile language. Next month I will examine the ways in which words can be stored in the computer memory using pages of RAM words, defined by the computer, will be

: BYTES

i

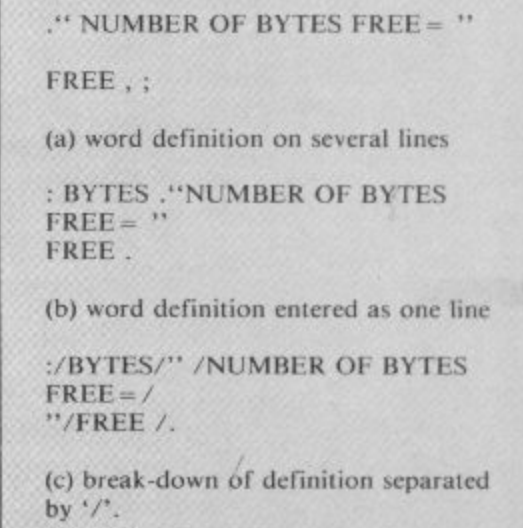

s **by V'. Figure 4.**

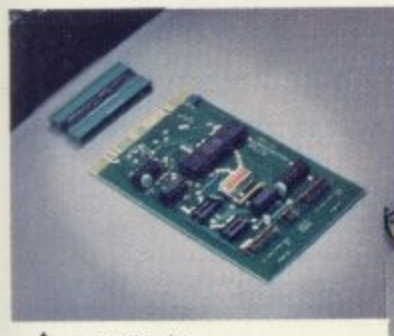

A Any single extension card

**Backplane** up to 3 cards **Backplane** up to 4 cards  $\blacktriangledown$ 

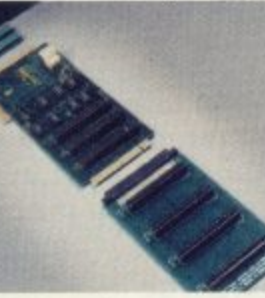

JSER MANIL  $= 7$ cards **Z X Spectrum**

### **expansion... ...start with one card... extend up to seven cards!**

The price/computer power ratio of the Spectrum is tremendous but up to now its lacked one major thing compared with other Z80, 48K computers costing many times more - expandability.

U-Microcomputers have been the UK leaders in Apple Expansion cards but with the Spectrum we've had to provide the means to expansion (3 and 4 slot backplanes) as well as the initial range:

USP-ADAP - a back to back adaptor needed when you buy your first card and later for the backplane.

USP-BBP3 - a buffered 3 slot back plane, meaning it won't interfere with the Spectrums operation. It will generally require an auxiliary power supply either home built or the USP-Power supply unit (available later). A side connector allows use of the ZX printer and microdrives\_

USP-SPEA - provides a further four slots after you have the USP-BBP3.

USP-PROT - Prototyping card - use to design and test your own circuits.

USP-232D - dual channel serial RS232 interface using the sophisticated and very powerful Z80DART chip. Includes LPRINT and [LIST patches and a terminal emulator program. Baud rate 75-9600, full handshaking available. Manual 50 pages. USP-I/O – general purpose parallel interface using the versatile Z8OPIO chip. Use to connect to parallel printers, music synthesisers, plotters, D-to-A. and A-to-D, converters. relays, LED's.\_ It provides two 8 bit input of output ports with

4 handshake lines. Manual 30 pages.<br>USP-CENT - a kit for use with the USP-I/0 for Centronics compatible printers. Includes cable from USP-1/0 and LPRINT and LLIST drivers.

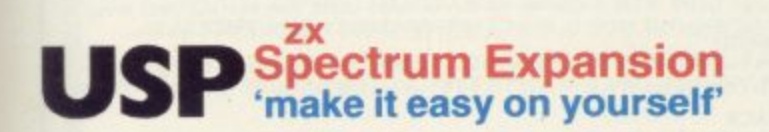

### **Future plans**

We've got a further 5 boards at the design stage and plans for more after that. But our policy is not to announce until they are actually in production with stock on the shelves. Sorry!

U-Microcomputers Ltd., Winstanley Industrial Estate. Long Lane, Warrington, Cheshire, WA2 8PR,

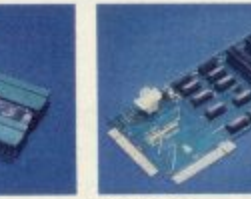

USP-BBP3

USP-ADAP

**r**

**I**

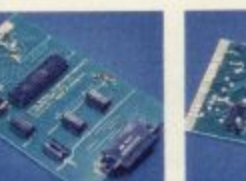

USP-232D USP-I/O

### **= ITART NOV ORDER HE**

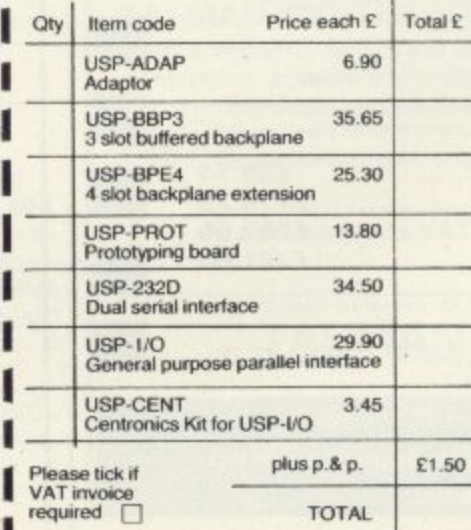

**d** 

Please send leaflet  $\square$ 

 $\overline{\phantom{a}}$ 

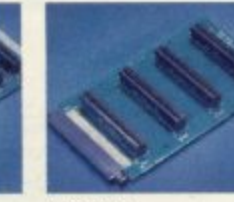

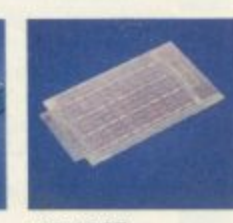

USP-BB4 USP-PHOT

**Quality features -**

all the boards (except the USP-PROT) have gold plated edge connectors, and solder resist both sides for long term reliability. Comprehensive documentation for beginner or expert included with each board.

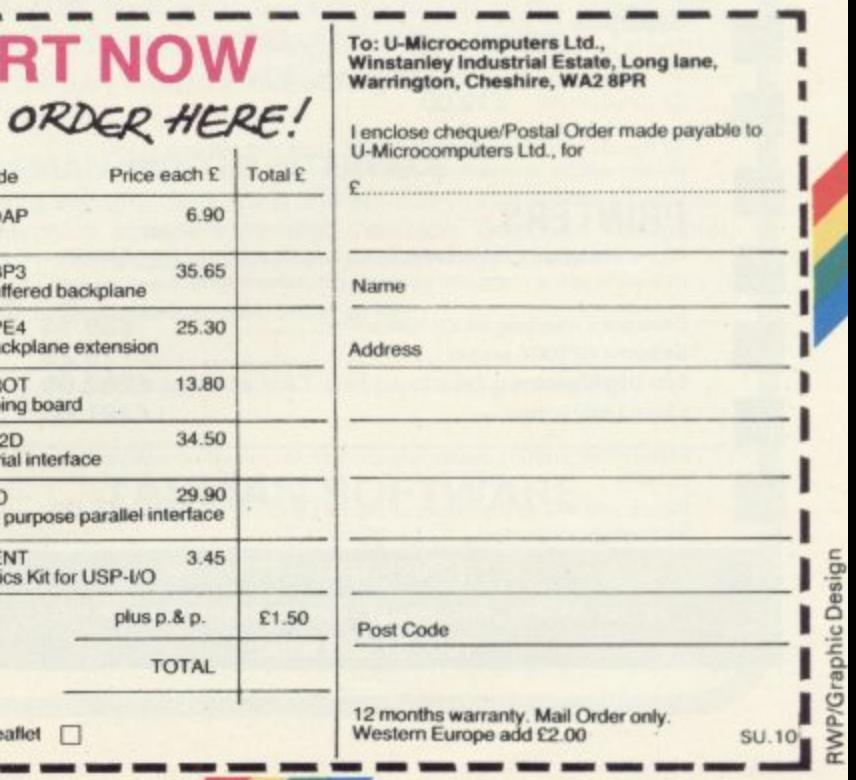

RWP/Graphic Design

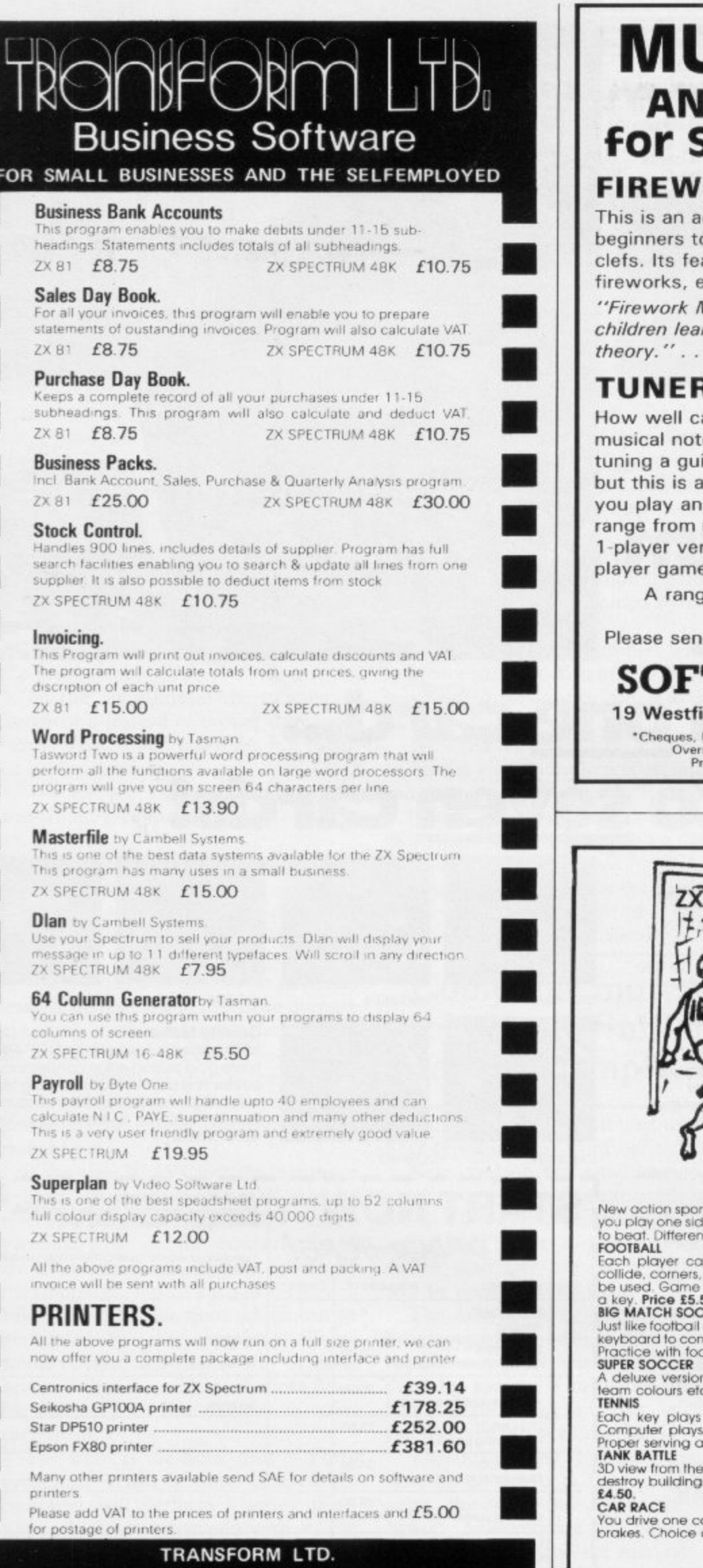

41 Keats Ho Porchester Mead Beckenham Kent Tel: 01-658 6350

### **JSIC GAMES D LEARNING AIDS** Spectrum 16K/48K **ORK MUSIC**  $£5*$

ction-packed educational game which helps b learn note games in the treble and bass atures include high-res music displays with explosions and thunderstorms, just for fun! Music is an ideal teaching aid for young rning the rudiments of musical . Sinclair User, July 1983.

### ₹

### $£5*$

an you tune a note? Players have to match es sounded by the computer. Playing is like itar and is super practice for all musicians-In absorbing and challenging game whether instrument or not. The 4 levels of difficulty novice to expert. Sharpen your skill with the rsion then flatten your opponent in the 2- $\overline{16}$ 

je of music software for the 16K ZX81 is also available.

d s.a.e. for full Spectrum, ZX81 catalogue.

### **TWARE COTTAGE**

eld Drive, Loughborough, Leics. LE11 3QJ P/Os with orders please—payable to SOFTWARE COTTAGE.<br>seas customers, please add £1 for each item ordered.<br>ice includes cassette, instruction booklet and P&P.

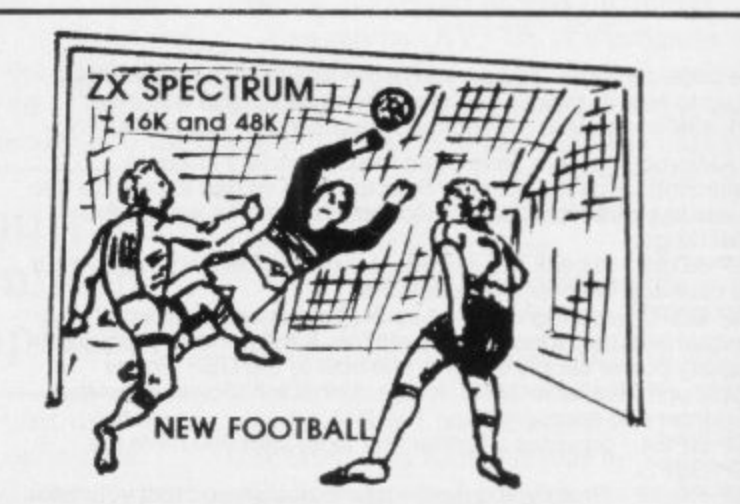

ts games feature a 3D view of the game. In football and tennis<br>le, the computer plays the other. The computer is fast and hard<br>it skill levels.

In move, shoot etc. independently. Includes fouls if players<br>Throw-ins etc. Scale 90 minutes play. Any team of names can<br>can be suspended and player numbers shown at the press of<br>**50.**<br>CCER

came but for 2 players. Each player uses keys at his side of the<br>strol his men. All men can be moved, shoot etc. independently.<br>phall then play your friends in the big match. **Price £5.50.** 

n of the football. Even faster action, harder to beat. Choose<br>c. **Price £7.00.** 

a different stroke. Move your players anywhere on court.<br>La hard game. All tennis rules used, just like the real thing.<br>Ind scoring. Plays 3 sets. Animated figures. PRICE £5.50.

, tanks' turret of woods, villages, attacking tanks etc. Shots can<br>s, trees and enemy tanks. 360 degree turret movement. **Price** 

ar, the computer the other. Control your car with steering and<br>of 2 circuits. Lap counters and time recorded. **Price £3.95.** 

Buy any 3 games, get any game free<br>Please add 35p post and packing per order Winters Ltd, Dept SU, 24 Swannington Close, Cantley,<br>Doncaster, S Yorkshire, DN4 6UA

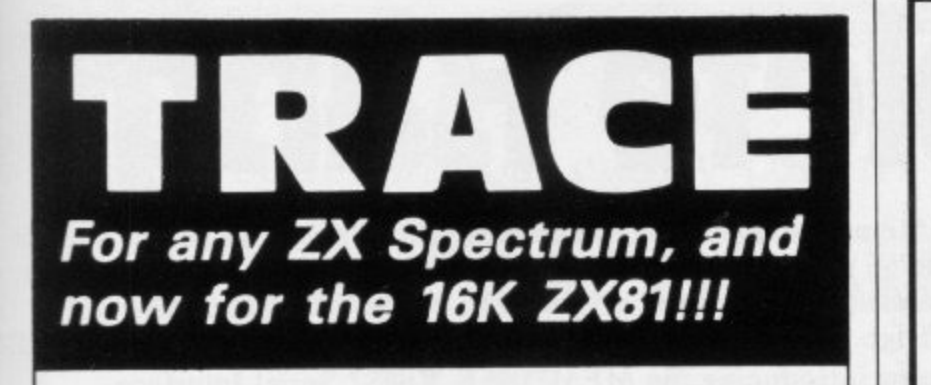

A superb aid to programming the ZX81/SPECTRUM, allowing you to watch what your BASIC programs are doing every step of the way. Bugs in your programs will be easier to find. Example programs will almost explain themselves, Before the ZX81/ SPECTRUM executes each BASIC statement in your program it will display the line number, statement number (SPECTRUM), and the statement itself in the input area (it will not overwrite the main display area). The speed is controllable from single step upwards. You can produce a TRACE listing on the ZX printer, stop your program at any point to print variables or correct errors, and start/stop tracing from anywhere in your program.

"an effective TRACE . . . a useful debugging tool . . . easy to use". S,U. 9/83 reviewing SPECTRUM version. It might even help you find the errors in the magazine listings!

ZX81 (16K) Version . . . . £5.95 Including<br>
Spectrum Version . . . . £6.95 P & P from: Spectrum Version . . . . £6.95

**TEXGATE COMPUTERS LTD, Dept.S., 14 Brook Lane, Corfe Mullen, Dorset BH21 3RD**

**ANNOUNCING THE QUILL FOR THE 48K SPECTRUM AT** 

The Quill is a major new utility written in machine code which allows even the<br>novice programmer to produce high speed machine code adventures of superior<br>quality to many available at the moment without any knowledge of ma

Using a menu selection system you may create well over 200 locations. describe them arid connect routes between them. You may then fi ll them with objects and problems of your choice. Having tested your adventure you may alter and<br>experiment with any section with the greatest of ease. A part formed adventure<br>may be saved to tape for later completion. When you have done so the Qu provided with a detailed tutorial manual which covers every aspect of its use in

writing adventures. It is impossible to describe all the features of this amazing program in such a small space, so we hve produced a demonstration cassette which gives further infor-<br>mation and an example of its use. This cassette is available at £2.00 and the Quill<br>tself is £14.95.

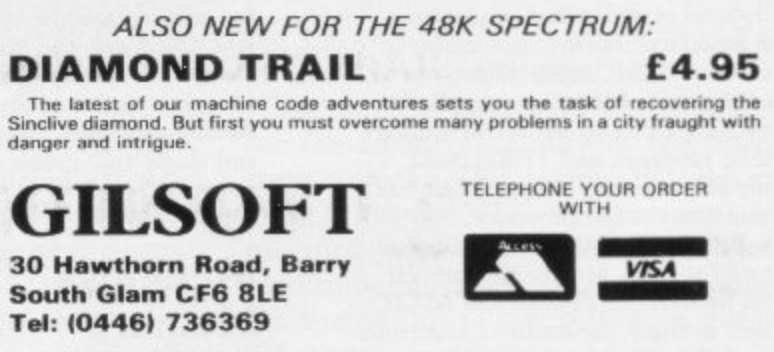

OUR SOFTWARE IS AVAILABLE FROM MANY COMPUTER SHOPS NATIONWIDE.<br>OR DIRECT FROM US BY POST OR PHONE, S.A.E. FOR DETAILS, DEALER<br>ENQUIRIES WELCOME, SOME OF OUR MAIN WHOLESALERS ARE:

**HOLLAND/BELGIUM: SWEDEN:**

> **DENMARK. SOUTH AFRICA.'**

PCS Distribution, Darwen, Lancs. Tel (0254) 691211/2 AASHIMA TRADING BV, Hoogstraat 69a, 3011 PH<br>Rotterdam RIKO DATA. Box 2082. 5-230 41 Rare. Sweden

 $\delta$ 

**ech**

**e**

o

QUALI SOFT. Vesterbrogade 127 F Mr Tv, 1670 Copenhagen V UNIVERSAL SOURCES IPTYI LIMITED. Durban. Natal

### **TASWORD TWO THE WORD PROCESSOR**

### **64 CHARACTERS PER LINE ON THE SCREEN AND TO PRINTERS!**

### **TASWORD TWO The Word Processor**

Your Spectrum becomes a professional word processor with TASWORD TWO. TASWORD TWO gives you an amazing 64 characters per line on your screen. This is ideal for standard A4 paper and TASWORD TWO prints your text just as it appears on your screen.

Tasword Two drives the following interfaces: Cobra R5232 I/0 Port Euroelectronics Interface Hilderbay Interface Kempston Interface Morex Interface Tasman Interface

The same program drives these interfaces. A short easy to follow set of instructions takes you through setting up your Tasword Two to drive the interface you have or choose to buy. Tasword Two also drives the ZX printer,

**f13-90 fully inclusive mail order price.**

### **TAS WORD TWO TUTOR**

TASWORD TWO comes complete with a manual and a cassette. The cassette contains your TASWORD TWO and TASWORD TWO TUTOR. This teaches you word processing using TASWORD TWO. Whether you have serious applications or simply want to learn about word processing, TASWORD TWO and TASWORD TWO TUTOR make it easy and enjoyable.

### **TASWORD TWO E2 Demonstration Cassette**

See for yourself the powerful features of TASWORD TWO. Send just £2 for the Tasword Two demonstration cassette. A voucher is included which gives you £1 off the price of TASWORD TWO.

### **, TASWIDE — 64 characters per line!**

A machine code utility program, TASWIDE doubles the information that your own programs can display. Make a simple change to your print statements and your output appears on the screen at 64 characters per line instead of the normal 32\_ Both print sizes can be mixed on the screen. 16K and 48K versions supplied on the same cassette.

**E5-50 fully inclusive mail order price**

### **TASMAN PRINTER INTERFACE**

Plug into your Spectrum and drive any printer fitted with the Centronics standard parallel interface. Supplied complete with ribbon cable, connectors, and driving software

**£45 fully inclusive mail order price**

All prices include VAT and post and packaging.

### **TASMAN SOFTWARE**

Dept SU

**17 HARTLEY CRESCENT LEEDS LS6 2LL**

## **The Complete Band LOGICAL**

**Fifteen months ago Memotech developed the first 64K Memopak, designed to maximise the capabilities of the Sinclair ZX81. Since then, using the ZX81 as a starting point, we've gone on to produce a comprehensive range of Memopaks, adding 16K and 32K memory expansions, utilities packages comprising a Word Processor, Z80 Assembler and Spreadsheet Analysis, plus Communication Interfaces, High Resolution Graphics and a professional quality Keyboard. To complete our range of ZX81 add-ons, we are now introducing the MEMOPAK RS232 Serial Interface.**

### **RS232 Interface**

The RS232 is an all-purpose interface which allows the ZX8I not only to output to suitable serial printers, hut can link up with numerous types of<br>peripheral or even other processors. The Interface has two main modes of operation: BASIC mode allows you to use the range of functions supplied in the RS232 EPROM within an ordinary BASIC program, and TERMINAL mode allows you to use your ZX81 as a terminal to another processor. The EPROM functions offered permit

the user to send, receive and convert bytes between ZX8I code and ASCII, as well as cheek the status of numerous control flags. Received or transmitted data can appear simultaneously on the screen, and received data may be printed simultaneously.

### £39.95 inc. VAT

### **Memopak Centronics**

The BASIC commands LPRINT, LLIST and COPY are used to print on any CENTRONICS type printer. All ASCII characters are generated and translation takes place automatically within the pack. Reverse capitals give lower case. Additional facilities allow high resolution printing.

### £24.95 inc. VAT

### **Memopak HRG**

This pack breaks down the constraints imposed by operating at the ZX81 character level and allows high definition displays to be generated. All  $248 \times 192$  individual pixels can be controlled using simple commands, and the built in software enables the user to work interactively at the dot, line, character, block and page levels.

£29.95 inc. VAT

### **Memocalc**

The screen display behaves as a 'window' on a large sheet of paper on which a table of numbers is laid out. The maximum size of the table is determined by the memory capacity, and with a Memopak 64K a table of up to 7000 numbers with up to 250 rows or 99 columns can be specified.

£29.90 inc. VAT

### **Memotext**

Text is first arranged in 32 character lines for the screen with comprehensive editing facilities. On output the user simply chooses the line length required for printing and the system does the rest. Used with the Memopak Centronics Interface, the Word Processor makes available printout with 80 character lines, upper and lower case and single and double size characters.

£29.90 inc. VAT

### **Memopak Memory Extensions**

For those just setting out on the road to real computing, these packs transform the ZX81 from a toy to a powerful computer. Data storage, extended programming and complex displays all become feasible. Further details available on request.

16K Memopak £24.95 32K Memopak £34.95 64K Memopak £49.95 Prices inclusive of VAT **MEMOPAKS ARE AVAILABLE AT MAIN BRANCHES OF WH SMITH and JOHN MENZIES** 

### **Z80 Assembler**

The Assembler allows you first to code and edit a source program in the Z80 language, and then assemble it into machine code. You can now write flexible and economic programs. The Editor mode allows you to code directly in the right format, manipulate individual lines and control the exact placing of source and machine code. Routines may be merged or listed (even to a commercial printer using our Centronics Interface). The assembler mode handles all standard Z80 mnemonics, numbers in hex or decimal, comments and userselected labels. £29.90 inc. VAT

### **Memotech Keyboard**

**The Memotech plug-in Keyboard plus buffer pack takes the** effort out of data entry for ZX81 users. The Keyboard has a light professional touch and is housed in an elegant aluminium case. The simple plug-in system means that you arc not obliged to open up your ZX8I, use a soldering iron or invalidate your ZX81 warranty.

rial inter

### **Keyboard Buffer Pak**

The Buffer Pak performs a "housekeeping Keyboard, interfacing directly with the port of your ZX81.

 $£34.95$  inc. VAT

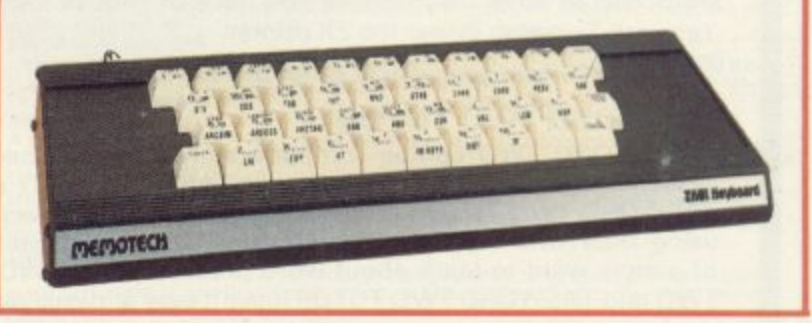

**All Prices are inclusive of VAT, postage and packing.**

**To Order: Send your Name, Address, Memopaks required, plus a Cheque/Postal Order/Access/Barclaycard number (please state which) to: Memotech Limited, Station Lane Industrial Estate, Witney, Oxon. OX8 6BX. Telephone Witney 2977**

**We want you to be completely satisfied with your Memopak — all our products carry a 14 day money back guarantee.**

**Colours Colours Colours Colours Colours Colours Colours Colours Colours Colours Colours Colours** 

According to Jack Knight, the Spectrum can be persuaded to produce almost eighty colours including grey and orange.

## **Shades of success from defining graphics**

HO WAS IT who said the Spectrum had eight, not even nine, but eight colours? Whoever it was was wrong. As wrong as saying butterflies are all the same. I he Spectrum produces nearer to 80 than op eight colours — a brilliant orange, striking new shades of red, green, blue. Even greys and browns.

is a user-defined graphic. It will be easier to describe its use once it has h been set up. So: The ticket to a new world of colour

o turned off – check, by going into a graphics mode and pressing "P", that you have a miniature chequer-board. INK will be applied to the Is and PAPER to the Os to mix the new colours. Before NEW-ing — as you know, the graphic will remain until the micro is

The first program streaks the new colours across the screen in varying widths. The choice of INK and PAPER is random. With regard to the listing, you will see that it is not necessary to use the INT function with RND for INK and PAPER as they round to the nearest whole number. In ensuring that the numbers — and thus INK and PAPER - are not the same it is necessary  $-$  line  $20 -$  to add  $.5$  and INT, as rounding-down only would not be very

18 **LET A-BIN 10101 , 10 READ D: eme I N 01010101 2 0 FOR x.0 TO 7 3 0 READ 0: POKE U5R - P ".01,13 4 0 NEXT X 5 0 DATA 1 Rem LISTING 2. 10 LET A RND+7: LET B.**  $\overline{a}$ **BO TO 10 7 : L ET C=INT (RND 3-3)=IHT (B+.5) T)**<br>20 IF INT (A+.5)=IHT (B+.5) T)<br>EN GO TO 10 ... **0 FOP J-1 TO C 4 0 FOR K=0 TO 31 4 5 REM GRAPHICS - P - 5 0 PRINT INK A; PAPER 6,111 - 50 NEXT K**<br> **85 REM puTOMATIC SCROLLING**<br> **90 POKE 23592,-1.**<br> **00 00 TO 10 T e** 1 REM LISTING 3.<br> **1 REM .\*\*TESTCRROO\*\*\***<br>
5 BORDER 2 TRB 5. BRIGHT<br>
AM YOU MIX COLOURS?"<br>
AM YOU MIX COLOURS?"<br>
20 PRUSE 50<sub>-0</sub> **3 0 FOR A.1 TO 6 4 0 FOP B.A-1-1 TO 5 S e PRINT AT 7.4, -**  $5$ <sup>*w*</sup> **CHATAL D O** THESE MAKE TAB 1 **- NHEN R R ESS - •'•Y - 7 0 PRINT TAO tai LNK 0.**  $+$ , INK 0. **i r A; ;INK**

useful, nor would comparing numbers such as .0011182370 and 0.82150369.

The random variable C sets the width of the colour band. The POKE in line 90 sets automatic scrolling\_

The next program, be assured, is easier on the eyes if not on the mind. How good are you at deciding, when shown two colours, what the result of the mix will be? With the next program you can learn.

If your want to look longer at a particular mix there is just time after the warning beep to operate BREAK.

'The Spectrum will go through the colours and mix them with each other'

The A-loop sets in turn the INK numbers I to 6 while the B-loop sets against each the PAPER numbers, altion of INK and PAPER or a repeat of mixes already shown. The PAUSE in line 80 holds down INKEY to prevent it flashing across the keyboard without giving you time to call-up the answer, let alone try your own first. Line 100 allows for miskeying.

Now for the full range of colours of which the Spectrum is capable. Not only will black and white be included but also BRIGHT which produces its own distinct hues.

The next program will first print the two basic colours the micro has been told to select, together with their numbers on the keyboard. The screen will begin to fill rapidly with the result of the merging. Then halfway down BRIGHT will be switched on, so that not only can a fresh tint be seen, but<br>the marked difference between the marked difference BRIGHT 0/1 can be compared.

The Spectrum will go through the colours on the keyboard and mix each with all the others — duplications have been written out. Again there is a brief

pause after the warning beep if you want to hold a screen.

The number of newly-created colours the Spectrum produced was 56 — that is 28 plus 28 with BRIGHT on.

Although it has been entertaining to see the colour capability of the Spectrum, can the new colours be used in graphic displays? The answer must he a qualified yes. Some of the new colours tend to be unstable in that they do not seem to be able to stay still. Also, as the Spectrum can display only two colours to a character square there would be difficulties if something with curved lines were set against, for instance, a blue sky.

The edges of the graphics would be showing the PAPER colour, so that an orange sun would be fixed within a frame of red or yellow. That problem would disappear if the graphic allowed for the PAPER to match the background. Graphics composed of complete squares such as tower blocks of .sales figures for each month should certainly be possible using the new colours.

The Spectrum has an astonishing array of colours, as we have proved considerably more than eight — but the question remains as to who said the Spectrum had eight colours?

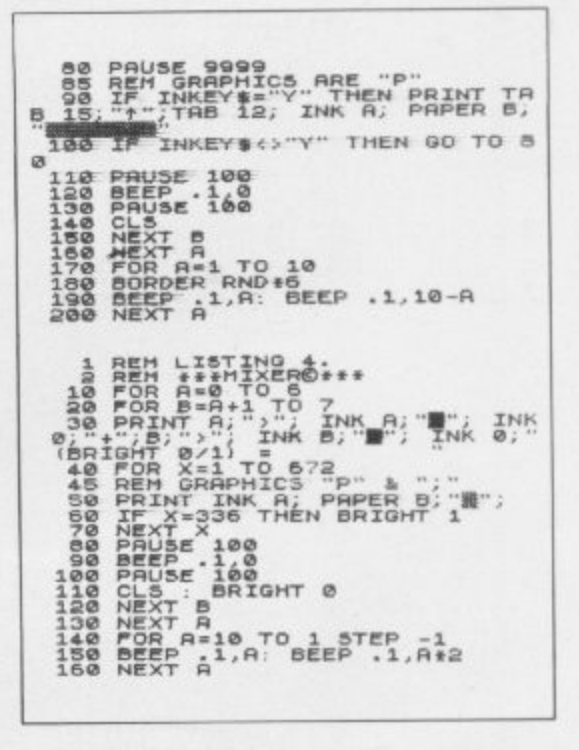

**•**

**9**

**6 .**

### **AVAILABLE FROM W.H. SMI** DVENTURES IN

### **Transylvanian Tower**

A spine chilling adventure... enter via the dungeons  $\ldots$ <br>navigate your way through 500 3-D rooms... survive the swooping vampire bats  $\ldots$  reach the terrifying top... confront and kill Count Kreepie, ridding the world of this Transylvanian Terror\_ Can you survive the Top of the Tower? Full save routine for use during the hours of

darkness! 48K Spectrum **E6.50**

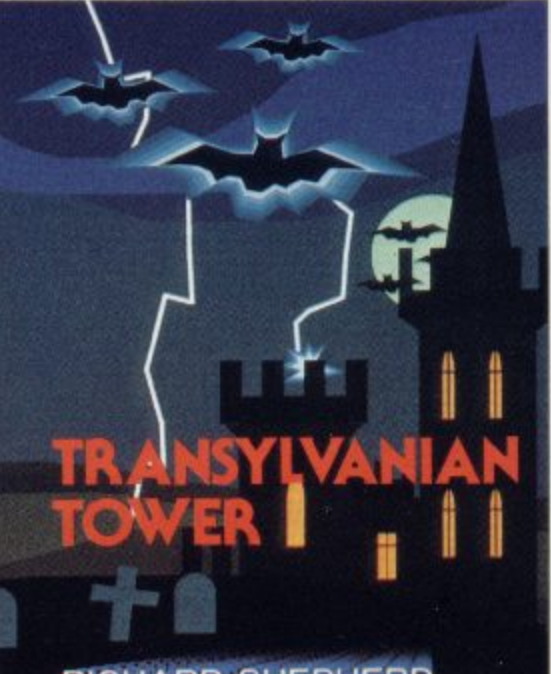

**RICHARD SHEPHERD - SOFTWARE**

**U M**

### **Super Spy**

Locate the secret island hideaway of the mysterious meglomaniac Dr. Death. Follow his trail across continents, through complex puzzles and 3-D mazes. Discover the entrance to his underground lair — but beware even with your deathdefying gadgets his evil henchmen may still win the day!

With save routine for part time secret agents! 48K Spectrum E6.50

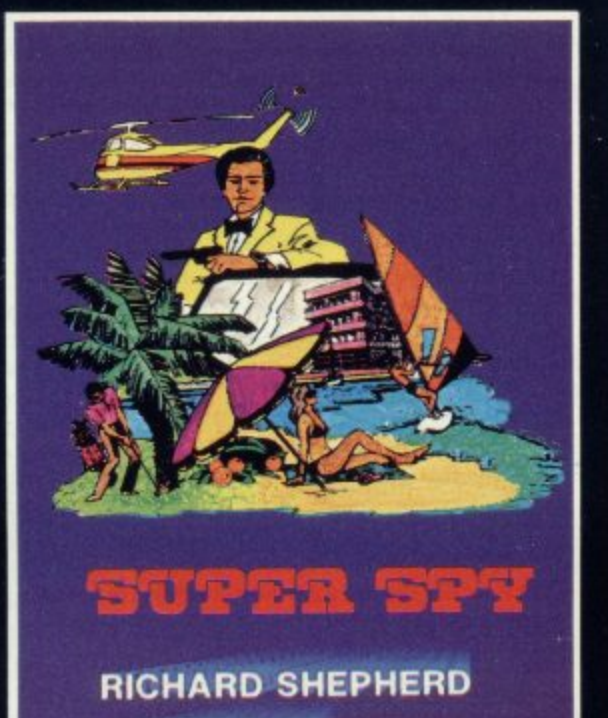

**SOFTWARE** 

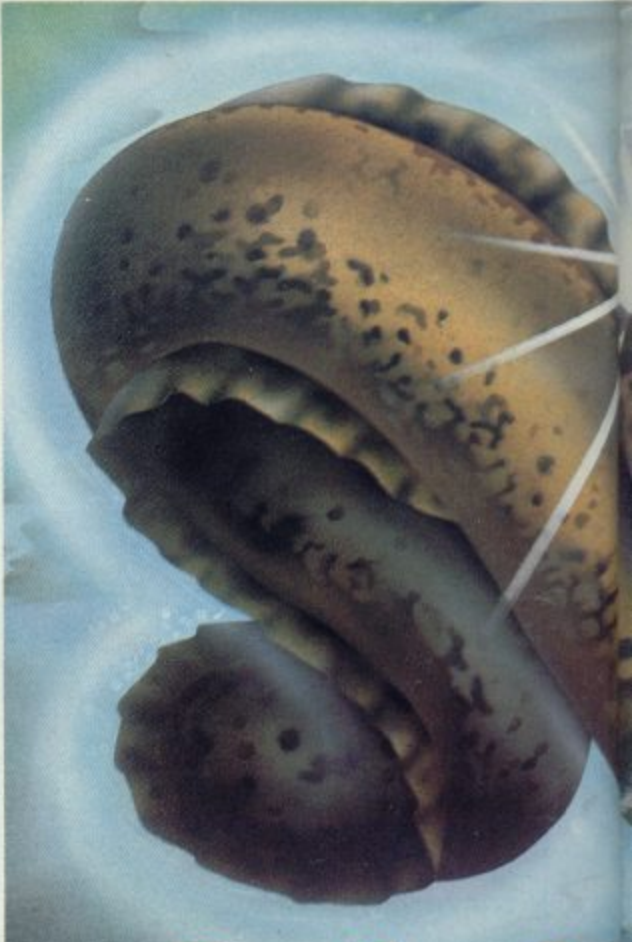

**AND ALL LEADIN**

Can you discover the fabled treat **by lethal crabs and menacing et secrets of the Lost City as you ve ancient columns Explore the hti the treacherous seabed, each IN** dangers.

**Sensational 3-D graphics used a**<br>**before! 48 K Spectrum £6.50. Fis** 

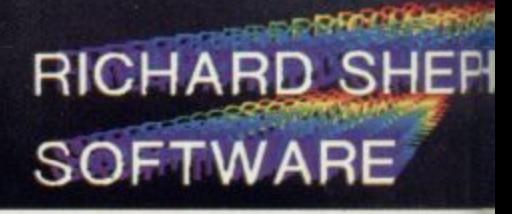

### **DEALERS — GENEROUS DISCOUNTS AVAILABLE CON**

**EPHERD RICHA SOFTWARE ELM HOUSE, 23-25 ELMSHOTT LANE, CIPPENHAM, SLOUGH, BERKSHIRE.** 

**CREDIT CA RING** (08 **FOR EXPIS** 

All programs are sold subject to the condition that they may not, by way of trade or otherwise, be lenter

# **ITO IMAGINATION"**

### **ITH, JOHN MENZIES, BOOTS\* COMPUTER STORES**

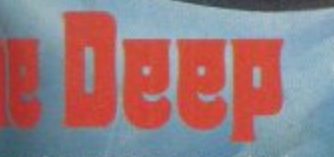

easures of Atlantis, quarded electriceels? Uncover the ar der among the timeless dred deadly sectors of th its multitude of hidden

1 as you've never seen<br>Full save routine.

**DECIMENTAL** PHERD 11

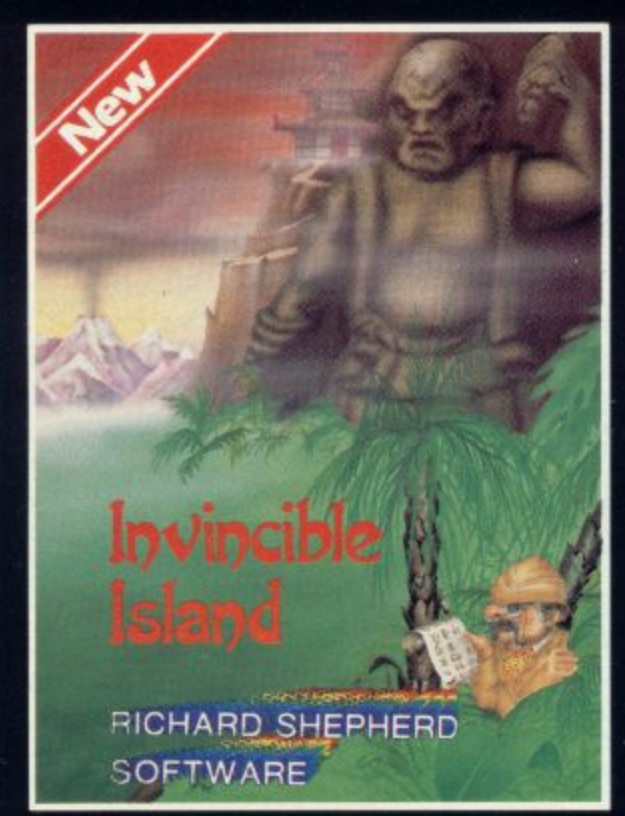

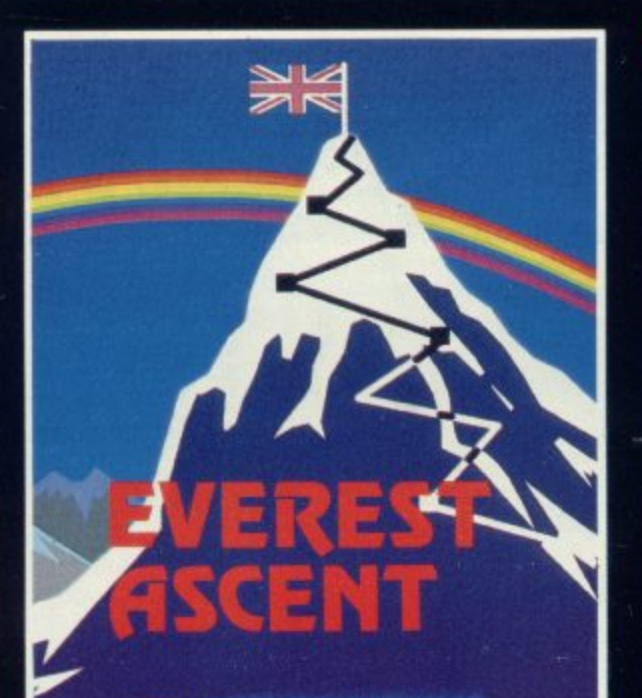

**RICHARD SHEPHERD SOFTWARE**

### **Invincible Island by Peter Cooke**

Exhaust your ingenuity in the quest to find The Seven Parchments of Xaro and their meaning! Will they lead you to undreamt of treasures or eternal doom? Explore the mysteries of the stockade and puzzle within the Pagoda! A spectacular split screen graphic and text adventure to braintease you for weeks!

Adventurous graphics for every location. Save routine 48K Spectrum £6.50.

### **Everest Ascent**

Stake your claim to the top of the world in this strategic vertical adventure\_ Conquer the summit of the world's highest peak! . . . struggle from base camp to base camp.. survive the elements . . . watch out for avalanches, thin ice and • wayward sherpas . . .<br>encounter abominable snowmen and cross bottomless crevasses!

A game of skill, strategy and simulation of man's ultimate endeavour! Save routine. 48k Spectrum E6.50.

**JOHN SALTHOUSE ON (06286) 63531 FOR DETAILS** s t

**D HOTLINE 0686)63531 RESS SERVICE**

### **1 1 4 1 . RI CHARD PHERD 1 1 1 1**

**ELM HOUSE, 23-25 ELMSHOTT LANE, CIPPENHAM, SLOUGH, BERKSHIRE.** 

int, hed out, resold or otherwise circulated without the written permission of Richard Snepherd Software Ltd.

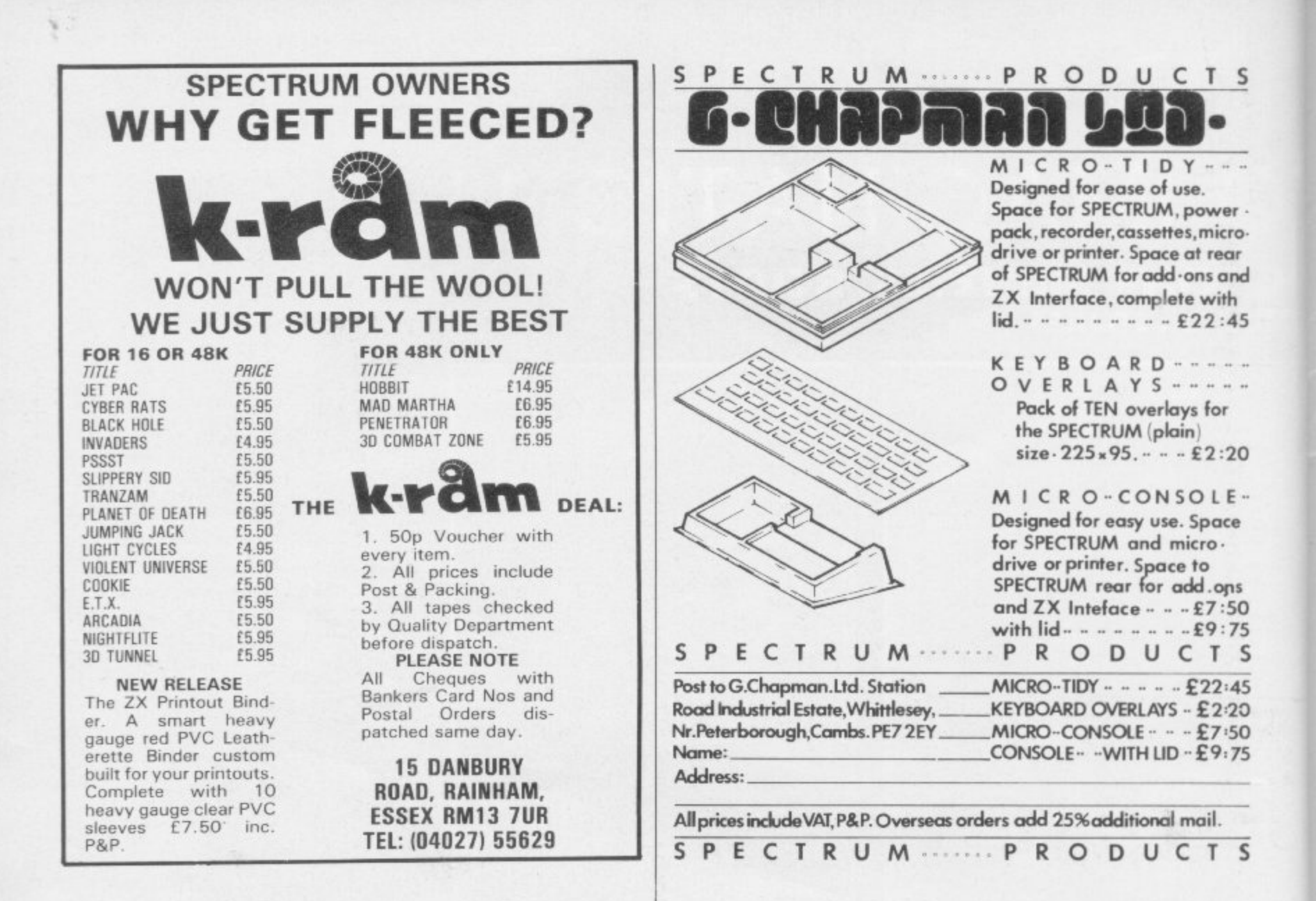

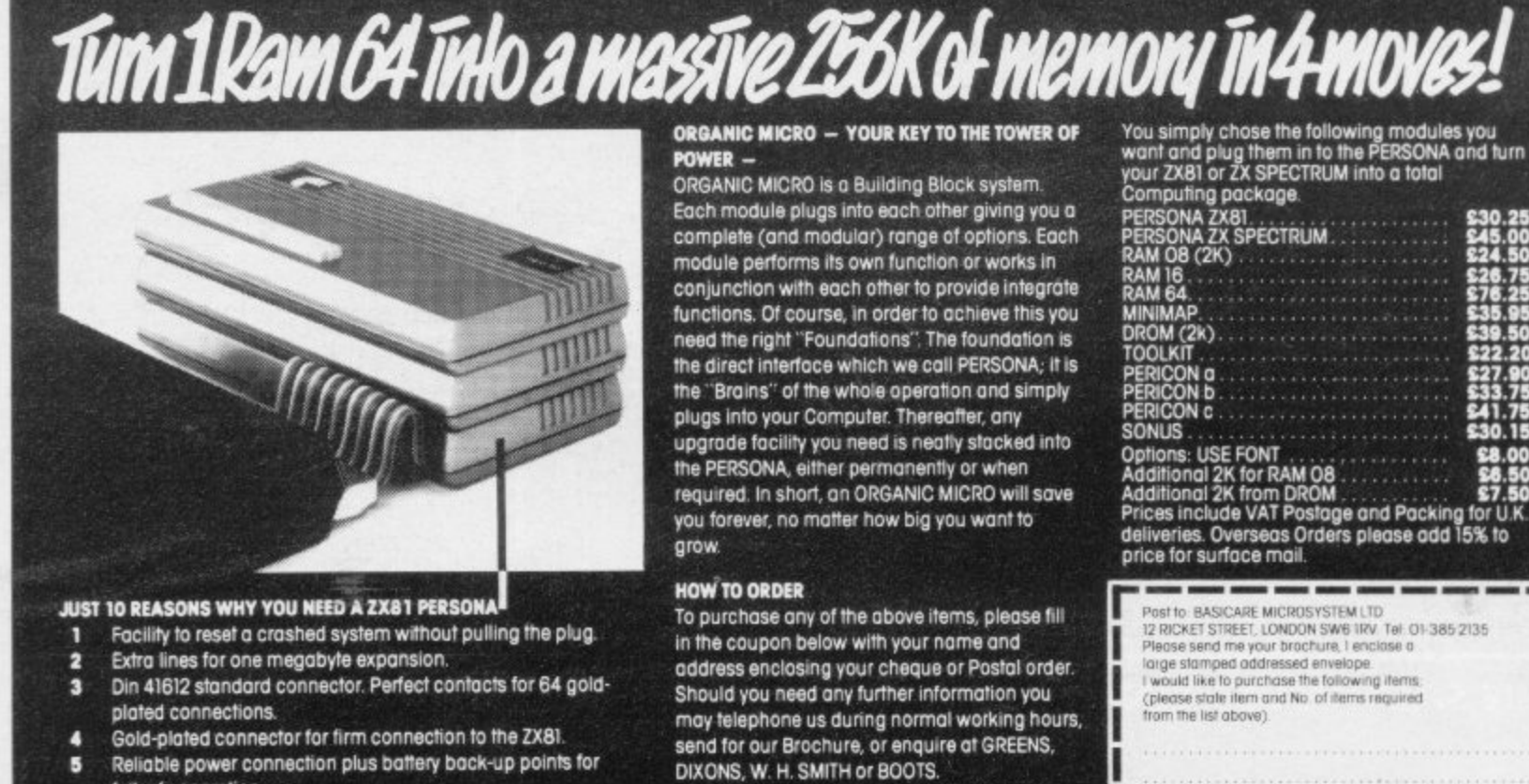

- failsafe operation. Controller to co-ordinate all peripherals.
- а Circuitry to supervise and maintain memory add-ons.
- Power drivers to minimise loading on ZX81. More expansion with no troubles
- Extra sources of power supplies to eliminate overheating on the ZX81
- 10 4" of high qualify ribbon cable at no extra cost.

Move into the Computer world with ORGANIC

MICRO - ORDER NOW!

**BASICARE**<br>MICRO

**'stem** 

**BASICARE MICROSYSTEM LTD., 12 RICKET STREET,** LONDON SW6 1RV. TEL: 01-385 2135.

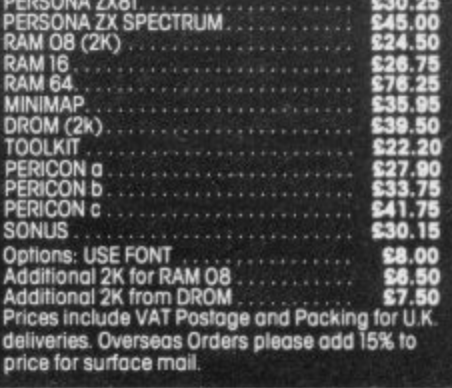

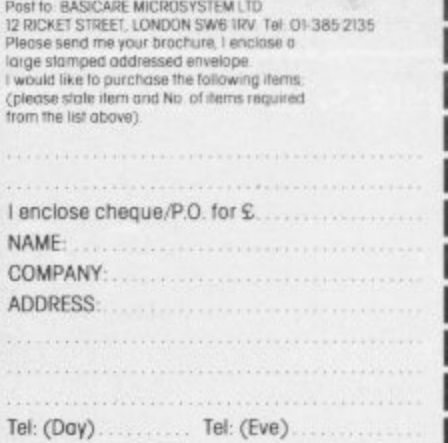

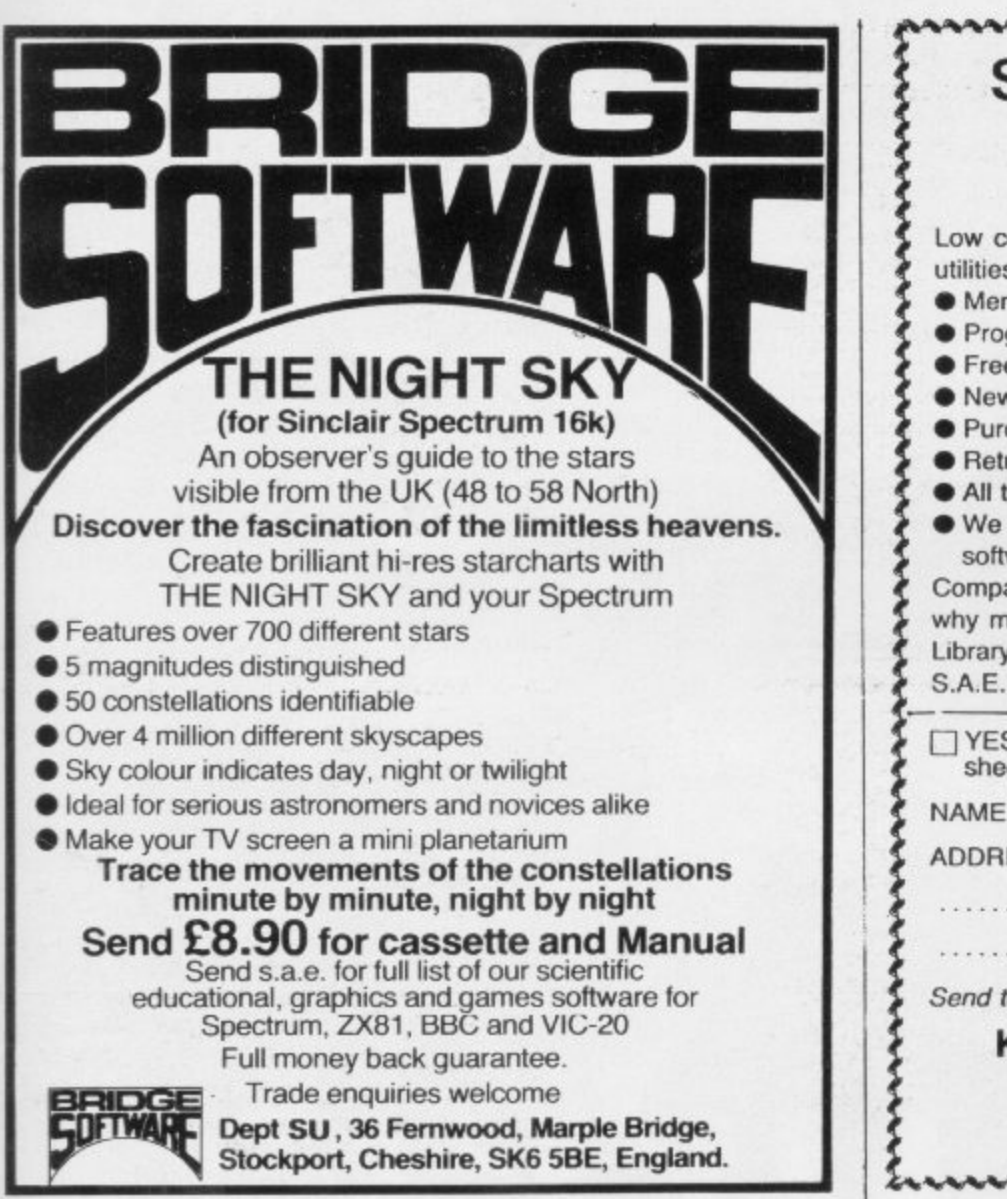

 $\widetilde{\phantom{a}}$  $e^{\lambda}$ 

Credit card facilities for telephone orders.

**VISA** 

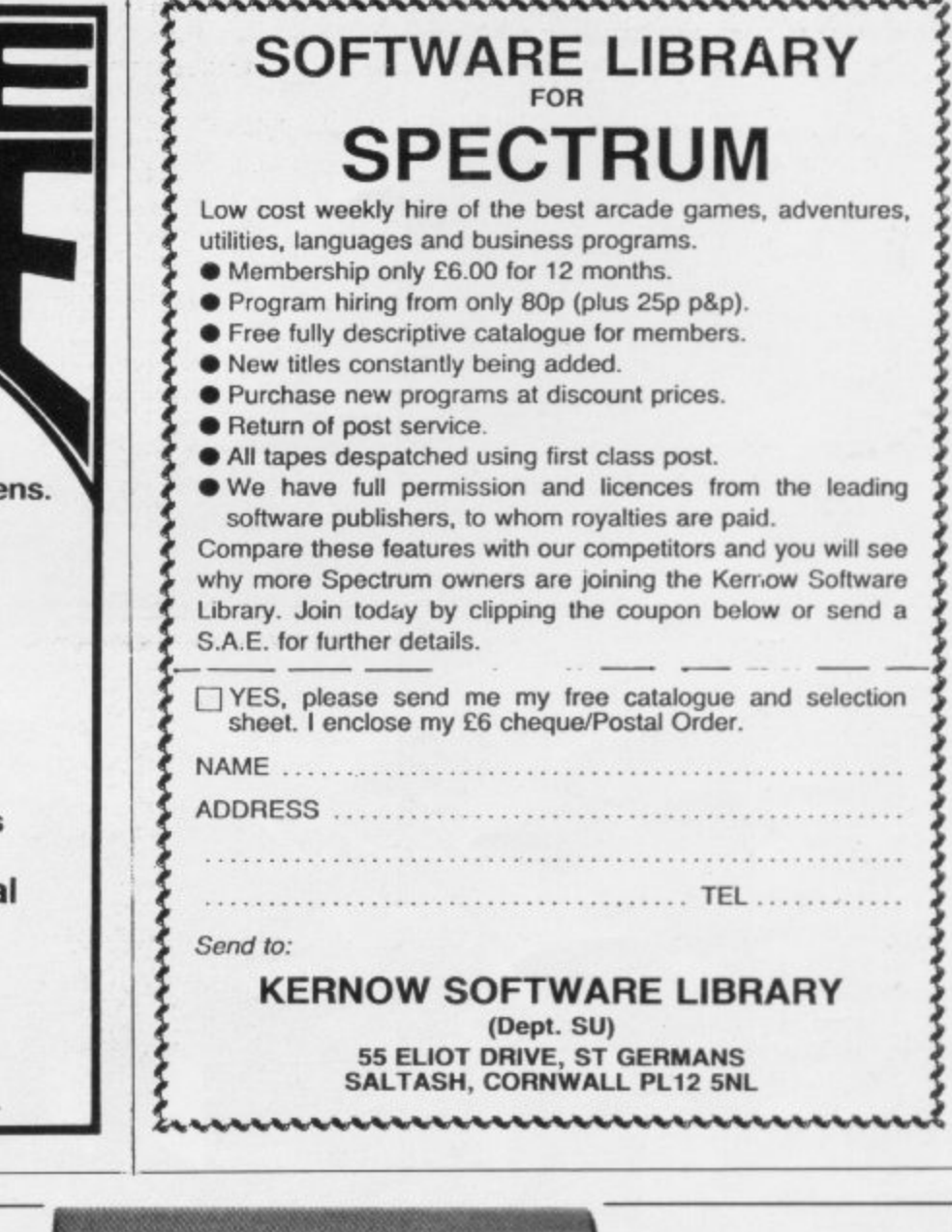

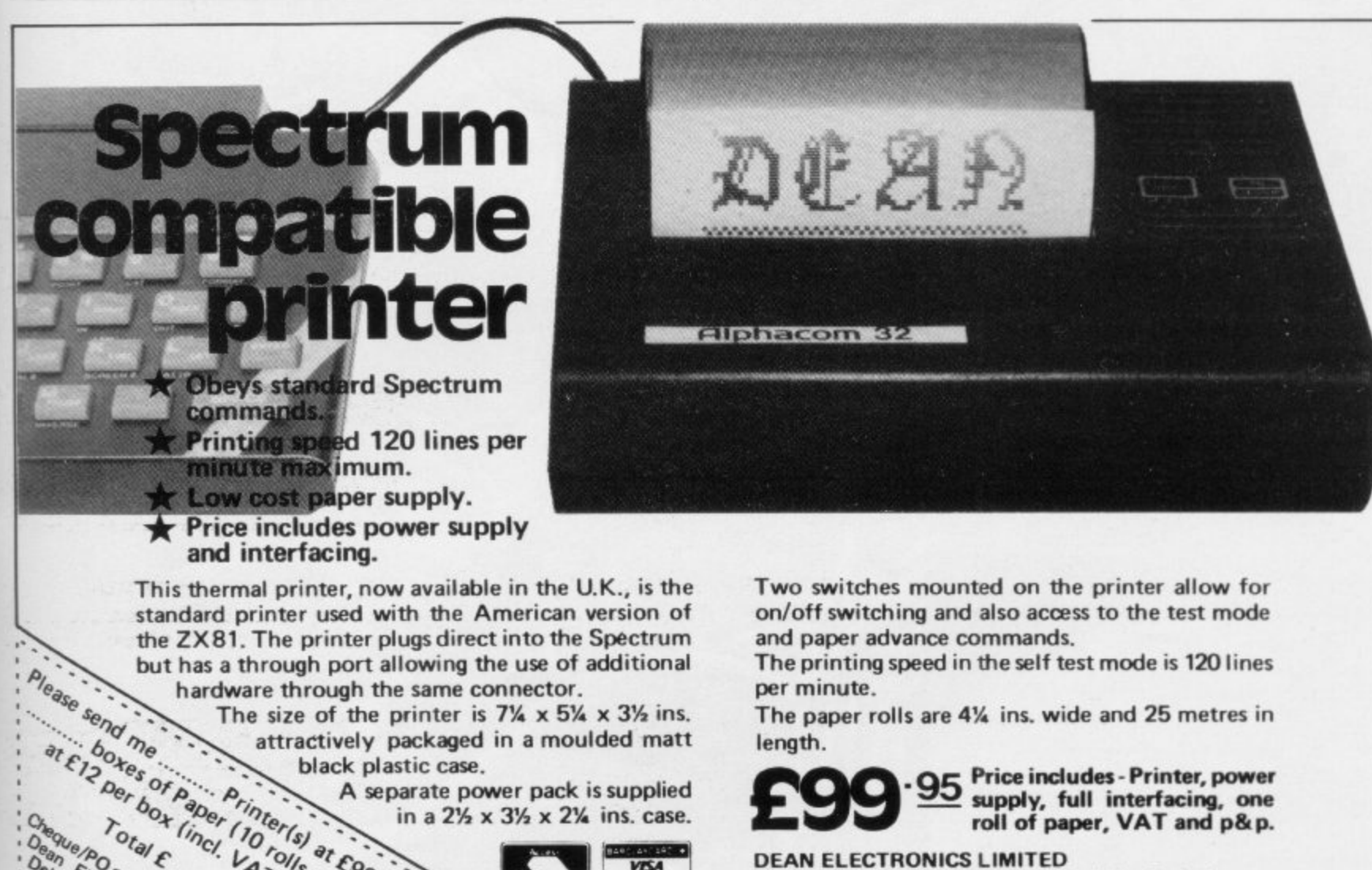

**DEAN ELECTRONICS LIMITED Glendale Park F embank Road Ascot Bet ixthire England Telephone Winkf mid Row (0344) 885661 Telex 849242**

**DEALER ENQUIRIES INVITED.**

**' )**  $\frac{1}{2}$ **0 /**

allow actroned

a. e

**le , a**

 $\frac{e}{\omega}$  $, m<sub>2</sub>$ r e

 $, \frac{d}{b}$ **1 6.1 %**

**t • 1.1** • - **4**  $\ddot{\phantom{1}}$ 

 $\sqrt{2}$ **(e' S**

 $\sum_{i=1}^{n}$ 

6  $\frac{1}{1}$ •

**1 -**

**7 /**

• .

## The Hobbit. More of an experience

"After a very short time I found that "The Hobbit' was becoming almost a way of life rather than a game, and so when I finished it for the first time I was partly sad because I felt that all the fun and adventure had ended, but I was wrong. Even now I am discovering new things about the game and feel that it will be some time until all of its secrets are revealed to me.

### MR. J. STERN, Herts

"I have at last received your 'Hobbit' program and would like to congratulate you on its excellence. After four days of sweat and tears I have completed only 37.5 per cent of the adventure. The program has lived up completely to expectations, and there is no doubt about it being the best production for the Spectrum to date you have<br>surpassed all others with program

### "A lot of fun." **COMPUTI**

"The excellent gra The exciting differ is that it is possible converse with all th meet and ask their recommend this gi Tolkien, or novel a POPULAR COMP

"I am writing to common<br>"Hobbit". I think it is one of ingenious programs I have to use. It has kept me sturn months. I think the effort the chas got enormous. The effects are brilliant to say I least.

### **JEREMY CHESTER**

It takes first place in the new quality and value for money SINCLAIR USER

> ations in the Adventure are e excellent graphics\_We

> > ures. The ied plot erior to any for the

### **COMPUTER**

sty Mountains this game is at to play and is No. 1 for excitement **GORDON DEMPTSTER, Scotland** 

anks again for an excellent game in 'The Hobbit'. I feel I have really got my money's worth out of playing time. Congratulations!" MR. P. RUSHTON, Leeds

"The most powerful computer game yet invented.

### **COMPUTER WEEKLY**

"Within my circle of friends this game has become something of an obsession. We meet every Friday night at someone's house and spend 3-4 hours on 'The Hobbit'. Friday night would not be the same without The Hobbit'.

**CHRISTINE VERCHILD, Wilts** 

"One new Adventure game stands head and shoulders above the rest. It alone almost provides you with a good enough. reason to buy a 48K Sinclair Spectrum. Not only does The Hobbit produce drawings of the main scenes, but it also understands proper sentences rather than pairs of words for its commands. It comes with a copy of J.R.R. Tolkien's classic book of the same name. It is the program with the most detailed and best written documentation Aver.

### **WHAT MICRO**

"This is an impressively packaged Adventure game which makes good use of the Spectrum's colour graphics. They have not only produced one of the best games for the Spectrum, but given everyone else a lesson in good gage design **PRACTICAL CON** 

"I am the owner of a copy of 'The Hobbit' which is wonderful entertainment, and very challenging. I have other tapes and publications of yours, all of which are excellent.

### MR. D.J. BURGH, Kent

"Having received the most excellent piece of programming I have ever seen, we have had no social life whatsoever. 'The Hobbit' has been dominating our lives since January and many nights have been spent until 3 o'clock trying to conquer it.

### **SIMON ROGERS, Avont**

'I have recently purchased your excellent adventure game 'The Hobbit'. This greatly enhanced by the use of graphics, its availability in of having t

## Milled Bally Raffa Ad Melbourne House

## **than a program:**

"In my software library, your program 'The Hobbit' takes first place. DAVID MAXWELL, London

"I am the proud owner of your excellent **Hobbit**' and have alre i , to solve it

w

t

r

o

l

e x

!

d for my ZX you supply called excellent the money. I find erv realistic. The accurate It sticks book, which is a it very compelling

### **VEN CASSIDY, Essex**

ing recently purchased a Sinclair trum I decided to buy 'The Hobbit' Thave been doing a literature project don 'The Hobbit' with my class of 10 and 11 year old children. Over the last 10 weeks the children, having read the book, lave been attempting the program with my assistance. Let me congratulate you on a most entertaining program

MR. K. REID AND CLASS 7. Nottingham

more of an experience than a program!

### ILAR COMPUTING WEEKLY

the most unique factor of this program , Jots ttl completely ordinary English sentences. The<br>Hobbit program is capable of very sophisticated communications **ZX COMPUTING** 

"I purchased 'The Hobbit' not long ago and since then I have been engrossed in the game, and I'm beginning to think no-one wants to talk to me as all I talk about is my adventures in, 'The Hobbit'."<br>DAVID ROWLEY, Stoke-on-Trent

The use of graphics is one of the features which makes The Hobbit special. The addition of graphics as good as these adds a whole new dimension to the Adventure. It is certainly a marvellous game, which should set the standard for future Spectrum adventures.

**3**

ulate you on a have enjoyed ensely. I must thank you fucing such a clever product, it s worth every penny of the price.

### MRS. J. RYCRAFT, Northampton

The Hobbit' is a beautifully constructed, frantically-maddening. tortuous, gloriously inconsistent, thoroughly spooky adventure - far better than I could have hoped for and certainly the finest of the dozen or so adventure programs I have. In short, I congratulate the four who sweated for a year and a half to concoct such a super result."<br>MR PETER JONES, South Glam

 $66$ Nothing is certain in this Adventure. but uncertainty! Add to this the brilliant graphics that are used to describe many of the locations and we have an Adventure that is going to become a classic for the Spectrum.

 $66$ 

 $66$ 

 $66$ 

 $\epsilon$ 

FOPULAR COMPUTING WEEK IX

I am writing to congratulate you on your excellent program 'The Hobbit' for the Spectrum. I wake up in the middle of the night with an idea and have to load the adventure to try it out."

MR. PHILLIP DABLING, Suffolk

A most impressive package." DAILY EXPRESS

**44** ...we are not eating food...we are losing sleep...and it's great! I reckon you can guess why, We are lost, completely and utterly lost. in the Hobbit program."

MR. JOHN HARRIS, Kuwait.

t ...one of the most complex games for the Sinclair machines I have seen..."

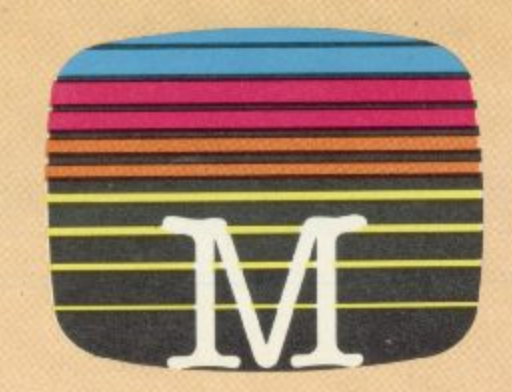

### **Orders to: 131 Trafalgar Road, Greenwich, London SE10**

Correspondence to: Melbourne House, Church Yard, Tring, - Hertfordshire HP23 5LU

All Melbourne House cassette software is unconditionally guaranteed against malfunction.

Trade enquiries welcome.

Please send me your free 48 page catalogue. Please send me:

### **48K SPECTRUM**

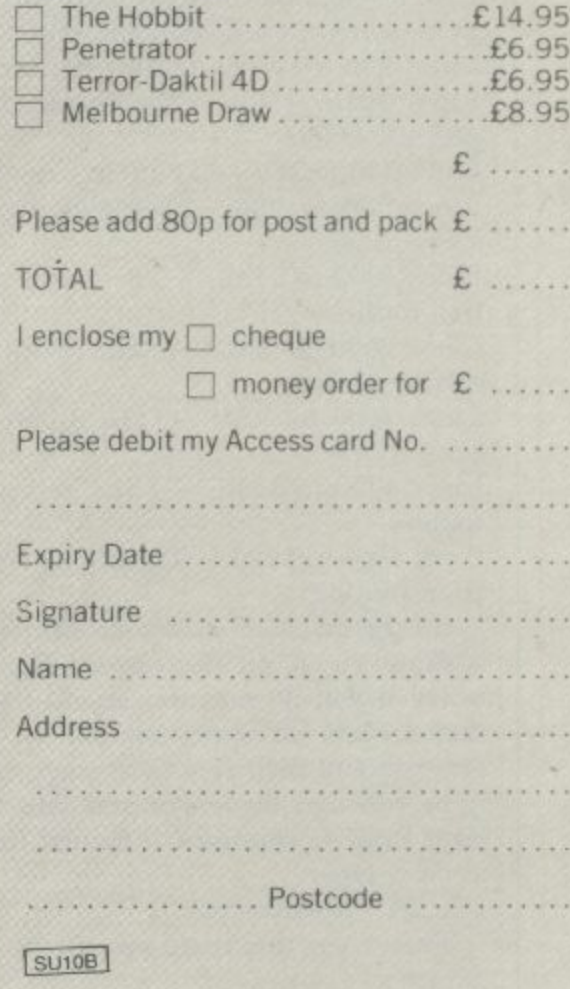

**Access orders can be telephoned through on our 24-hour ansafone (01) 858 7397. Alk**

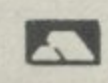

## **Complex maths performed by the simple ZX-81.**

Complicated calculations can be done with these listings to provide a useful expansion of the capabilities of the Sinclair machine

HIS IS a program for the 16K ZX-81 which will enable the user to perform some complex mathematical calculations, aided by a graphical display. It would be able to find at least one root for a polynomial equation of any degree and at the same time plot the graph of the equation, find the definite or indefinite integral, or differentiate the equation with respect to X.

The program is almost entirely Basic with only a few machine code subroutines. The reason is that it is very difficult to handle floating point arithmetic in machine code and it would be a very limited program if it were only to use the Z-80 integer arithmetic facilities.

I have subdivided the program into several routines; I shall explain each individually so that the program can be understood easily. Here is a list of these routines:

Line 1 — Various machine code subroutines, stored in a REM statement.

Lines  $4$  to  $6$  – The re-start routine.

- Lines  $10$  to  $130 -$  The initialisation process.
- Lines 300 to 360 The select routine. Lines 500 to 996 — Some important subroutines.

Lines 1000 to 1180 — The graph plot ting routine.

Lines  $2000$  to  $2310 -$  The equationsolving routine.

Lines 3000 to 3090 - The differentiation routine.

Lines 4000 to 4340 — The integration routine.

Lines 5000 to 5120 — The Sigma evaluation routine.

All the machine code subroutines do is draw things on the screen. Do not worry if you do not understand them; they are not an important part of the program and their functions could easily be replaced by longer and less efficient Basic subroutines. The first thing

1 REM 110 characters.

Then enter this Basic program:

**10 LET X=16514 20 INPUT AS**

**30 IF A\$=" THEN INPUT AS** 40 POKE X, 16\*CODE A\$+CODE A\$(2)-476  $50$  LET  $X = X + 1$ **60 LET AS= A\$(1 TO)**

**70 GOT() 30**

Run this and enter the following machine code to the input string: 2A0C40 111000 19 112100 0617 361B 19 10FB 2A0C40 116C01 19 0620 361B 23 10FB C9

7 76840303057600860000768701000476 B C9 0303030176FF 21A240 5E 7B FEFF C8 D7 23 18F7 7600077600057600 0576870576FT 21C440 5E 7B FEFF C8 D7 23 18F7 FD367BFF CF00.

You can then delete lines 10-70 because their purpose was only to enter the machine code.

After the program has finished the user will receive a report of 1/4. If he keys CONT the program will re-start with the same data; if he keys RUN the program will re-start and he will be prompted for new data. The routine which does it is:

**4 IF PEEK 16507=0 THEN RAND USR** 

**16606**

**i POKE 16507,0 6 GOTO 300**

Now for the initialisation process. The equation will store the coefficients of  $X<sup>n</sup>$  in the array  $P(n,1)$  and the corresponding exponents in the array  $P(n,2)$ . When entered into the computer, an equation must be of the form  $Y = \text{polyn}$ omial in X. When the equation is being solved for an unknown, x, Y must be equal to nought, and during Sigma evaluation Y should be ignored altogether.

You will notice that I have used Q as the control variable in the FOR-NEXT loop. I have done so in all my loops in

> $\bar{2}$  $\frac{1}{2}$  $\overline{\phantom{a}}$ **7** – 10<sub>x</sub> † 2  $x^2 - 10x + 1$ , **t 6** 2\_20 667 **- =0;** 2120

> > $B \times$

**7**

the program to economise on memory.

**10 POKE 16507,0 19 PRINT "A MATHEMATICAL PROGRAM" 20 PRINT 30 PRINT "FIRST YOU MUST ANSWER SOME QUESTIONS ABOUT THE EQUATION" 40 PRINT 50 PRINT "HOW MANY TERMS ARE THERE" 56 PRINT 60 INPUT A 70 DIM P(A,2) 80 CLS 90 PRINT "INPUT THE POLYNOMIAL NOW"** 100 FOR Q = 1 TO A **110 PRINT "INPUT COEFFICIENT OF ";Q;"TERM -115 INPUT P(Q,I) 120 CLS 125 PRINT "INPUT POWER OF ";Q"TERM" 127 INPUT P(Q,2) 128 CI .S 130 NEXT Q**

The next routine selects what the user wants to have done to the equation. At line 500 there is a subroutine which prints the equation on to the screen.

300 GOSUB 500 **302 PRINT 303 PRINT 304 PRINT "DO YOU WANT" 305 PRINT 310 PRINT "I) A GRAPH OF THE EQUATION" 315 PRINT 320 PRINT "2) A ROOT OF THE EQUATION WHEN**  $Y = 0$ **. I.E. A SOLUTION FOR A POLYNOMIAL EQUATION" 325 PRINT 330 PRINT ''3) THE DERIVATIVE" 335 PRINT** 340 PRINT "4) THE INTEGRAL"

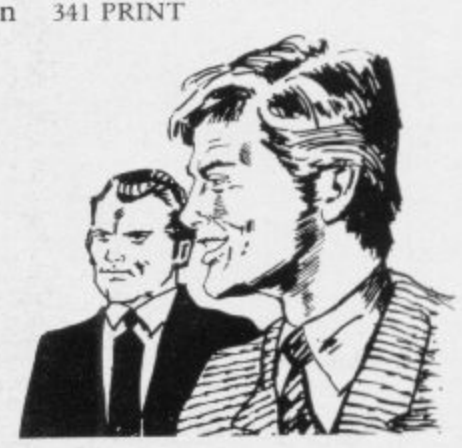

### **Mathematics**

342 PRINT "5) THE EVALUATION OF A SUM" 350 INPUT G 353 CLS 360 GOTO G•1000

The subroutine at line 500 prints-out the contents of the array P by looping through it. Note, however, that a colon in the listing means 'to the power of' and that the display file is poked to over-write the last plus sign in line 535.

Some other subroutines we will need are one subroutine which differentiates the equation held in the array P and places the result in another array 0; a subroutine to plot a single point when the screen is divided into four quadrants; a subroutine which integrates the equation held in the array P and places the result in another array I; a subroutine which, given a value for X, will find the value of the polynomial expression held in the array P. The positions are lines 500, 600, 700, 800, and 900 respectively. Here is the listing of the subroutines:

500 PRINT "Y= 510 FOR Q= I TO A 520 PRINT P(Q, 1);"X:";P(Q, 2);" + "; 530 NEXT Q 535 POKE PEEK 16398+ 256•PEEK 16399- 2,0 540 RETURN

600 DIM 0(A,2) 605 FOR Q= I TO A 610 LET  $O(Q,1) = P(Q,1) * P(Q,2)$ 615 LET  $O(Q, 2) = P(Q, 2) - 1$ 616 IF  $O(Q,2) = -1$  THEN LET  $O(Q,2) = 0$ 620 NEXT Q 630 RETURN

700 IF ABS S >21 THEN RETURN 715 IF ABS X > 31 TIIEN RETURN 730 PLOT S+21 760 RETURN

800 DIM 1(A,2) 810 FOR Q=1 TO A 820 LET  $I(Q,2) = P(Q,2) + 1$ 830 LET 1(Q,1)=P(Q,1)/1(Q,2) 840 NEXT Q 850 RETURN 900 LET SUM= 0 910 FOR Q= I TO A 920 IF X < 0 THEN GOTO 960 930 LET  $SUM = SUM + P(Q,1) * X * P(Q,2)$ 950 GOTO 995 960 IF  $INT(P(Q,2)/2)$  <  $>(P(Q,2)/2)$  THEN GOTO 990 - , 980 GOTO 995 990 LET SUM = SUM +  $P(Q,1)$ \* -(ABS A 1(Q,2) 996 RETUR 970 LET SUM =  $SUM + P(Q,1)*ABS X**P(Q,2)$ 996 RETURN  $X^*{}^*P(Q,2)$ 995 NEXT Q

The last one may require some more explaining. If you try the sequence of direct commands LET  $X = -5$ ; PRINT X\*\*2 you will soon discover the inability of the ZX-81 to calculate negative numbers to the powers of things. In the above subroutine line 930 handles posi-

22222222 0

tive values of X, line 970 handles negative values of X and even exponents, and line 990 handles negative values of X and odd or fractional exponents.

The next routine plots the graph of an equation in the array P. To make things easier. I shall explain each portion as we proceed.

1000 LET X=3I Calculate the best scale ratio when  $x = 31$ 1001 GOSUB 900 1002 LET RI =21/SUM

1018 IF X=0 THEN NEXT X 1019 GOSUB 900 1155 LET S=SUM\*R Find Y coordinate 1160 GOSUB 700 Plot it. 1170 NEXT X Loop back\_ 1180 GOTO 4 Restart. You can then test the program. If, for example, you wanted a graph of the equation  $y = x^2 + x - 4$  you would do the

following:

1) Type RUN 10

2) Enter 3 for the number of terms

### 'It is very difficult to handle floating point arithmetic in machine code and it would be a very limited program if it were only to use the Z-80 integer arithmetic facilities'

1003 LET  $X = -31$  Calculate the best scale ratio when  $x = -31$ 1004 GOSUB 900 1005 LET R2=21/SUM 1006 LET  $R = (ABS R1 + ABS R2)/2$  Find the average of the two. 1007 PRINT "THE SCALE RATIO 1(X/Y) IS 1010 INPUT AS 1012 CLS 1015 RAND USR 16514 Draw the axes. 1016 FOR  $X = -31$  TO 31 This is the main loop Figure 1. 2000 PRINT "DO YOU HAVE AN APPROXIMATE ROOT" 2002 INPUT ES 2003 LET ES-ES(I) 2004 CLS 2005 IF ES< >"Y" THEN GOTO 2010 2006 PRINT "THEN INELIT IT" 2007 INPUT X 2015 LET X= I 2020 CLS 2025 GOSUB 600 2100 PRINT "THE EQUATION IS BEING SOLVED; THANK YOU FOR BEING SO PATIENT" 2110 PRINT AT 15,0 2120 GOSUB 900  $2130$  LET SUM $1 = 0$ 2140 FOR Q-1 TO A 2150 IF X<0 THEN GOTO 2180 2160 LET SUM1 = SUM1 + 0(Q,1)\*X\*\*0(Q,2) 2165 GOTO 2210 2180 IF  $INT(0(Q,2)/2) < 0(Q,2)/2$  THEN  $2190$  LET SUM1 = SUM1 +  $0(Q,1)^*$ , ABS GOTO 2200  $X**0(Q,2)$ 2195 GOTO 2210 2200 LET SUM1=SUM1+0(Q,1)\*  $-(ABS)$  $X**0(Q,2)$ 2210 NEXT Q  $2220$  LET  $T = X$ 2225 IF SUM1=0 THEN POKE 16384,32 2230 LET X = X -SUMISUMI 2240 LET X 2250 IF X=T THEN GOTO 2300  $2200 \text{ GUT}$  $2300 \text{ F} \text{N}$ 2310 GOTO 4 2260 GOTO 2120 - 2300 PRINT "X =",X Take the derivative. This is the test. Loop back. Output correct value . . .<br>Restart 3) Enter the numbers:  $1;2; 1;1; -4;0$  for the coefficients and powers of  $x -$  note that nought is used for the power of  $-4$ , because it can be written as  $-4x^{\circ}$ . 4) Enter one to select the graph plotting routine. 5) Press newline when the computer tells you the scale ratio. That sounds like a complicated process but it is not once you are used to it. The next part of the program solves Find out if the user has an approximation otherwise use I as a guess\_ Find the value of the polynomial. Find the value of the derivative of the polynomial. T is used to test if X is correct to 8 sig. figs. Calculate the new value . . .

### **Mathematics 1**

polynomial equations, provided they contain only one unknown and that one side is equal to nought. One way of doing it would be to equip the computer with many formulae for each type of equation. One example would be the well-known formula for quadratic equa-<br>tions:

$$
\frac{-b \pm \sqrt{b^2 - 4ac}}{a}
$$

$$
2a
$$

d

where a, b, and c are the coefficients of  $x^2$ ,  $x^1$ , and  $x^0$  respectively.

 $\bar{x}$ 

suming and rather complicated — try x •working-out a formula for an equation with the highest term in  $x^{\prime\prime}$  and you will appreciate the point. Instead we  $\frac{51}{1}$ based on the equation: That method would be memory-conshall use the Newton-Raphson method,

$$
f(x_n
$$

 $x_{n+1} = x_n - \frac{1}{f}$ polynomial as a function, f' denotes the e + derivative of the function, and the higher the subscript n the more accurate the root, since the method is based or improving an approximate root until a c desired degree of accuracy is obtained.  $\frac{1}{2}$  $x_n$  $\int_{0}^{1} f(x_n)$  where f denotes the

i eight significant figures. The only dis- $\ddot{ }$ e l in figure one. We will be calculating the root to advantage of the method is that it takes a very long time. The routine to perform this time-consuming task is shown

wanted to solve the equation You can test the routine now. If vou  $x^2 - 10x + 25 = 9$ , you would first make thc right-hand side equal to nought by

'We are calculating the root to eight<br>significant figures which takes time'

subtracting nine from both sides to give  $x^2 - 10x + 16 = 0$ ; then you would enter the numbers in the normal way and use 2 to select the equation-solving routine; then, assuming you did not have an approximation, you would answer "NO" to the computer question and it would give 2 as a root for x. If instead you entered 10 as an approximation, you would obtain the alternative value 8.

The routines in figures two and three take derivatives and integrals. If you have not yet learned calculus, do not worry; you will still be able to use the program without these routines.

In mathematics if we wanted to express the sum of the cubes of the first 20

numbers we would write:

 $20 \t r^3 \t r = 1$ 

which means "the sum of the values of "? the expression after the sigma, when r is taken to have the integral values between 1 and 20 inclusive".

The routine in figure three should make things clearer:

Finally, I shall leave you with the following problems:

a) Solve the equation 
$$
1^2 + x = 3 + 1
$$

729 X - you should find at least two

roots. b) A body is moving in a straight line d)

and t seconds after passing a point

A in the line its velocity is  $(3t^2+4)$ m/s. Find the distance moved by the body while its velocity increases from 31 to 112 m/s. Also calculate the acceleration of the body when it has moved 5m from A.

c) It is known that an enemy ship will be at a point P at precisely 15.08 and 45 seconds. Your submarine is exactly 21.97km. from that point. The acceleration of your torpedo has a rate of change of  $\frac{6}{100}$ . At what time exactly should you fire your first torpedo so that it arrives at P at the same time as the enemy ship? Calculate the sum of the first 100

multiples of 4 squared.

**Take the derivative**

**Output the derivative**

**Restart**

**Transfer the equation in the array 0 into the array P.**

**Take the indefinite integral Transfer from Ito P**

**Figure 2. 3000 GOSUB 600 3010 FOR Q=1 TO A 3020 LET 1'(Q,1) = 0(Q,I) 3030 LET P(Q,2)=0(Q,2) 3040 NEXT Q 3050 PRINT "Dr' 3060 PRINT AT 2,0;"DX" 3070 PRINT AT 1,0;"** = " 3080 GOSUB 510 **3090 GOTO 4000 GOSUB SOO 4010 FOR Q= I TO) A 4020 LET P(Q,1 ) = 1(Q,1) 4030 LET P(Q,2) = I(Q,2) 4040 NEXT Q 4050 PRINT "DEFINITE OR INDEFINITE" 4060 INPUT BS 4070 LET 13S—BS(1) 4080 CLS 4090 IF BS "D" THEN GOTO 4200 4100 RAND USR 16594 4110 PRINT AT 3,4;"E(X) DX= 4121) GOSUB 501** 4125 PRINT AT 6,0 **.1130 GOTO 4 4200 RAND USR 16594 4210 PRINT AT 5,0;"?" 4220 INPUT B1 4230 PRINT AT 5,0;B1 4210 PRINT AT 0,1;"?" 4250 INPUT B2 4260 PRINT AT 0,1;B2 1270 LET X = B2 4280 GOSUB 900 4290 LET B2=SUM 4300 LET X =B1 4310 GOSUB 900 4320 LET 1=132 — SUM 4330 PRINT AT 3,4;"F(X) DX ="d 4110 GOTO 4 Figure 3. 5000 RAND USR 16565 5005 LET R 5010 PRINT AT 9,0;"X -=?" 5020 INPUT C**

**5030 PRINT AT 5,2;C, AT 0,1;"?"**

**-5100 X PRINT AT 2,5;"E(X)-";R**

**5040 INPUT C**

**5080 NEXT X** 

**5120 GOTO 4**

**5050 PRINT AT 0,1;C1 5055 FOR X = C 'TO C I 5060 GOSUB 900 5070 LET R=R+SUM**

**Does the user want it definite? Print an integration sign**

**Output the indefinite integral Restart**

This is for definite integrals . . . **Input the two bounds**

**Calculate the definite integral in the usual way.**

**Output value and restart.**

**Print a sigma. R 'accumulates' the value.** Input the two bounds.

**This is the main loop. Find the value of the expression Add this on to R Loop back, incrementing x. Output Restart**
# NOW. A ZX81 PUSH-BUTT FYBOA NDFR £1 **STI**

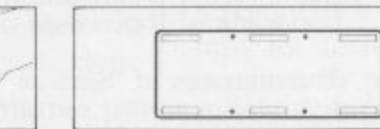

**R**<sub>m</sub>

 $F \cong$ 

 $G \in$ 

1. Make sure the original keyboard is clean<br>and check that all the keys function.

 $1<sup>m</sup>$ 

 $n n$ 

2. The Buttonset is held in place by self-adhesive pads

At last there's a really cheap but efficient way of ironing out the ZX81's only real bug: its keyboard. The **Filesixty Buttonset offers:** 

A full-travel calculator-type moving keyboard for only £9.95. Installed in seconds. The peel-off adhesive backing means you just register into position and press. No messy labels, dismantling or soldering. 3 groups of colour keys to pick out shift, numerals and newline. Precision moulded in ABS to match your ZX81, with contrasting legends for maximum legibility.

Filesixty Ltd., 25 Chippenham Mews, London W9 2AN, England. Tel: 01-289 3059, Telex: 268 048 EXTLDN G 4087.

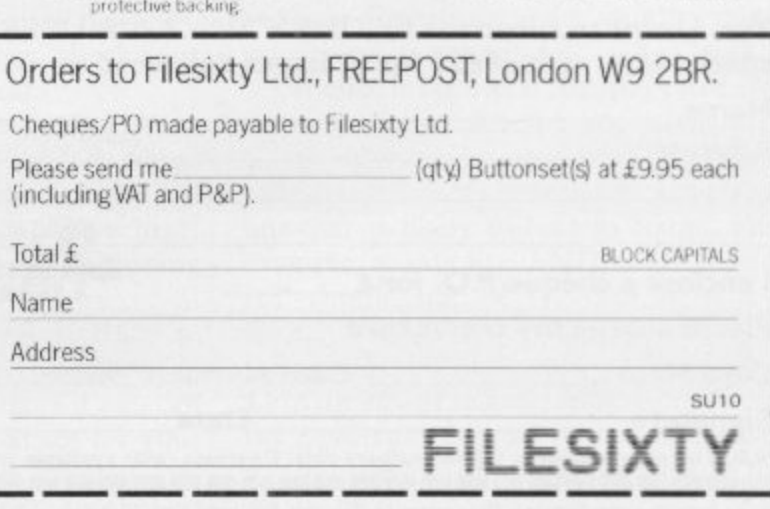

4 And place it centrally on your 2X81

 $E$ 

 $\mathbb{Z}$ 

3. So all you do is remove the

# **FRENCH AND NOW GERMAN VOCABULARY TEST**

Improve your vocabulary & spelling. The program is fun and easy to use and tests for both gender and accents.

Side a: Nouns

Side b: Verbs, Adverbs, Adjectives etc.

150 foreign words on each side.

A sophisticated program that makes extensive use of Spectrums sound and graphics facilities.

French Vocabulary Test available in 16K and 48K versions (please state which).

German Vocabulary Test-48K version only.

All programs £4.95.

Cheques or P.O.'s to: **TUTORIAL SOFTWARE, P.O. BOX 43, ENQUIRY OFFICE, 22-29 MILL STREET, NEWPORT, GWENT NPT 3XZ**

#### **CHILDREN'S EDUCATIONAL SOFTWARE**

### **The MICRO MASTER Series for 7-13 years (any SPECTRUM)**

RESEARCHED, DESIGNED AND TESTED by teachers with just one aim TEACHING. Easy to use  $-$  just RUN.

#### **THE FOUR RULES OF NUMBER**

(A package of 5 programmes) This package promotes FAST and ACCURATE calcula tion ability at increasingly difficult levels. It is very EFFECTIVE as can be seen by consulting the enclosed grading tables for assessments of pupil's performance (given his age).

#### LANGUAGE DEVELOPMENT SERIES

(70 programmes on each cassette) To develop VOCABULARY, SPELLING, CONCEPT AT-TAINMENT, VERBAL REASONING and KNOWLEDGE OF THE ENGLISH LANGUAGE.

A complete series tailored to each age group. Used for remediation and, at the highest levels, for COMMON ENTRANCE etc.

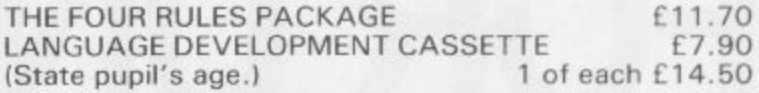

Cheques to MICRO MASTER, Dept. SU, 94 Airedale Avenue, Chiswick, London W4 2NN. For further details phone Dr. K. W. Glasson 01-747 1373.

**EXPERIENCED SINCLAIR/COMMODORE PROGRAMMERS REQUIRED IN WEST LONDON**

# **Now you can take a new AMERICAN look at your Sinclair!**

## **With the new Timex Sinclair User magazine to link YOU into a huge network of American enthusiasts**

Published monthly since May, Timex Sinclair User has taken the States by storm. It is packed full of news, reviews, programs and user information linking you into the vast Timex Sinclair User network.

Remember, this is a new magazine written from the American viewpoint  $-$  but it could open up whole new horizons for you on your Sinclair enjoyment. Take the new American view by ordering right away and see how the U.S.A. welcomed the

Sinclair! **==============** Send to: TIMEX SINCLAIR USER, ECC Publications Ltd., **196-200 Balls Pond Road, London Ni 44Q Yes, I want to subscribe to TIMEX SINCLAIR USER at the I special U.K. rate of E20 for 12 issues delivered to my door. • Name Address enclose a cheque/P.O. for Please charge my credit card Card Name Card Number** Signature Date

**K W This offer applies to UK subscribers only. Overseas rates available on request. 111.1== Eammegemm molommorammant man=** N.B. Subscnbers to Sinclair Programs or Sinclair Projects should be aware that Timex Sinclair User will occasionally reproduce top articles that have appeared in our U.K, magazines.

The success of the Sinclair ZX80, ZX81 and Spectrum in the U.K. has been phenomenal. But in the States the Sinclair has been given a real American welcome  $-$  making the Sinclair range the biggest seller in the world! The American ZX81 equivalent: "The Timex Sinclair 1000" from the giant Timex organisation, has been bought by hundreds of thousands of enthusiasts.

The success of 'Sinclair User' magazine in the U.K. followed a similar pattern  $-$  so now we have matched the U.S.A. enthusiasm with a brand new U.S.A. magazine - the Timex Sinclair User!

Annual subscription rate is £20. Single copes are  $E2$  (including P & P).

Fill in the order form NOW to discover the American way of computing!

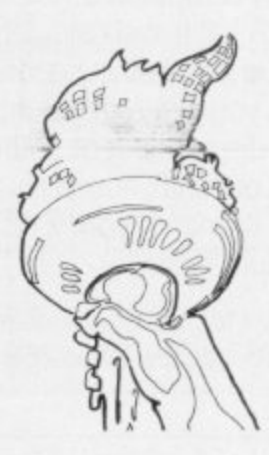

### **GLOSSARY**

Basic — Beginners' All-purpose Symbolic Instruction Code. A pro-- gramming language resembling English which is used by beginners because most popular microcomputers have it as standard.

 $pug = \sin \theta$ Bug — an error in a program.

- EPROM — Erasable Programmable Read-Only Memory. Semipermanent storage. Information is not erased if the power is turned off in the computer. Programs can be erased by subjecting the memory chips to ultraviolet light. The memory can then be re-programmed using an electrical device called an EPROM blower.

Interface — RS232 and Centronics. A device which enables other computers or add-ons, such as printers, to be connected to the computer. It converts non-standard signals from addons to the standard signals of the computer in use.

 $Kilobyte - (K)$ . A measurement of memory size. Most machines use 16K as a minimum -but 48K is generally agreed to be necessary for serious work. Machine code — an electronic pulse code used by the computer to perform functions and communicate with memory and other devices.

Mnemonics — abbreviated instructions — for example ID for Load used in machine language programming.

Motherboard — an external printed circuit board which is used like a multi-way plug planner. It enables other printed circuit boards, such as graphics boards and colour boards, to be slotted-in.

Port - a link to the outside world which can be used by programs and the computer.

PCB — printed circuit board. A board which has on it the electronic circuits of the computer.

RAM — Random Access Memory. Information and programs can be stored in this type of memory as electronic pulses which conform to a set of numbers — machine language — in which programs are represented in the computer. When the power is turned off the information will be lost.

ROM — Read Only Memory. Information stored in this type of memory is not lost when the power is switched off. Software — programs which control the operation of the computer.

Syntax error — a bug caused by incorrect use of a programming language.

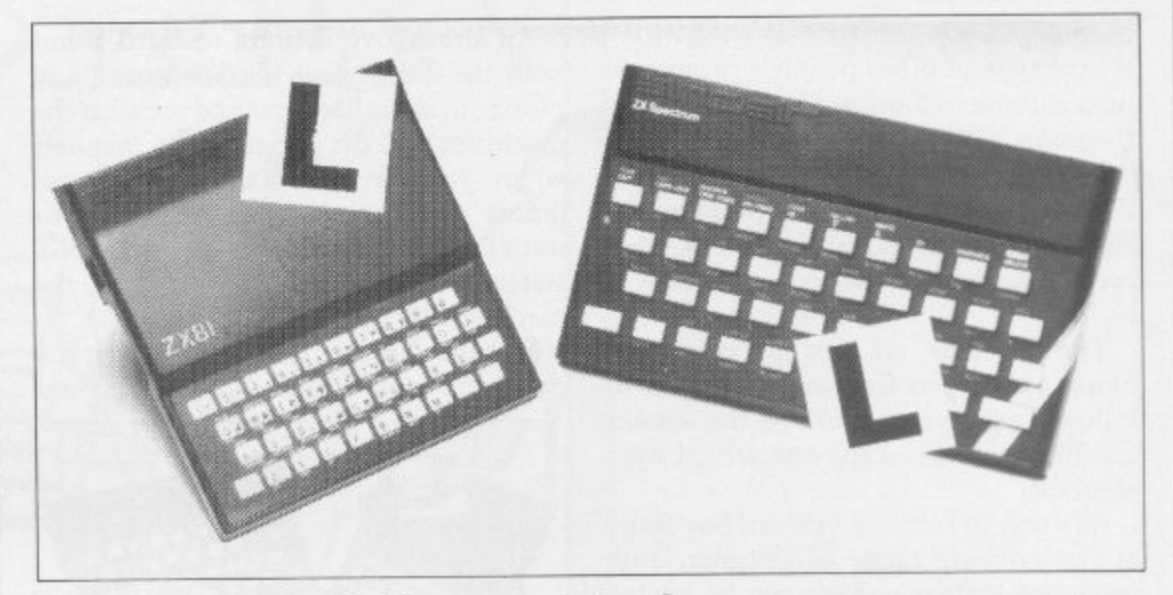

Our easy-to-follow guide for new owners

# **The basic route to a habit-forming hobby**

UYING a Sinclair machine can be the start of a life-time's obsession with home computing. It is easy, B however, to become discouraged if everything does not go according to plan from the beginning.

G of computers and their capabilities, the best way to approach the machines is to ai<br>. i n of Sinclair computers does not contain machines for major uses. It is better to l become accustomed to the many facilities a and then decide how you wish to use them. For those with only a little knowledge abandon any ideas for special uses. While the 48K Spectrum is big enough for simple uses in small businesses, the range

overcoming your surprise at its size and weight and, following the manual, set up c the system. If you cannot get the K on the screen, check that everything is plugged i into its correct socket and re-set the n machine by pulling-out the power plug for one second and try tuning-in again. If c a n Begin by unpacking your machine, still nothing appears, check the power supply unit by shaking it. If it rattles, return it. If it is satisfactory, check your system with that of a friend.

ĩ e received an introductory booklet which If you have a Spectrum you will have explains what the computer can do and giving detailed instructions on how to set it up. Also included is a fault-finding guide.

Once the K appears you arc ready to begin learning about your machine. It can prevent family arguments if you can afford a separate television set for your system. It also makes life easier if you find somewhere to leave your equipment set up permanently. You will find that a few power sockets are needed and a fourway block connector on a short length of extension cable will help to tidy trailing leads.

**Start-up**

When using a Spectrum, a television set has to be more finely-tuned than when using a ZX-81 because of the added dimension of colour. If the set is not tuned properly, the colours will look hazy instead of sharp and clear. If no colour can be seen when it is switched on, the power supply or the television set may be at fault.

Some users have experienced some difficulty with some television sets, which include Hitachi, Grundig and Toshiba. Sets which many people have found compatible include the Sony Trinitron, Fidelity and Ferguson. Recent changes in the ULA should make more sets compatible.

The manuals are written in great detail and are reasonably easy to follow. Some of the chapters may not seem immediately relevant but it is worthwhile reading them as you might miss something important.

Patience is needed at that stage to learn the ways in which the computer will accept information. It is tempting to try to enter programs before you are ready but that is likely to lead to errors. For example, words like AND, THEN and AT should not be typed-in letter by letter.

By the time vou have reached chapter 11 in the ZX-81 manual and chapter 19 in the Spectrum manual you should have accumulated sufficient knowledge to he continued on page 112

### Start-up

#### continued from page 111

able to type-in other people's programs, such as those in Sinclair User and Sinclair Programs, without too much difficulty.

It is important when using the ZX-81 that it is not jolted. Some of the connections can easily work loose and everything which has been entered will be lost.

The manuals are not to everyone's liking and if you find them difficult to follow a number of books on the market can help you. Find the one which suits you best.

As a way of relaxing you can buy some of the growing range of commerciallyproduced software. That can be loaded directly from cassette but make sure that your machine is big enough to take the tapes you buy.

For the ZX-81 there are a few tapes for the unexpanded IK machine but the majority require the 16K RAM pack. Similarly on the Spectrum most companies are taking advantage of the possibilities provided by the larger 48K machine rather than providing cassettes for the 16K.

The tapes can vary in quality and it is advisable to read the reviews in Sinclair User and use your judgment to find the best.

An alternative method to learn about both the ZX-81 and the Spectrum is to plunge in at the deep end and see what the machines will do. Refer to the manuals when you have difficulties. You can ignore the functions and calculations initially and experiment with PRINT statements to obtain the feel of the machines.

You may already have heard about the problem involved in SAVEing and

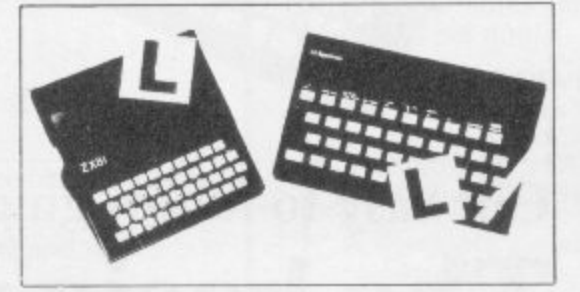

LOADing your own cassettes. The manual gives detailed instructions but many of the early ZX-81s would not accept tapes from some recorders. That problem is said to have been overcome but there can still be difficulties.

Usually they occur when LOADing tapes recorded by other people. One simple method to overcome this is to wind the tape to the middle of the program and type LOAD"" followed by NEWLINE; then increase the volume of the recorder slowly with the tape running until the television screen shows four or five thick black bands. If you then rewind the tape, the program should LOAD normally.

LOADing and SAVEing on the Spectrum is much easier and faster than the ZX-81. One difference is that when SAVEing on the Spectrum the LOAD lead must be disconnected either at the recorder or the Spectrum.

Finally, a health warning. Apart from any practical uses, computing with your Sinclair machine can be a very entertaining hobby and is almost certainly habit-forming. You may easily find yourself crouched over your machine, red-eyed, in the early hours of the morning thinking that in another five minutes you will solve the problem. Try to break that habit by getting into the fresh air and meeting other Sinclair users.

By obtaining a Sinclair computer you find that you have joined a not very exclusive club with many thousands of members, many of whom would be only too happy to advise you if you have difficulties.

Make sure of your regular copies of Sinclair User and Sinclair Programs and you can be guaranteed many happy hours.

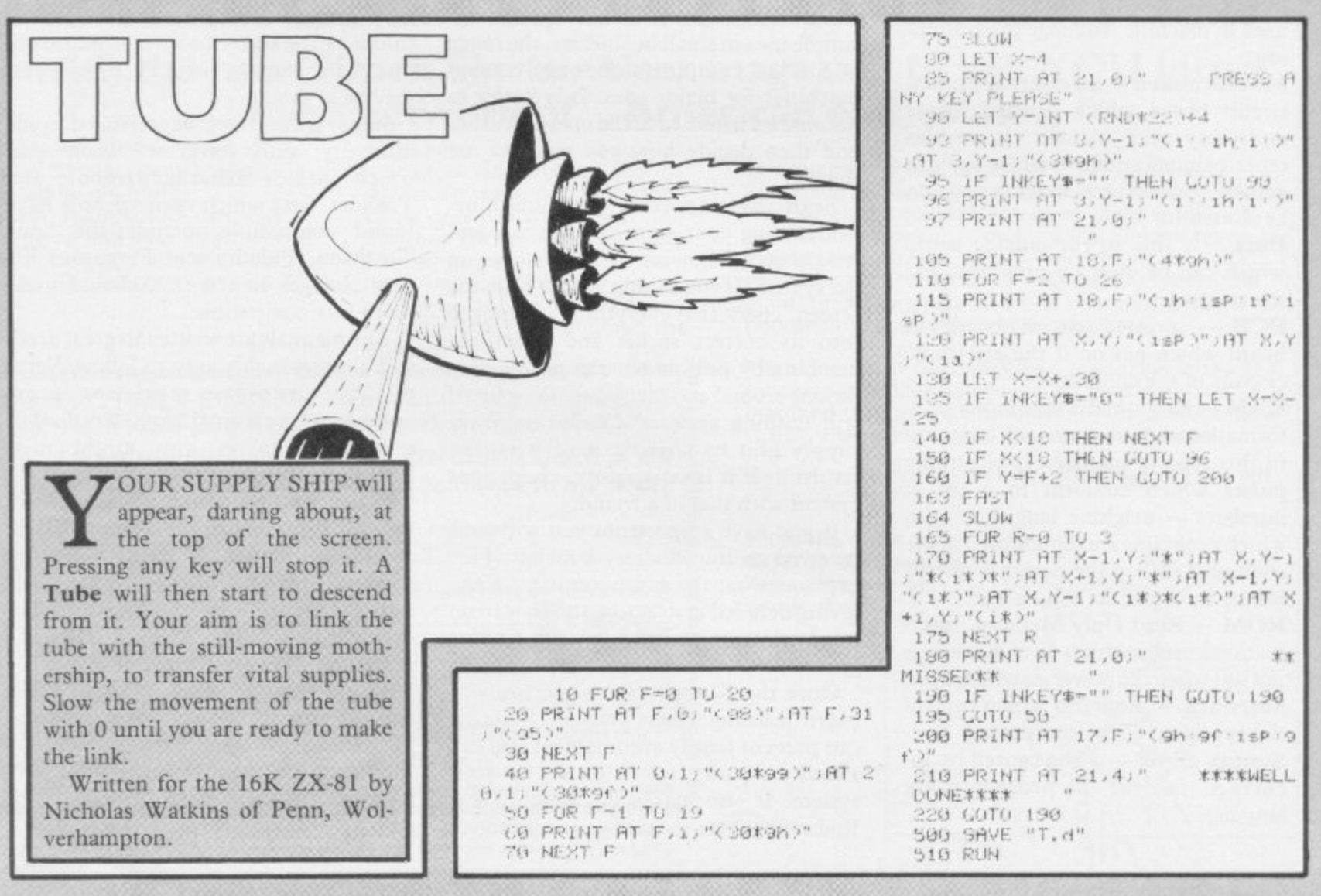

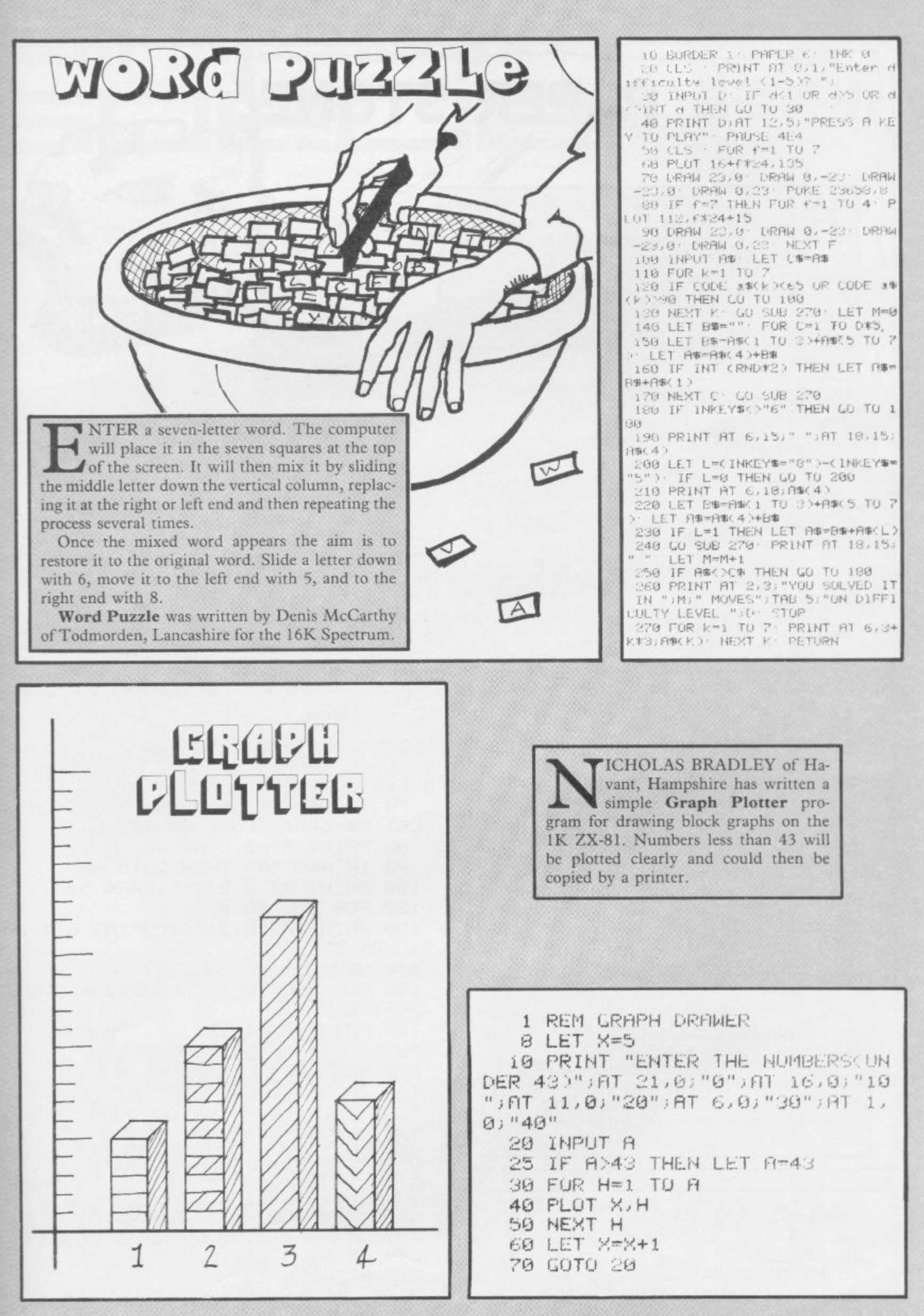

**IFE PAPER STONE** 

USSELL WOOBERRY of Farnham, Surrey has written a version of the traditional game of Knife, Paper, Stone for the 1K or 16K ZX-81. Choose one of the three by pressing K, P or S as appropriate. The computer will then make its choice at random and tell you whether you have lost or won. Knife cuts paper, paper wraps stone, and stone blunts knife. Press enter for another round.

 $\geq$  RFIND

OR STONE >

STONE"

KNIFE"

3 LET AS-""<br>4 PRINT "CHOOSE?(PRPER, KNIFE

5 IF INKEY \*- "5" THEN LET AS-"

6 IF INKEY\*-"K" THEN LET AT-"

11 IF C=VAL "1" THEN LET BE="S TONE"

- 12 IF C=VAL "2" THEN LET BOW"K 13 IF C=VAL "3" THEN LET B#="P
- APER" 14 PRINT "MY CHOICE IS "; B#
- 15 IF HE-BE THEN PRINT "DRAW"<br>16 IF AS-"STONE" AND BE-"PAPER
- THEN PRINT "YOU WIN STONE BLUN **TS KNIFE**"

APER"

18 IF A\*\*"KNIFE" AND B\*\*"PAPER

THEN PRINT "YOU WIN KNIFE CUTS

19 IF B#="KNIFE" AND A#="PAPER

20 IF A\*-"STONE" AND B\*-"KNIFE

IF INKEYS-"P" THEN LET As-" " THEN PRINT "I WIN PAPER WRAPS 21 IF B#="STONE" AND A#="KNIFE PEIPE R"  $\alpha$ THEN PRINT "I WIN STONE BLUNT'S STONE" 8 IF AS="" THEN GOTO VAL "S" 17 IF 8#="STUNE" AND A#="PAPER KNIFE 9 PRINT "YOUR CHOICE IS " HE THEN PRINT "YOU WIN PAPER WRAP  $\alpha$ 22 INPUT 2% S STONE" 23 RUN **SNOOKER**  $0<sup>11</sup>$  $u_{j,j}$   $u$  $(98)^n$ ,  $n$ 50 GOSUB 210 60 IF INKEY\$<>"" THEN LET A\$=I NKEY\$ 70 IF AS>="1" AND AS<="9" THEN LET BS=CHRS (CODE AS+128) 80 PRINT AT 0,2;8\$ 90 IF A#<>"0" THEN GOTO 60 100 PRINT AT 0,2;" ";CHR# 52 120 FOR B=0 TO 9 130 PRINT AT B.3; "(98)"; AT B+1, 3; CHR\$ 52 140 NEXT B 150 FOR B=6 TO INT (RND\*2)+CODE T THE TOP of the screen appears an 日事-148 inverse 0 at the end of the cue. At the 160 PRINT AT 11, B; " "; TAB (B+1) bottom of the screen appears the snooker table with a pocket in a random position. Choose a  $^,$  "O" speed between 1 (slow) and 9 (fast). Then press 0 170 NEXT B and the cue will send the ball towards or into the 190 IF B=A THEN PRINT AT 11,A)" pocket. Press NEWLINE for another shot. " $12.8$ Snooker was written for the 1K or 16K ZX-81 190 INPUT 8\$ by Peter Rawbone of West Norwood, London. 200 RUN 210 PRINT AT 10, 3; "0"; AT 11, 4; " 00000" 10 LET B = "(10)" 220 PRINT AT 12,7;"(15\*9h)" 230 LET A=11+INT (9\*RND) 20 CLS 30 LET A\$="" 240 PRINT AT 12, A;" "  $(98)^n$ ,  $($  $(98)$ 250 RETURN 40 PRINT .. "

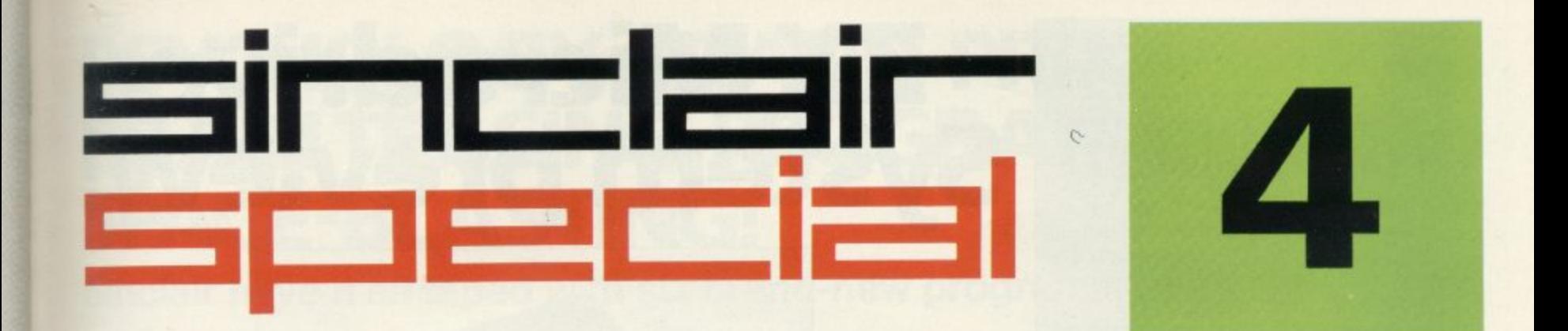

ZX Microdrive

ZX Microdrive

# **Inside... Two special offers... Six new software titles... Micro drive!**

# **Something for everyone, from Sinclair!**

Welcome to another Sinclair Special. Even if you're not yet a Sinclair owner; I believe you'll find something of interest in this latest issue.

For instance, if you're looking for the best way to begin computing, turn to our back page. You'll see that leading Sinclair retailers are now<br>offering the popular ZX81, complete offering the popular ZX81, complete<br>with a 16K RAM Pack *and* a free software cassette, all for E45. That means savings of at least E29 on one of the world's all-time best-selling computers. Those same retailers are also

offering the ZX Printer at its regular price of E39.95, but accompanied by a free 5-roll Paper Pack, worth E11.95.

If you want to add even more speed and versatility to your ZX<br>Spectrum system, you'll be pleased to hear that the new ZX Microdrive has now been officially announced.

Microdrives are being released on an order of priority basis.<br>Spectrum owners who purchased direct from us will be sent order forms,<br>in a series of mailings that begin with the earliest names on our list of Spectrum owners. If you didn't buy direct from us by mail order, send us your name and address (use the coupon in this Sinclair Special). We'll add your name to the list, and send you a colour brochure and details on how to order.

Finally, if you're looking for<br>more ways to use your ZX system, take a look at the software opposite. There are programs for programmers, a space-chase and car race for arcade-game players, a brand new logic game for those who've exhausted 'the cube.'

The Cattell IQ Test is based on the definitive professional psychologists' test-and forms an accurate but easy way of measuring your own IQ. All the new programs are available direct from us, through the order form in this issue.

You'll see what I mean about Sinclair having something for everyone. And we'll have even more to show you at two forthcoming<br>exhibitions: the PCW Show at the **Barbican Centre, from September** 28th to October 2nd, and the Great Home Entertainment Spectacular at Olympia, from September 17th to 25th.

ligel Seale

Nigel Searle, Managing Director Sinclair Research Ltd.

# **ZX Microdrive System preview!**

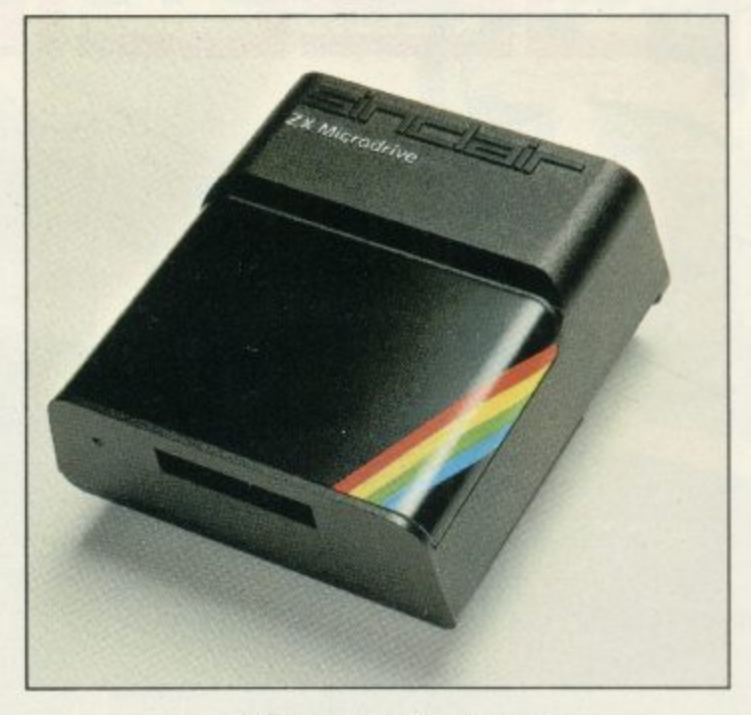

**ZX MICRODRIVE** At least 85K bytes storage, loads a typical 48K program in as little as 9 seconds: E49,95.

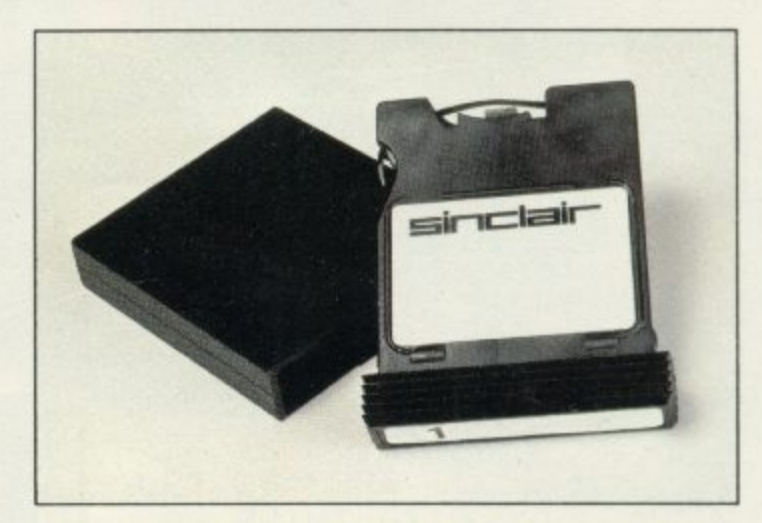

### **ZX MICRODRIVE CARTRIDGE**

Compact, erasable, revolutionary Complete with its own storage sleeve. Contains up to 50 files, with a typical access time of 3.5 seconds: E4.95.

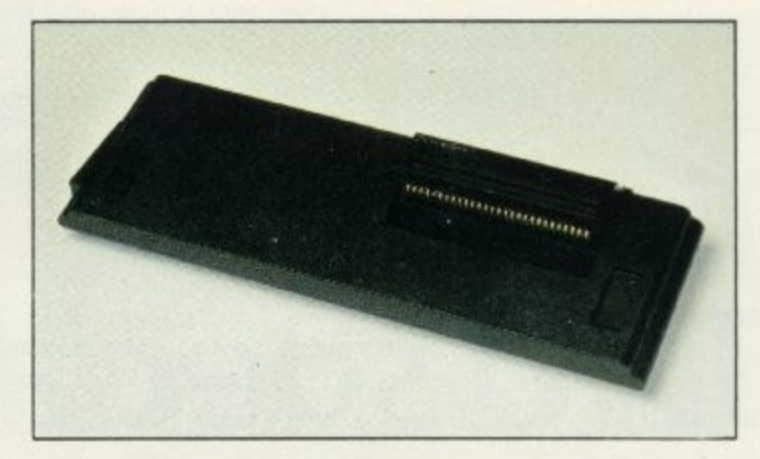

## **ZX INTERFACE 1**

Necessary for sending and receiving information from ZX Microdrive. Includes RS232 interface and local area network facility for 2 to 64 Spectrums. Attaches to the underside of your Spectrum. Purchased with ZX Microdrive, just £29.95. As separate item, E49.95.

# **PSYCHOLOGY, GRAND PRIX RACING, BRAIN TEASING, PROGRAMMING, SPACE-BLAST1NG!**

**Sinclair have it all taped with six brand-new programs for ZX Computers!**

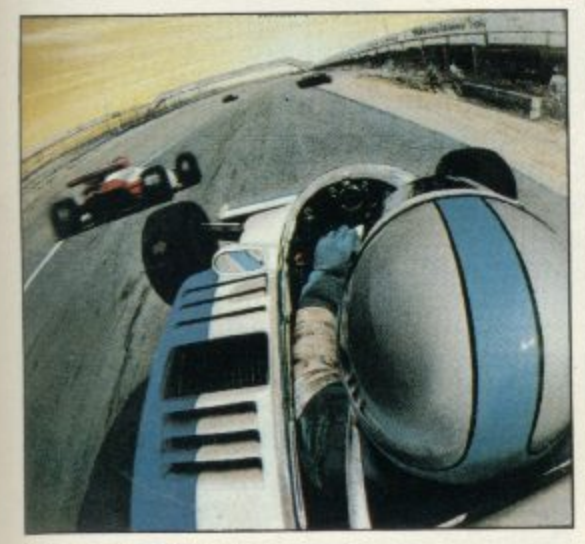

Chequered Flag For 48K RAM Spectrum. £6.95

Have you ever wanted to drive a Formula One car flat-out round a Grand Prix circuit? With Chequered Flag you'll need one eye on the road and one eye on the instruments, as you steer and brake to avoid hazards, and work through the gears in search of the lap or race record. This outstanding new program puts you in the driver's seat with stunning realism, and gives you a choice of three cars and ten different circuits. Don't crash!

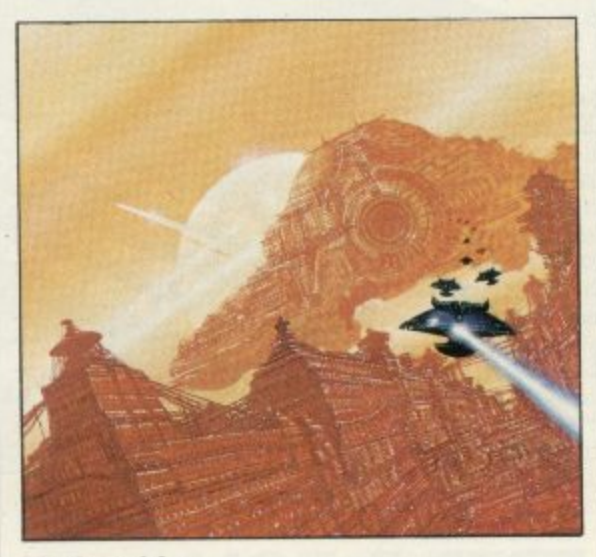

**Mothership** For ZX81 with 16K RAM. E4.95

Scream down the claustrophobic confines of the Zarway. Engage suicidal drone fighters in deadly laser combat. 3-D race to attack the evil Mothership before she claims your home planet. Mothership is a truly tough challenge, and fast, furious fun!

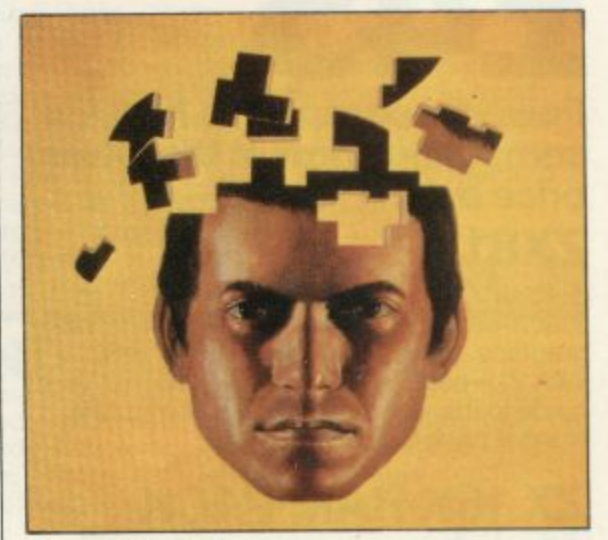

**Cattell IQ Test** For 48K RAM Spectrum. £12.95

Although there are a number of socalled self-administered IQ tests on the market, the only reliable way of finding your IQ has- until now- been to visit a qualified psychologist and take a battery of tests- for a fee. Now Victor Serebriakoff, International President of Mensa, has produced Professor Catte test in a form which enables you to use your ZX Spectrum to test your IQ.

The Cattell Scale IIIA test is timed<br>by the computer, marked immediately, and the marks standardised against your age.This is the first time that an accredited, standardised test has been available to the general public.

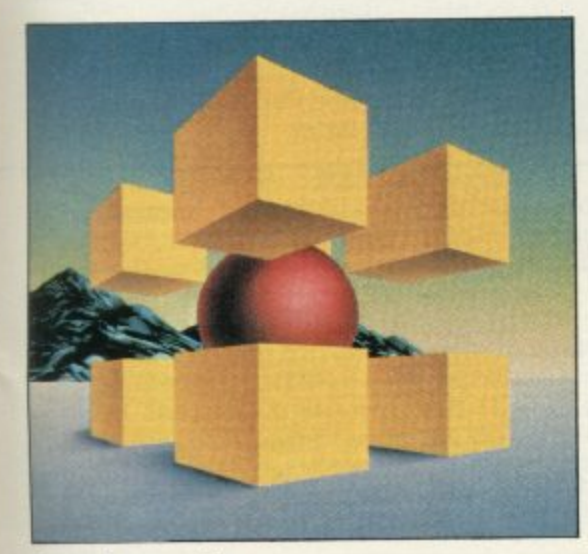

Zeus Assembler For 48K RAM Spectrum. E12.95

A powerful and easy-to-use programming aid, designed to simplify the entire process of producing machine code programs, enabling you to write in assembly language instructions. Comes complete with comprehensive range of support facilities.

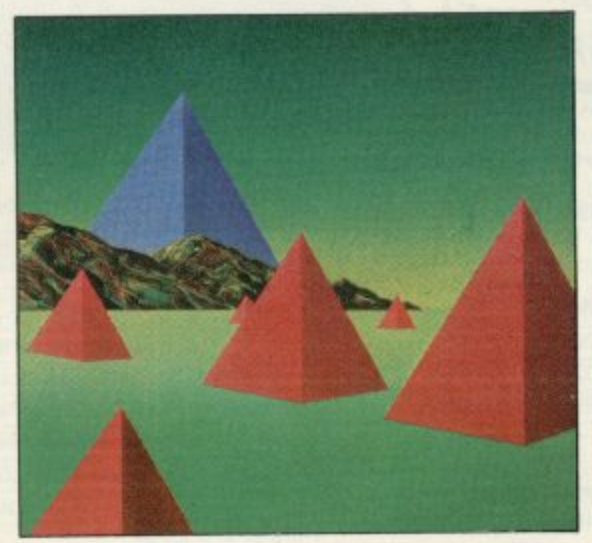

**Monitor and Disassembler** For 16K & 48K RAM Spectrums. £12.95

This powerful Disassembler translates machine code into comprehensible assembly language instructions, allowing you to examine the BASIC ROM, to investigate the workings of the Spectrum or to analyse your own machine code routines.

With the highly versatile Monitor, you get an extensive set of facilities to aid the entry, inspection, modification and debugging of your own machine code programs.

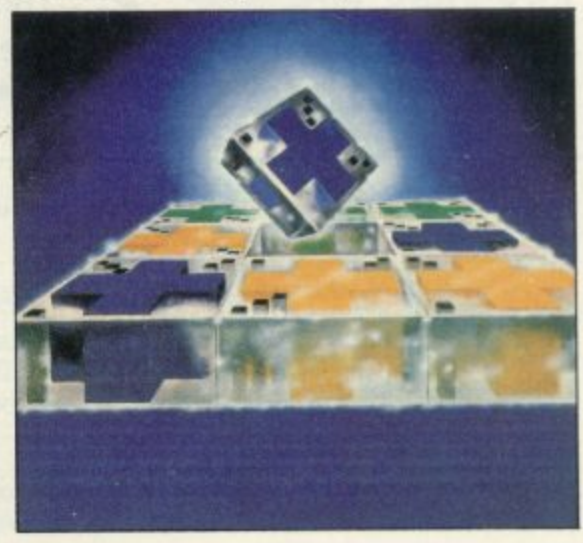

**Aippit** For 16K or 48K RAM Spectrums. £9.95

Like those cube games, Flippit looks simple. But its fiendish ingenuity results in the ultimate game of logic and patience. Twist, turn and swap the nine Flippit pieces in search of the elusive magic square. But be warned, those pieces can be arranged in millions of combinations

# **TWO SPECIAL OFFERS FROM SINCLAIR STARTER**

# **PACK: E45**

#### **Powerful passport to home computing-now at the lowest price ever!**

### **ZX81**

Sinclair ZX81-900,000 sold so far. Touch-sensitive keyboard ... black and white graphics , just plugs into most TV sets. With 212-page BASIC manual - step-by-step guide to the world of personal computing. Normal price £39.95.

# **ZX 16K RAM PACK**

Gives the ZX81 more power- the power to run sophisticated software like Flight Simulation and Chess. Normal price £29.95.

# **CASSETTE**

Worth £4.95 or more. In every starter pack, there's a top-flight 16K cassette- like Chess or Fantasy Games or one of the valuable education series. Actual title varies with availability. And once you own your starter pack, there are 37 other Sinclair cassettes available (plus dozens from other manufacturers).

#### **Look for the special packs at WH Smith, Boots, John Menzies, Currys and** other leading Sinclair<br>stockists. Not **stockists. Not** Saves £11.95! **available by mail order.**

**Offers subject to availability while stocks last**

**[ Signature**

**•Delete/complete as applicable.**

**To: Sinclair Research Ltd, FREEPOST, Camberley, Surrey,GU**

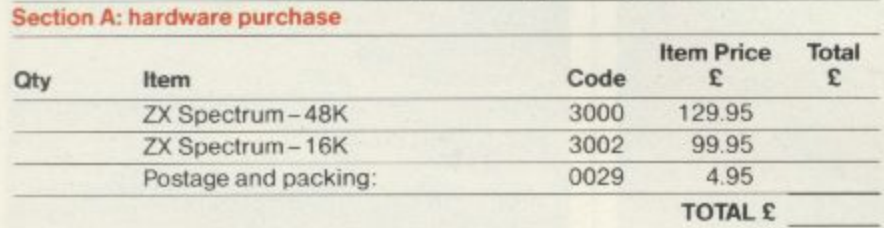

**ZX81 Starter Pack and Printer and Paper offers are not available by mail order.**

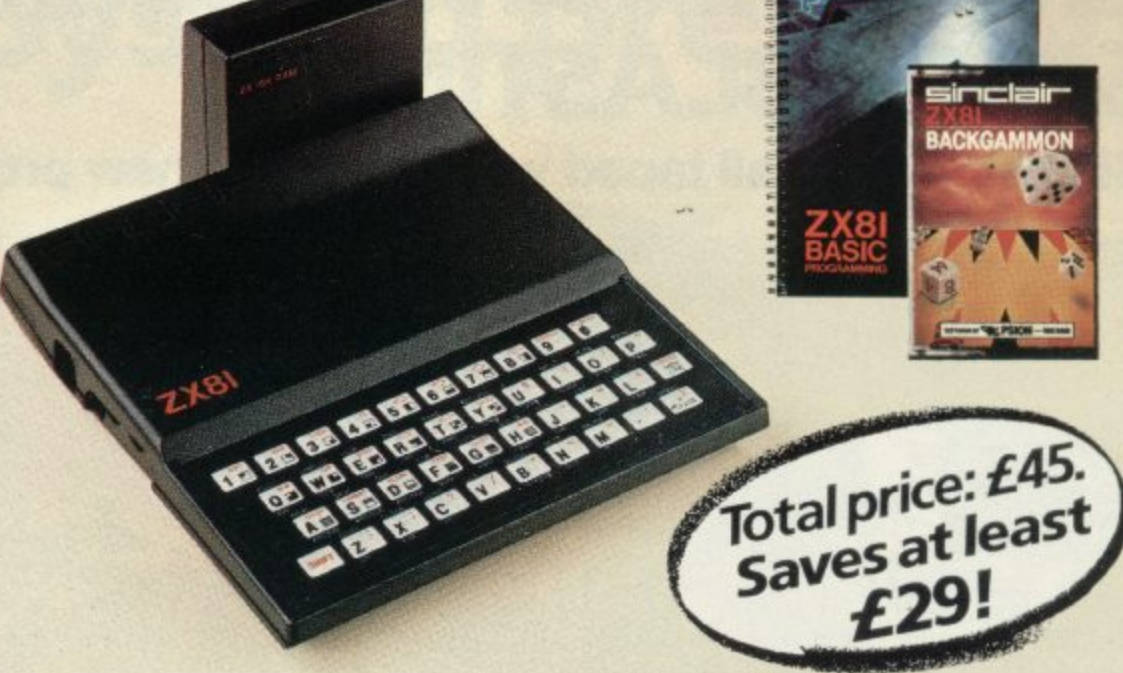

# **ZX PRINTER AND FREE 5-ROLL PAPER PACK: 09.95**

st,"

## **ZX PRINTER**

Designed exclusively for use with the Sinclair ZX81and ZXSpectrum personal computers. Printing speed. 50 characters per second. 32 characters per line, 9 lines per vertical inch. Plus graphics direct from screen. Now with a free pack of 5 rolls of special paper (normal price £11.95).

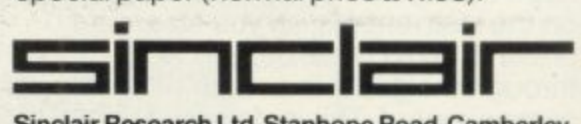

**Sinclair Research Ltd. Stanhope Road, Camberley, Surrey, Gt115 3PS. Telephone: (0276) 685311.**

## **How to order**

Simply fill in the relevant section(s) on the order-form below. Note that there is no postage or packing payable on Section B Please allow 28 days for delivery. Orders may be sent FREEPOST (no stamp required). Credit-card holders may order by phone, calling 01-200 0200, 24 hours a day. 14-day money-back option. ZX81 Starter Pack and Printer and Paper offers are not available by mail order,

**ORDER FORM**

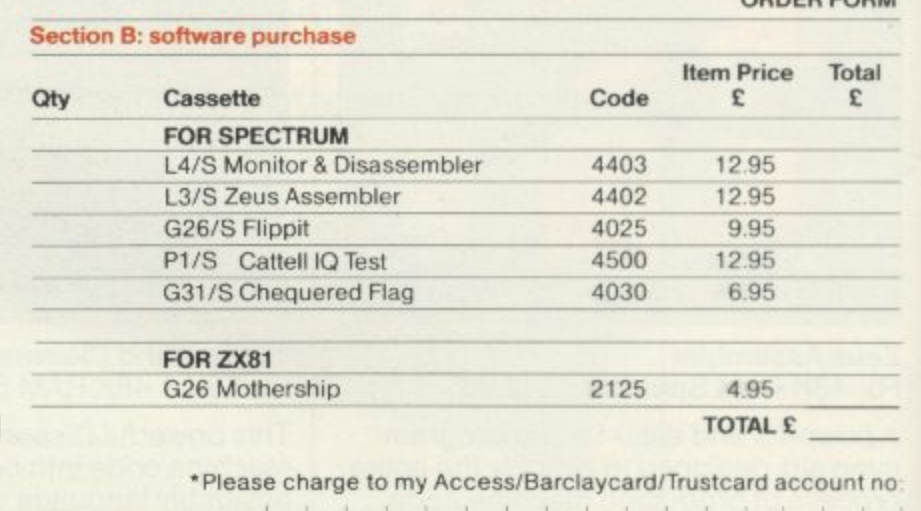

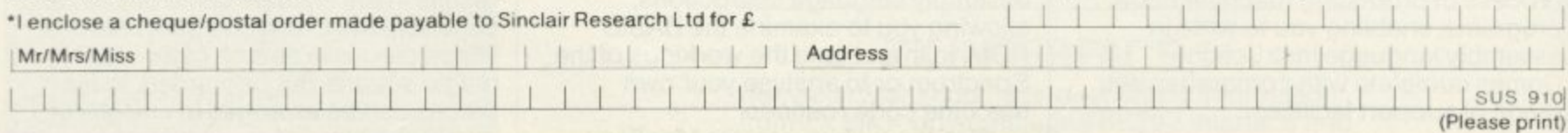

# **ZX Microdrive information request**<br>Please add my name to the Microdrive Mailing List, and send me a colour brochure with full specifications

b . Please add my name to the Microdrive Mailing List, and send me a colour brochure with full specifications of ZX Microdrive/Interface  $1 \Box$  (tick here). You can use the above form to send us your name and address.

# SPECTRUM AND ZX81 HARDWARE

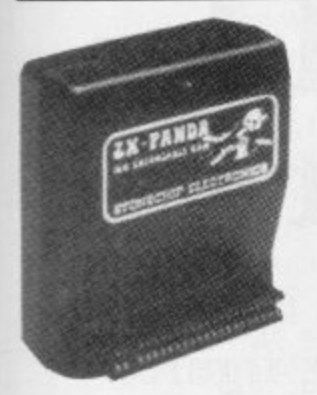

The famous Panda Expandable Ram Pack. Massive 16K add-on memory which can easily be expanded to 32K with an optional<br>plug-in module. Supplied in rugged no-wobble design, rugged, injection moulded case, contoured to fit the ZX81 snuggly. Compatible with other add-ons

(printer etc). LED on/off indicator. No additional power needed just plug in an go. British designed

and made from top quality components throughout, guaranteed 12 months.  $\pounds19 \cdot 95$ 

#### **EXPANSION MODULE** The 16K 'Panda' is easily expanded

from 16K to 32K by adding this expansion module as and when you need it.  $$14.50$ 

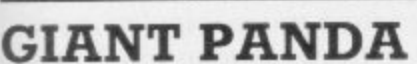

Giant Panda the two together. Buy the Panda and the Expansion Module at the same time for a gigantic 32K bytes and save.

Complete at a special price of

 $£34.00$ 

### PROFESSIONAL CASED **KEYBOARD TYPE FD42**

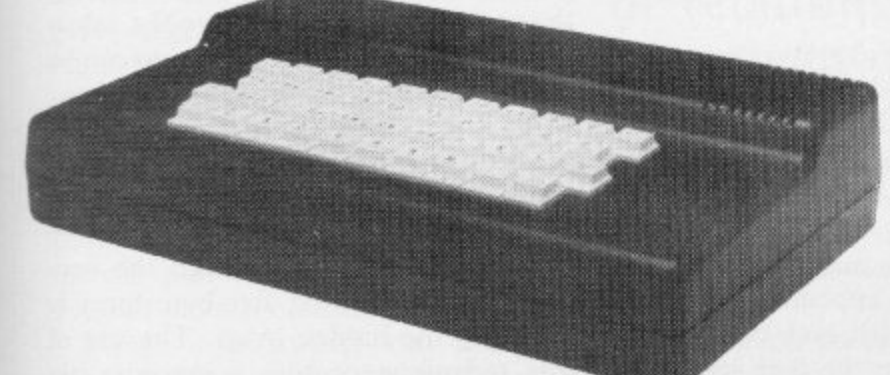

#### FOR ZX81 OR SPECTRUM

This famous, best selling product immediately converts your ZX Computer into a sturdy, attractive and professional unit, with full size typewriter keyboard. A tough plastic case encloses the keyboard, PCB and power supply. It has 42 keys including all the ZX81/Spectrum graphic characters printed on them. The full travel key switches have gold plated<br>contacts and guaranteed life of 10<sup>6</sup> operations. It's so easy to<br>install! You simply unscrew the ZX PCB from its case, screw it to the FD case, and plug in the keyboard. No soldering. Access to user port is unobstructed for memory  $£29.95$ upgrade etc. Full instructions supplied.

**Fitting service** 

RAM Adaptor Board-enables you to fit 16K Expansion (all types) inside Fuller-case-

#### **TYPE FDS FOR ZX81 OR SPECTRUM**

ELECTRONICS LTD

Our new advanced keyboard has the same, fine specifications as the FD42 system, but with a new redesigned case, space bar and double-sized shift and enter keys. A must for the discerning ZX81 or  $£39.95$ Spectrum user.

## ZX KLIK— **KEYBOARD**

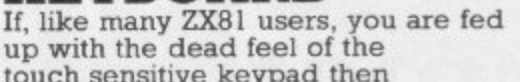

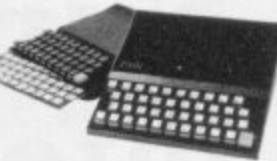

touch sensitive keypad then<br>consider the well tried 'Klik-<br>Keyboard'. This is a simply fitted genuine push<br>button keyboard which has been designed as an exact replacement for, and is no larger than, the existing keypad.<br>
Fits on to the ZX81. If Full 40 keys plus one spare for any purpose. No soldering—just plug in. No trailing wires.<br>
Clear permanent two colour legends. No trailing wires.<br>
Clear permanent two colour legends. No programming<br>
sound as data is entered. No Speeds up programming enormously and reduces errors.

Fitting service offered £2.00 extra (remember to send your ZX81).

# $£24.50$

### **THE SOUND EXPANDER**

A superb economical addition to your ZX Spectrum. Clear, dynamic sound effects will really enhance your enjoyment of the new exciting programs available for the Spectrum. Our new sound amplifier comes with lead, pre-setable volume and built-in loudspeaker. Simply plug into the mic input, it fits neatly behind  $£7.50$ the Spectrum.

## 16-48K Spectrum upgrade

**REDUCED** due to volume sales 16K Spectrum owners-upgrade to 48K with a Spectrum

Upgrade Pack complete with full instructions. No Soldering.<br>Issue II and III.  $£25 \cdot 00$ 

1176

# The FD

### Printerface

# The amazing FULLER<br>PRINTERFACE is designed to

operate with any serial printer or teletype. For graphic<br>displays the SEIKOSHA 250 is recommended, as all the<br>software is held in ROM to carry out the graphic routines.<br>The PRINTERFACE can also be made to print out graphics<br>on the Tandy DMP 100.

Simple commands to print are used, to either print at Sinclair printer size displays or normal<br>80 column. Spectrum only.<br>Full details supplied with each unit. **PRICE £39.95** RS 232C £34.95 Dual (Selectable) Version F49.95

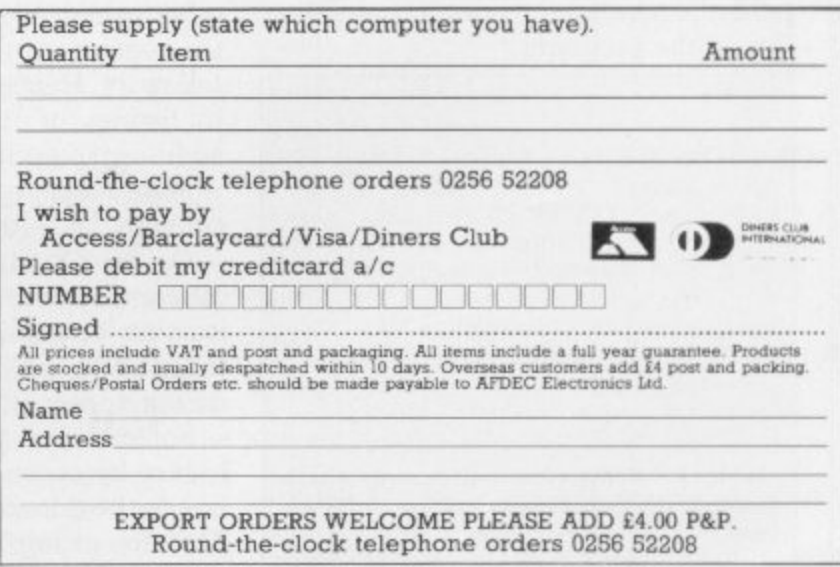

AFDEC<sup>318</sup> Kempshott Lane Basingstoke Hants RG22 5LT

 $£4.00$ 

 $£9.75$ 

# **Numbers are followed by information not in listings**

Andrew Hewson returns to the program area of memory in RAM to find six bytes which are hidden in the program-following figures

AST MONTH I explained how line numbers are held in both the ZX-81 and the Spectrum L and showed how they could be studied using a short routine which investigated the program area in RAM. This month I shall study again the program area but for a different purpose.

N following question from Alan Sheldon  $\frac{1}{2}$ I e **additional information which does** x **not appear in listings. Is that so and** p **if so why?** I am doing so in response to the of Aylesbury, He asks: It would ap**pear that numbers in the program area of memory are followed by**

a entering the Spectrum program listed in i table one. The program will also work on the ZX-81 if line 15 is altered to read: Sheldon is correct as can be seen by

#### 15 LET S=16509

o of which is to allow the user to study the appearance of numbers in programs. Line 5 is a dummy line, the purpose When the program is RUN it looks at the contents of the first 21 bytes in the program area as I explained last month and displays them on the screen. The results for the Spectrum an'd the ZX-81 arc shown in tables two and three respectively.

The first two bytes contain the line number (5) and the next two bytes specify the length of the remainder of the line (11 bytes). The next four bytes hold the character codes for the first line of the program:

 $6:$ 

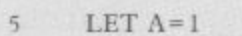

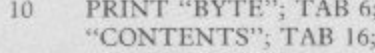

- **CHAKAC "CHARACTER"**
- **6 ; 15 LET S= PEEK 23635 + 256•PEEK 23636**
- 20 FOR I=S TO S+20
- **25 PRINT LTAB S;PEEK 1;TAB 20;CHRS PEEK I**
- **30 NEXT I**

Table 1. A Spectrum program which **looks at the first 21 bytes of the program area.**

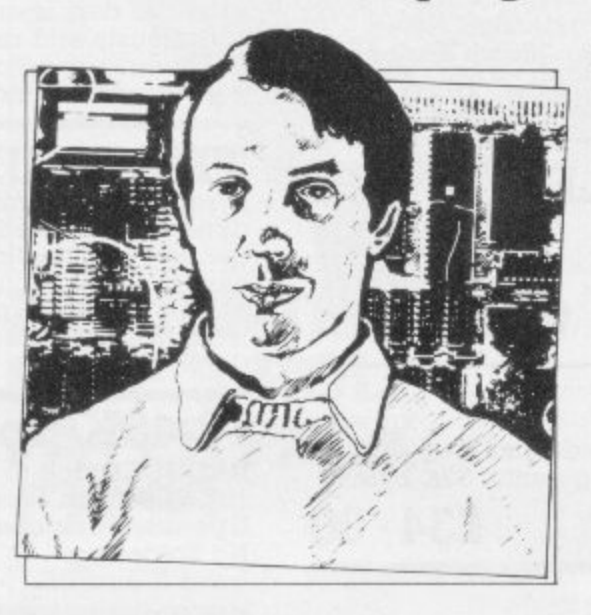

• Please address problems and queries to Andrew Hewson, Helpline, Graham Close, Blewbury, Oxfordshire

#### **LET A =1**

The character codes vary slightly bet-<br>ween the two machines. For example, the code for the letter 'A' is 65 on the Spectrum and 38 on the ZX-81 although the code for the 'LET' is 241 on both machines. The full list of character codes is given in appendix A of the manual supplied with each computer.

On the Spectrum the next byte contains 14. That is not the code for the end of a line, as might be expected, but instead it is described in appendix A of the manual as "number". In fact, the byte acts as a signal to the LIST and other commands to ignore the byte and the contents of the five locations which follow it. Hence there is no indication in listings of the program that those additional locations are used. The line is terminated by the next byte which contains 13 — the ENTER character.

On the ZX-81 the character codes are different but the effect is the same. The location containing the code for 'l' is followed by six "hidden" bytes, which do not appear in program listings.

Some clue as to the purpose of those hidden bytes can be gained by replacing line 5, the dummy line, by another line. Try, for example, RUNning the program with

5 LET A=2.7

as the dummy line. The characters for the number "2.7" occupy three bytes, not one as for the number "I", but again the number is followed by six<br>hidden bytes. A few minutes' experimentation will show that whenever a number appears within a program six hidden bytes follow.

The reason for the use of the hidden bytes is that the ZX-81 and the Spectrum do not store and manipulate numbers in the character form in which they are displayed. They are converted into a "calculation" format and all additions, multiplications and so on are undertaken on the numbers in this format. When the result of a calculation is PRINTed it must be converted into characters for display on the screen. Similarly, the character form of a number entered by the user must be converted to the calculation format before a calculation can be executed.

All such conversions take time. To accelerate the execution of programs the conversion to calculation format is undertaken immediately a number in a<br>program line is entered from the keyboard. The resulting five-byte form is stored in the hidden bytes. The use of this technique enables a considerable saving to be made in the time taken to execute a program, particularly if num-

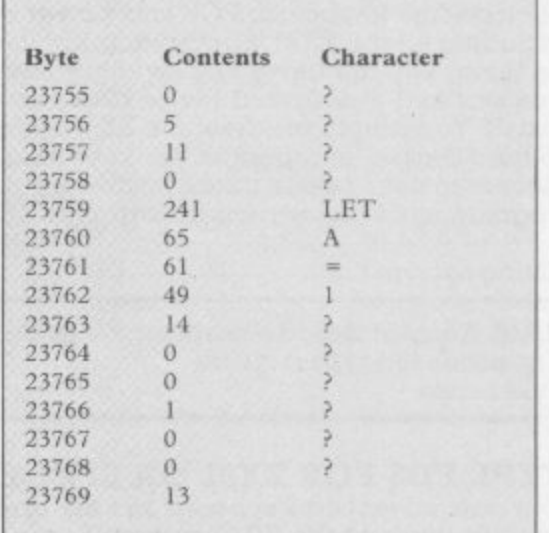

**Table 2. The first 15 lines of the screen** display produced when the Spectrum **program in table 1 is executed,**

### **Helpline**

hers are included within FOR loops, in which case the same conversion would otherwise be undertaken many times. Of course, the time taken to deal with a program line entered from the keyboard is lengthened but not to an unacceptable extent.

The next question, from Hugo Cassidy of Dorchester, follows from the previous one. He asks: Can you ex**plain the method of encoding numbers on the Spectrum?**

Before explaining the form of encoding used it is useful to explain why it is necessary to encode numbers. The decimal system of counting has become universally-established for everyday purposes because people have 10 fingers and thumbs so we can conveniently count in tens, hundreds, thousands and higher powers of 10. Digital computers, however, count using bits which can be in one of only two states. It is as if they had many hands but each hand had only two fingers. Therefore they can count conveniently in twos, fours, eights, sixteens and higher powers of two. The primary reason for encoding is to convert decimal numbers to binary.

Unfortunately binary, written as a string of zeros and ones, is cumbersome for mere human beings to handle because large numbers of digits are often required. The number 1,000, for example, occupies nine digits when converted to binary. In the ZX-8I and the Spectrum the bits are grouped in bytes containing eight bits each so that the computers can hold a single positive integer number in the. range 0 to 255 decimal in each memory location.

Hence it is usually convenient to consider bytes to be the fundamental unit of memory and ignore the constituent bits. Hexadecimal notation — numbers written in base sixteen — are used conveniently to represent bytes because two hexadecimal digits only are required. I think that most readers have enough trouble understanding decimalto-binary conversions without introduc-

- 10 INPUT N<br>20 PRINT N;" ": 20
- 30 LET A=PEEK 23627+256\*PEEK
- 23628
- 40 FOR  $I = A + 1$  TO  $A + 5$
- 50 60 PRINT PEEK I;" " NEXT I
- N GOTO 10

Table 4: A Spectrum program to inspect . the five-byte form of a number entered by the users.

To run the program on the ZX-81 change line 30 to read:

30 LET A = PEEK 16400+ 256"PEEK 16401

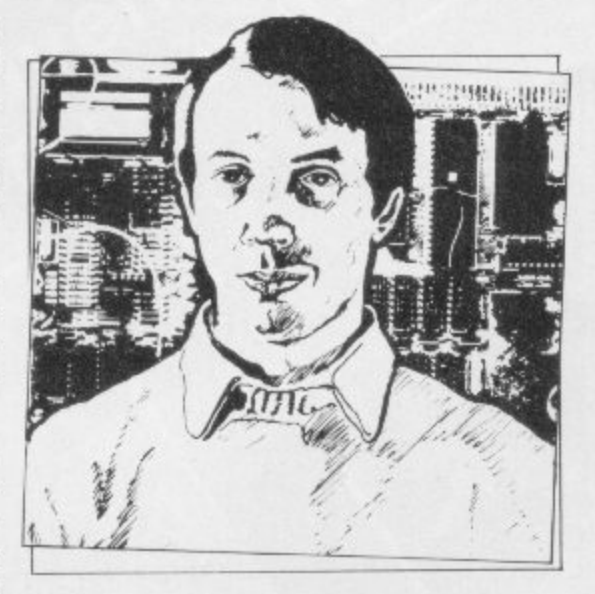

ing a further complication. I shall therefore continue to use the decimal version.

Given that it is necessary to convert numbers from decimal to binary, it is logical to use a binary format which is efficient and therefore fast for the computer to use. Two separate formats are used on the Spectrum, a special format

floating point form were used to store the addresses to which they refer. The format also enables the calculator routines in the ROM to execute much more quickly when calculations involving integers only are performed.

The program in table one can be used to inspect the positive integer form by varying the first line. For example, entering:<br>5

LET  $A=47$ 

will show that 47 is held as  $0,0,47,0,0$ . The negative version cannot be inspected using this program because all numbers are stored in their positive form in the hidden bytes. If a number of preceded by a negative sign it is negated when the line is executed.

The program in table four gives the five-byte form of any number, positive or negative, entered from the keyboard. The program PRINTs the contents of the first item in the variables area, that is the number N entered by the user from the keyboard, because it is the first variable declared in the program. Note

'The floating point form is designed to provide the computer with a systematic method of retaining as much accuracy as possible in any given calculation'

for integers, or whole numbers, lying in the range -65535 to 65535 and a floating point format for all other numbers. The ZX-81 uses the floating point format only.

The integer format is the simplest to understand and so I shall explain it first. A suitable number, N, is converted to the five-byte form by setting the first and fifth bytes to zero and using the second byte to indicate the sign of the number, 0 for positive, 255 for negative. If the number is positive the value is stored in the third and fourth byte as:

Third byte= $N-256$  \* INT (N/ 256)

Fourth byte =  $INT (N/256)$ 

If N is negative the two bytes contain:

- Third byte =  $65536 N 256$  \*
- INT ((65536—N)/256) Fourth byte=INT  $((65536-N)/$ 256

The principal advantage of the use of integer format is that for positive integers the third and fourth bytes are in the form the Z-80A microprocessor uses when addressing locations in memory. Commands such as PEEK and POKE are executed much faster than they would otherwise be if the more complex

that the program should be initiated by entering RUN rather than GOTO 10 because doing so will cause the variables area to be CLEARed, thus ensuring that N is the first variable.

The floating point form is designed to provide the computer with a systematic method of retaining as much accucontinued on page 122

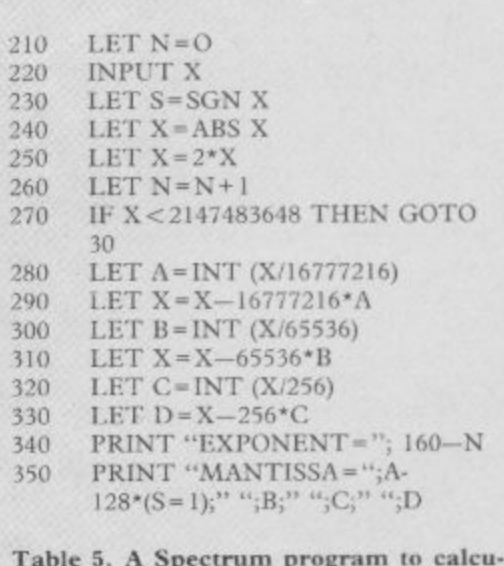

Table 5. A Spectrum program to calculate and PRINT the floating point form of a number entered from the keyboard.

### **Helpline**

#### continued from page 121

racy as possible in any given calculation. Some numbers cannot be completely specified in decimal form. The fraction one-third in decimal form consists of 1.3 followed by an infinite number of threes so that expressing it as 1.3333, for example, is almost, but not exactly, correct. The same problem occurs when binary arithmetic is used.

The solution is to retain only the most significant digits at each stage in a calculation. Provided more significant digits are retained than are required in the answer then in all but the most exceptional circumstances the calculated result will be accurate enough for practical purposes.

The program listed in table five calculates and PRINTs the floating point form of a number entered by the user. The line numbers have been set so that it can be placed in memory at the same time as the inspection program in table four. By entering the same number into both programs the user will see that the calculation is correct.

The program has two parts. The first stores the sign, S, of the number, X, entered by the user. It then multiplies the absolute value of X successively by

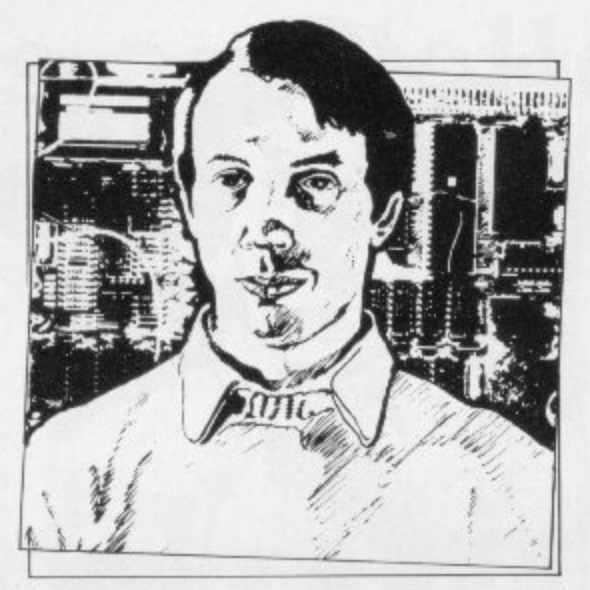

2 until the result exceeds 2 raised to the power 31 or 21474383648. The number of multiplications executed is stored in N. The new value of X then lies necessarily between 2 to the power 31 and 2 to the power 32 and so the integer part of the number can be stored exactly in 31 bits. Thus by discarding the fractional residue the number can be stored in four bytes, each containing eight bits with one bit left over to hold the sign of the number. The four bytes together are called the mantissa.

The second part of the program calculates the values held in each of the

four bytes and stores them in the variables A, B, C and D and then PRINTs the variables. An adjustment is made to the value of A depending on the sign of the original number. In effect A is less than 128 for positive numbers and greater than or equal to 128 for negative numbers.

The fifth byte of the floating point form is used to store the exponent, that is the number of times that the mantissa must be divided or multiplied by 2 to place the decimal point in the correct position in the number. The program calculates that number using N, the number of multiplications made originally. The result is adjusted by adding 160 so that numbers greater than one have exponents greater than or equal to 128 and numbers less than one have exponents less than 128.

If a number with an absolute value greater than 4294967296, or 2 raised to the power 32, is entered into the program in table five the result will be incorrect because there is no provision for successive division by 2 to yield a number in the required range. It is easy to adjust the program to perform such successive divisions but that is left as an exercise for the reader.

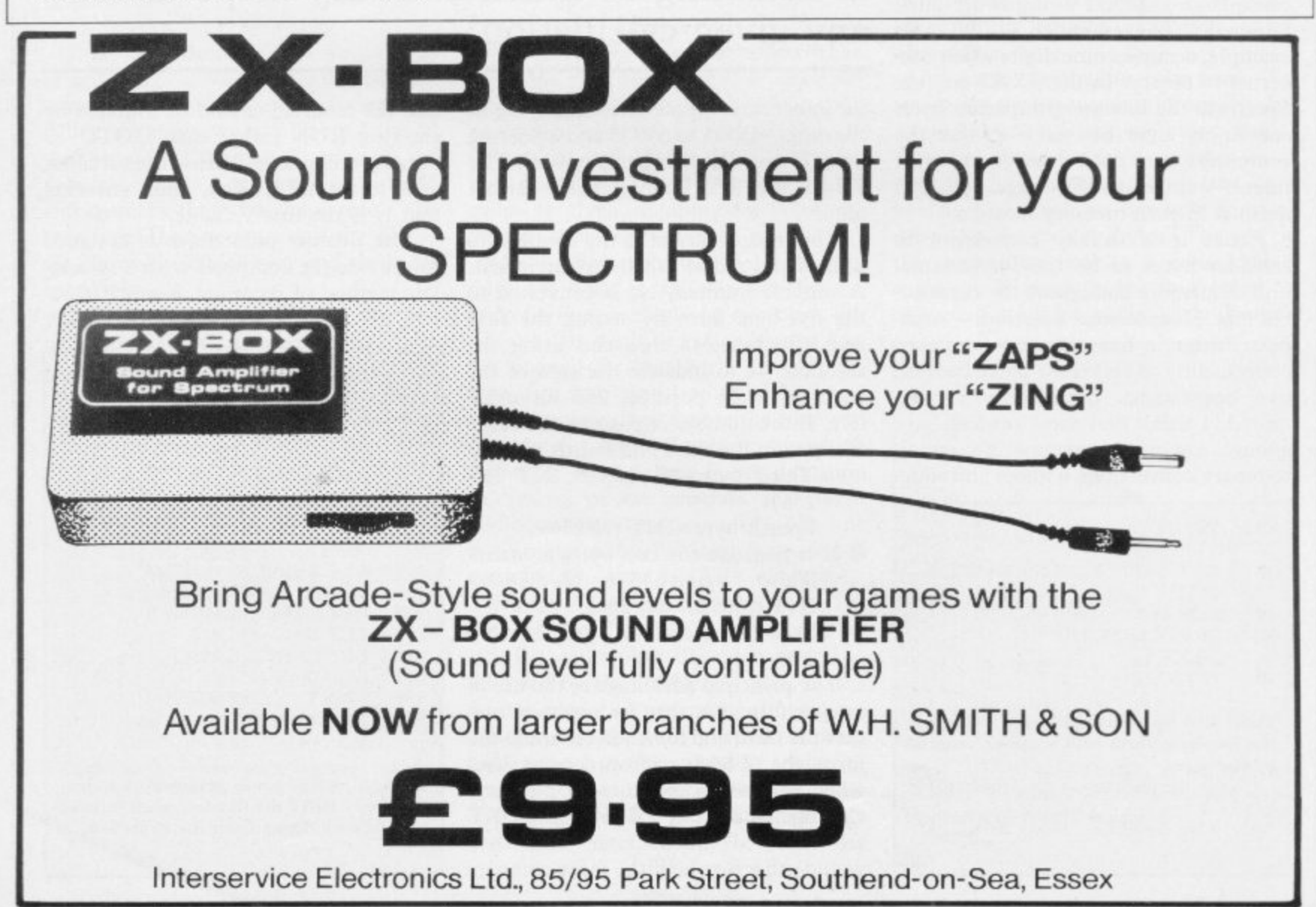

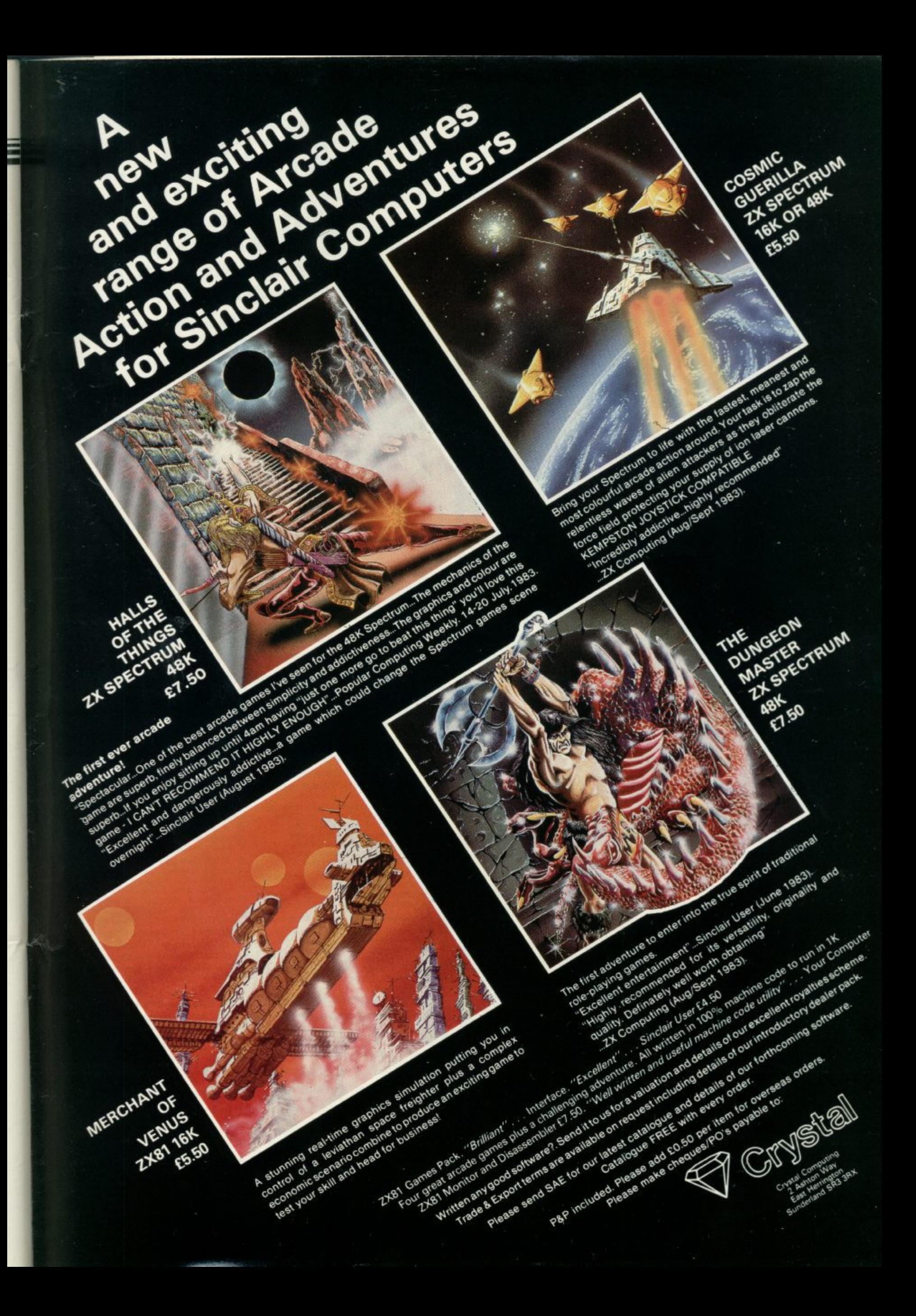

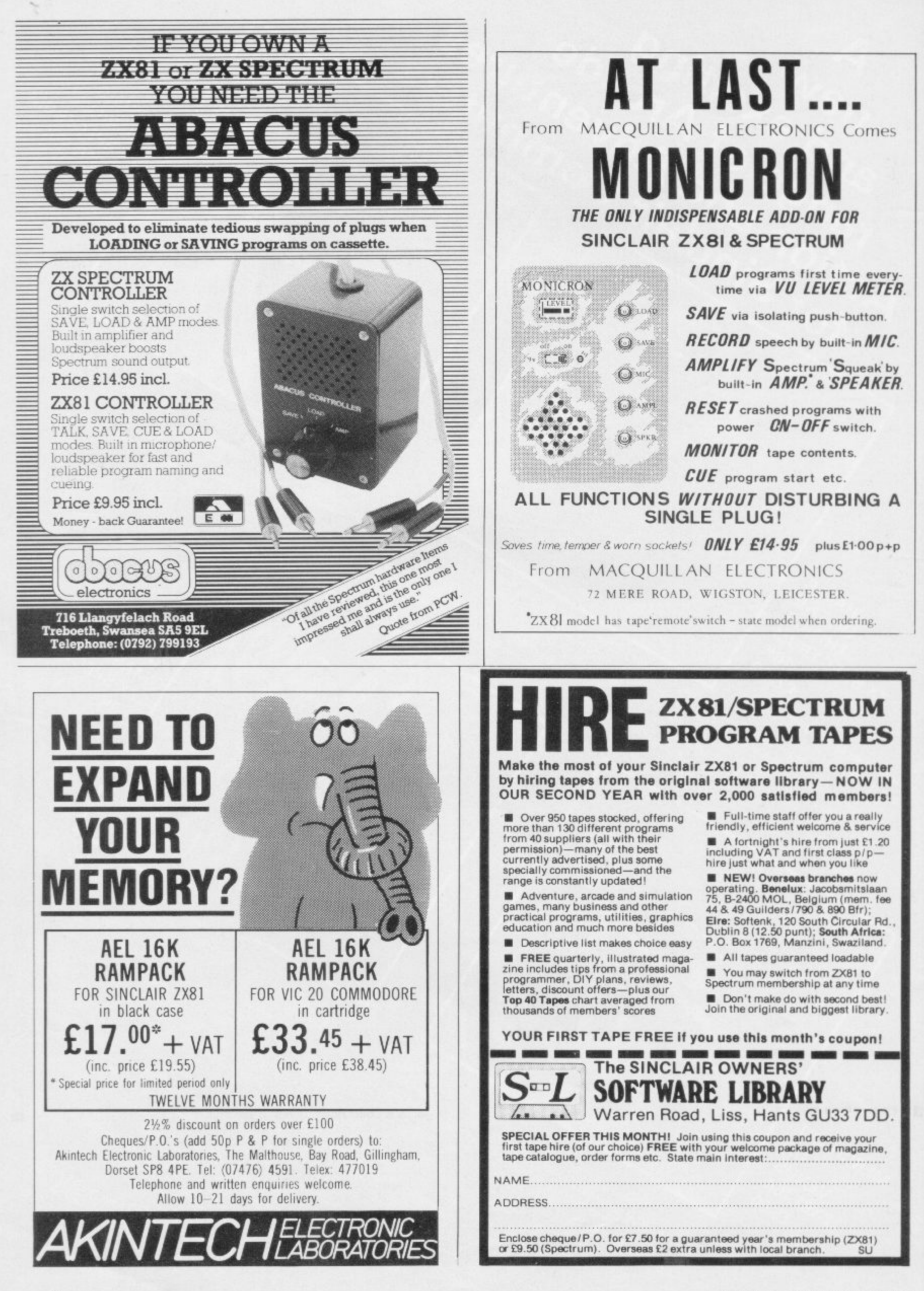

#### **SPECTRUM 'SCREEN WIDTH' NOW DRAMATICALLY ENHANCED!**

Every Sinclair SPECTRUM can now print an EXTRA 10 or 19 characters on all 24 lines with

## **Micro-print 42/51**

At last, here's a beautifully simple to use softwareonly solution to raise your SPECTRUM's characters per line print standard by almost  $60\%$ ! With Micro-print  $42/51^{\circ}$ you choose whether to screen in a highly professional 51 characters/line mode or an alternative intermediate setting of 42, or even mix both together with Sinclair's own chunky 32 style in full 24 line format. Amazingly Micro-print 42/51<sup>®</sup> is directly controlled by ordinary variables (no'POKES') easily added to any Sinclair BASIC' program, and fits into less than 1k of user RAM. The entire printable character range remains available at all  $times,$  i.e.  $H($  $143$ , and  $U<sub>L</sub>$ b y 60% screen bonus can do for you? Each Micro-print 42/51<sup>®</sup> cassette has both 16 and 48k versions of the code plus  $f_{\text{rel}}$ v av antiga times, i.e. ROM chr\$ 32 to 127, graphic chr\$ 128 to 143, and UDC chrS 144 to 164. You also get separate control of ink—paper—bright—flash—inverse for the new 42/51 sets. Gamesters, adventurers, spreadsheeters, word processers  $\dots$  whoever you are, can you imagine what a full operating instructions, and is available now for only E5.00 direct from

Myrmidon Software PO Box 2, Tadworth, Surrey KT20 7LU

**THE STANDARD HAS BEEN RAISED. UNCRAMP YOUR STYLE!**

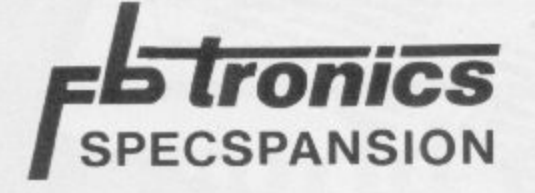

A combined 4-slot motherboard and 24-line bi-directional<br>portboard, supplied with a comprehensive User Manual.<br>-A combined 4-slot motherboard and 24-line bi-directional programmable A software programming aid, on cassette, is also available.

Plugs directly into the Spectrum, no extra connectors required. ZX printer<br>Plugs directly into the Spectrum, no extra connectors required. ZX printer and other periphrals can be plugged onto the board's edge connector Port connections via edge pins, either solder direct or, we recommend, use ockets which can be supplied

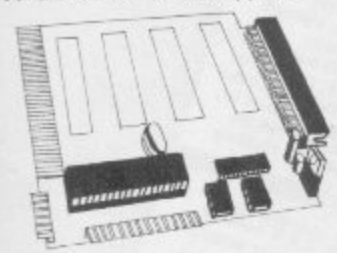

On Board 45 volts regulator. Built in address decoding available at three of the motherboard slots for up to a further 12 ports. Manual gives details of addressing. Provision for 4 additional cards, either , t relay box interface, Joysticks. your own or, comii centronics interface. A to D converter

Ipgrade in stages, the board can be sur additional connectors later on with one r reouired additional connectors later on with one or more of the connectors fitted as<br>required Upgrade in stages, the board can be supplied drined driny to take the

#### Prices:

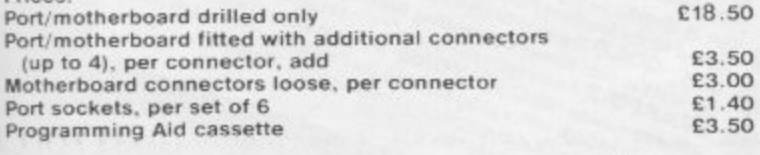

or boards, add 80p postage and pack Orders dispatched within 48 hours. For boards, add 80p postage and packing; for other items, add 40p<br>Orders discatched within 48 hours

#### Dept SU -

e c

'tioni

F B Tronics, Unit 2, Park Brook Industrial Estate, Park Street, Lye, Stourbridge, West c

,

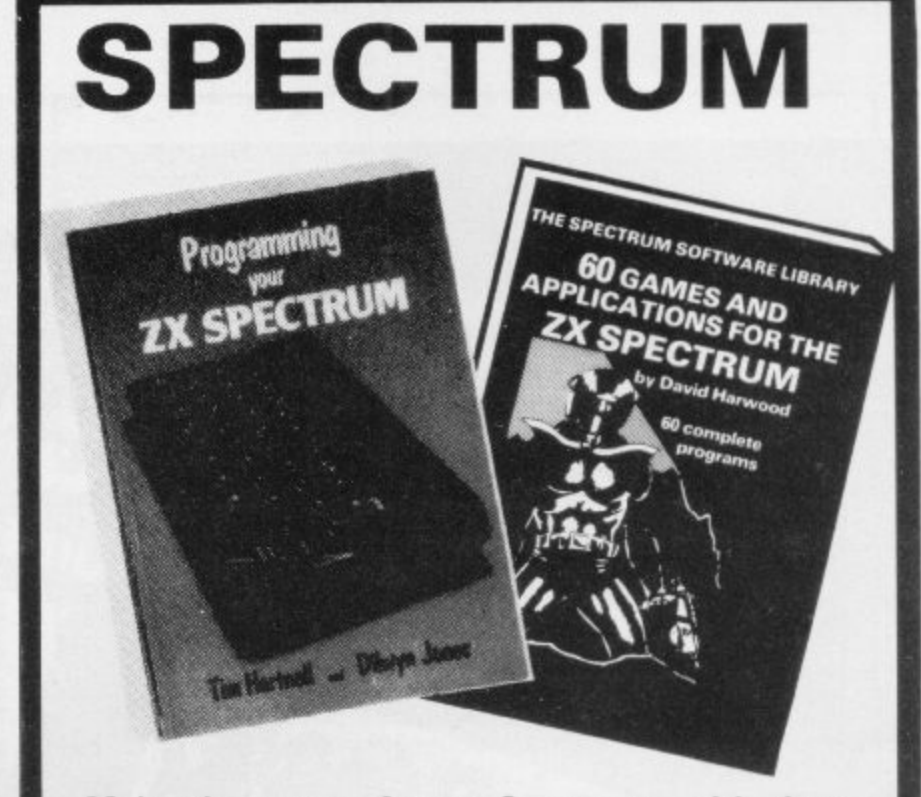

**Make the most of your Spectrum, with these acclaimed books from the experts'**

- **( ) INSTANT SPECTRUM PROGRAMMING Tim** Hartnell. Spoken word C-60 cassette with book containing many major programs, to teach you programming the Spectrum from first steps. The ideal guide if the Spectrum is your first computer. E4.95.
- **( CREATING ARCADE GAMES ON THE ZX** SPECTRUM - Daniel Haywood. Full programming instructions to improve and enhance your own work, with 17 major programs listed in full as a bonus. E3.95.
- **( ) PROGRAMMING YOUR ZX SPECTRUM Tim** Hartnell and Dilwyn Jones. 200 pages, more than 100 programs, to take your through programming the Spectrum from the beginning. Written by Tim Hartnell, the most widely published ZX author in the world. Recommended by PCW, Sinclair User and Personal Computer Today. E6.95,
- **(I BEYOND SIMPLE BASIC DELVING DEEPER INTO YOUR ZX SPECTRUM — Dilwyn Jones.** When you've mastered introductory programming on the Spectrum, you need this oustanding guide to enhanced programming techniques and concepts. [7.95.
- **( 60 GAMES AND APPLICATIONS FOR THE** SPECTRUM - David Harwood. Arcade games, intelligent board games, brain games and utility programs, they're all here. Just E4.95.
- **GAMES ZX COMPUTERS PLAY edited by Tim** Hartnell. Thirty great games for your ZX computer, 15 for the Spectrum, 15 for the 16K ZX81, Only E3.25.

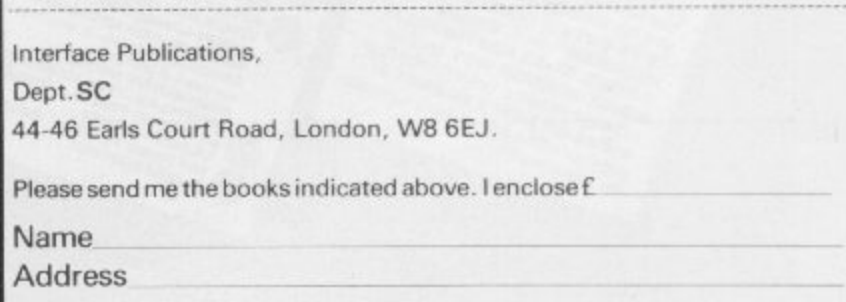

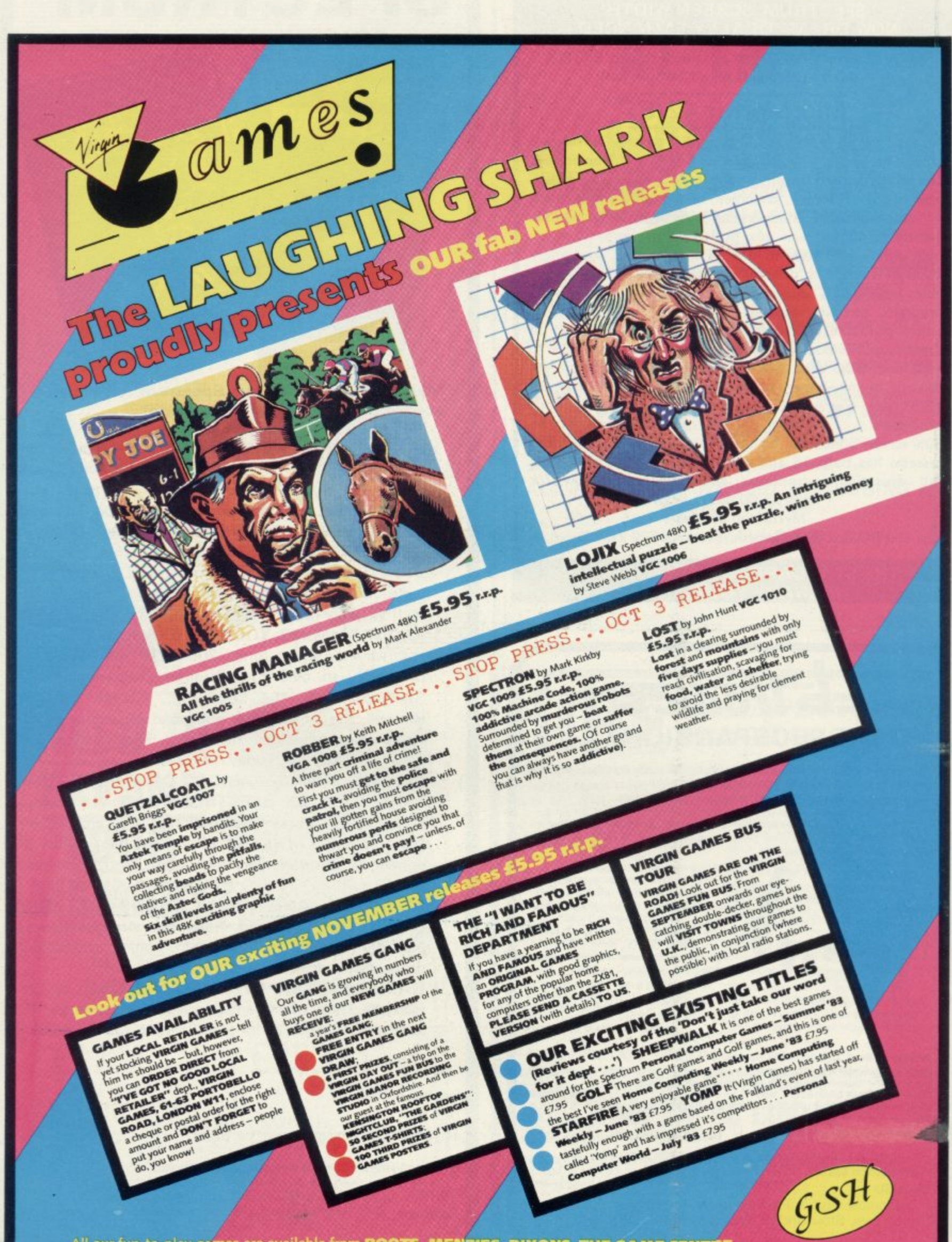

All our fun-to-play games are available from **BOOTS, MENZIES, DIXONS, THE GAME CENTRE,**<br>PHOTOMARKETS, VIRGIN RECORDS and all GOOD computer shops everywhere.

# **30 HOUR BASIC** now available SPECTRUN l ' I **C**

# **E5-95**

f **NEC'S best selling programming course now published for the Spectrum micro.**

**Available from bookshops or direct from NATIONAL EXTENSION COLLEGE Dept. 48 18 Brooklands Avenue, Cambridge CB2 2HN**

#### **SINCLAIR OWNERS START THE NEW FOOTBALL SEASON THE BEST POSSIBLE WAY, WITH HARTLAND SOFTWARE'S POPULAR**

# **FOOTBALL POOLS PROGRAM**

The program will list out, in order of preference, the sixteen most likely score draws; also the sixteen most likely homes, draws and aways.

The program can pick out those results on the bookmakers' fixed odds coupons that have been given over generous odds. It calculates your expected profit!

The program is initialised with the current league table. You can update these league tables week by week and save them on another cassette; you can even enter the Australian league in the summer. In other words, this program never becomes "out of date"!

All programs are recorded on a top quality cassette (usually Sonyl and are accompanied with an instruction leaflet giving brief details of the theory involved.

Prices: For ZX81 (16K): £8.95; For ZX Spectrum (48K): £9.95 **including post & packing. from:**

## **HARTLAND SOFTWARE**

**Dept. S. 8 Penzance Place, London W**

# **A world of activity for you and your Sinclair**

**1 1 4PA**

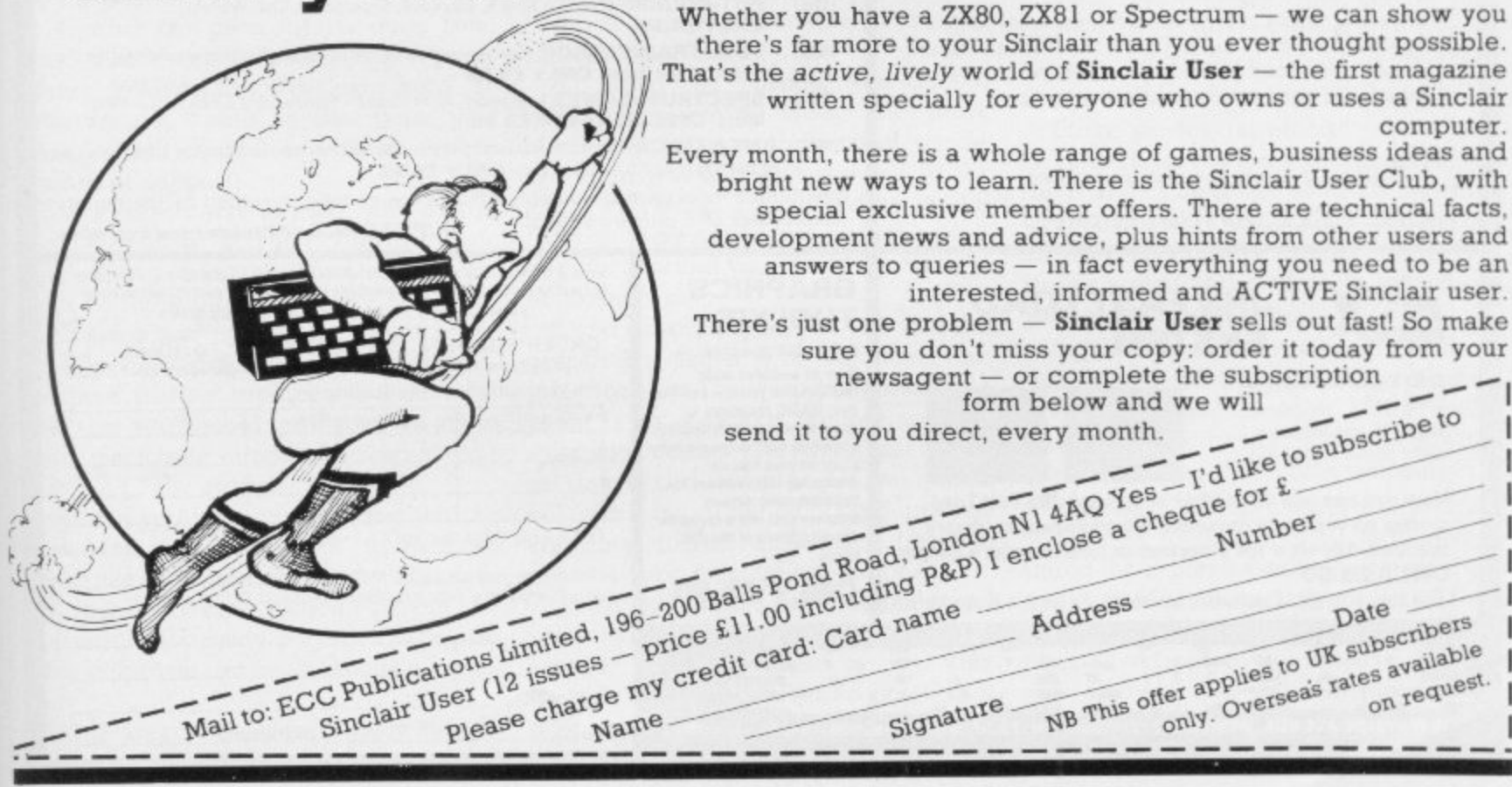

110;

2

# **Inibersity Software**

#### **LIBRARY OF ADVANCED MATH/STAT/ECON** SPECTRUM £6.95, ZX81 £5.95

TAPE 1: MATRIX OPERATIONS

Side A: Investion, multiplication, addition, subtraction and scalar multiplication of<br>matrices and vectors within one single program. Any output can in turn be used as the<br>input of the next operation without re-typing. Ca

#### TAPE 2: POLYNOMIALS

SPECTRUM £6.95, ZX81 £5.95

Side A: Includes quadratic equations ias degree 2 polynomials) and Newton-Raphson<br>and half-interval search methods for higher degree polynomials. Computes the roots with 8 digits of precision.<br>Side B: You can plot polynomials in any interval and examine their roots, extremum<br>points.

#### **TAPE 3: INTEGRATION**

SPECTRUM £6.95, ZX81 £5.95

Side A: Integration of functions by Simpson's and trapezoidal rules. Also computes the area enclosed by two functions.<br>Side B: Plot of integrals. Integration can be visualised on the screen,

#### TAPE 4: REGRESSION

SPECTRUM £7.95, ZX81 £6.95 Side A: A highly developed multivariate regression program featuring Log/Ln option on<br>each variable (thus allowing exponential and geometric regressions),  $R^2$ , corrected  $R^2$ ,<br>standard errors, t-statistics, F-statistic

Side B: Plot of bivariate regressions. You can see how your computer draws a best-<br>fitting line on a set of numbered data points.

SPECTRUM £7.95, ZX81 £6.95<br>Side A: A user friendly optimisation program capable of handling all sorts of linear<br>programming problems (any combination of  $\leq$ ,  $\geq$ , constraints and  $x$ )  $>$ ,  $x$   $\leq$  0,  $-\alpha$ <br> $\leq$   $x$ 

Side B: Solutions of simultaneous equations.

TAPE 5(b): PROFESSIONAL LINEAR PROGRAMMING £14.95 Available for 16K ZX81 and 48K Spectrum with above features plus 'save-data' and 'change-data' facilities. Any single data entry can be changed without re-typing the whole data.

● Cheques payable to:<br>UNIVERSITY SOFTWARE<br>29 St Peter's Street London N1 8J9

All incl. prices for the UK.

Tapes 1 - 5(a) Spectrum £35 ZX81 £30

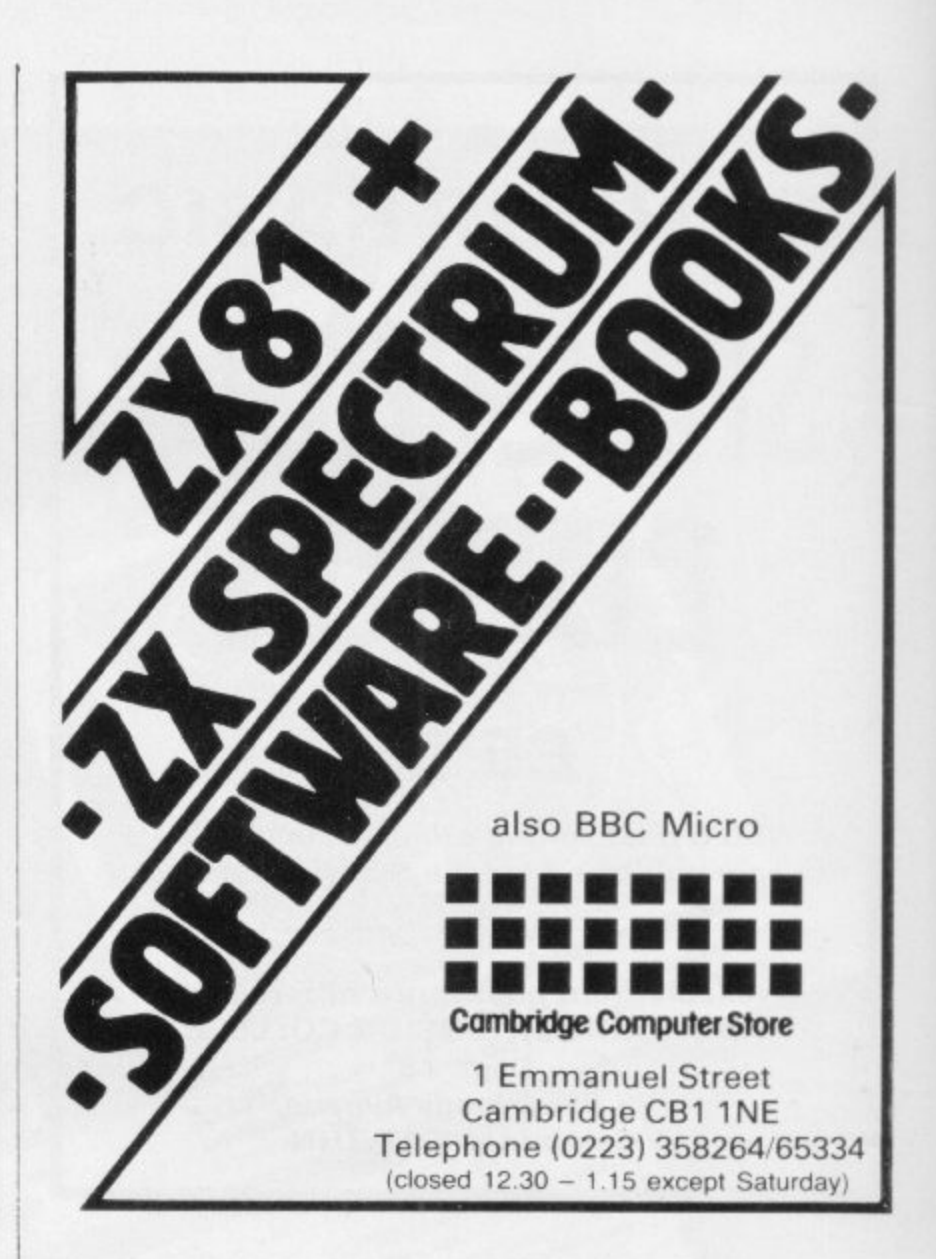

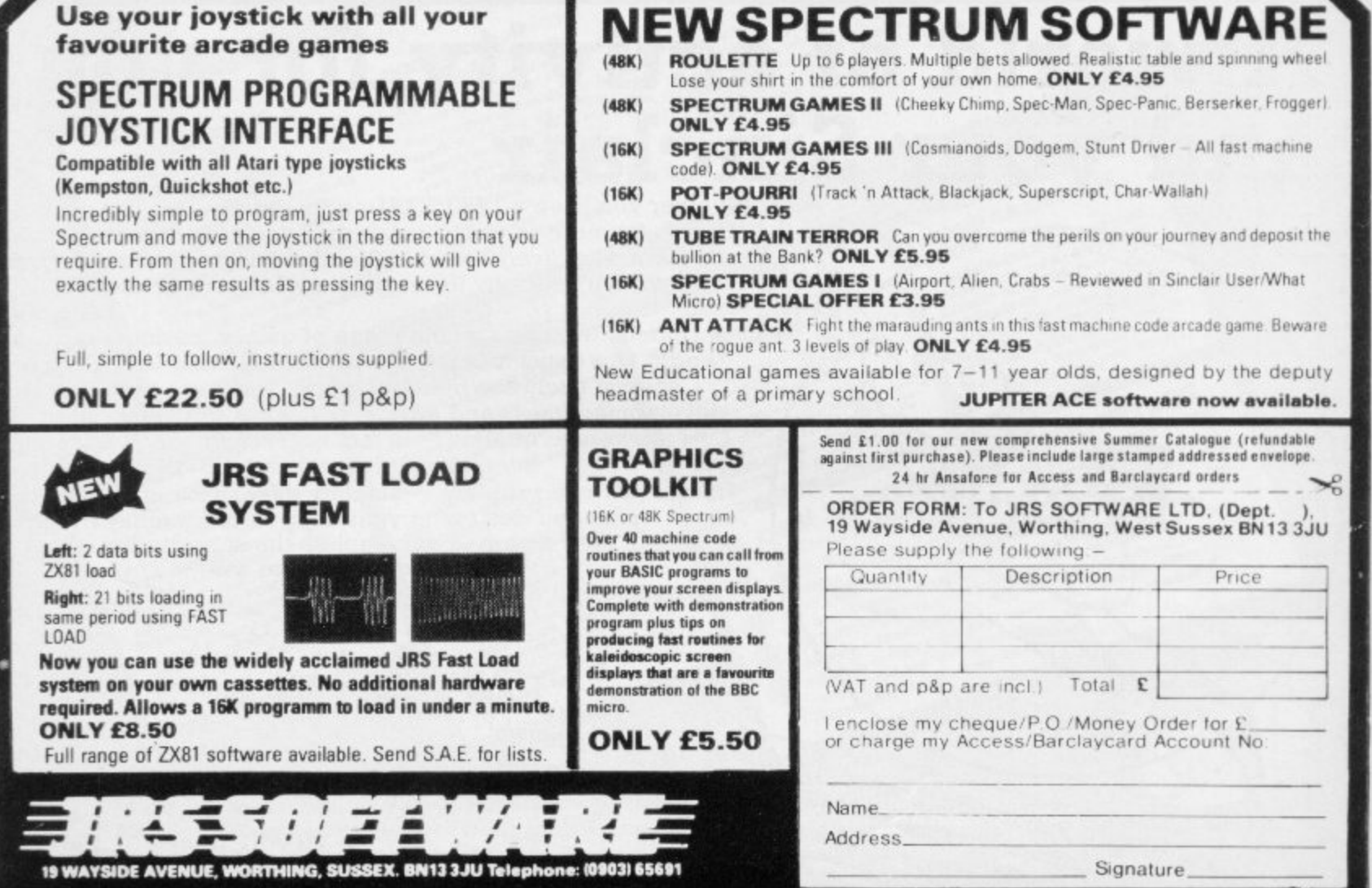

**Mind Games**

Quentin Heath discovers that the Artic series of adventures have been causing concern.

# **Castaways lost on island of Espionage**

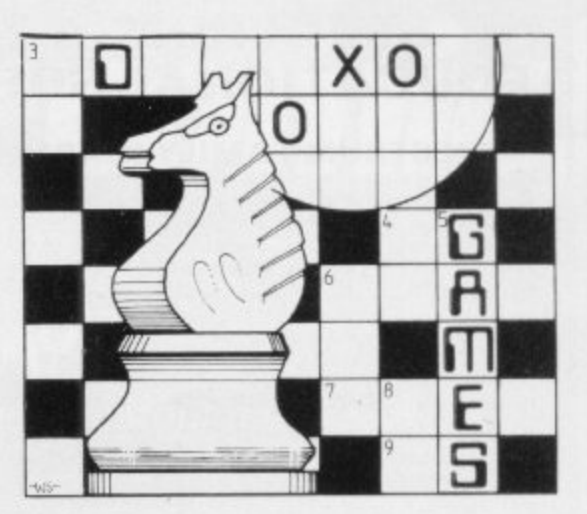

THE ARTIC adventures, A, B and C have been causing a great deal of concern among readers of this column. Many people think that E the games are unsolvable but Artic says that there is an answer to all the problems which are encountered when the . programs are run.

most difficulty is **Espionage Island**. At the beginning you are in an aircraft a d have landed it is necessary to defeat the enemy on the island and to discover its mysterious secret. The program which is causing the which is hurtling out of control towards earth and a spectacular crash. Once you

t turers have not been able to get out of the aircraft before it crashes. That seems to be a common problem. It seems logical that there would be a s parachute available in an aircraft but the first problem is finding it. You may have tried everything. One reader tried , to get into the captain's empty cabin but to no avail. Unfortunately some hapless adven-

Getting the parachute is quite simple. The commands are 'Take parachute' followed by 'Wear parachute'. If you are not careful at that point you could finish in mid-air with no visible means of support.

The correct way to make your exit is to 'Open door' and not 'Pull the handle'. If you take the latter course you will be flung into open space and have to make a landing without a parachute.

You can jump out of the aircraft without further problems but remember that you should 'pull cord' to allow your parachute to open, as soon as you are out of the aircraft.

When you land on the island tell the computer to 'drop chute' to hide all evidence of it from the enemy. Strangely, that is the most difficult part of the adventure for many players. Once past that point you can progress fairly rapidly.

One area of the adventure which is

rarely discovered is a special object hidden in the wreckage of the aircraft. Tell the computer to 'Touch dark corner' and you will discover a string of lucky beads. You may be inclined to leave them at the site but you should not, as you will need them later.

From the aircraft wreckage you can go south or east. If you go east for two moves you will find burnt bushes and arrive in a jungle clearing. It is then a short hop south and then east before you encounter a native girl who will prove useful.

Some readers have tried to interrogate the girl but that will prove useless. All she will understand is a little bribery and corruption. She will barter with you and the only thing which you have is the string of beads. Offer those to her and she will give you a weapon.

The native's weapon seems just as useless as the string of beads. You will find that you can do little with it in the present situation. That is because it was given to you for another purpose, which is much removed from the native girl and the plain.

To learn the purpose you should make three moves west, one move north-west and past the aircraft wreckage again you will find yourself in the guard's clearing. You should be careful there as there are enemy guards patrolling the area and you would not want to be locked up.

If you go south again you will find the guard's hut and it is at that point that you must use the weapon. Killing the guard is not a vicious random act. Despite your doubts everything has a logical flow in this adventure. If you do not kill him you could be locked up and encounter further difficulties, like trying to escape from an enclosure.

From the guard's hut you can travel south to the river cove. The name of the location should suggest to you that there is a boat somewhere near. If it does not you should try to start thinking

in those terms if you want to complete the adventure. There is a reason for every event and location, no matter how unlikely it may seem at the time.

From the river cove you will discover a boat and can start your way down the river to the rest of the island.

There is another way around the island if you go back to the grass plain and the native girl. If you go south from there you will find yourself on an eroded bank. A crevasse lies in front and a stick lies on the grass verge.

You have to do something very illogical with the piece of wood. It should be dropped into the crevasse. If you move forward after dropping the stick you will not fall into the crevasse. The stick has turned into a bridge which you can cross.

The location following the bridge is a rocky slope and you are given two directional options. What you should not do, if you are a newcomer to the game, is to go cast.

That direction will take you to the swamp. If you go into the swamp keep a map record of which directions you take or you will finish in the quicksand.

There are several objects which can be collected in the quest for the secret of the island. The string of beads and the weapon are just two of them. The list of all possible finds is lengthy hut it includes a penlight, a torch, a branch, a gun, a match and a rope.

Some of those items will be found in the vicinity of the aircraft wreckage. Usually the objects have a link with their surroundings. For instance, you would expect to find a boat near a river.

Espionage Island requires a great deal of thought to solve and is particularly suited for expert adventure gamers. All that is needed to crack the secret of the game is an understanding of the situations as related to the objects. When you can get that the rest should b relatively easy.

### **SPECTRUM & ZX81 EDUCATIONAL SOFTWARE**

#### **SPECTRUM FAMILY LEARNING SERIES**

Use our Computer Assisted Learning PACks to help your children with<br>their school work. The programs in the series use moving colour graphics and sound to make learning more enioyable. Each pack contains four programs and is suitable for use with the 16K or 48K Spectrum. Program notes are supplied.

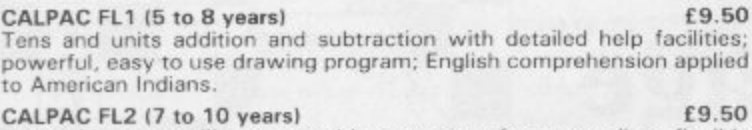

Roman history; spelling tester with easy entry of your own lists; flexible table-tester: homophones.

 $CALPAC FL3 (9 to 12 years)$   $E9.5$ Nouns, verbs, adjectives and adverbs; tenses of verbs; bi flower; long division tutor.

i ne odoming to them of these site The programs are ideal for the ages stated, but could be used by anyone requiring r

#### o f **CALPAC 0-LEVEL CHEMISTRY E6.50**

 $\mathbf{r}$  $\frac{1}{2}$ a r Four clearly presented revision/tutorial programs. The subject matter-<br>has been carefully structured to cover the most important aspects of:

- $\star$  Elements, compounds and mixtures.
	- $\star$  Structure, bonding and properties.
	- $\star$  Redox, electrolysis and the activity series. \* Acids, bases and salts.

48K Spectrum and 16K ZX81 versions of the cassette are available. Please specify which you require

Professional Computer Assisted Learning materials from:<br>CALDAC CONADULTED COLTIMADE CALPAC COMPUTER SOFTWARE 108 Hermitage Woods Crescent, St Johns, Woking, Surrey GU21 1UF.

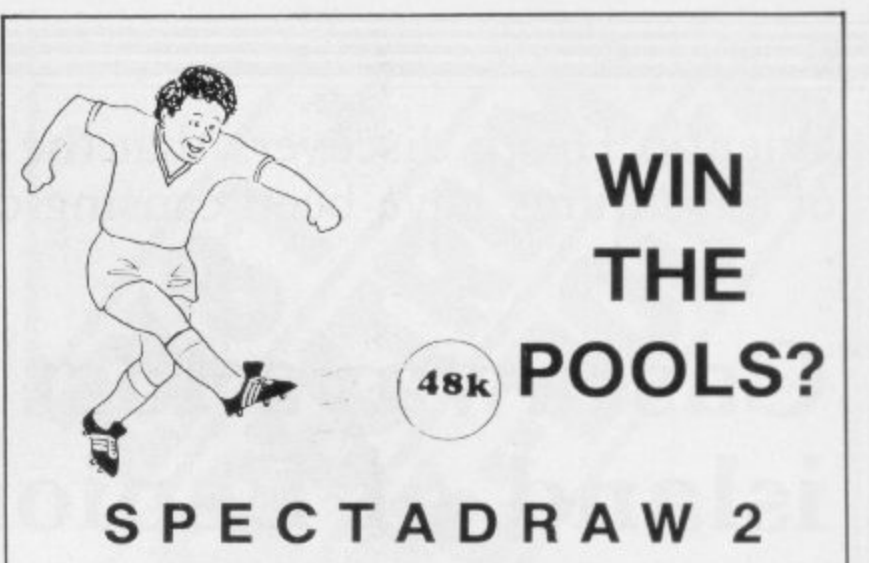

**SPECTADRAW 2** is a Pools Prediction Program for the 48K ZX Spectrum Microcomputer

The program looks at the recent form of the teams playing in each week's English and Scottish football league matches and then refers , to a large database to see what has happened in the past when teams with similar form met. By combining the lessons learnt from the past with the teams' current league position, the program generates a draw probability factor for each match. It can then identify the matches which are likely to yield draws and output suitable predictions. It will also output the least likely draws for the benefit of those who prefer the fixed odds lines on coupons.

The program is supplied complete with a database tape containing data on over 7500 matches and a comprehensive instruction manual.

Program, database (both on high quality cassette) and instruction manual £12.95 inclusive. (Cheques/PO's payable to B.S. McAlley).

#### Payable of the payable 1 Cowleaze, Chinnor, Oxford OX9 4TD **SPECTADRAW**

# **BARGAIN-HUNTERS READ THIS!**

Whatever your model of Sinclair computer-you can get HOURS of fun, intellectual satisfaction and education for just 95p per month!

#### **A bargain 9**

d

That's Sinclair Programs magazine—the fat, glossy magazine that's PACKED with original, tested programs for you to load and run.

With Sinclair Programs every month you can build the ame that euite your mood: in recent issues we have challenged our readers with programs to test their skill at Sharpshooter or Laser Cannon , , , jolt their brain cells with Quadratic Equation or Monster Maths . . . or take a practical turn with their own word processor program or

-

2

ogia

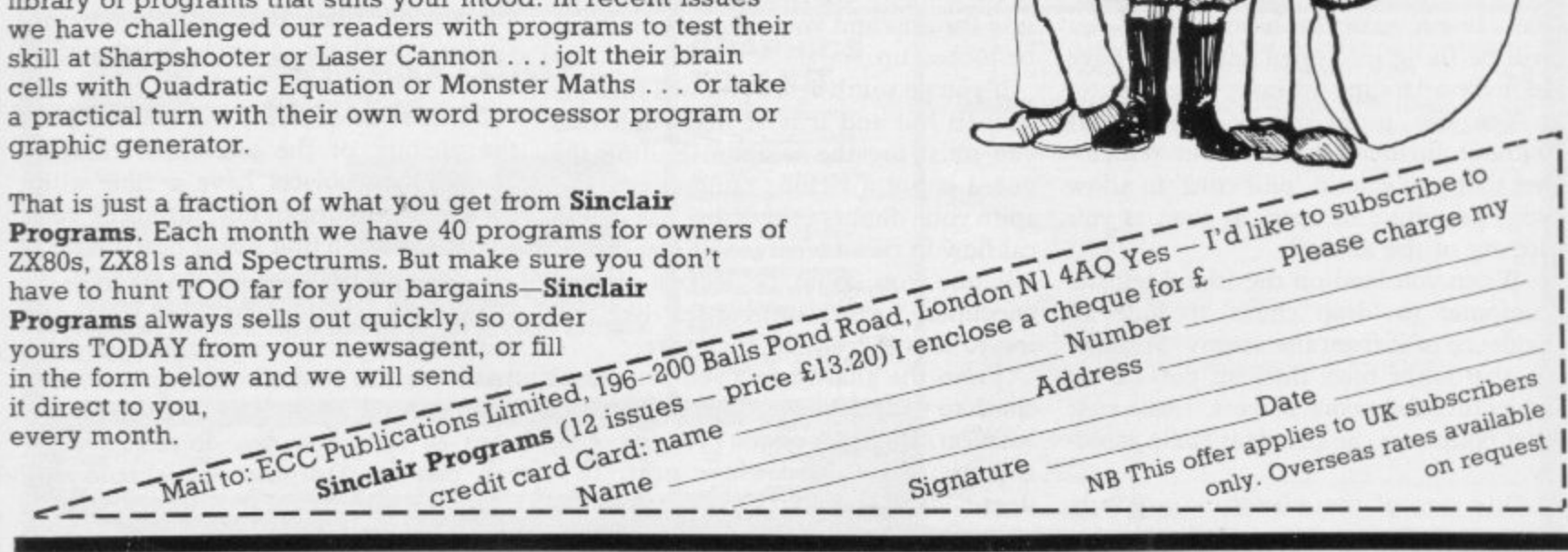

Ī

ey)

e 1

e

) <del>in the party of</del> exists

# **The Galaxy's FIRST ever computer comic!**

**Zooming into touchdown at W H Smiths, John Menzies and other good newsagents now** and every fortnight . . . only 40p.

# **Order your copy TODAY!**

**Bursting with great new comic strips exciting stories astounding facts** big prizes ... competitions ... fascinating quizzes ... star personalities. And that's just the start of Britain's newest, brightest, most fun-packed comic ever!

It's the only comic for the age of the computer **it puts the rest back with the dinosaurs!** 

LOAD

# **AVAILABLE NOW** and every fortnight ... order your copy TODAY.

**Only** 

# **Play in the big league with only the best, newest programs!**

We've searched for brilliant new program sources throughout the U.K. and North America to find an exciting collection of new games — and business programs — many of which cannot be bought by mail order from any other source!

Every month, we'll be adding to our catalogue to bring you the best of new games, new business, educational and household software. And the good news is — we're specialising in **programs for your Sinclair!**

With our special new deal — you just CAN'T GO WRONG.

- \* A free offer every month [this time it's a free blank C20 cassette with every two games ordered)
- \* A money-back guarantee if you're not entirely satisfied with your purchase — that's how confident we are about the quality and value!

All you have to do is look at our first HOT selection, then order quickly to be among the first to own these games of skill, intelligence and excitement [fast delivery is another of our specialities — so you could be using these new programs SOON].

### **FREE BLANK C20 COMPUTER CASSETTE WITH EVERY TWO CASSETTES YOU ORDER!**

Remember there's no limit to the number of free cassettes you receive if your order justifies them - so why not get together with friends or user group members and share the freebies?

# **GUARANTEE**

Order with complete confidence. If you are<br>not entirely satisfied with the quality of<br>your purchase return it to us within 7 **not entirely satisfied with the quality of** your purchase **replacement** days and we will provide a replacement of the **replacement**.

GREAT VALUE! TREMENDOUS SELECTION! PLUS A FREE OFFER EVERY TIME!

Fill in the order form right away — we're guaranteeing fast delivery, quality and satisfaction [after all, we want you to come back for more!)

**The Software Workshop, Yew Tree, Se!borne, Hants GU34 3JP**

**AIN**

## **Here's a whole NEW selection of the latest games, the best-value software for your ZX-81 or Spectrum.**

2-14 **Meteor Storm** 

#### **ZX81 Software**

**n**

**r**

**l**

I

**2**

48K RAM

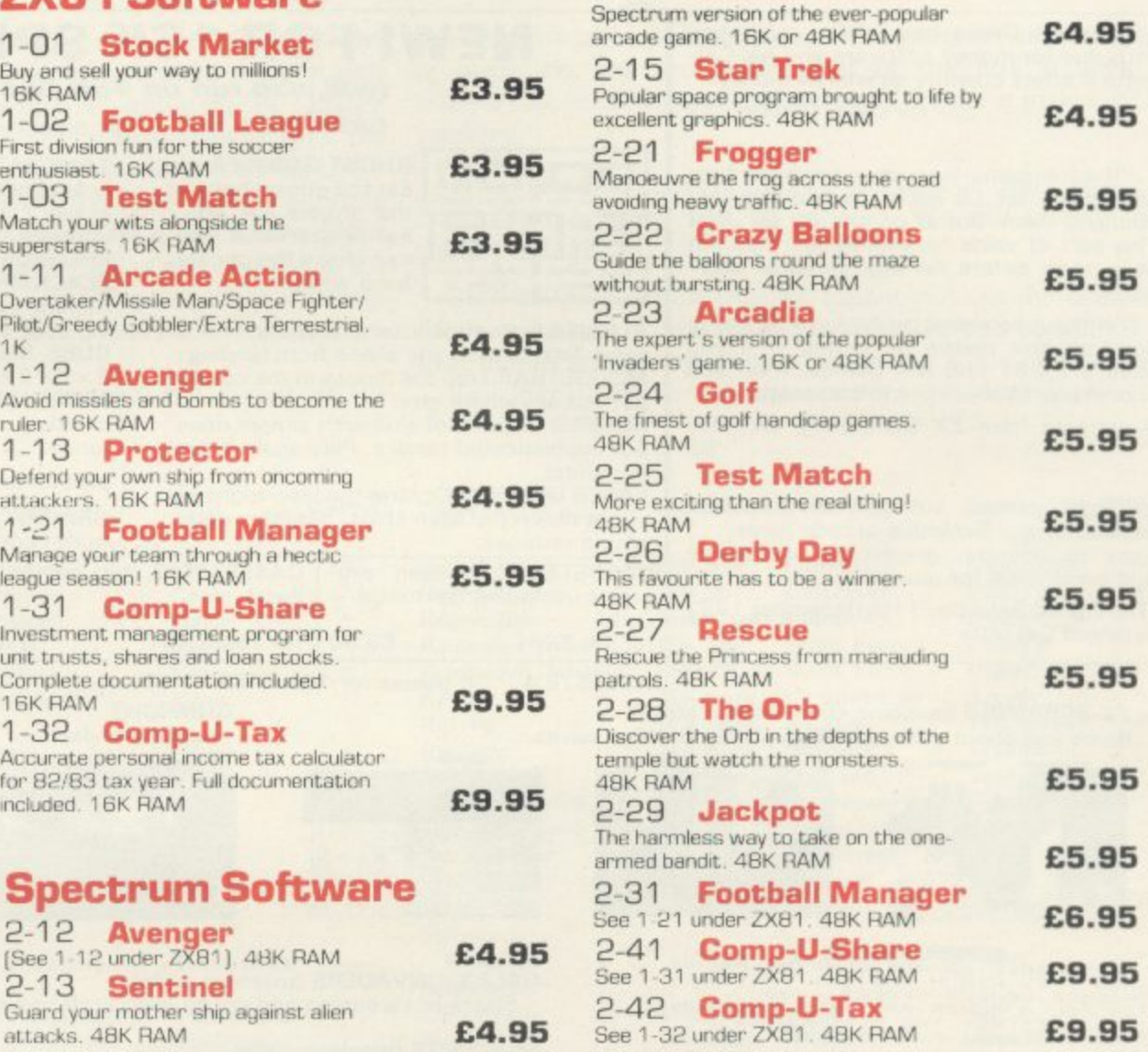

#### **a A 1 3 To: The Software Workshop, Yew Tree, Selborne, Hants GU34 3JP1 k p o 1 p**, Yew Tree

**F**

**E4.95** See 1-32 under ZX81.

**g v** I wish to order the following programs. I understand that: **o o 2 t**

**e r**  $\blacksquare$  \* I will receive a FREE blank cassette with every 2 programs ordered **b it o**

**e t i** 1 **a l p - U p** receive a full refund or replacement programs to the same value l can return products within seven days if not entirely satisfied and

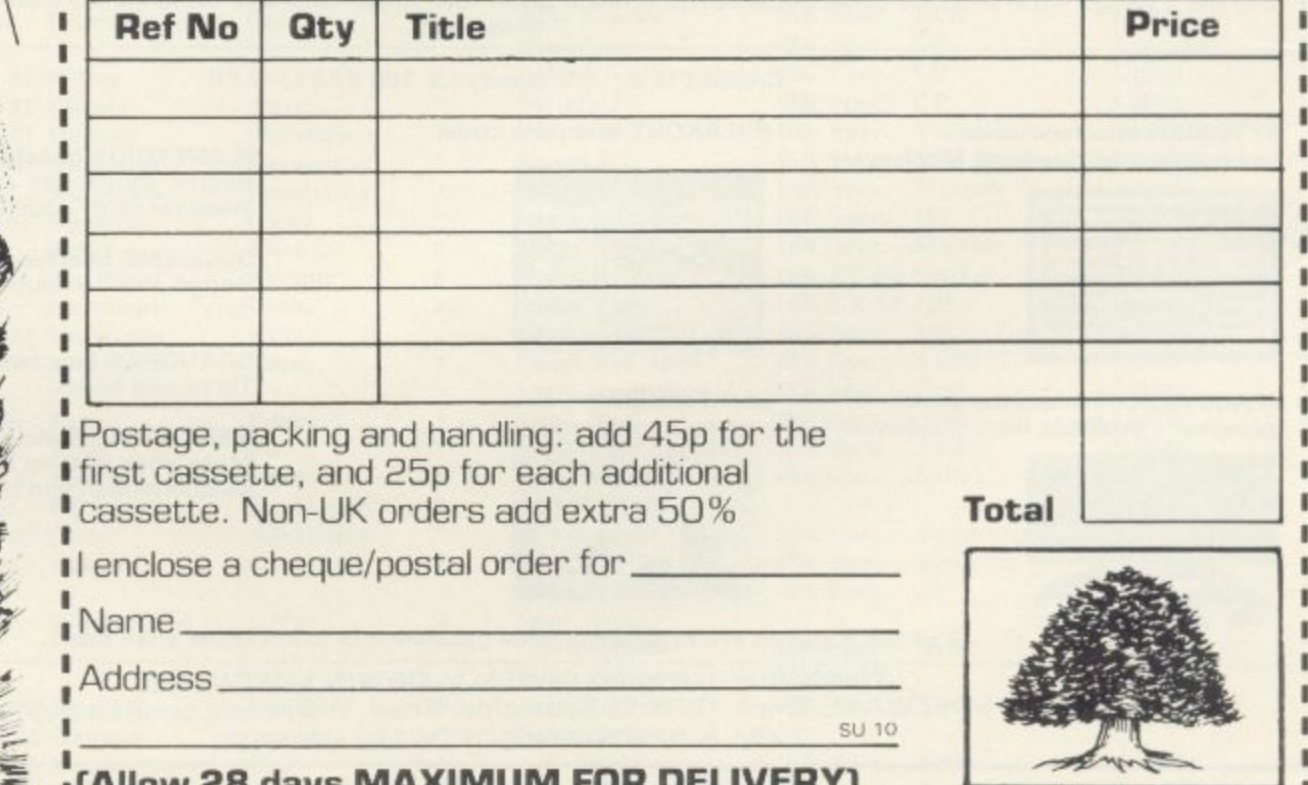

**1 1(Allow 28 days MAXIMUM FOR DELIVERY)** ı, e

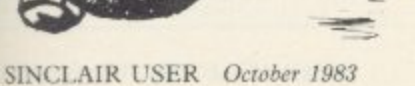

# **V SOFTWARE: ZX81 & SPECTRU**

11 **E=I**

**REVERSI** A game of skill with simple rules but sophisticated tactics. Play against the

LASER DEFENCE Control the laser sight to

**GHOST GOBBLER** Eat the ghosts before

the ghosts eat you. Eat a star and you can chase the ghosts

'Michael Orwin has built a reputation for value-for money software and his Cas sette 4 offers quantity as well as quality. Sinclair User, October '82

"If each game was on a separate tape and selling for £5 each I would still recommend them. But all on one for £5... This sort of value for money just has not been seen before on any personal computer.

"Without sounding pushy I would like to conclude this review by saying  $-$  if you have a ZX-81 and like games, then you should buy Michael Orwin's cassette 4."

2 extracts from ZX Computing, Oct/Nov  $B2$ 

"Eight games, including an excellent version of the Scramble arcade game . . . Easy to operate, graphically impressive and good value for money."

The Times, Saturday 11th (about Cassette 4)

### **NEW! FOR 16K SPECTRUM**

**(will also run on 48K Spectrum)**

**CASSETTE A Ten programs for £6**

TANK BATTLE For 2 players simultaneous ly or play against the computer. Each play **or has 2 rotate controls and move and fire controls. The tanks fire steerable PHOEBUS** A puzzle.<br>
For a while.<br> **BLACKSPOT** Gobble the stars and avoid

for a while. **BLACKSPOT** Gobble the stars and avoid<br>running into black spots created by cross-<br>asers, rockets and a ling your own path. **ALIENKILL Control lasers, rockets and a** ing your own path.

force field to stop the aliens from landing. **CUBE Manipulate a cube any size from** Force-field to stop the aliens from landing. CUBE Manipulate a cube any size from **MOUSETRAP** Trap the mouse in the corner **2** × 2 x 2 to 7 × 7 × 7.<br>but not anywhere else. **MINEFIELD** Collect the crowns while

 $2 \times 2 \times 2$  to  $7 \times 7 \times 7$ .<br>**MINEFIELD** Collect the crowns while<br>avoiding the mines and the electrified **fence,**

#### **plus an extra**

shoot down the alien ships. Machine code **GRAPHIC DEMO Did you know your Spec** trum could do all this!?

**R**

**• • r • • JO, PIE••• ••••••• AK. Se. • • ••• • • AMP •••P •••• • • •. IS S.**

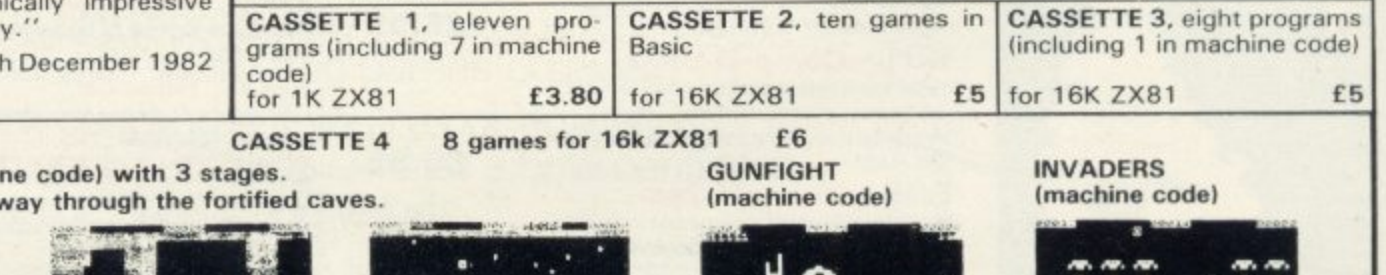

**ZX-SCRAMBLE (maching Bomb and shoot your v** 

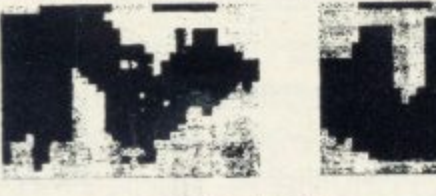

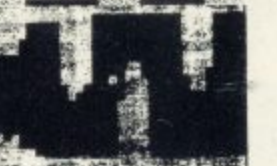

MUTANT<br>F<u>U</u>NGUS **Ohit** rori -

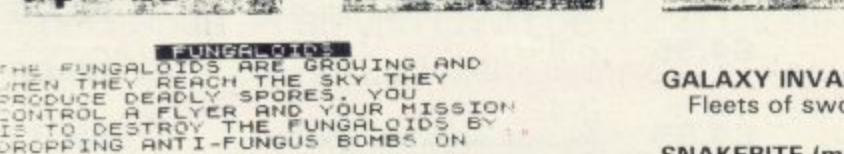

computer.

**GALAXY INVADERS (machine code)** Fleets of swooping and diving alien craft to fight off.

**SNAKEBITE (machine code)**

Eat the snake before it eats you. Variable speed, (very fast at top speed).

**LIFE (machine code)**

A ZX81 version of the well known game.

**3D TIC-TAC-TOE (Basic)**

Played on a  $4 \times 4 \times 4$  board, this is a game for the brain. It is very hard to **DEEP** beat the computer at it.

B game 0 **7 of the 8 games are in machine code, hecause this is much faster than Basic (Some of these games were previously available form J. Steadman).**

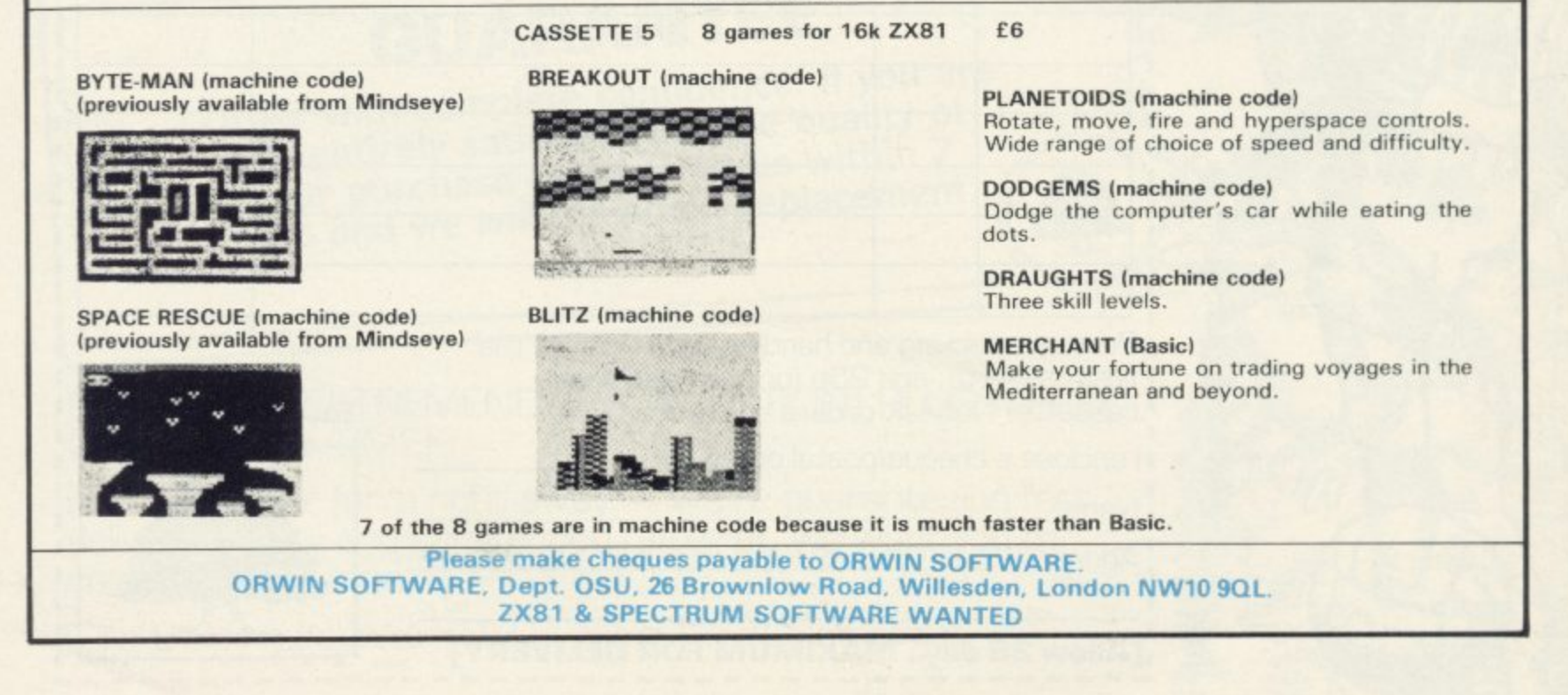

uEL4 STORE

1112 QRE 1

TORE

**IST AND 421-**T

FER SPLLUGE FI

F

WPRUJECTTLe

M .

00a

**TUELE** 

M

A U F S P

M

T

E

H c

, . O D C

T E U R

-

HEM.

Cassette Round-up

# SOFTWARE DIRECTO

- a software directory. Last issue we published the first part of operation, the accomplishment of the task it aims to of a list of all the software of which we know on the Sinclair market, with the machine on which it should be played, the publisher and the type of program. It is completed here.

If we have reviewed a cassette we shall give it a rating known as the Gilbert Factor, named after our software editor John Gilbert. Although the final figure is out of 10 it is the result of complicated calculation involving a number of factors which are taken into account when assessing how good a cassette is.

The factors include value for money, the layout of the

LAST MONTH Sinclair User began a new service to readers screen instructions, conciseness of the program and its speed achieve, the innovation of concept, and the use it makes of the machine.

> While trying to ensure that all software is dealt with it is inevitable that some will be omitted. We will remedy any omissions later.

> Lack of space means that we cannot publish the complete list in one issue. The remainder of the list will be published next month and we will repeat this month's one month later. Any suggestions for its improvement will be welcomed.

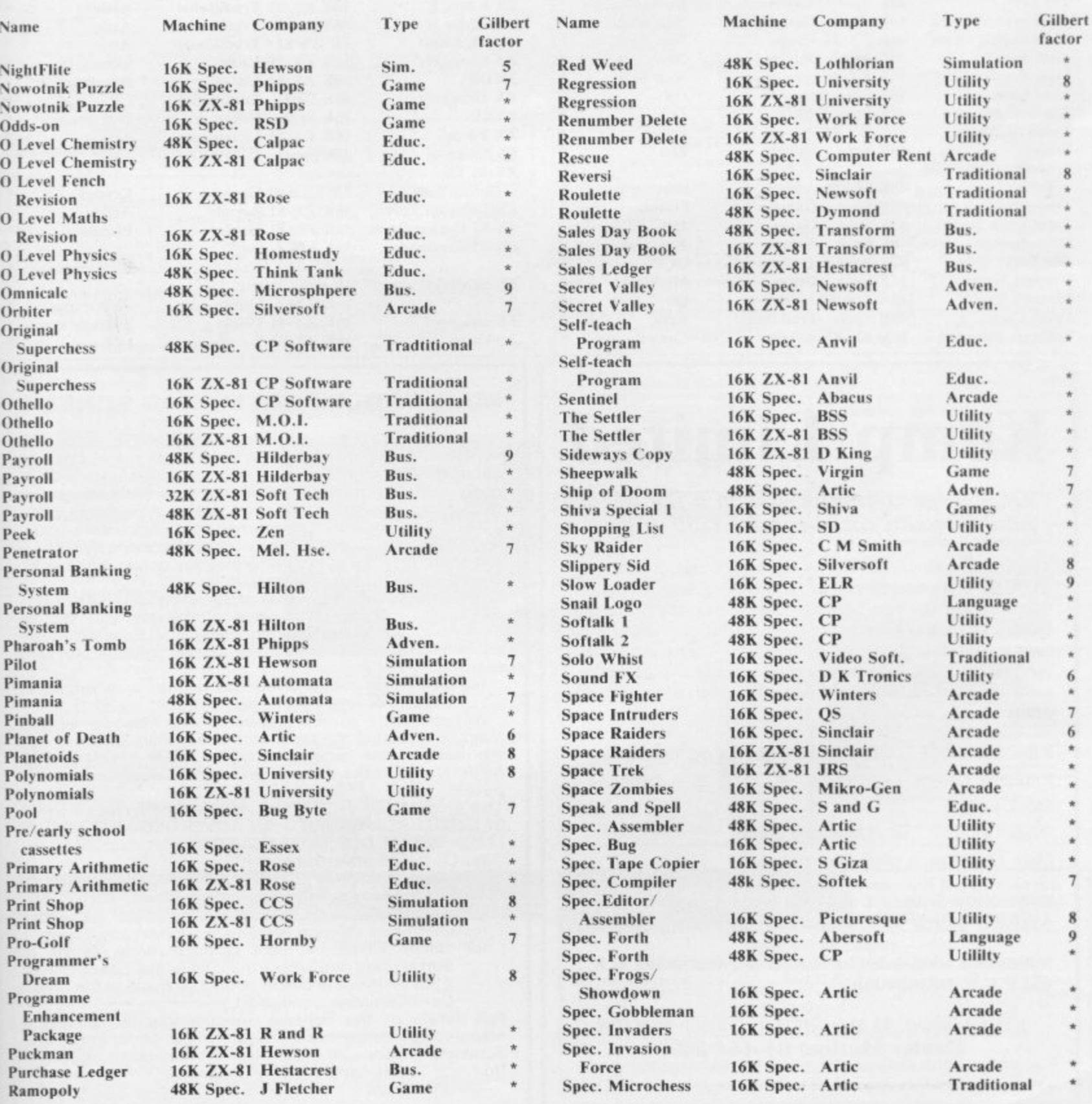

### **Cassette Round-up**

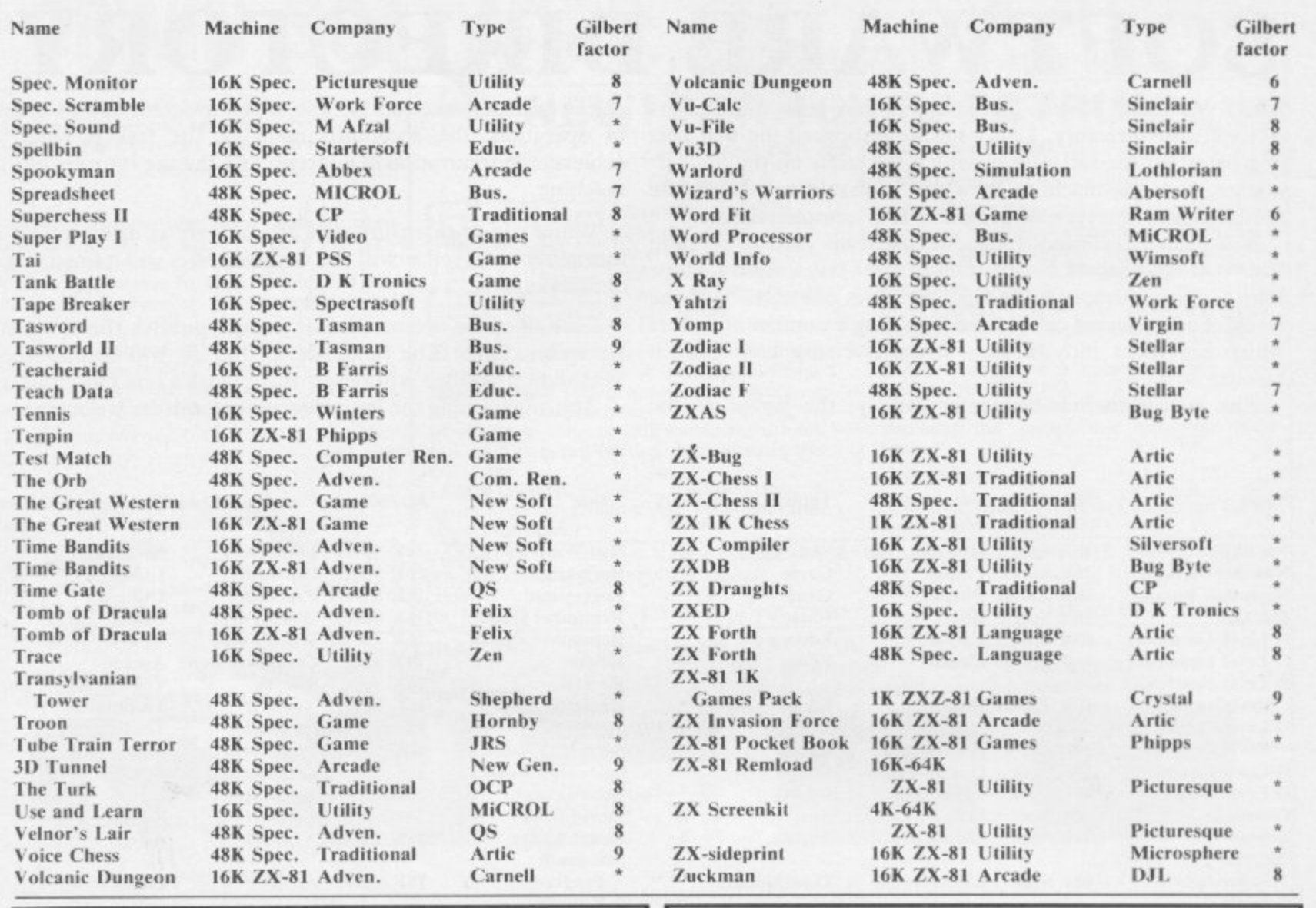

# **Kemp Limited**

"On a large computer system a file of this nature would cost between £150-£700."

The above quote from one of the U.K.'s major software wholesalers on one of our programs confirms our belief that we offer the best business software on the Spectrum. Our software has been professionally designed and tested over a considerable period of time and is now available NATIONWIDE. No other Spectrum software offers the same range of facilities and none has received such high praise.

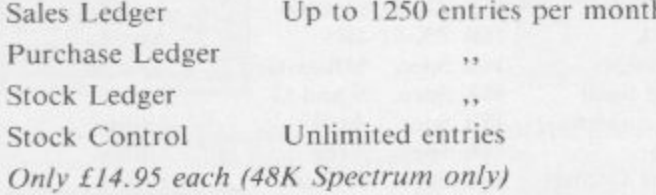

Available at Selfridges and at all good computer shops. Available shortly on Micronet 800.

Nationwide wholesale distribution by Microdealer U.K. and P.C.S. Distribution.

Kemp Limited, 43 Muswell Hill, London N10 3PN **Dealer Hotline 01-444 5499** 

#### **MAIL ORDER PROTECTION SCHEME**

Advertisements in this magazine are required to conform to the British Code of Advertising Practice. In respect of mail order advertisements where money is sought in advance of the despatch of goods the Code requires the advertiser to despatch goods within 28 days, unless a longer period is stated. Where goods are returned to an advertiser, unda-<br>maged, within 7 days, the purchaser's money must be refunded, plus the cost of returning the goods. The reader should retain evidence of despatch.

If you order goods from mail order advertisements in this magazine and pay in advance of delivery you will be considered for compensation under the Scheme if the advertiser becomes insolvent or ceases to trade provided that:

(a) you have not received the goods, or a refund in respect of returning same, AND:

(b) you write to the Advertisement Manager of this magazine, stating the facts, not earlier than 28 days from date of the order and NOT LATER THAN THREE the MONTHS from the date on which the advertisement appeared.

THE SCHEME ONLY COVERS ADVANCE PAYMENT SENT IN DIRECT RESPONSE TO AN ADVERTISEMENT IN THIS MAGAZINE. IT DOES NOT COVER:

- (a) Classified advertising;
- (b) payment made in response to catalogues, brochures, etc. received as a result of responding to such advertisements:
- (c) advertisers offering services as opposed to goods,
- (d) claims where payment is made with Access or Barclaycard and where the cost of the goods is over £30. In this case claims should be made to the Credit Card Company concerned.<br>Full details of the Scheme are available by sending a

stamped and addressed envelope to Mail Order Protection Scheme, Newspaper Publishers Association Limited, 6 Bouverie Street, London EC4Y 8AY

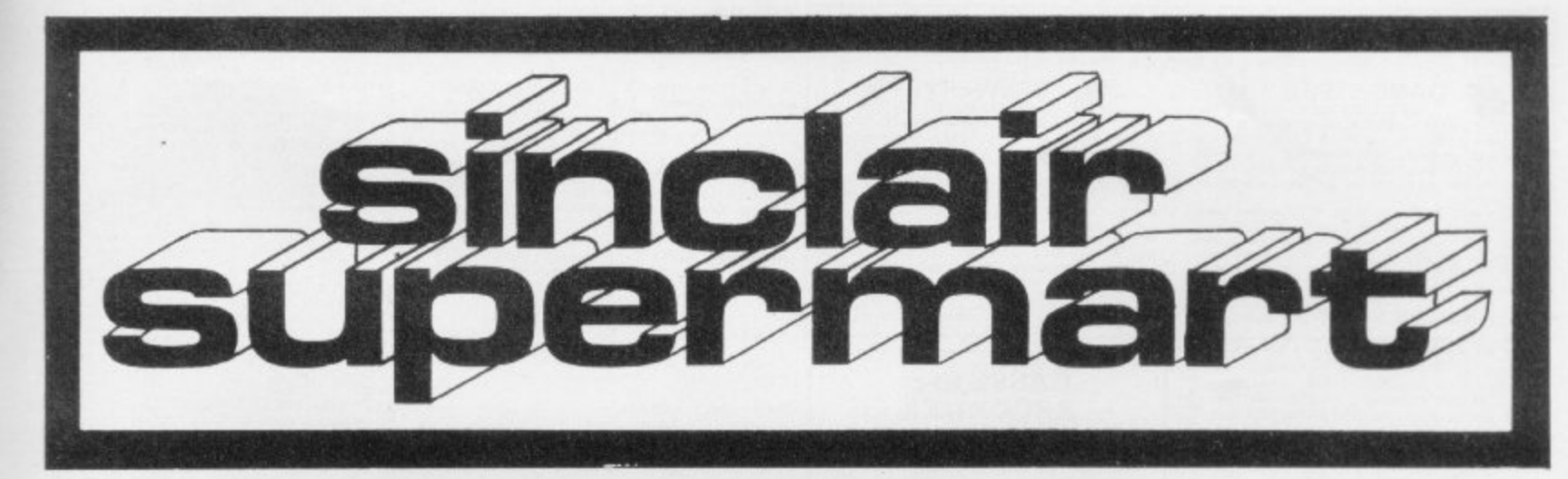

### **ZX81 SPECTRUM, DRAGON,<br>BBC AND VIC<br>SOFTWARE LENDING LIBRARY**

We have for hire from 50p linc post! programs for

your<br>fishing membership (less than the cost of a single<br>game) brings you the SOFTWARE LENDING<br>LIBRARY membership kit, catalogue and news

Send cheque or PO for £5 to: SOFTWARE LENDING LIBRARY<br>PO Box 3, Castleford, West Yorks<br>Stating name, address and<br>computer type...<br>https://www.computer.com/

CARIBBEAN TRADER 48K SPECTRUM

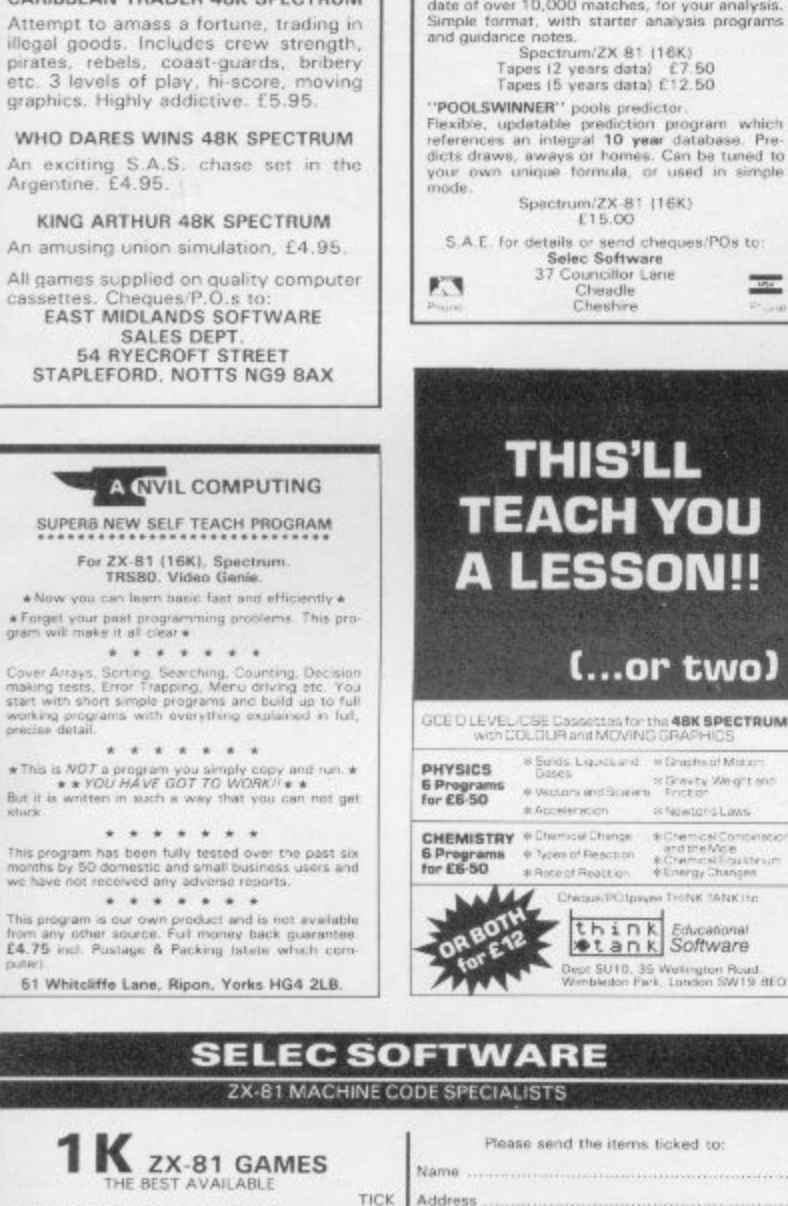

#### ZX-81 CASSETTE FAST LOAD<br>SAVE and TAPE LOADING AID

Get vone casette really working MINDAT M in the<br>result of the Social Contains SAVE speed 1.1° TO 20 mms on good ecceed<br>res NO has<br>efforts point and the SNT ME and the second state with the state in<br> $\sim$  100 mm of the stat

 $\begin{array}{c} \hbox{\bf M1 SAMY SW}\\ \hbox{\small 11 Brottenham } \hbox{\small 3xame } \hbox{\small 3x} \hbox{\small 4bhamotua}\\ \hbox{\small 1.30dm } 1.3757506 \hbox{\small .} \end{array}$ 

#### TO HELP YOU **WIN THE POOLS**

**POOLSDATA**<br> **Complete record of all English Football League**<br> **Complete record of all English Football League**<br>
results 1978–83. The teams, scores and actual<br>
dates of over 10,000 matches, for your analysis,<br>
Simple forma

"POOL SWINNER" pools predictor.<br>Flexible, updatable prediction program which<br>Flexible, updatable prediction program which<br>dicts draws, aways or homes. Can be tuned to<br>your own unique formula, or used in simple

S.A.E. for details or send cheques/POs to:<br>
Selec Software<br>  $37$  Council three<br>
Cheadle<br>
Cheadle<br>
Cheshre  $104$ 

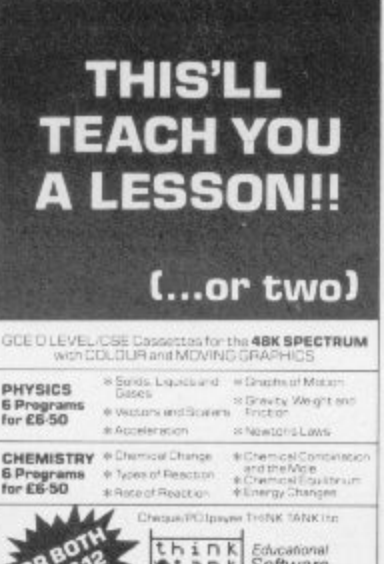

I enclose cheque/PO for £....

SELEC SOFTWARE

37 Councillor Lane<br>Cheadle, Cheshire<br>061-428 7425

#### $\star \star$  UTILITY FILE  $\star \star$ stains 2 quality programs for the 2X

This tips contains 2 quality programs for the ZX<br>Spectrum 48K:<br>Spectrum 48K:<br>Spectrum 48K:<br> $\approx$  G8NERAL FILE a versalite distinsion of indication<br>constraints. mean to an and and ensuing the spectrum<br> $\approx$  PAGEPRO – an easy

#### SPECTRUM REPAIR SERVICE **VERY FAST**

and your laulty Spectrum, briefly describing

Trident Enterprises Ltd.<br>37 Linden House,<br>Common Road,<br>Langley, Slough,<br>Berks SL3 8TT

or Phone Sough (0753) 48785 Manday to<br>Saturday Only \$12.50 + Parts and Postage<br>We also repair all Commodore Systems

#### **ZX-81 REPAIR SERVICE** At last no need to wait for weeks,<br>send your faulty ZX 81 for a fast<br>reliable repair. .<br>We will repair any ZX 81 kit or Ready<br>Built Unit.

Built Unit.<br>Please describe the fault briefly and<br>send a cheque/postal order to:<br>NEXT COMPUTER SYSTEMS<br>B Harvest Road<br>Englefield Green<br>Surrey TW20 0QR

ONLY £15.95 + p&p £1.75<br>fully guaranteed.

#### **IVYSOFT**

Has moved to new premises known as<br>the Software Shop. 36 New Street. Barbican Plymouth.<br>0752 671606

We have probably the widest range of<br>Spectrum, ZX-81 software in the South<br>West, with over 300 titles.<br>Phone or send SAE for full price list. Spectrum 16K only £97.95<br>48K only £127.95<br>ZX-81 + 16K only £44.00

Export orders at TAX FREE price.

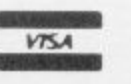

PCW 29th Sept - 2nd October<br>Stand 462

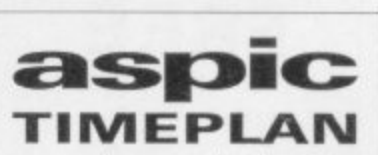

is a comprehensive, user-friendly, wall-chart to two peopram to help organise your time for up that to two years ahead. Time allocated to various tasks is easily affered and repositioned, and an automatic reminder last ac

Available (with manual) for £11.95 from ASPIC, FREEPOST (no stamp needed).<br>Solihull, B92 7BR, West Midlands

**ARE YOU** 

**SCATTERBRAINED?** 

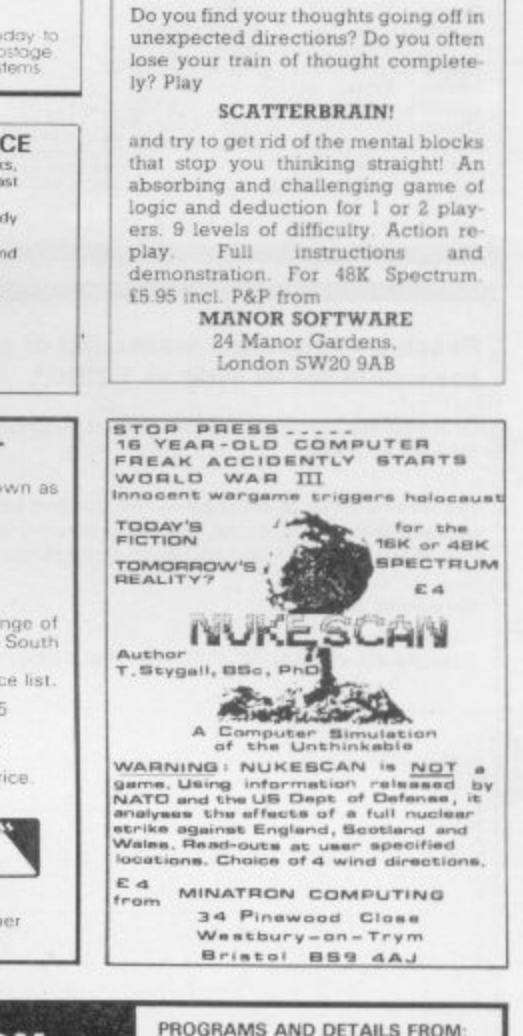

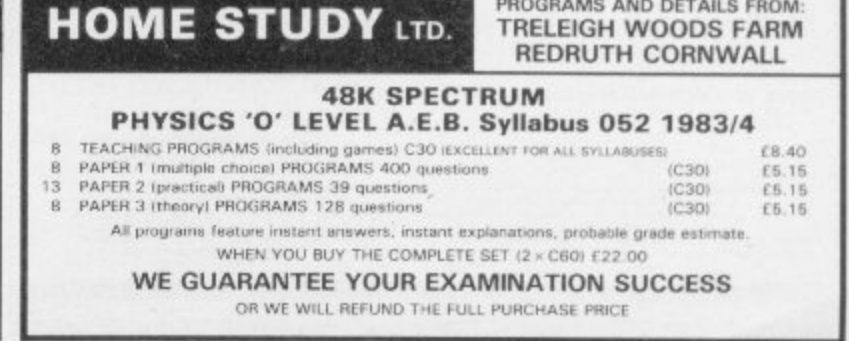

· MAZE GUZZLER/SUPERBREAKOUT

· THE INVADERS/TIMEBOMB

· ZX-PANIC/ZX-SQUASH<br>Two new big screen all

· FREE CATALOGUE

Superb Full Feature maze-chaser game,<br>Jus big-screen Breakout. [3.50]

Original space invaders, plus a new spine-<br>thiling game. [3.50]

n all action.

£3.50

**BORED WITH ARCADE GAMES??** -2 Addictive Simulation Games for the 48K Spectrum-

IP GANGSTERS IP

A game of StreTHUM ABK)<br>
The year at 3 1920: cast in the role of a small time<br>
The year is 1920: cast in the role of a small time<br>
A game of Strategy and Skall<br>
cancrical of the City from rival game leaders, whilst<br>
avail

\*\*\*\*\*\*\*\*\*\*\*\*\*\*\*\*\*\*\*\*\*\*\*\* Tune your TV for optimum performance by<br>using "TV" COLOUR TUNE"—an educational and instructive program for the<br>cational and instructive program for the<br>ABK Spectrum giving CROSS HATCH and<br>COLOUR-BAR SIGNALS with relevant<br>o

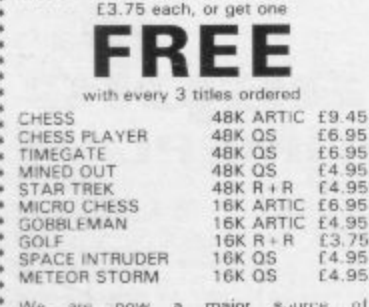

We are now a major suurce of<br>EDUCATIONAL programs ranging from<br>NFANT to CSE/GCE. Top rate service and<br>comprehensive supply only from: 

#### **TECHNICAL GRAPHICS PROGRAM 48K**

Draws horizontal, vertical and<br>Isometric lines, full or dotted. Draws<br>in Perspective with variable horizon.<br>Draws plane circles and Isometric<br>circles. Prints on screen etc. £5.00<br>Cheque/PO to J. W. A. van Lopik, B.<br>Tech, S

BREWERY

 $\begin{tabular}{l|c|c|c} \hline \textbf{BREWEARY} & \textbf{BREWERN} & \textbf{BREWERN} \\ \hline \textbf{A complex and component *Swudation Game* \\ \textbf{A complex and component *Smudation Game* function to 1 You are the owner of a small local brewery and 20 puts. Your objective is to access to cross as big as Bass or Course. But you'll need to twice including a glass or Course. But you'll need to use in the question, pure map and production static. The Planal velocity  $\bullet$  Day and the Uson way. Using the standard Bessel with the average claims  $\bullet$  Expand the location of the Uson was a suitable from:$ 

#### **CASSETTE RECORDER**

Compatible with ZX-81. Spectrum and many other computers.

Features:

- Tape Counter<br>MIC, Ear and Rem Sockets
- 5 pin DIN socket Volume Control
- Batteries/Mains
- 12 months' manufacturer's guarantee. Connects with leads supplied by Sinclair.
- Money back guarantee if returned
- undamaged within 28 days. Price: £22.95 (including P&P).

Cheques/money orders to:

Leyden Enterprises

41 Broomgrove Gardens<br>Edgware, Middlesex

CENTRONICS SERIES 100 PRINTER Standard<br>Centronics plus optional RS232 interface, until recently coupled to PDP mainframe, £150 or nearest<br>offer. Contact (King) on Tonbridge 358180<br>levenings only).

ZX-81 16K. As new with manual leads etc. plus 16<br>tapes including Football Manager, Scramble,<br>Galaxians, Planet of Death, Ship of Doom. Bargain at<br>£75 o.n.o. 021-454 9698.

LEARN YOUR TABLES! 16/48K Spectrum 13<br>programs with self-test. Only £2.75 from Sharma<br>Software. 12 Barrington Court, Brentwood, Essex<br>CM13 1AX

#### Reach an estimated readership of over 200,000 users per month for as little as £2.00\*.

Or if you are starting your own small business advertise in the supermart for only £10.00.

Yes all you have to do is fill in the coupon below including your name, address and/or telephone number and send to: Supermart, Sinclair User, ECC Publications, 196-200 Balls Pond Road, London N1 4AQ.

Maximum 30 words

Your advert will appear in the earliest possible edition.

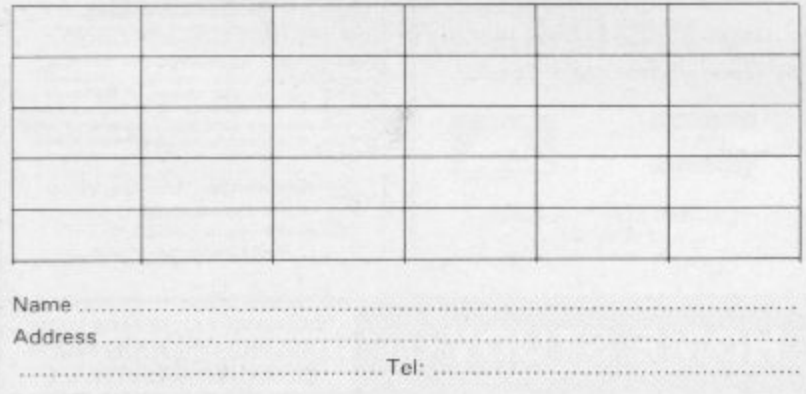

Have you included the fee of £2.00 or £10.00?

\*for second hand sales only

per imministration of the register of the system of an advertisement without assigning any reason.<br>The Procedure of approval of trapsy and to fine regist of the Advertisement Manager to about register of specific<br>distinct. are accountion.<br>Le soplanation.<br>Les Advert

SPECTRUM TAPE EXCHANGES. Exchange your<br>unwanted Spectrum software for only £1.00 each<br>tape. Send s.a.e. for list and details to 34 Avondale<br>Road, Nelson, Lancs BB9 0DA.

WRITE YOUR OWN HRG programs on 1K ZX81. No<br>bardware required. Tape with instructions and<br>sample programs. E3.65 from P. Nixon, 129<br>Richmond Read, Cambridge C84 3PS.

"READ". The 48K Spectrum program for children,<br>and adults, with reading difficulties. Written by<br>teachers. Suitable classroom or home. E10 or s.a.e.<br>for details. JBS, 44 Haslam Crescent, Bexhill,<br>Sussex.

NAME THAT SONG! Spectrums (48K or 16K) 100+<br>songs Different game each time. Bid a Note; Spin<br>the Wheel and the Clock. £4.95. Whizz Quiz, St<br>Paul's Road, Birmingham B12 BLZ.

SPECTRUM 16K. Why pay the earth for quality<br>games? Four m/c and basic games on one tape.<br>Frogger, Golf, Lander, Missile Attack. £4.50. Liam<br>Oata, 65 Fullerton Place, Gateshead NE9.

ZX-81 16K COMPLETE with 12 top games tape<br>including "3D Monster Maze", "3D Defender". A<br>for £55. Contact T. Pulham, phone 01-729 2391.

16K ZX-81 WITH JOYSTICK and Memotechness and protect seyboard plus 18 tapes, 2 books and graphics jotter

SPECTRUM 48K Boxed E90. Fuller Master sound<br>box £25. Free Galaxy 1000 and case if sold<br>together. 061-790 7838.

SINCLAIR SPECTRUM 48K, plus 'Timegate' hardly<br>used. Genuine reason for sale, £100 or best offer<br>accepted phone 393-1735.

16/48K SPECTRUM elementary maths. Addition, subtraction, multiplication, division and tables.<br>Suitable for children from 4-8 years. Extremely sasy to use. E4.00, SCS, 40 Castle Road, Sherborne,<br>Dorset, DT9 3RP.

16K ZX-81, many games arcade and adventure.<br>Including the first class 16K game Flight Simulation<br>and Adventure B. including Treasure. This amazing<br>offer is all for E4O. Don't miss in Brendan Johnston.<br>1 Roslings Close, Che

EARLY LEARNING (Spectrum 16K). Two<br>educational games programs written by a teacher for<br>4 to 7 year olds - Includes snap, golf, clock, aasy<br>sums and reeding. E4.99. R. Ritchie, 52 Leopold<br>Road, Bristol BS6 585.

KEMPSTON JOYSTICK owners. Convert 1 will<br>enable you to use your joystick and 48K Spectrum to<br>play Arcadia, Schizoids, Molar Maul and Ah<br>Diddums: Simple to use. £3.45. S. Horner, 32<br>Gladstone Road, Hockley, Essex.

16K ZX-81 "Personal Top 30" input your<br>selections then you and friends vote. Automatic<br>listing and weekly update. Cassette and<br>instructions. E3.50 from A.M.C., 73 Sandy Lane.<br>Cove, Farnborough, Hants.

ZX-81 WITH DK TRONICS keyboard and 16K<br>Rampack, various programs, books etc (BBC Micro<br>forces sale). £75. Phone 01-485 5196.

SPECTRUM GAMES! Over 50 titles. Arcade,<br>Fantasy, Adventure, Strategy, Wargames.<br>Mindgames. Buy five, choose one free title. Send<br> $2 \times 15p$  stamps for catalogue. Softspot (S.U.), 2<br>Rectory Gardens, London SW4 OEF.

**SAVETAX SPECTRUM** screen change any detail.<br>Infinite changes saveable. 83/84 paye built-in.<br>Calculate, print, copy assessments full taxman<br>format. Coding calculations. Miras relief £5. B.<br>White. 6, Hawksway, Heswall, Mers

PRE-SCHOOL/EARLY SCHOOL CASSETTE suitable recommend The distribution of the school of the school formulating the children 4-44 yrs! Written by teachers. 16K/4BK Spectrum. E5 chaque: PO to Essex Software, Dept 1, 16 Huntsmans Drive, Upminster, Essex.

THE NEW "FATHERBOARD' portable personal<br>computer 24 x 12" all model Console £12.50 plus<br>p.p. £1.50. Attachable manual/copyholder £2.50<br>extra or send S.A.E. for details. CENSCOT, 25<br>Laurelhill Place, Stirling FKB 2JJ.

40 x 24 SCREEN for ZX Spectrum. No POKES or<br>GOSUBS: just uses normal PRINT commands.<br>Makes display very neat, £3.99 Cheques/POs to P.<br>K. Bown, 38 Berton Close, Blunsdon, Swindon,<br>Wilts. SN2 4BE

ZANY-APE AND WACKMAN. Two arcade style<br>games for the 16K Spectrum. Send £2.95 to<br>Machrosoft', Gienville House, Ulcombe, Maidstone.<br>Kent ME17.10U. Cheques payable to T. R. Roberts.<br>Phone (0622) 842823.

SPECTRUM 16/48K. 12 garnes for only £4 inc. P&P.<br>Tron, Pontoon, Logo, Pekman, Centipede, Kingdom,<br>Tune, Star, Mazer. Sheepdog, Bomber, Runway,<br>Loach Software, 8 Cottesford Close, Hadleigh IP7<br>5JA,

ZX-81 16K RAM (uncased) £11.95 plus 85p post.<br>Send s.a.e. for details of this and other bargain<br>offers. HOWARD ASSOCIATES, 59 Oatlands<br>Avenue, Weybridge, Surrey KT13 95U.

16K ZX-81 34 software tapes including war board<br>game Conflict, five books worth over £260 sell for<br>£100. Phone Mr Wallace 031-657 2438 after six<br>p.m. Deliver Edinburgh and Borders.

FOR SALE 16K 2X-81 with one year guarantee;<br>Arcade and Management Games Cassettes;<br>Keyboard Bieeper lunfitted): Video Inverter<br>lunfitted): ZX-81 Programming Books; 'Sinclair<br>Programs' Magazines (free), Details from PKZ, Fl

Legend<br>
Load Runner<br>
MC Lothlorien<br>
Mc Lothlorien<br>
Macquillan Electronics<br>
Magenta Electronics<br>
Magenta Magazine<br>
Magentic Magazine<br>
Magentic Magazine<br>
19<br>
Magenta Magazine<br>
19<br>
Magenta Magazine<br>
19<br>
Magenta Magazine<br>
19

Microsphere<br>Myrmidon Software<br>Myrmidon Software<br>Melional Extension College<br>New Generation Software<br>Northern Premier Exhibitions

Odyssey Computing<br>Orwin Software<br>Oxford Computer Publishing

Phipps Associates<br>
Pricescue<br>
Print & Plotter<br>
Print & Plotter<br>
Print & Plotter<br>
A R SA R Software<br>
140<br>
R SA R Software<br>
Servodata Ltd<br>
Servodata Ltd<br>
50<br>
Servodata Ltd<br>
50<br>
Servodata Ltd<br>
50<br>
20<br>
20<br>
20<br>
20<br>
20<br>
20<br>
20<br>

Sinclair Research Ltd 115-118<br>
Softeach<br>
115-118<br>
Software Library 124<br>
Software Library 124<br>
Software Supermarket<br>
Software Workshop<br>
132, 133<br>
Supermart 137, 138<br>
Tassman Software Computers<br>
137, 138<br>
Tassman Software 11

 $34.35$ <br> $131$ <br> $89$ 

88

 $.83$ <br> $.83$ <br> $.125$ <br> $.130$ <br> $.127$ 

23

 $44$ 

 $91$ 134  $134$ <br> $.80$ <br> $.139$ <br> $.92$ <br> $.22$ 

#### **Advertisement Index**

Legend.

Microsphere

Silversoft

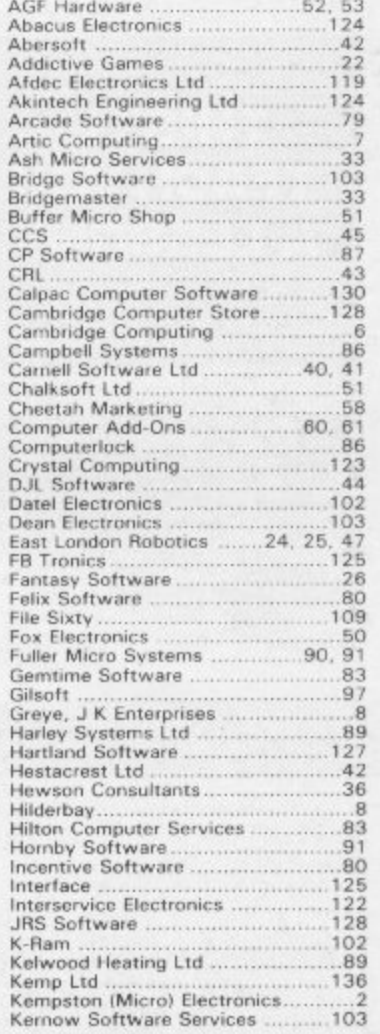

# "It must be a nightmare" he

screamed as he ran around the maze of floors, desperately climbing ladders to different levels in a vain attempt to evade the monsters. He had only his neutron hammer to dig holes for the vile creatures to fall into, but<br>even then he had to repeatedly hit them before they dropped to their deaths. As if that wasn't bad enough, the oxygen<br>supply was running out! "It's simply impossible" he wailed as the monsters advanced on all sides..

### SPECTRUM 48K  $£5.95$

# Arcade Action For Spectrum, & ZX

#### **MAZE DEATH RACE**

Drive your 500b.h.p. racing car around a giant maze (9 times<br>the size of the TV screen on the ZX81 version, 32 times for the spectrum). Watch out for the hazards - oil, ice, fallen rocks etc. Not the least of your worries are the chase cars also in the maze – one touch with these means instant death!

**X81 16K 3-95**<br>PECTRUM 48K 4-95

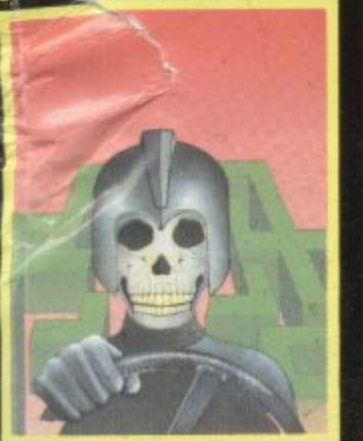

#### **KRAZY KONG**

Can you rescue Jane from the<br>evil clutches of KRAZY **KONG? Fight your way** through three screens of fireballs, barrels and conveyor belts to the top of the girders and save the damsel in distress. **Entirely written in machine** code to give super fast arcade action.

ZX81 16K 3.95 ECTRUM 48K 5 95

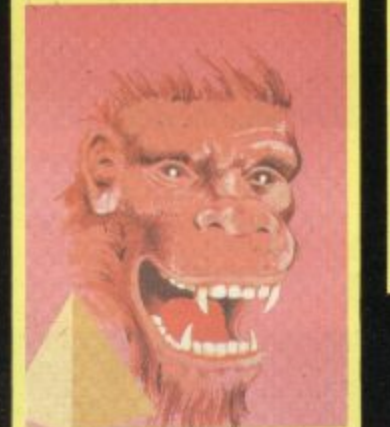

#### **ELEKTRO STORM**

Earth is under attack from wave after wave of intergalactic  $missiles - your mission is to$ blast them out of the sky with your laser cannon before the whole human race is wiped out. SPECTRUM 48K 5.95

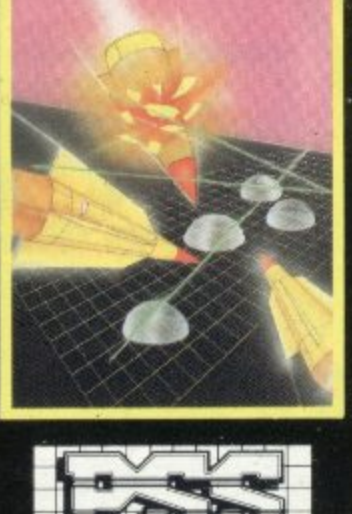

**HOPPER** 

**Help FERGUS and his friends** across the highway avoiding the traffic, and then over the treacherous river on the backs of turtles and logs to the safety<br>of the lilly pond.<br>Features include: 6 lanes of traffic, diving turtles, crocodiles & flies.<br>ZX81 16K 3.95<br>SPECTRUM 16K 48K 5-95

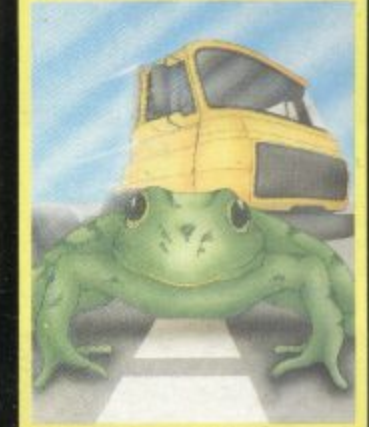

## **LIGHT CYCLE**

**The MASTER CONTROL** PROGRAM has ordered you to race your light cycle on the infamous grid. This is an incredibly fast, adrenalin<br>pumping game that is very addictive. There is an option to race against either another player or the computer - but we warn you its very very good!<br>SPECTRUM<br>16K 48K 5.95

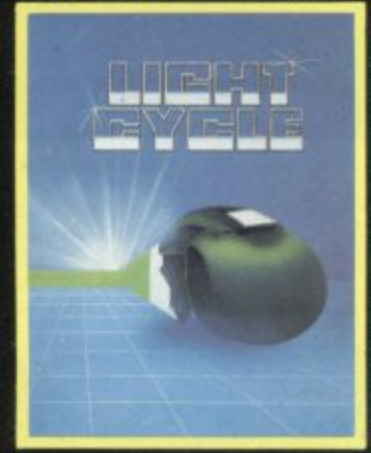

FOR INSTANT CREDIT CARD SALES TEL (0203)667556, SEND CHEQUE OR P.O. TO P.S.S. 452 STONEY STANTON RD. COVENTRY CV6 5DG. TRADE ENQUIRIES CONTACT JOHN FLETCHER, COVENTRY (0203) 81346

# From the Author of Time-Gate **\*OFFER SUBJECT TO AVAILABILITY**

# Lose yourself in the<br>Goblin Labyrinth<br>amongst Demons,<br>Trolls, Undead and<br>the Evil Wizard

Velhor:<br>A Warriors and<br>Mizards, Sword and<br>Buns in 48K on the<br>Runs in 48K on the Spectrum. Author:

of **Neptune Computing** 

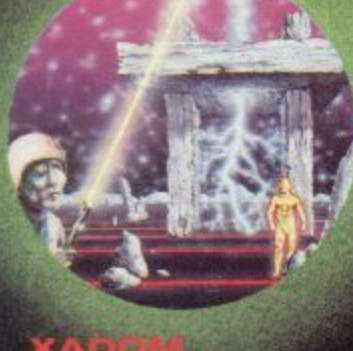

#### Battle through a<br>sophisticated alien maze in a search for<br>the 'aartifact'.<br>A Unique **3D** Arcade Adventure.<br>Runs in 48K on the Spectrum. Author: Moscoff 6

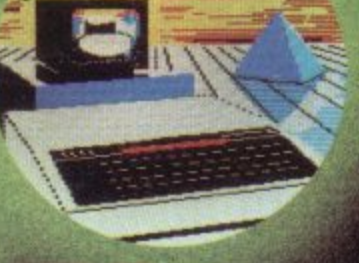

**ATH** 

### **High Quality Art/** Design program for<br>full versatile<br>manipulation of the<br>BBC's extensive<br>graphics ability. aint, Draw, Abstract **Instruction Book** Included.<br>Runs in 32K on BBC<br>Model 'B'. Author:

lendes

#### **AQUAPLANE 48K Spectrum C6.95** AQUAPLAINE 49K Spectrum<br>VELNOR'S LAIR 48K Spectrum<br>SMUGGLERS COVE 48K Spectrum<br>3D STRATEGY 16K/48K Spectrum **£6.95 D** £6.950 £6.95 D £6.950 BEEB ART 32K BBC Model 'B' £14.95 CREDIT CARD TELE SALES:<br>0202-891774 LA .  $V34$

IING: These programs are sold<br>ding to GUICKSILVA Ltd's terms<br>de and conditions of sale. Copies of<br>are eveilable on request.

 $(6sH)$ 

Please send order to<br>GUICKSILVA MAIL ORDER:<br>55 Haviland Road<br>Ferndown Industrial Estate<br>Wimborne, Dorset

HEAD OFFICE: QUICKSILVA LIMITED, PALMERSTON PARK HOUSE, 13 PALMERSTON ROAD, SOUTHAMPTON SO1 1LL

THE

**TM** 

Send S.A.E. for Catalogue. QS<br>Games are available through Bopts,<br>J. Menzies. Smiths. Hamleys.<br>and all leading computer stores.

Total cheque/P.O. enclosed

Treasure. An Historical Adventure with<br>Hi-Res Graphics<br>Runs on 48K on the Spectrum.

**NAME** 

**ADDRESS** 

Falling through a concealed cave entrance you find<br>yourself caught in a<br>fable full of horror<br>and Black Beard's Specie<br>Author:<br>Auth**n Keneally** 

A Monster of an<br>**Unbeatable** game! A<br>'State of the Art'<br>program. A battle of<br>Nerves and Wits;

100% machine code<br>version of 3D noughts and crosses.<br>Runs in 16K on the

Faster than a<br>Speeding bullet!!

Spectrum.

Author:

Ski thru' Marine<br>Maniacs, G & T's,<br>Regattas but beware the Great White Hungry!!<br>Unbelievable full screen display,<br>continuous sound<br>'impossible' cology

Runs in 48K gg

Spectrum.

Author: J

PLEASE SEND ME THE GAMES AS TICKED SUPPLIED ON CASSETTE

Cheque payable to Quicksilva Limited